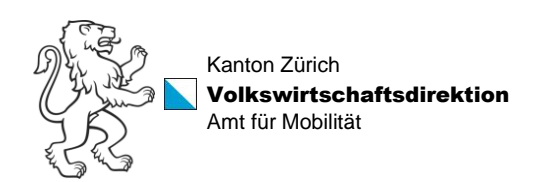

## **Gesamtverkehrsmodell 2 des Kantons Zürich – GVM-ZH 2019/2040**

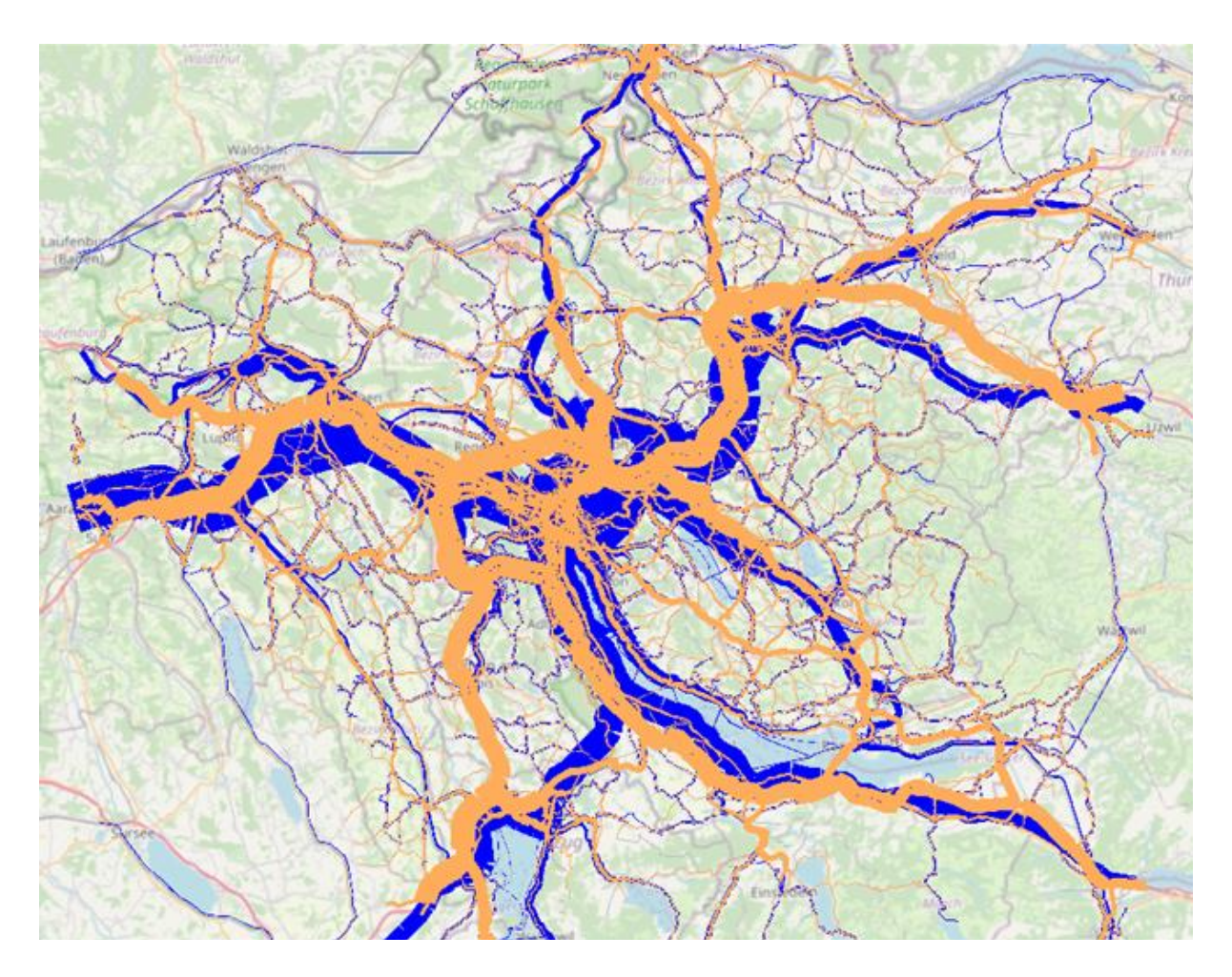

Modellhandbuch, März 2024

Amt für Mobilität AFM Mobilitätsentwicklung und -steuerung KompetenzzentrumVerkehrsmodellierung Neumühlequai 10, 8090 Zürich

#### **Impressum**

Auftraggeber Volkswirtschaftsdirektion des Kantons Zürich Amt für Mobilität AFM Mobilitätsentwicklung und -steuerung Kompetenzzentrum Verkehrsmodellierung Neumühlequai 10 Postfach 8090 Zürich

Verantwortlicher Stefan Dasen (Projektleiter) Orhan Özkul (Stv. Projektleiter)

Steuerungsausschuss (Projektsteuerung) Daniel Studer (AFM Stab) Pascal Kern (AFM E+S) Christian Hürlimann (AFM VP) Michael Löchl (AFM GM) Arnim Wagner (AFM E+S) Isabell Hofe (AFM GM)

Fachausschuss (Projektbegleitung) Arnim Wagner (AFM E+S) Michael Löchl (AFM GM) Christian Hürlimann (AFM VP) Livio Peterer (AFM FaVe) Sandro Turcati (TBA P+S) Peter Angst (TBA FALS) Gian-Marco Alt (BD AWEL) Jodocus Hoessly (BD ARE-GIS) Barbara Burger (TAZ Stadt Zürich) Timo Bundi (DAV Stadt Zürich) Christoph Baur (VBZ Stadt Zürich) Nelson Carrasco (Stadt Winterthur) Thomas Müller (Flughafen Zürich) Stefan Bürgler (Kanton Zug) Simon Schmutz (Kanton Aargau) Andreas Justen (UVEK ARE)

Auftragnehmer Bearbeiter

# **transOPTIMA**

Friedaustrasse 18, 4600 Olten

transsoL Einsiedlerstrasse 6, 8820 Wädenswil

**EBP** 

Mühlebachstrasse 11, 8008 Zürich

## inFRas

Sennweg 2, 3012 Bern

**VMZ** Verkehr Mobilität Zukunft

Ullsteinstrasse 120, 12109 Berlin

Dr. Milenko Vrtic (Projektleiter) Dr. Claude Weis Robert Simon

Dr. Philipp Fröhlich

Dr. Nadine Rieser Bence Tasnady Jonas Hess

Lutz Ickert Raphael Grässli

Siegurd Müller

## Inhalt

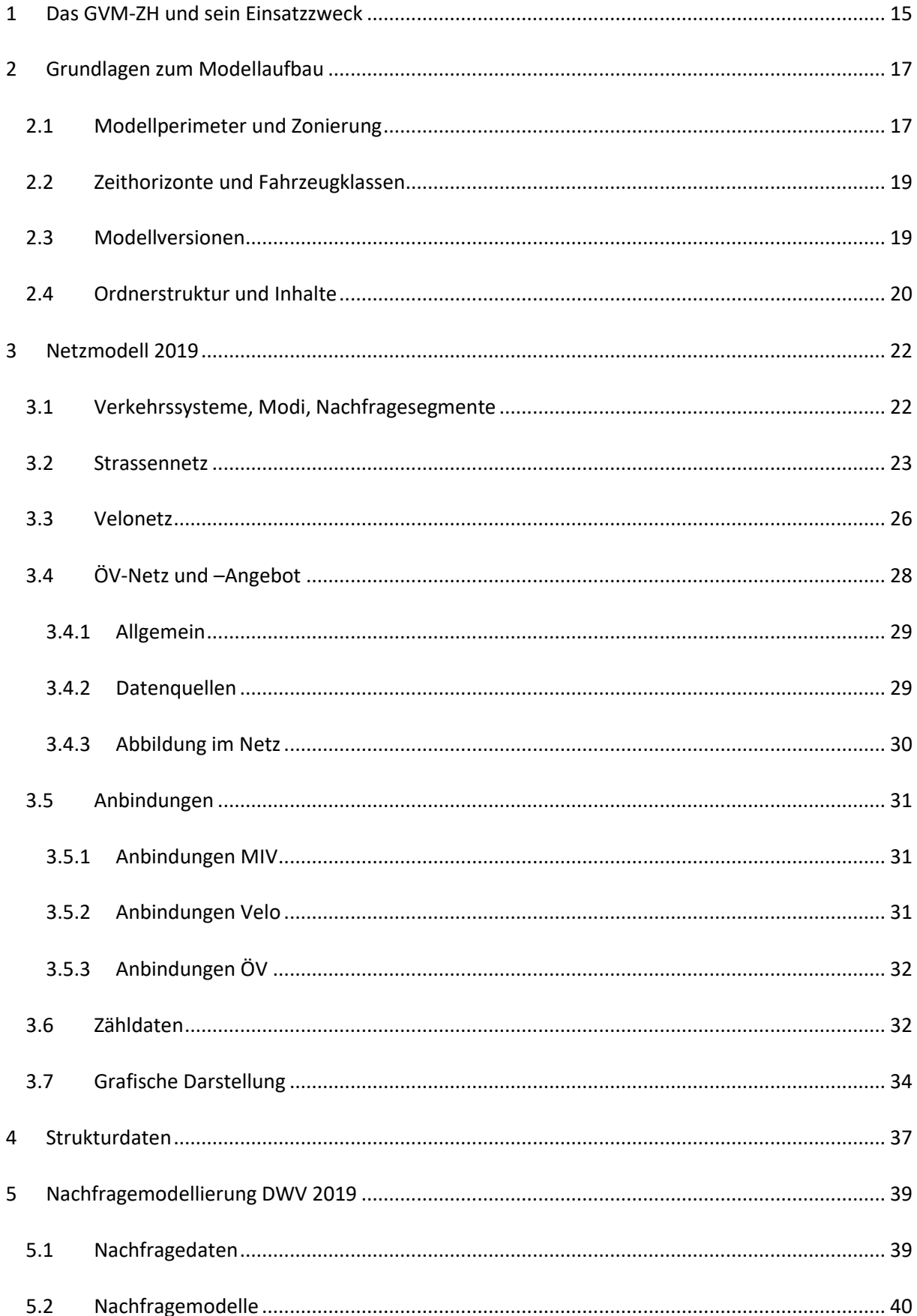

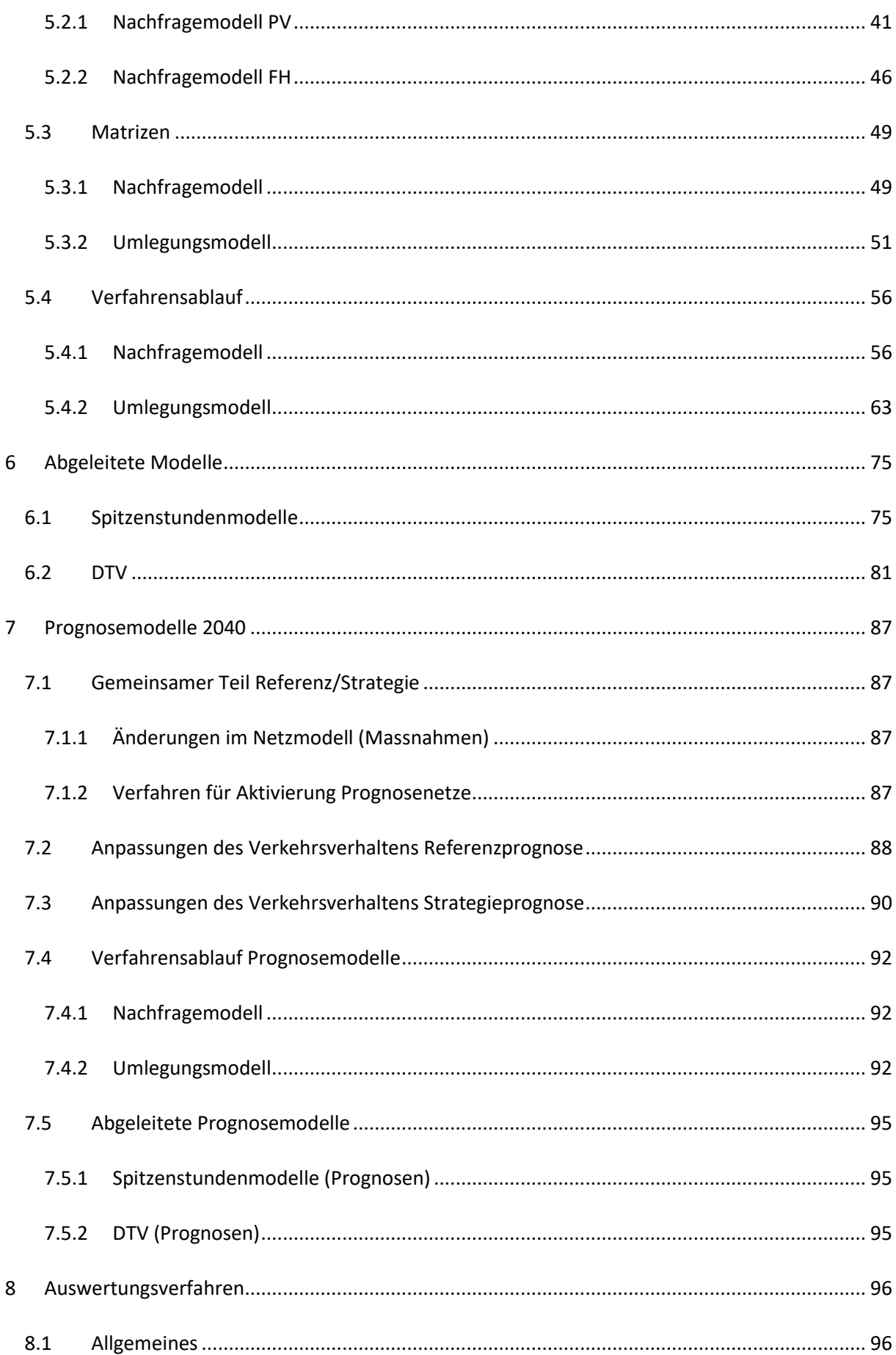

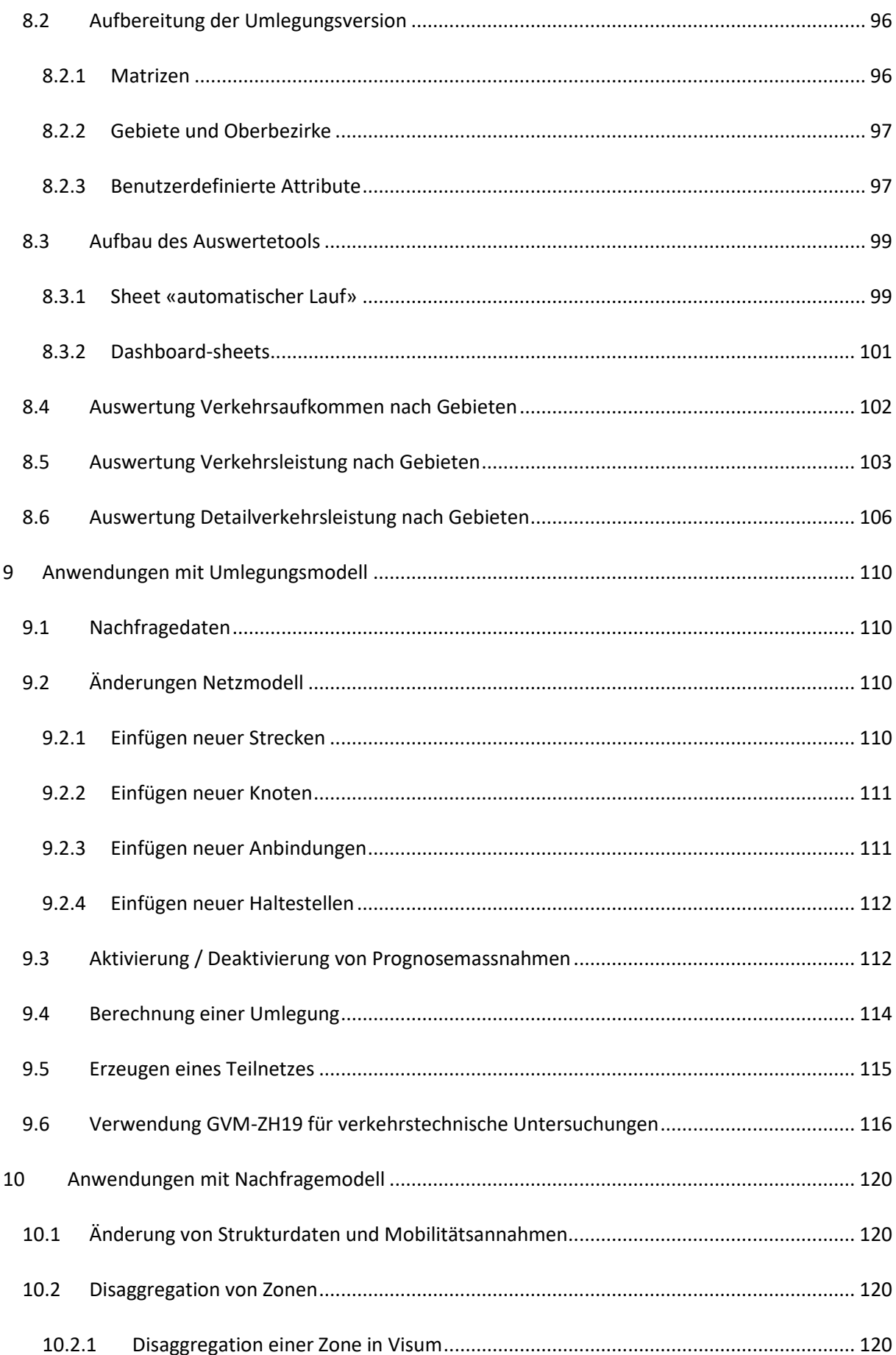

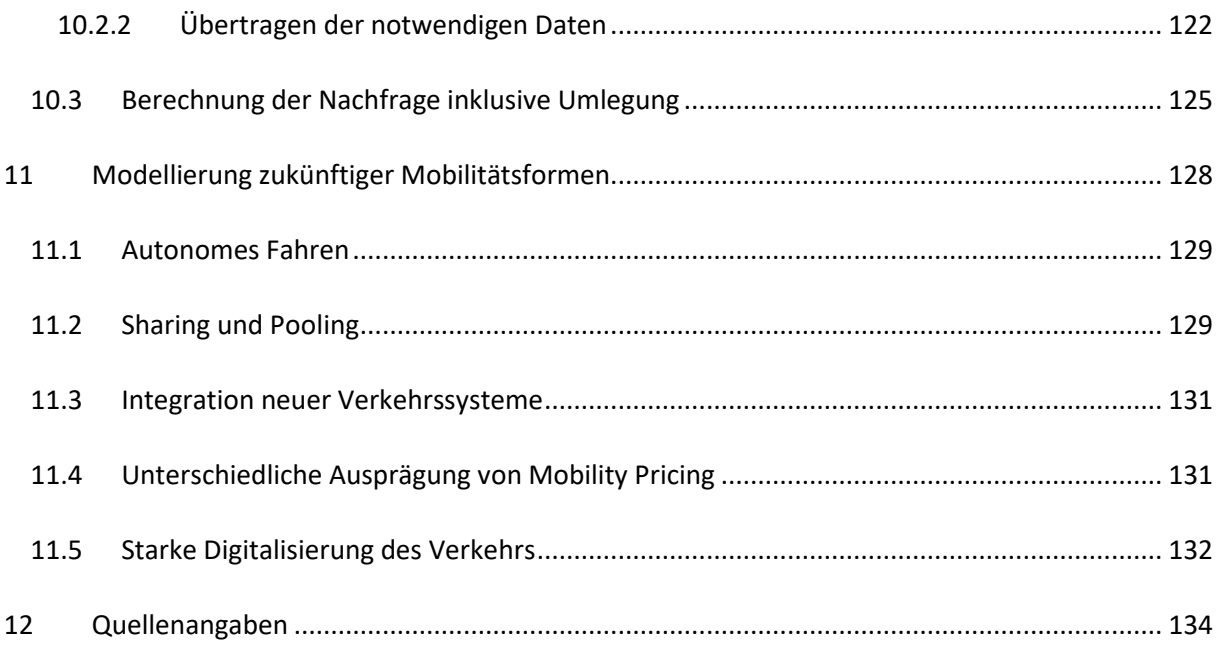

## **Abbildungen**

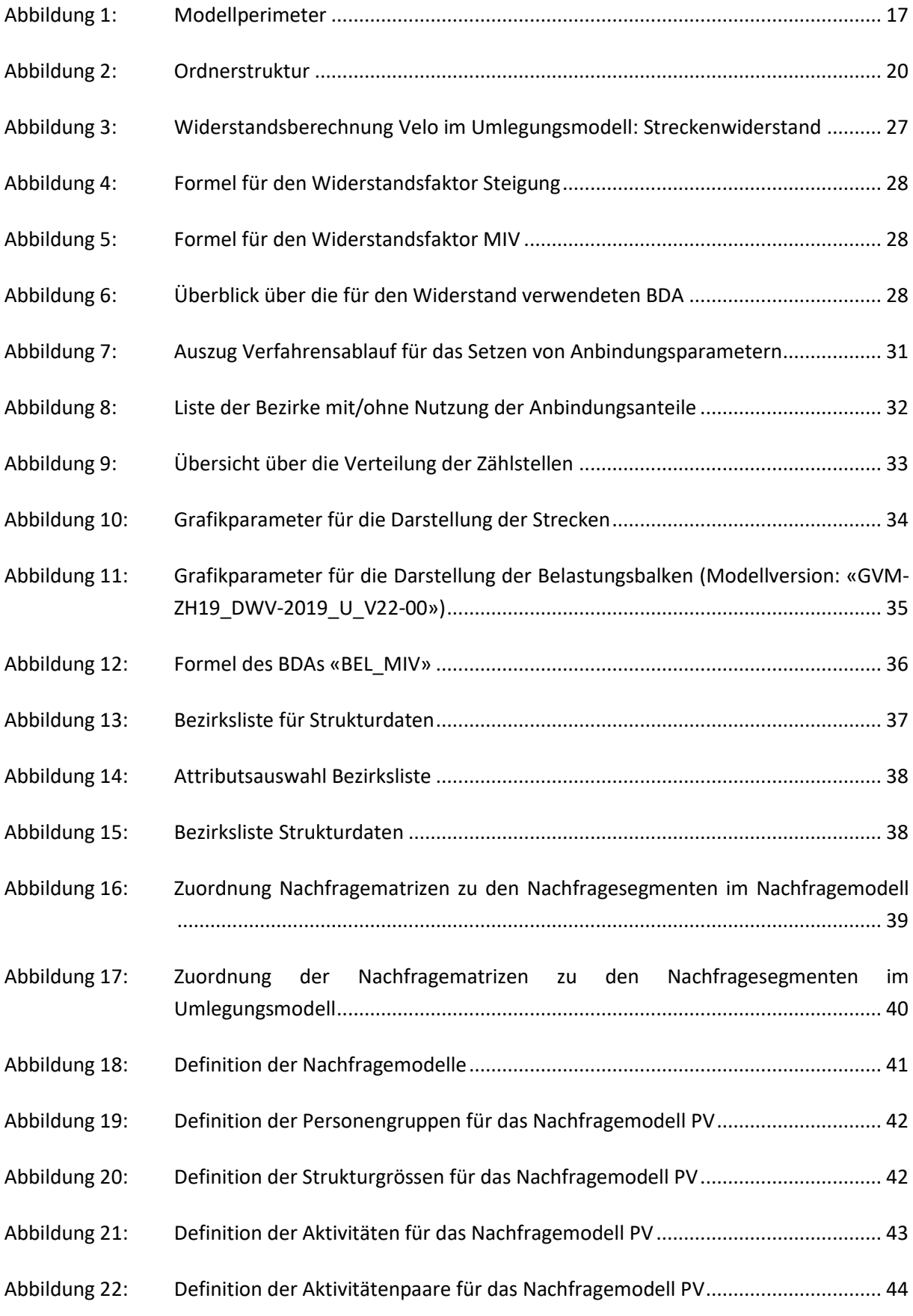

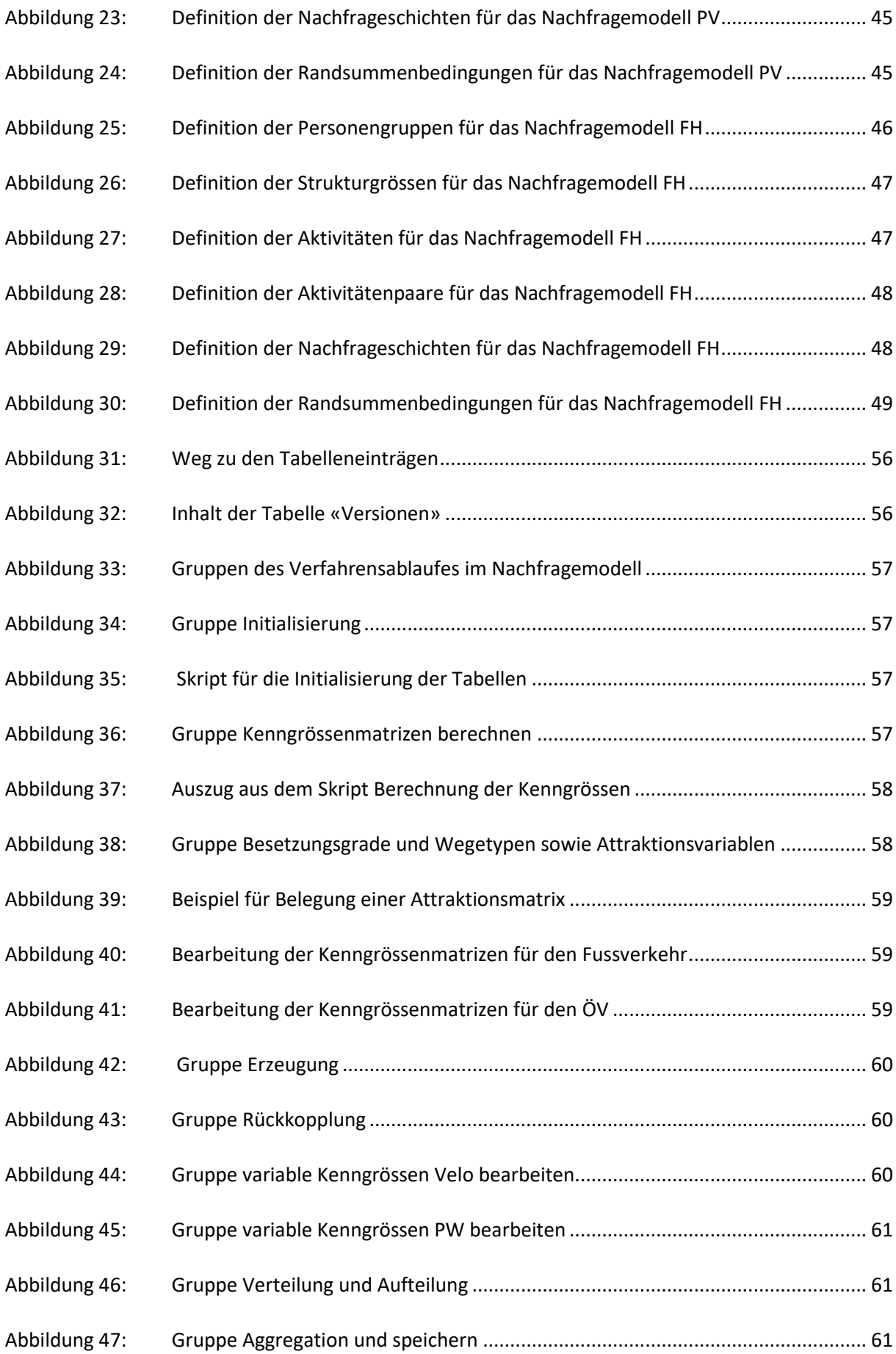

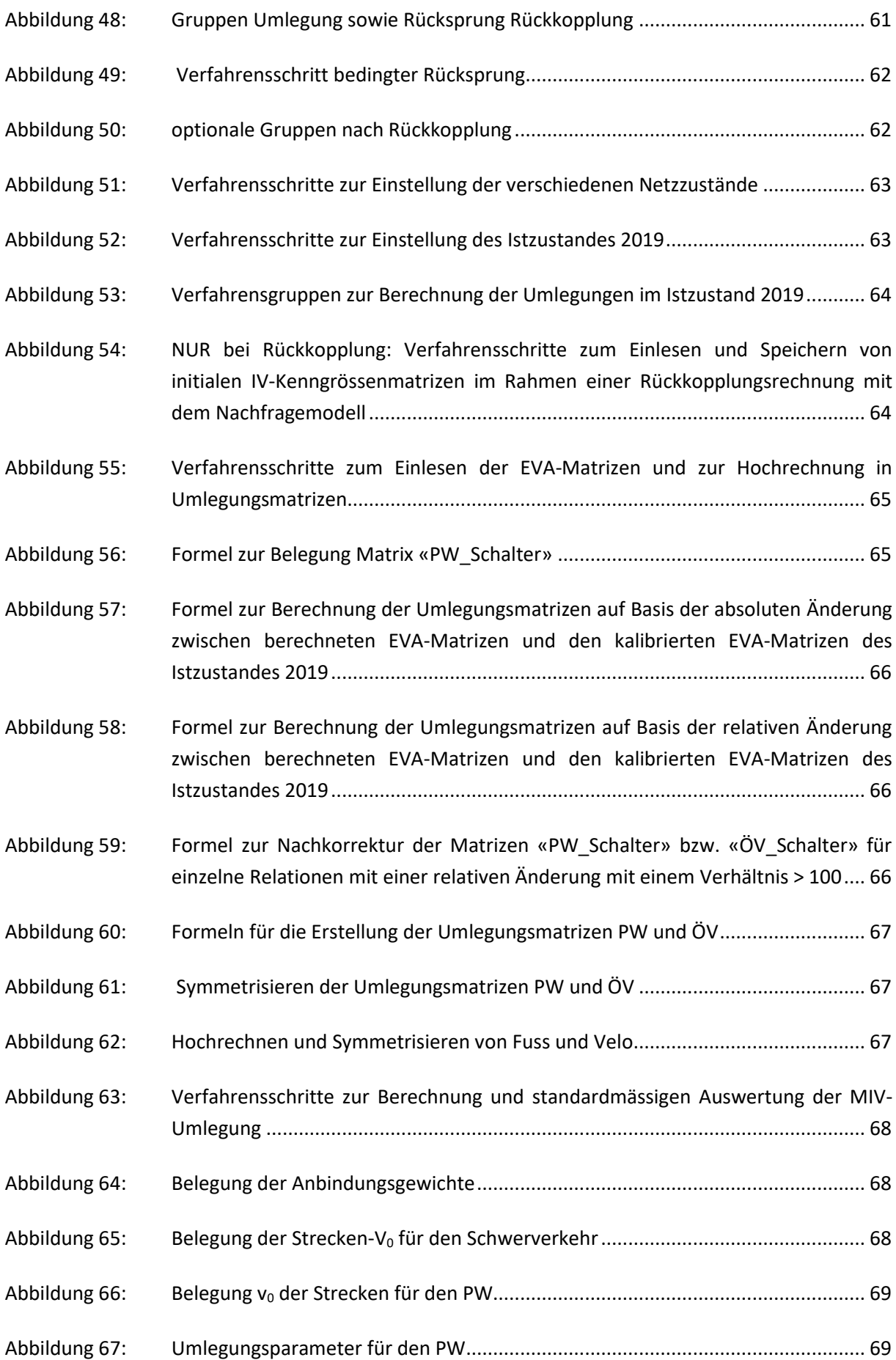

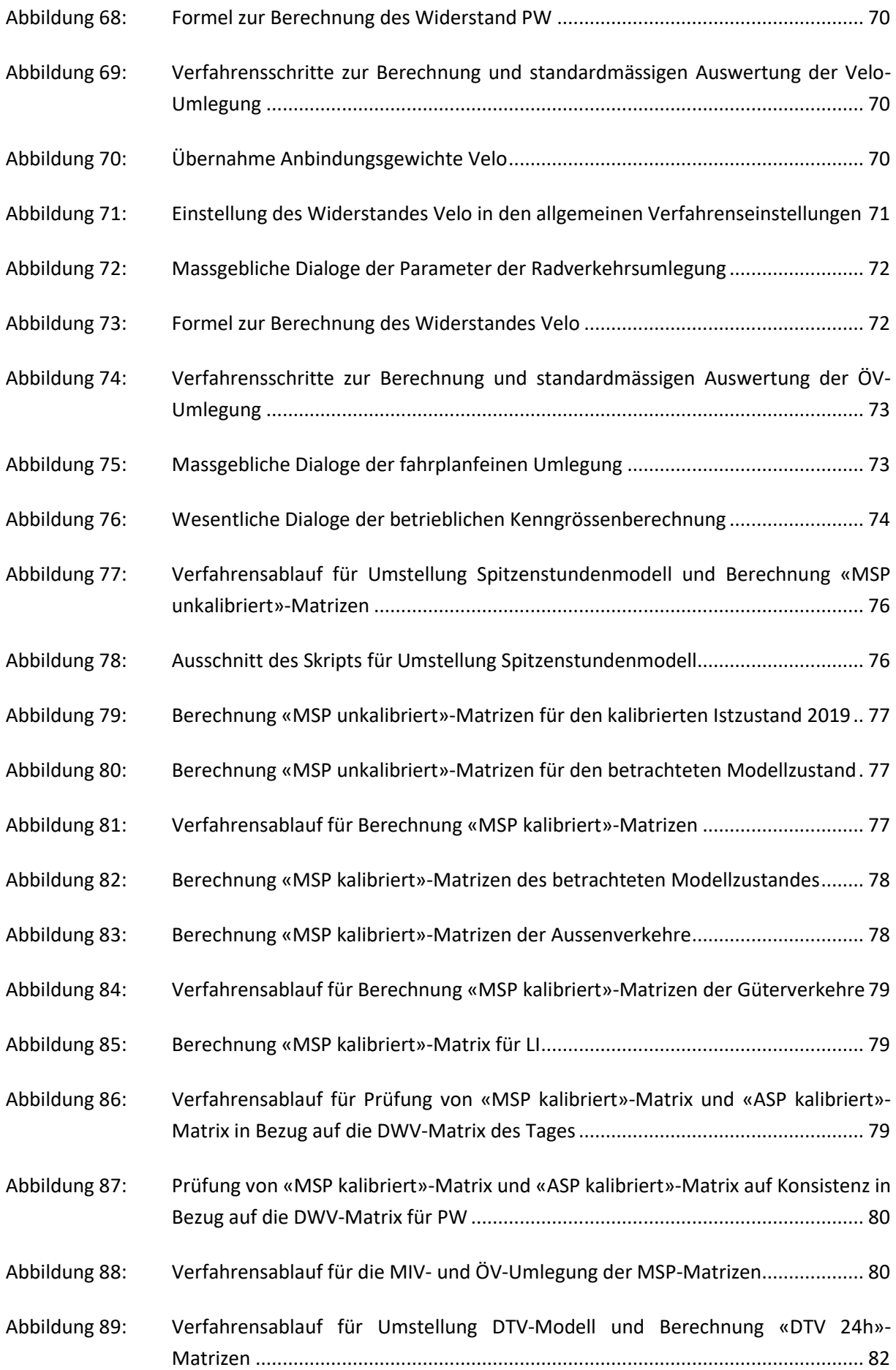

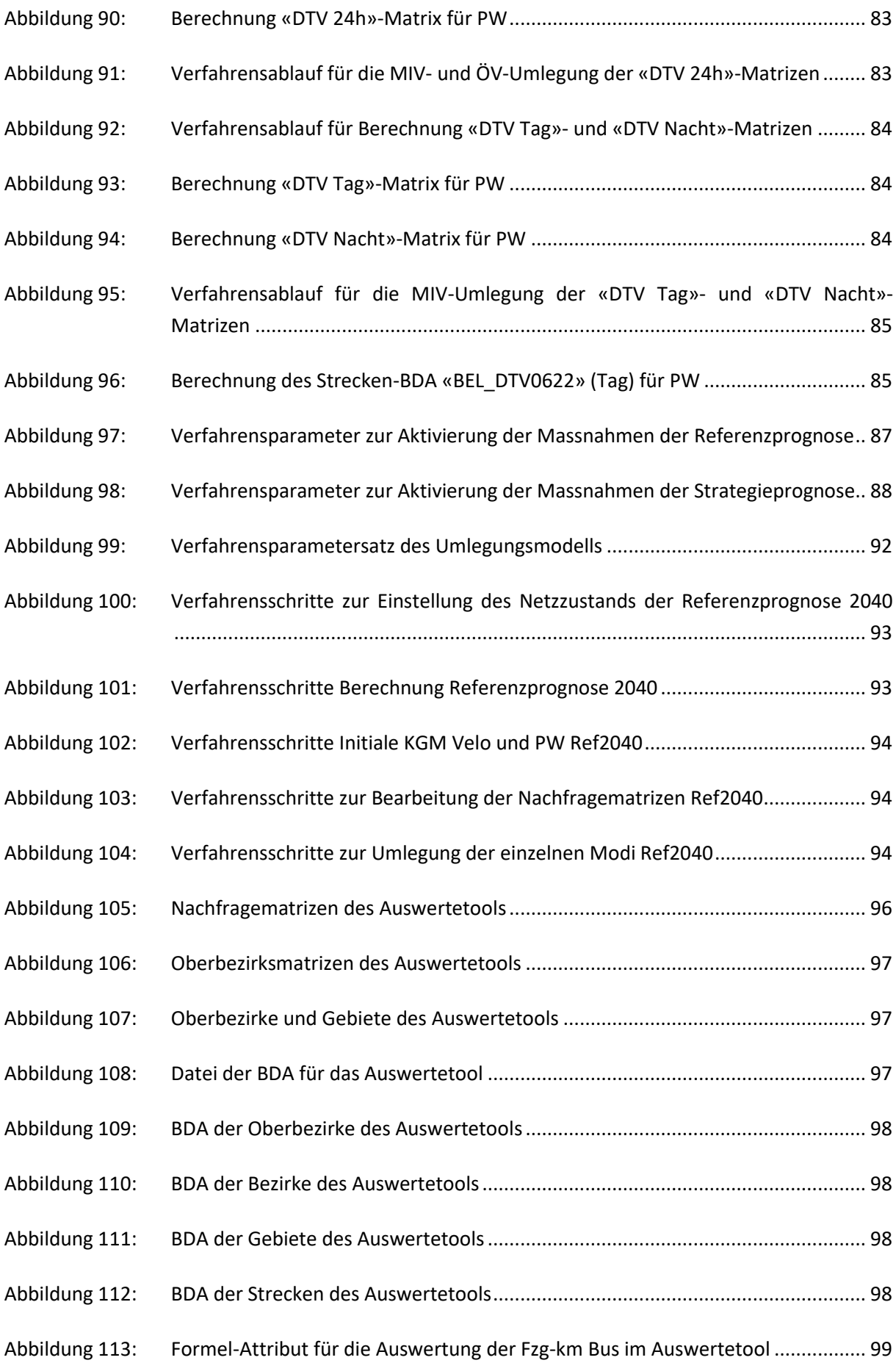

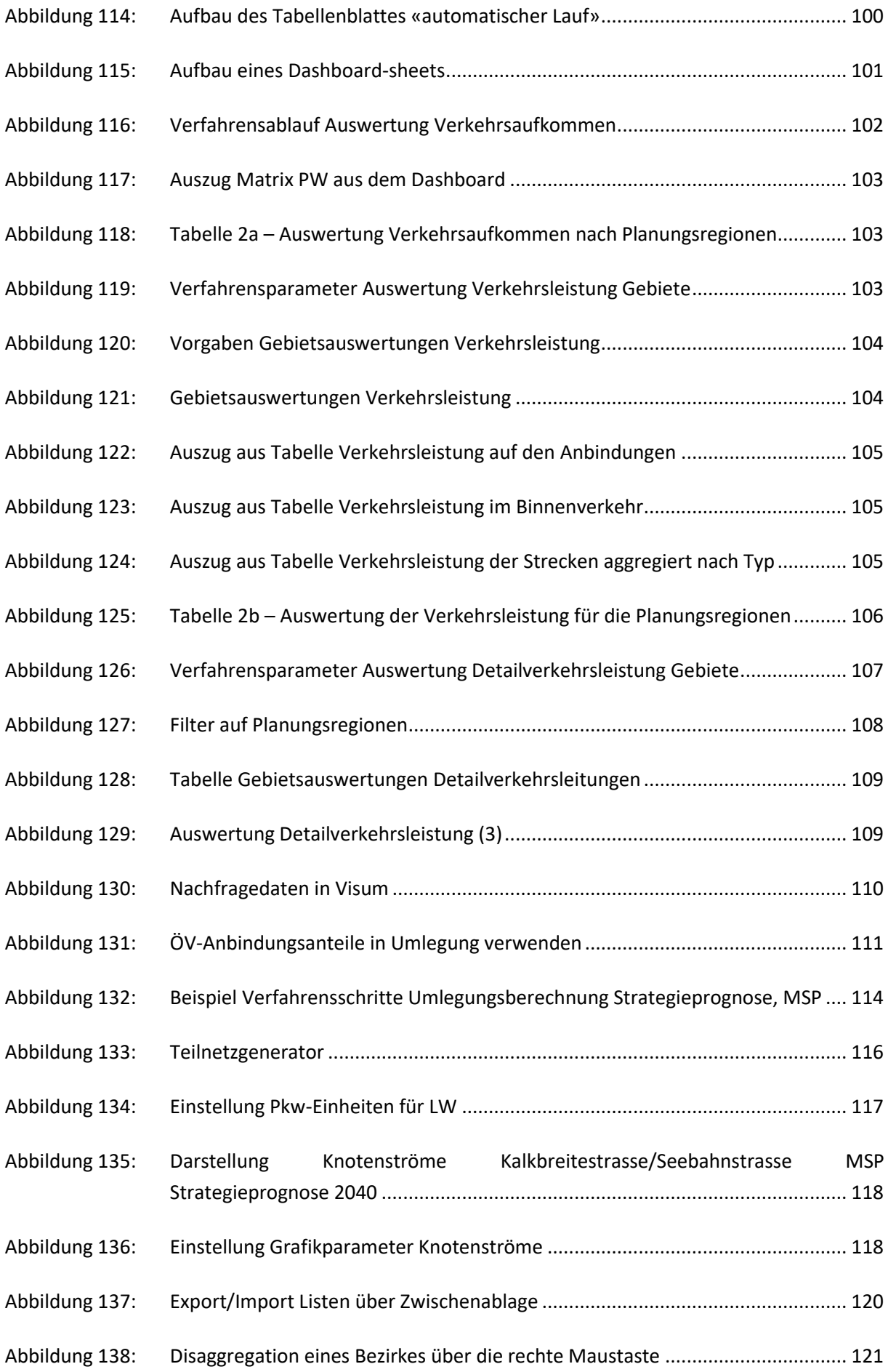

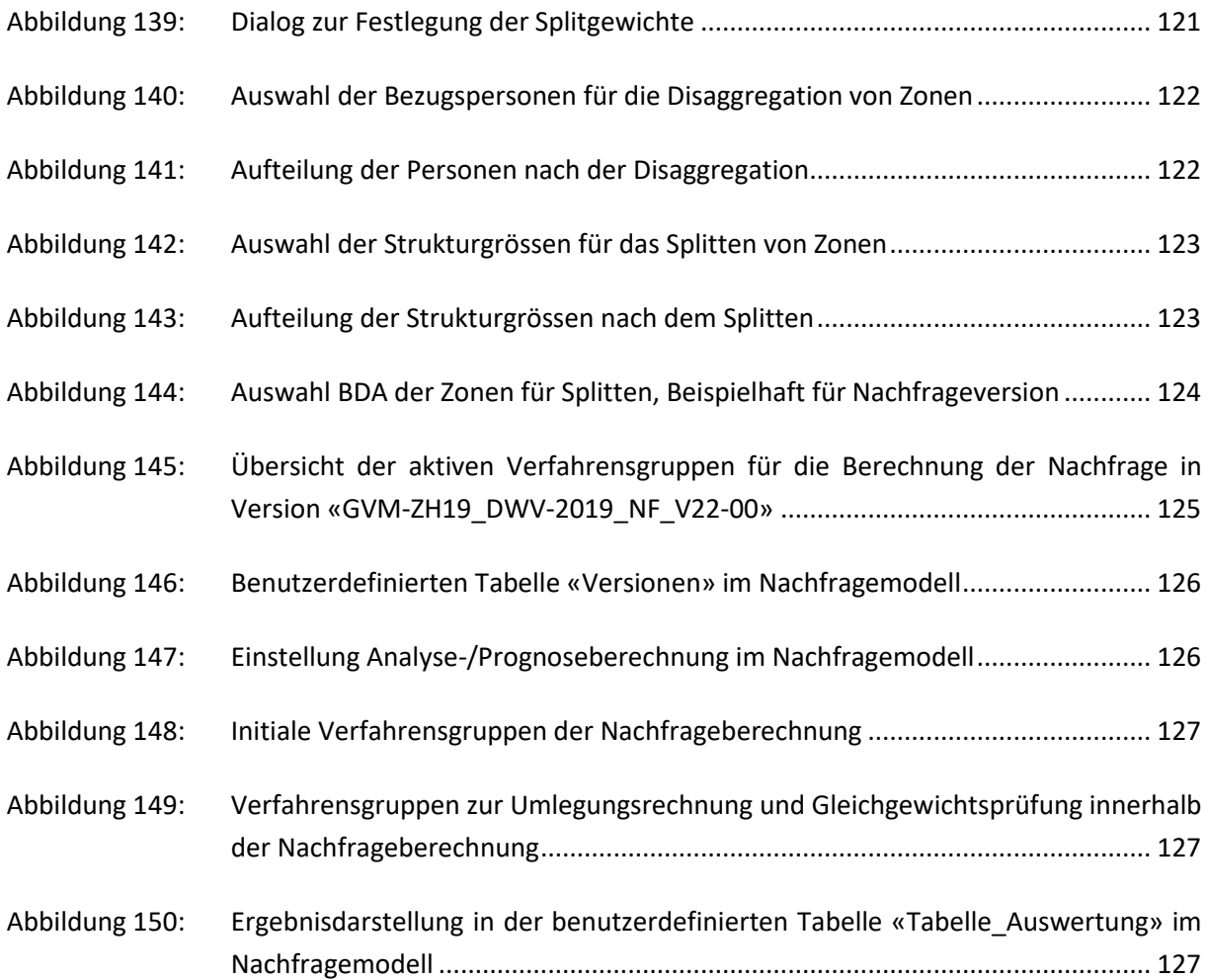

## **Tabellen**

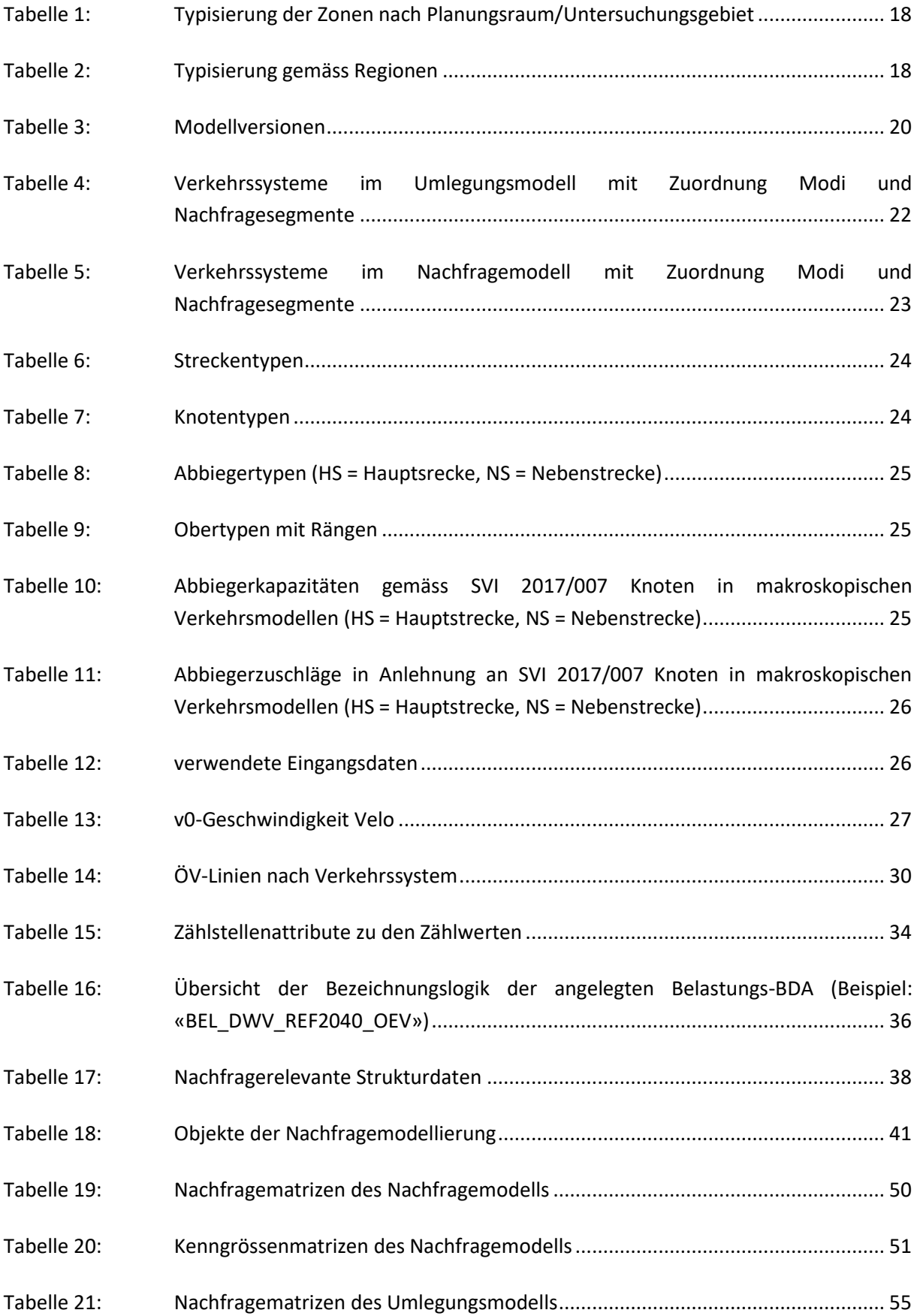

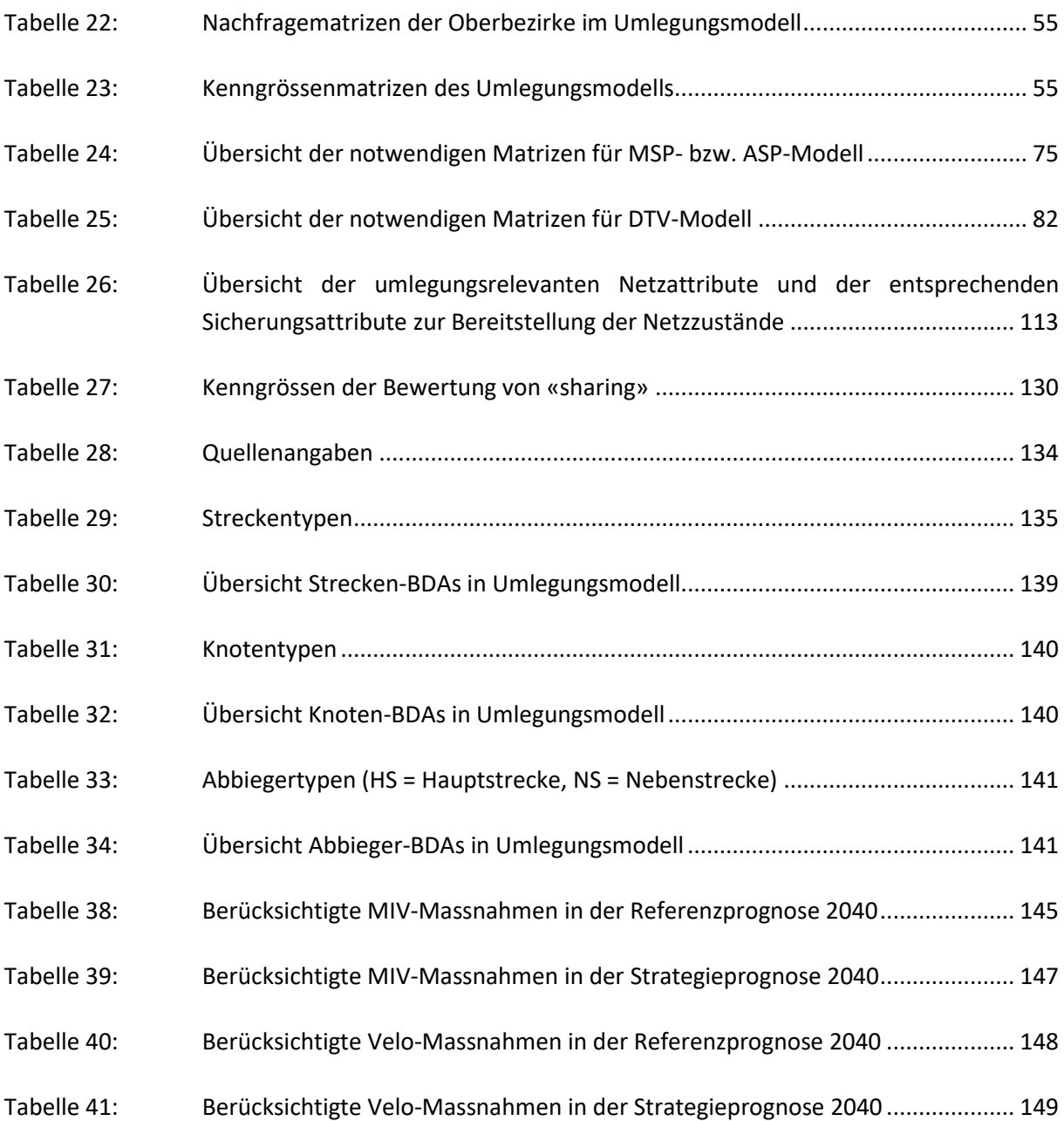

## <span id="page-17-0"></span>**1 Das GVM-ZH und sein Einsatzzweck**

Der Kanton Zürich verfügt über ein kantonales Gesamtverkehrsmodell (GVM-ZH), das zuletzt für den Zustand 2018 aktualisiert wurde. Aufgrund notwendiger Aktualisierungen und im Rahmen der Modellund Softwarepflege wurde das GVM-ZH im vorliegenden Projekt weiterentwickelt. Mit der Erneuerung des GVM-ZH (GVM-ZH19) können wichtige Fragen für konkrete oder allgemeine Infrastrukturprogramme und Gesamtverkehrskonzepte beantwortet sowie Aussagen zu raum-, verkehrs- und umweltpolitischen Entscheidungen getroffen werden. Das GVM-ZH19 ist so erstellt, dass es den gegenwärtigen Stand der Wissenschaft und Praxis darstellt, von der Auftraggeberschaft zur eigenen Nutzung verwendet sowie zur Übergabe des gesamten Modells für Anwendungen durch Dritte genutzt werden kann. Neben der Verfeinerung und Aktualisierung der Netz- und Zonendichte sowie der Neuerstellung eines Veloumlegungsmodells sind die Aktualisierung des Nachfragemodells, der Verhaltensparameter und der Netzbelastungen sowie die Optimierung der Modellzusammenhänge und der Verfahrensabläufe die wesentlichen Gründe für die Weiterentwicklung des Verkehrsmodells.

Das zu erstellende Verkehrsmodell soll vorrangig für folgende Aufgabenstellungen eingesetzt werden:

- Erstellung von Mengengerüsten im MIV, ÖV und Veloverkehr für die Fortschreibung von Verkehrsstatistiken sowie für das Monitoring und Controlling des Verkehrsaufkommens und des Modal Splits
- strategische Entwicklungsplanungen für Siedlung und Infrastruktur, MIV und ÖV
- integrierte Netzplanung, Agglomerationsplanungen
- Szenarien der Verkehrsentwicklung
- Ermittlung der Erreichbarkeiten im MIV und ÖV
- Wirkungsabschätzungen von relevanten verkehrswirksamen Massnahmen:
- Analyse der Wirkungen von baulichen Massnahmen (Neubau, Ausbau, Rückbau), ordnungspolitischen Massnahmen (z.B. Geschwindigkeitsänderungen, LW-Durchfahrtverbote) und verkehrstechnischen Massnahmen (Streckenbeeinflussungsanlagen, LSA-Pförtneranlagen) im Strassennetz
- Analyse der Wirkungen von Massnahmen im ÖV-Angebot (Liniennetzplanung, Festlegung des erforderlichen Taktes bzw. der erforderlichen Fahrzeuggrösse)
- Analyse der Wirkungen von Massnahmen im Radwegenetz
- Analyse der Wirkung monetärer Entwicklungen (z.B. Treibstoffpreise) und Massnahmen (ÖV-Fahrpreise, Mobility Pricing
- Dimensionierung von Verkehrsanlagen und Durchführung von Leistungsfähigkeitsnachweisen
- Analyse der Wirkung des demographischen Wandels und Verhaltensveränderungen (z.B. Homeoffice, Einkaufsverhalten, Kohorteneffekte etc.)
- Durchführung von Nutzen-Kosten-Untersuchungen
- Planungsstudien und ZMB sowie verkehrstechnische Gutachten
- Engpassanalysen
- Abschätzung der vom Verkehr verursachten positiven und negativen Wirkungen, wie z.B. Lärm- und Luftbelastung

Um diese Anforderungen zu erfüllen, ist ein multimodales Verkehrsmodell (ÖV, PW, Velo, Fuss, sowie Strassengüterverkehr) entstanden, welches auf der städtischen Ebene differenzierte und soweit sinnvoll feingliedrige Aussagen zur Verkehrsentwicklung zulässt.

Ziel des Projekts war die Erstellung eines prognosefähigen, massnahmensensitiven und multimodalen Verkehrsmodells für den Istzustand 2019 und Prognosezustände 2040.

Um Synergieeffekte zu nutzen und den Datenaustausch zu vereinfachen, entspricht die Grundkonzeption des GVM-ZH19 jener des NPVM 2017. Hier ist sowohl bei der Netz- und Zonengliederung als auch bei den modelltechnischen Ansätzen die Konsistenz zwischen dem GVM-ZH19 und dem NPVM soweit wie möglich sichergestellt. Auch die zu verwendende Software (Visum mit EVA der PTV Group) ist für beide Modelle die gleiche.

## <span id="page-19-0"></span>**2 Grundlagen zum Modellaufbau**

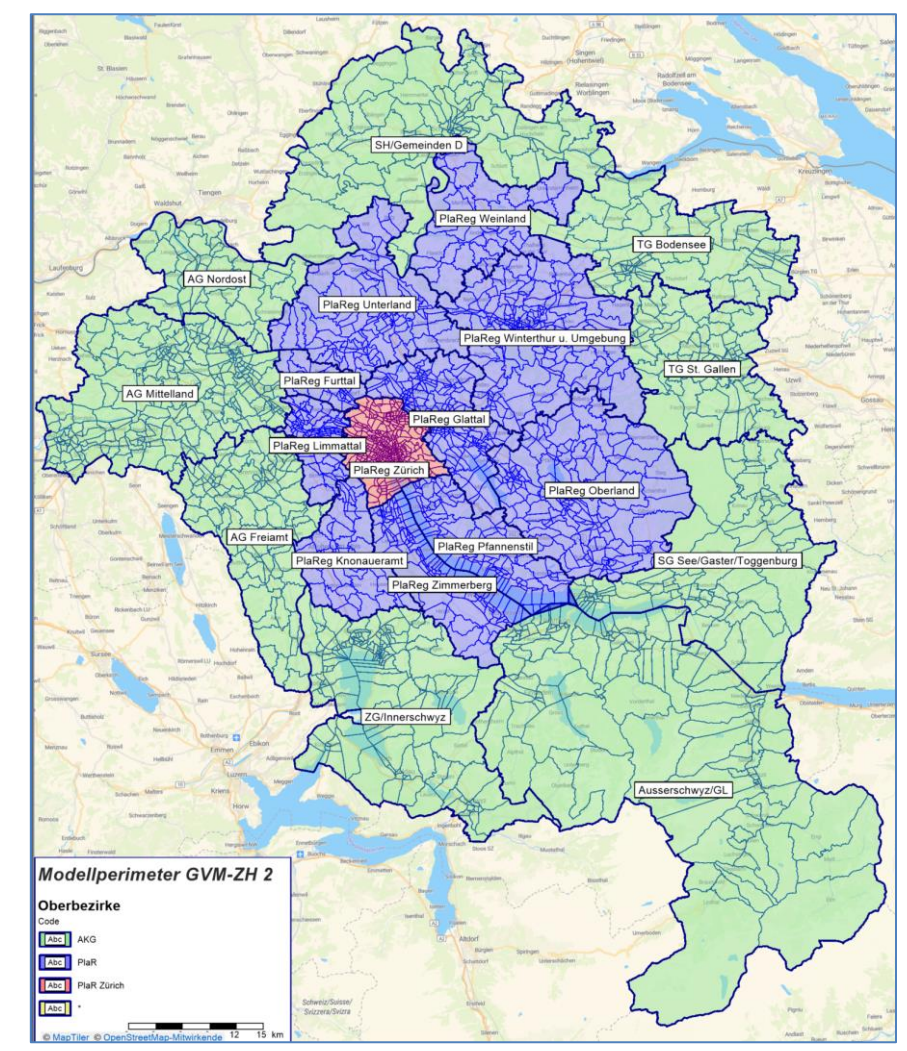

## <span id="page-19-1"></span>**2.1 Modellperimeter und Zonierung**

Abbildung 1: Modellperimeter

<span id="page-19-2"></span>Der Modellperimeter des GVM-ZH19 besteht aus dem Planungsraum sowie dem Untersuchungsraum (cf. [Abbildung 1\)](#page-19-2). Der Planungsraum umfasst den Kanton Zürich. Der Untersuchungsraum umfasst neben dem Planungsraum wesentliche Teile der Nachbarkantone sowie der deutschen Grenzregion, um die relevanten Verkehrsströme bezogen auf den Planungsraum durch das Verkehrsmodell abbilden zu können.

Die Zugehörigkeit der Zonen zum Untersuchungsraum werden über den Code der Oberbezirke geregelt.

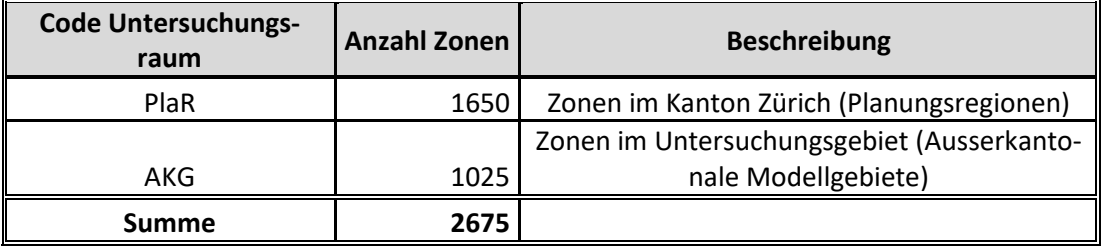

Tabelle 1: Typisierung der Zonen nach Planungsraum/Untersuchungsgebiet

<span id="page-20-0"></span>Gemäss den einzelnen Regionen wird das Untersuchungsgebiet folgendermassen eingeteilt:

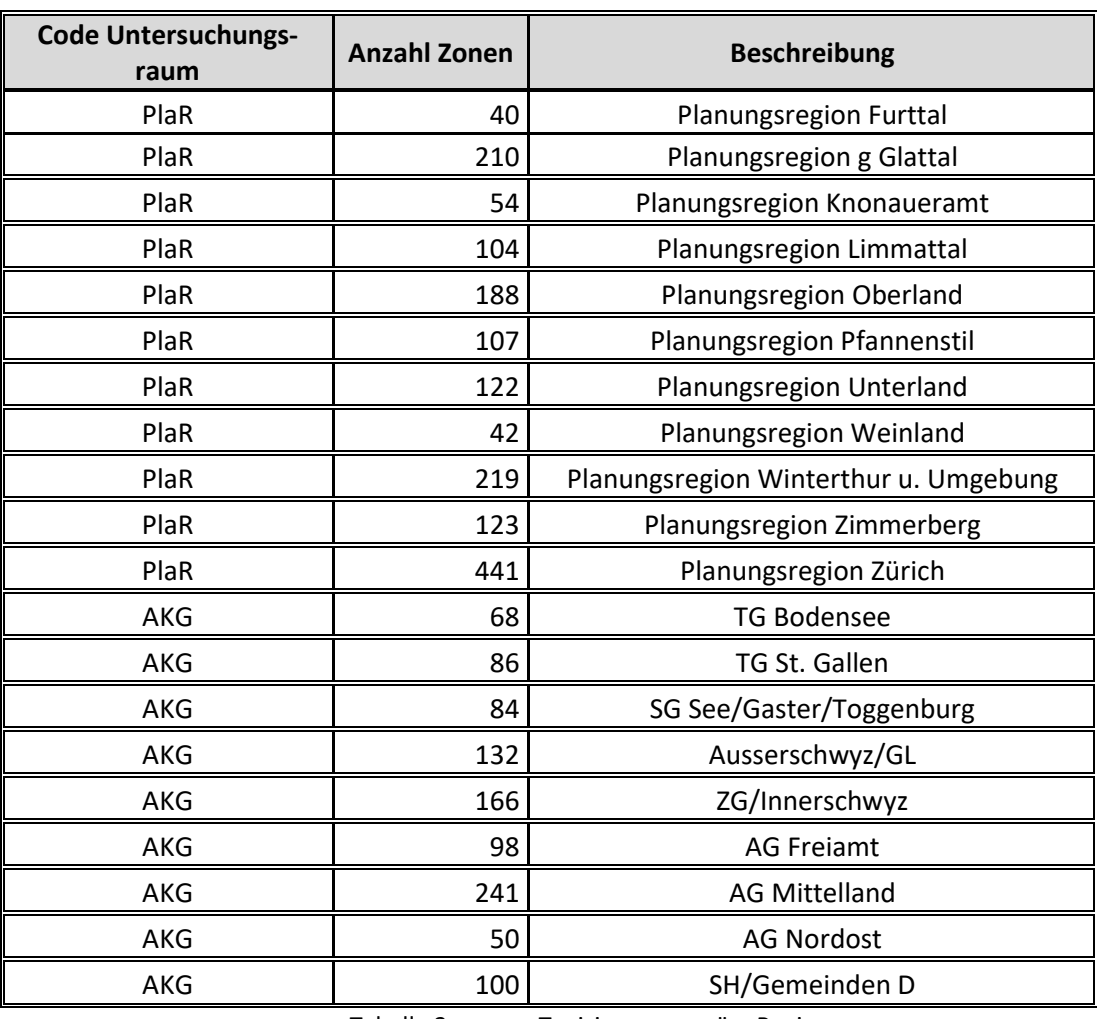

Tabelle 2: Typisierung gemäss Regionen

<span id="page-20-1"></span>Ergänzt wird das Modell durch die Kordonzonen. Hier sind 63 Kordonzonen für den ÖV und 87 Kordonzonen für den MIV integriert worden. Diese dienen der Einspeisung des Quell-, Ziel und Durchgangsverkehrs für den Untersuchungsraum. Zusammen mit den ausserkantonalen Modellgebiete (AKG) werden damit 9 ausserkantonale Verkehrskorridore (AVK) gebildet, welche für die Aggregation der Verkehrsströme in, aus und durch den Kanton genutzt werden können.

### <span id="page-21-0"></span>**2.2 Zeithorizonte und Fahrzeugklassen**

Das Nachfragemodell sowie das Umlegungsmodell für den durchschnittlichen Werktag (DWV) wurden für den Istzustand (Jahr 2019) und für den Prognosezustand (Jahr 2040) abgebildet. Für die Modellierung der Spitzenstunden wurden folgende Zeitintervalle festgelegt:

- Morgenspitze: 7:00 bis 8:00 Uhr
- Abendspitze: 17:00 bis 18:00

Im Verkehrsmodell wird für die Abbildung des motorisierten PV und des Strassengüterverkehrs insgesamt vier Fahrzeugklassen (Personenwagen PW, Lieferwagen LI, Lastwagen LW sowie Last- und Sattelzüge LZ) abgebildet. Das Velo wird ebenfalls als Verkehrssystem des IV abgebildet. Für die Ermittlung des Widerstandes werden den VSys des IV PKW-Einheiten zugewiesen. Damit es zu keinen Verwerfungen bei den Umlegungen kommt wird dem Velo eine 0 als PKW-Einheit zugewiesen.

Die Busse im ÖV stellen eine Besonderheit in Visum dar. Sie sind standardmässig nicht Bestandteil der Belastungen auf der Strasse, in Zähldaten aber i.d.R. enthalten. Deshalb werden die Busse in einem benutzerdefinierten Attribut der Strecke vorgehalten und können bei Bedarf der Belastung im Strassenverkehr hinzugefügt werden.

### <span id="page-21-1"></span>**2.3 Modellversionen**

In Abhängigkeit von Betrachtungszeitraum und Detaillierungsgrad wurden für die Zeithorizonte 2019 und 2040 verschiedene Modelle erstellt, die in der folgenden [Tabelle 3](#page-22-2) genannt werden. Die finalen Modellabgabeversionen im Zuge der Neuerstellung des GVM-ZH sind dabei initial alle mit der Endung «V22-00» versehen. Die Laufnummer «00» weisst den Korrekturstand der aktuellen Version aus.

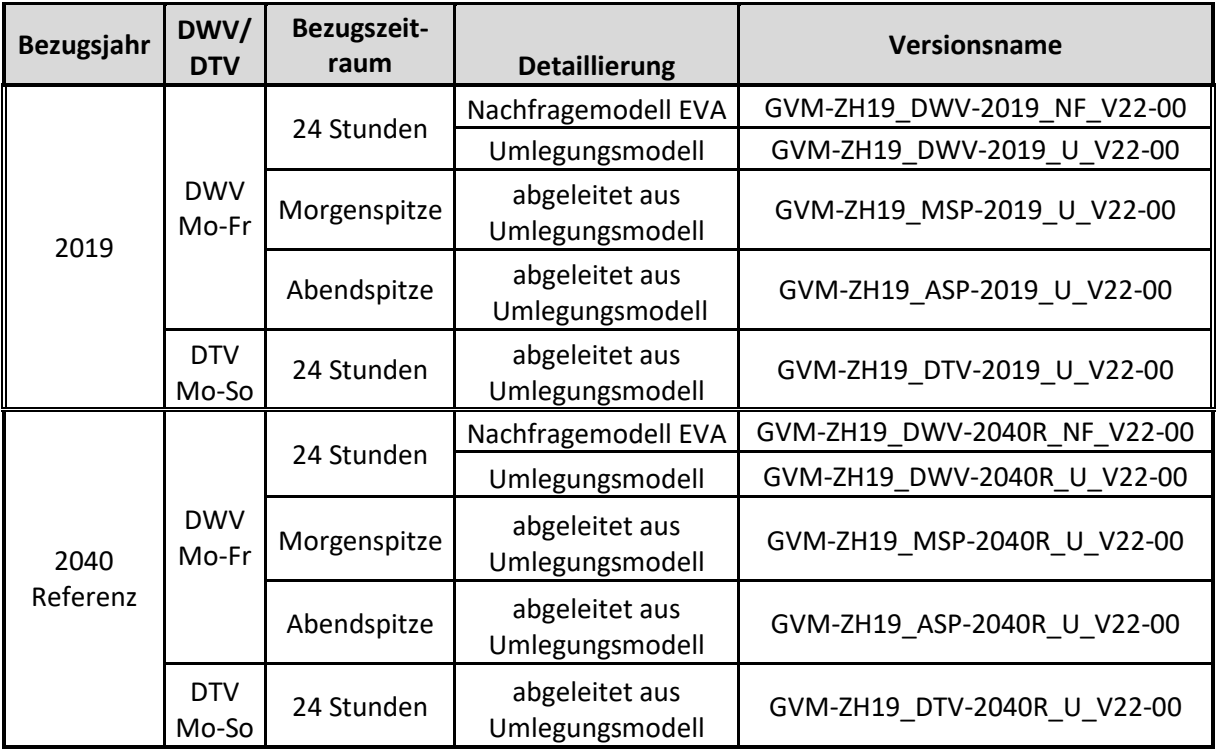

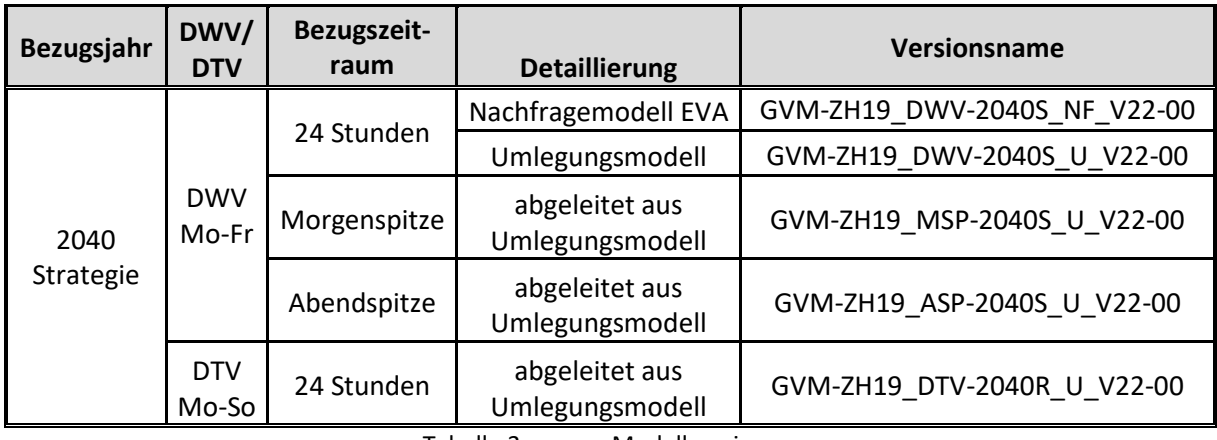

Tabelle 3: Modellversionen

<span id="page-22-2"></span>Als Masterversion für alle Umlegungsmodelle existiert zudem eine Version mit dem Versionsnamen «GVM-ZH19\_DWV-2019\_M\_V22-00», wobei der Buchstaben M hier Abkürzung für Master zu verstehen ist.

## <span id="page-22-0"></span>**2.4 Ordnerstruktur und Inhalte**

Für die vollumfängliche Nutzung des Modells sollten Projektverzeichnisse angelegt werden. Dabei muss zwischen der Nachfrage- und Umlegungsberechnung sowie der Nutzung des Auswertetools unterschieden werden.

Es wird empfohlen, mindestens die folgenden Ordner entsprechend korrekt zu definieren. Des Weiteren ist es zumindest für das Auswertetool zwingend erforderlich, eine Projektverzeichnisdatei (\*.pfd) anzulegen, in der die Verzeichnisstruktur entsprechend angepasst wird. Der i[n Abbildung 2](#page-22-1) dargestellte Baum kann nach den Wünschen der Bearbeiter ergänzt werden.

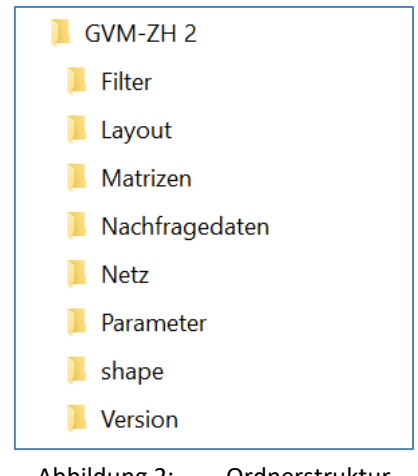

Abbildung 2: Ordnerstruktur

<span id="page-22-1"></span>Die entsprechenden Unterordner enthalten folgende Dateien:

#### **Unterordner «Version»**

Die primäre Datei bei der Durchführung einer Modellrechnung sind Versionsdateien. Sie enthalten die Daten zur Beschreibung der Netze für den IV, ÖV und Langsamverkehr sowie die Strukturdaten und die Parameter zur Beschreibung der Verhaltensdaten bei der Nachfrageberechnung. Dieser Unterordner wird sowohl für die Nachfrageberechnung, die Umlegung sowie die Auswertung benötigt.

#### **Unterordner «Parameter»**

Dieser Ordner enthält Verfahrensabläufe, also eine Abfolge von Berechnungsschritten in VISUM. Hier werden sowohl die Verfahrensparameter der Nachfrage- und Umlegungsberechnung als auch der Auswertung gespeichert.

#### **Unterordner «Filter»**

Dieser Ordner enthält die Filterdateien für die Auswertung.

#### **Unterordner «Layout»**

Dieser Ordner enthält die Layout-Dateien für das Listenlayout der Auswertung und unterstützt bei der Analyse und der Präsentation von Ergebnissen

#### **Unterordner «Matrizen»**

In diesem Ordner werden Nachfrage- sowie die Kenngrössenmatrizen abgelegt. Dieser Ordner ist insbesondere für den Austausch zwischen dem Nachfragemodell und dem Umlegungsmodell verantwortlich.

#### **Unterordner «Nachfragedaten»**

In den Nachfragedaten werden insbesondere die Organisation der Nachfragedateien abgelegt. Für die Auswertung werden weitere Matrizen in einem vorbestimmten Nummernkreis **einmal** im Umlegungsmodell angelegt.

#### **Unterordner «Netz»**

Für das Auswertetool werden weitere Benutzerdefinierte Attribute (BDA) benötigt. Diese werden hier in einer Datei abgelegt und **einmal** in die Umlegungsversion integriert.

#### **Unterordner «Shape»**

Für das Auswertetool werden Auswertungen auf der Basis von Oberbezirken durchgeführt. Diese enthalten weiteren Attribute, auf die während der Auswertung zurückgegriffen wird. In einer Shape-Datei werden die Oberbezirke mit Ihren Attributen abgelegt. Diese werden **einmal** in der Umlegungsversion angelegt.

## <span id="page-24-0"></span>**3 Netzmodell 2019**

Das Netzmodell wurde auf der Basis von TomTom-Daten erstellt, die durch den Auftraggeber lizenziert sind. Es bildet den MIV, den ÖV und den Langsamverkehr in integrierter Form, d.h. innerhalb eines Netzmodells, ab. In den folgenden Kapiteln wird der Aufbau des Netzmodells und seine Attributierung beschrieben.

## <span id="page-24-1"></span>**3.1 Verkehrssysteme, Modi, Nachfragesegmente**

Das Verkehrsangebot setzt sich aus verschiedenen (Teil-)Verkehrssystemen zusammen. Ein Verkehrssystem wird dabei definiert durch

- einen Verkehrssystemtyp (IV, ÖV oder ÖV-Fuss)
- und ein Verkehrsmittel z.B. Personenwagen, Lastwagen, Bus, Velo…….

Für die einzelnen Verkehrssysteme können bestimmte Merkmale als Standard vordefiniert werden, durch welche die jeweiligen Fahrzeiten bestimmt werden:

- Die Höchstgeschwindigkeiten des Verkehrsmittels
- Die zulässige Geschwindigkeit der befahrenen Strecke
- Die Kapazität der befahrenen Strecke.

Zu jedem Verkehrssystem gehört ein Modus, dem wiederum die Nachfragesegmente zugeordnet sind. Der Modus verknüpft ein oder mehrere Verkehrssysteme und stellt die Verbindung von Verkehrsangebot und Verkehrsnachfrage dar.

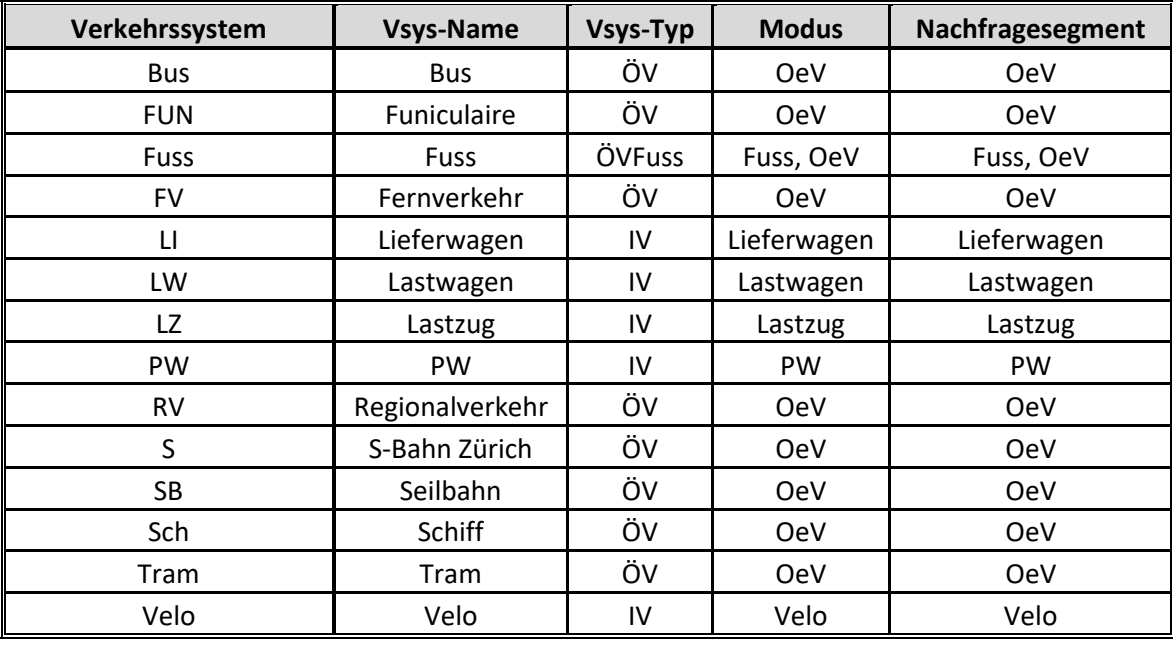

In der Version für das **Umlegungsmodell** werden folgende Verkehrssysteme verwendet (cf. [Tabelle 4\)](#page-24-2).

<span id="page-24-2"></span>Tabelle 4: Verkehrssysteme im Umlegungsmodell mit Zuordnung Modi und Nachfragesegmente

In der Version für das **Nachfragemodell** werden folgende Verkehrssysteme verwendet (cf[. Tabelle 5\)](#page-25-1).

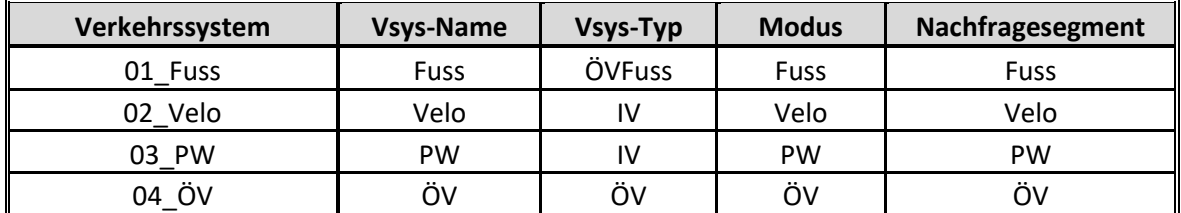

<span id="page-25-1"></span>Tabelle 5: Verkehrssysteme im Nachfragemodell mit Zuordnung Modi und Nachfragesegmente

### <span id="page-25-0"></span>**3.2 Strassennetz**

Das Streckennetz des Modellgebietes mit rund 510.000 Strecken wurde aus dem Navigationsnetz der Firma TomTom als Visum-Version zur Verfügung gestellt. Dieses Netz wurde zunächst einmal übernommen, die zulässigen Verkehrsmittel umkodiert und die Anzahl Fahrstreifen aus dem NPVM 2017 zugespielt. Dazu wurde das Netz des NPVM 2017 mittels GIS-Methoden auf das TomTom-Netz gematcht und die Anzahl Fahrstreifen aus dem NPVM 2017 dem neuen Netz angespielt, da diese bei der Erstellung des NPVM 2017 umfangreich plausibilisiert wurden. Ergänzend wurden die Abbiegeverbote und Functional Road Classes (FRC) des TomTom-Netzes stichprobenartig geprüft.

Die Streckenattributierung wurde ergänzt durch kantonale Netzmerkmale aus den GIS-Netzen des Kantons. Hierbei wurden insbesondere folgende Merkmale genutzt:

- Strassentypisierung nach Richtplan: HLS, HVS, RVS, geplante Strassen
- Eigentümer
- Ortslage (inner- und ausserorts)
- Kantonszugehörigkeit
- Bahnübergänge
- LSA-Knoten (Kantone AG, TG, ZG, ZH und Städte Zürich und Winterthur)

Das genaue Vorgehen bei der Herleitung der Attribute und insbesondere die Plausibilisierung und Korrektur der Attribute wird im technischen Bericht erläutert. Es entstehen insgesamt Streckentypen mit folgender Codierung:

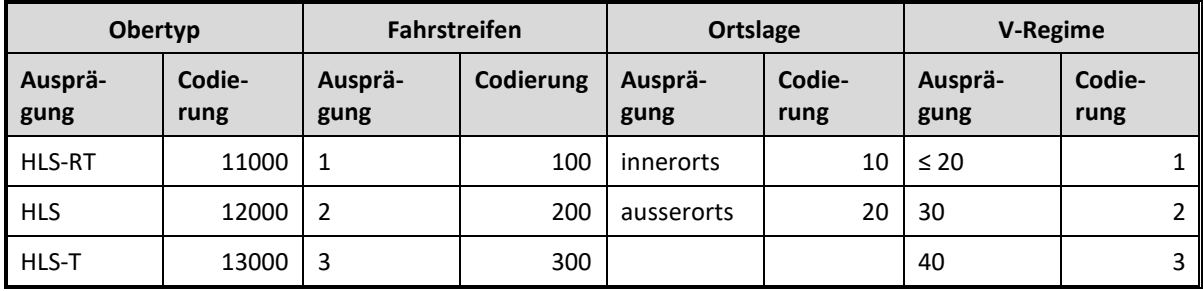

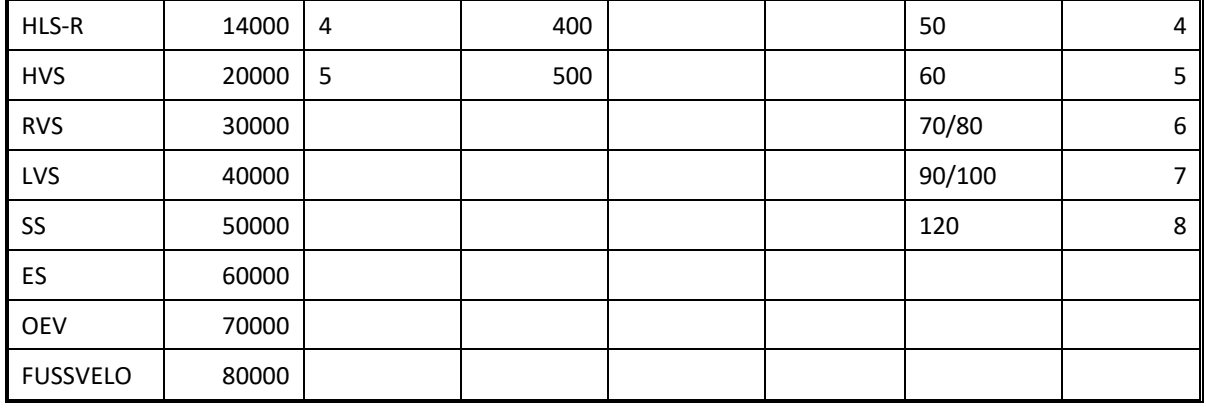

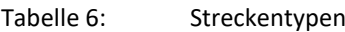

<span id="page-26-0"></span>Dabei werden für die Festlegung der Streckentypen-Nummern die Codierungen der vier Attribute aufsummiert. Beispiel: Eine Strecke des Obertyps «HLS» mit zwei Fahrstreifen ausserorts und einem V-Regime von 120 km/h erhält die Streckentypen-Nr. 12000 + 200 + 20 + 8 = 12228.

Zusätzlich zur oben beschriebenen Streckentypen-Logik werden folgende zwei Streckentypen definiert:

- − 60110 «Anwohnerstrasse»: Kapazität = 400 PWE/h und v0 = 5 km/h
- − 10000 «closed»: Kapazität = 0 PWE/h und v0 = 0 km/h

Den VISUM-Knoten wurden auf Basis von kantonalen GIS-Layern zur Knotenform folgende Knotentypen zugeordnet und manuell überprüft:

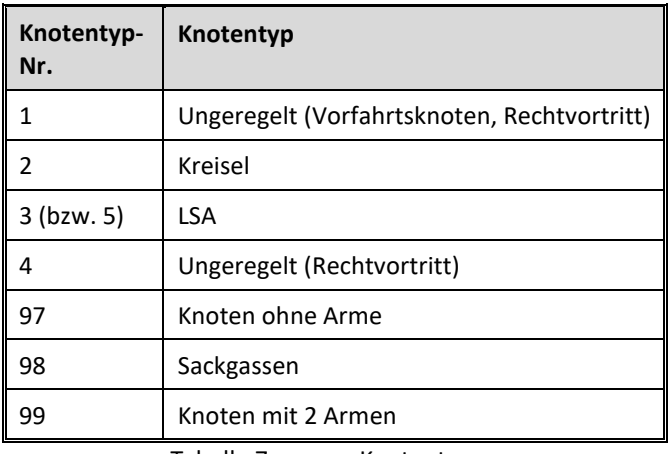

Tabelle 7: Knotentypen

<span id="page-26-1"></span>Die Zuweisung von Abbiegertypen basiert einerseits auf dem Knotentyp (ungeregelt, Kreisel, LSA) und andererseits auf den Rängen der betroffenen Strecken. [Tabelle 8](#page-27-0) zeigt die Abbiegetypen in der Übersicht.

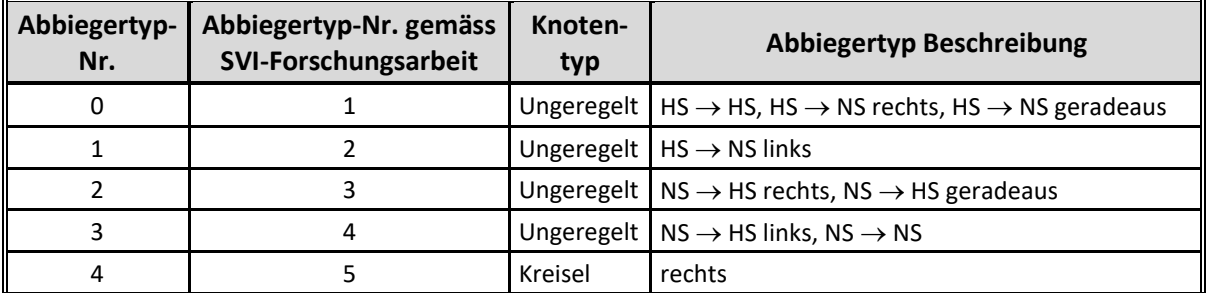

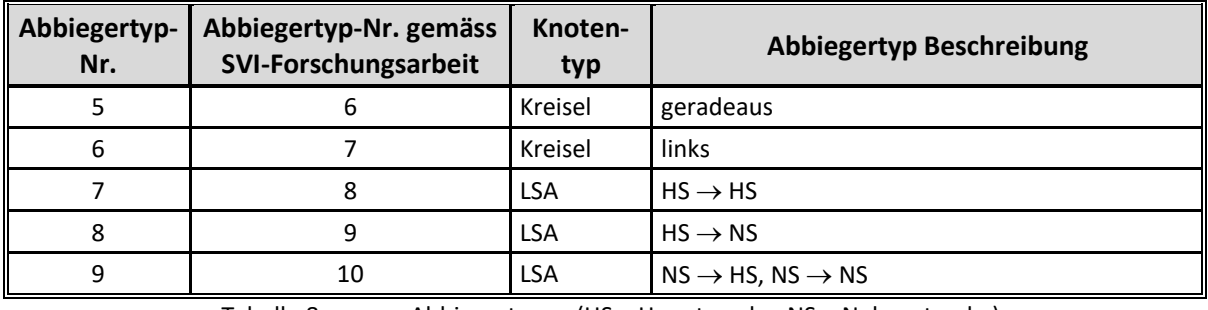

Tabelle 8: Abbiegertypen (HS = Hauptsrecke, NS = Nebenstrecke)

<span id="page-27-0"></span>Die Bestimmung der Hauptstrecken erfolgte regelbasiert auf Basis der Obertypen. Hierfür wurde den Obertypen Ränge gemäs[s Tabelle 9](#page-27-1) zugewiesen:

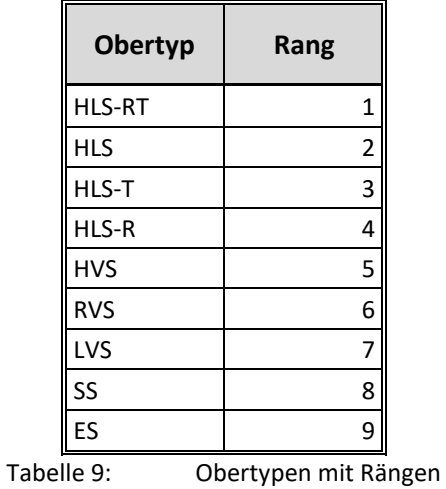

<span id="page-27-1"></span>Die Zuweisung von Abbiegerkapazitäten erfolgt auf Basis des Abbiegertyps und der Ortslage gemäss [Tabelle 10.](#page-27-2)

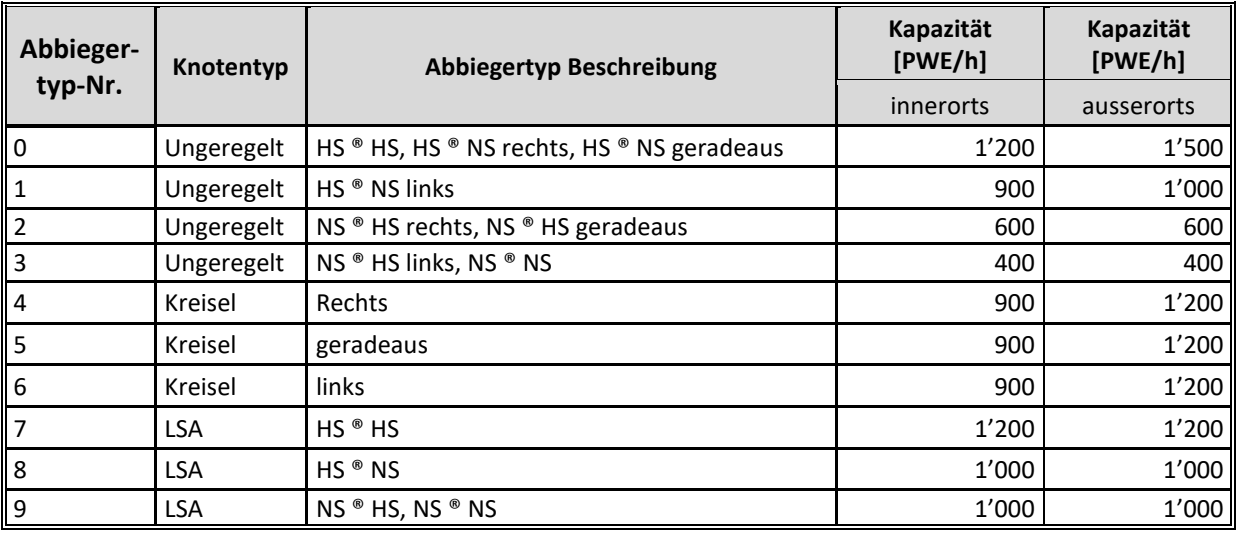

<span id="page-27-2"></span>Tabelle 10: Abbiegerkapazitäten gemäss SVI 2017/007 Knoten in makroskopischen Verkehrsmodellen (HS = Hauptstrecke, NS = Nebenstrecke)

Um zu verhindern, dass Abbieger aufgrund der regelbasierten Herleitung eine grössere Kapazität aufweisen als die Zulaufstrecken, wird in diesen Fällen die Abbiegekapazität auf diejenige der Zulaufstrecke gedeckelt.

Die Zuweisung von Abbiegerzuschlägen erfolgt auf Basis des Abbiegertyps und der Ortslage gemäss [Tabelle 11.](#page-28-1)

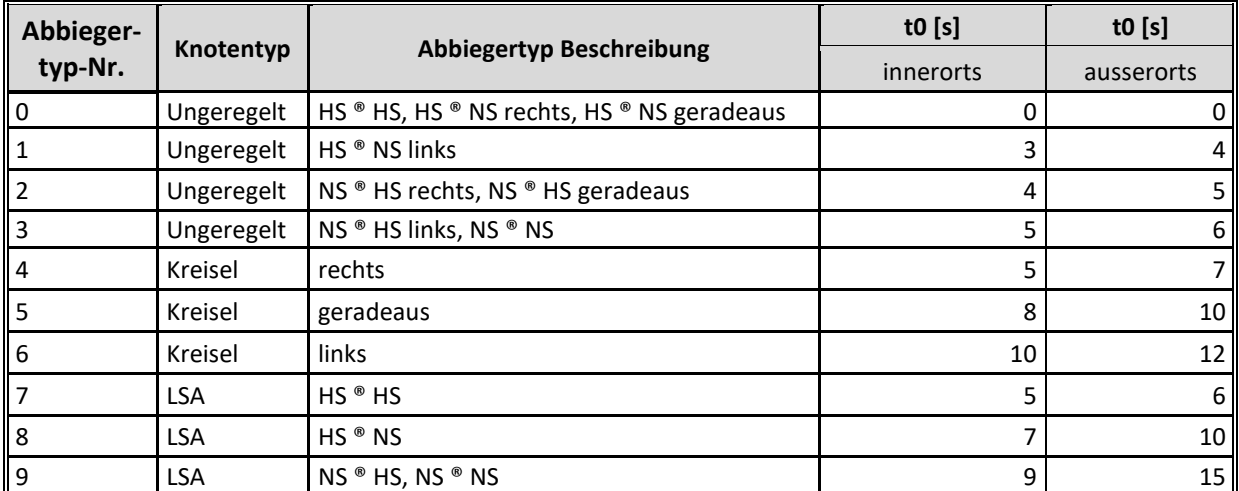

<span id="page-28-1"></span>Tabelle 11: Abbiegerzuschläge in Anlehnung an SVI 2017/007 Knoten in makroskopischen Verkehrsmodellen (HS = Hauptstrecke, NS = Nebenstrecke)

Die detaillierte Umsetzung wird im technischen Bericht erläutert.

## <span id="page-28-0"></span>**3.3 Velonetz**

Das Ziel des Arbeitspakets war das bereits erstellte MIV-Netzmodell attributiv zu ergänzen, sodass alle für die Verkehrsmodellierung des Veloverkehrs relevanten Attribute enthalten sind. Aufgrund der grossen Detaillierung des MIV-Netzes sollte auf die Ergänzung von zusätzlichen Velo-Strecken sowie auf das Splitting von Strecken gänzlich verzichtet werden.

Als Eingangsdaten werden die in [Tabelle 12](#page-28-2) aufgeführten Daten verwendet:

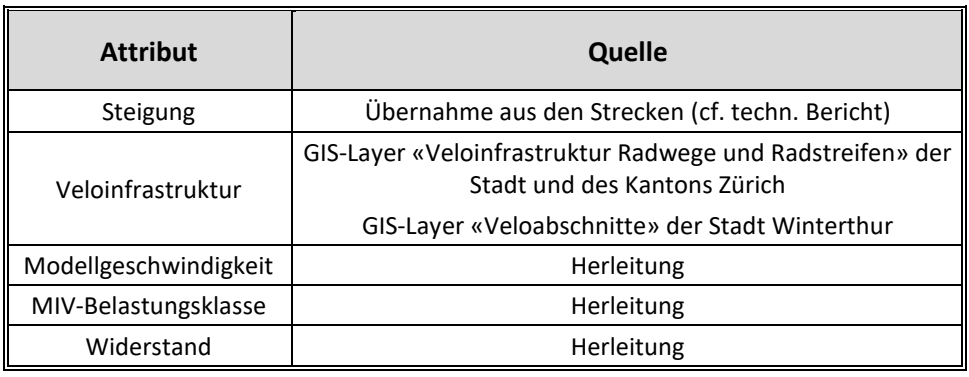

Tabelle 12: verwendete Eingangsdaten

<span id="page-28-2"></span>Die **Steigung** einer Strecke wird in einen Faktor zur Erhöhung oder Reduzierung der Strecke umgerechnet.

Ein wesentliches Netzattribut für die Modellierung des Veloverkehrs ist die vorhandene **Veloinfrastruktur**. Durch Matching des GIS-Layers «Veloinfrastruktur Radwege und Radstreifen» der Stadt und des Kantons Zürich wurden den Strecken folgende Attribute zugespielt:

- Radstreifen: ja / nein
- Ragweg: ja / nein

Für die Stadt Winterthur stand kein entsprechender Datensatz zur Verfügung. Für die Strecken der Stadt Winterthur wurden daher folgende alternativen Attribute aus dem GIS-Layer «Veloabschnitte» zugespielt:

- Empfohlene Strecke: ja / nein
- Schnelle ergänzende Strecke für Routinierte: ja / nein

Die **Modellgeschwindigkeit** für den Veloverkehr ist einerseits von der Ortslage und andererseits von der vorhandenen Veloinfrastruktur abhängig. [Tabelle 13](#page-29-1) zeigt die im Netzmodell verwendeten Geschwindigkeiten.

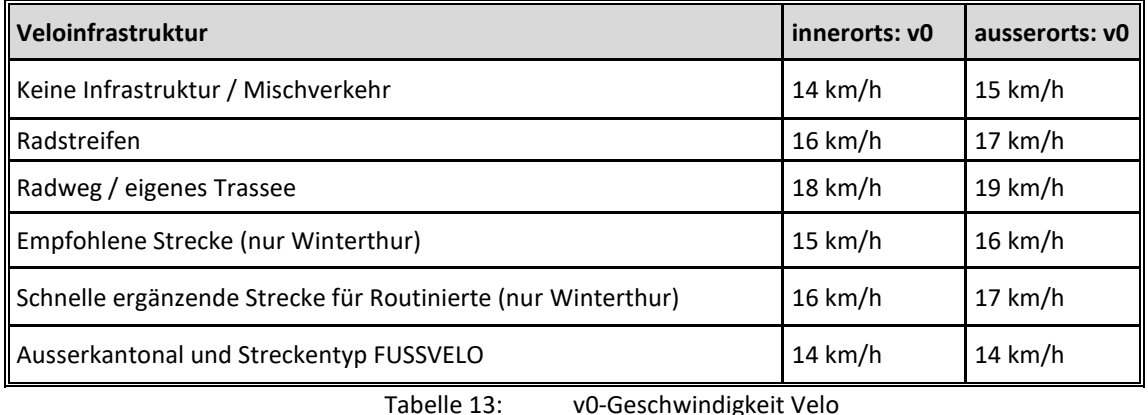

<span id="page-29-1"></span>Die **MIV-Belastungen** werden im Anschluss an die MIV-Umlegung als benutzerdefinierte Attribute auf die Strecken übertragen und bei der Velo-Umlegung als zusätzliche Widerstandskomponente verwendet.

Die Widerstände für das Velo sind im Umlegungsmodell als benutzerdefinierte Streckenattribute hinterlegt, welche abhängig von den beeinflussenden Merkmalen automatisch aktualisiert werden [\(Ab](#page-29-0)[bildung 3\)](#page-29-0).

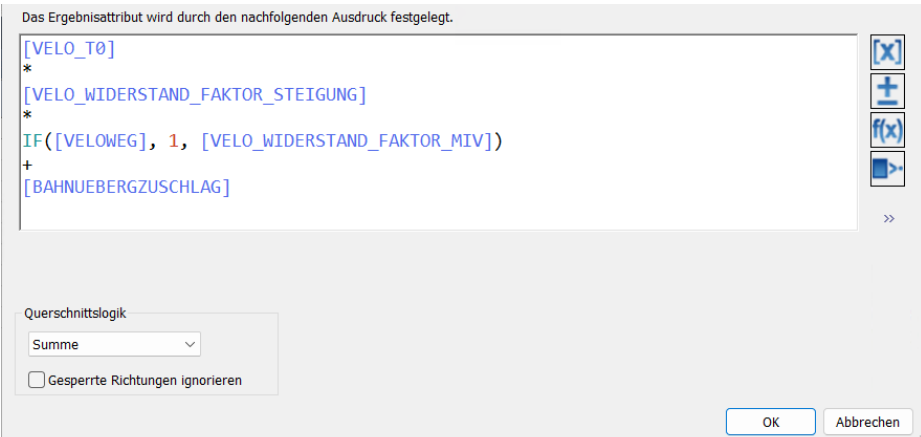

<span id="page-29-0"></span>Abbildung 3: Widerstandsberechnung Velo im Umlegungsmodell: Streckenwiderstand

Für den Velo-Widerstand werden weitere BDA verwendet, die zum Teil formelbasiert sind. Beispielhaft wird hier der Widerstandsfaktor Steigung (cf. [Abbildung 4\)](#page-30-1) sowie der Widerstandsfaktor MIV (cf. [Ab](#page-30-2)[bildung 5\)](#page-30-2)

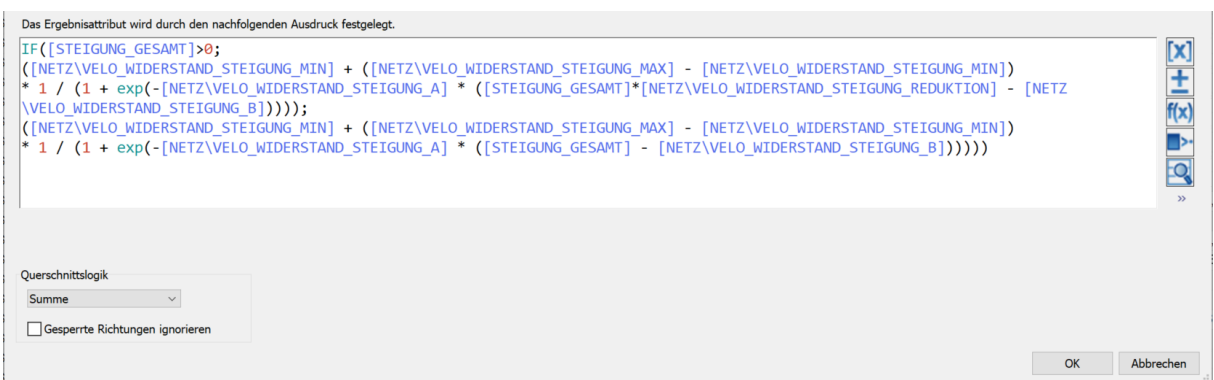

Abbildung 4: Formel für den Widerstandsfaktor Steigung

<span id="page-30-1"></span>

| Das Ergebnisattribut wird durch den nachfolgenden Ausdruck festgelegt.                                                                                                    |    |           |
|----------------------------------------------------------------------------------------------------|----|-----------|
| ([NETZ\VELO_WIDERSTAND_MIV-BELASTUNG_MIN] + ([NETZ\VELO_WIDERSTAND_MIV-BELASTUNG_MAX] - [NETZ\VELO_WIDERSTAND_MIV-BELASTUNG_MIN])<br>* 1 / (1 + exp(-[NETZ\VELO_WIDERSTAND_MIV-BELASTUNG_A] * ([BEL_MIV] - [NETZ\VELO_WIDERSTAND_MIV-BELASTUNG_B])))) |    | ľx        |
| Querschnittslogik<br>Summe<br>$\checkmark$<br>Gesperrte Richtungen ignorieren                                                                                                    | OK | Abbrechen |

Abbildung 5: Formel für den Widerstandsfaktor MIV

<span id="page-30-2"></span>Es werden eine Reihe von BDA für die Ermittlung des Widerstandes verwendet[. Abbildung 6](#page-30-3) gibt einen Überblick über die verwendeten Attribute.

| Liste (Attribute)                                                                                         |                                                            |             |                                   |                        |                                        |  |  |  |  |
|----------------------------------------------------------------------------------------------------|------------------------------------------------------------|-------------|-----------------------------------|------------------------|----------------------------------------|--|--|--|--|
| 금추 / ※ 国 圖 日 目 및 Listenlayout auswählen. ▼ ② ③ 7   읽 る Win Max Ø ∑   : Nur benutzerdefinierte<br>  ආ  කරා |                                                            |             |                                   |                        |                                        |  |  |  |  |
| Anzahl: 8                                                                                                 | ObjTyp<br>Name                                             | $P$ ObjID   | AttID<br>┳                        | KurzName               | <b>Y</b> LangName                      |  |  |  |  |
|                                                                                                    | Strecken                                                   | <b>LINK</b> | <b>VELOSTREIF</b>                 | <b>VELOSTREIF</b>      | <b>VELOSTREIF</b>                      |  |  |  |  |
| $\overline{2}$                                                                                            | Strecken                                                   | <b>LINK</b> | <b>VELOWEG</b>                    | <b>VELOWEG</b>         | <b>VELOWEG</b>                         |  |  |  |  |
| 3                                                                                                    | Strecken                                                   | <b>LINK</b> | <b>VELO TO</b>                    | <b>VELO TO</b>         | <b>VELO TO</b>                         |  |  |  |  |
| $\overline{4}$                                                                                            | <b>LINK</b><br>VELO V0<br>Strecken                         |             | VELO V0                           | VELO V0                |                                        |  |  |  |  |
| 5                                                                                                    | Strecken                                                   | <b>LINK</b> | <b>VELO WIDERSTAND</b>            | <b>VELO WIDERSTAND</b> | <b>VELO WIDERSTAND</b>                 |  |  |  |  |
| 6                                                                                                    | Strecken                                                   | <b>LINK</b> | <b>VELO WIDERSTAND FAKTOR MIV</b> |                        | VELO WIDERSTAND FAKVELO WIDERSTAND FAK |  |  |  |  |
| $\overline{7}$                                                                                            | VELO WIDERSTAND FAKTOR STEIGUNG<br><b>LINK</b><br>Strecken |             |                                   |                        | VELO WIDERSTAND FAKVELO WIDERSTAND FAK |  |  |  |  |

Abbildung 6: Überblick über die für den Widerstand verwendeten BDA

<span id="page-30-3"></span>Detaillierte Angaben zur Verwendung und Herleitung der Widerstände finden sich im techn. Bericht.

## <span id="page-30-0"></span>**3.4 ÖV-Netz und –Angebot**

Das ÖV-Angebot für das GVM-ZH19 wurde durch die VBZ integriert.

#### <span id="page-31-0"></span>**3.4.1 Allgemein**

Im Auftrag des Amtes für Mobilität (AfM) wurde im Rahmen des Projektes GVM-ZH19 die Aufbereitung sowie der Einbau des strassengebundenen öV in das Kantonale Gesamtverkehrsmodell (GVM-ZH) seitens Verkehrsbetriebe Zürich (VBZ) übernommen. Dabei handelt es sich um einen kompletten Neuaufbau.

Dies sowohl für die VBZ-eigenen Linien, als auch für alle weiteren Linien der Marktverantwortlichen Verkehrsunternehmungen (MVU) des Zürcher Verkehrsverbunds (ZVV). Zudem wurden die ausserkantonalen Buslinien, Schiffsverbindungen, Seil- und Bergbahnen im gesamten Modellperimeter bearbeitet. Der übrige Schienenverkehr (Bahn, inkl. S-Bahn) wurde von der SBB im Auftrag des AfM zur Verfügung gestellt und ebenso seitens VBZ in die endgültige Modellversion übernommen.

Insgesamt ist somit ein in sich konsistentes öV-System (Infrastruktur & Angebot) von Grund auf neu aufgebaut worden. Sämtliche weitere Schritte bzgl. Individualverkehr, Plausibilisierung, Kalibration etc. wurden durch die Bietergemeinschaft ZH-Traffic 2 durchgeführt.

#### <span id="page-31-1"></span>**3.4.2 Datenquellen**

#### *3.4.2.1 ZVV*

Datenquelle für die Fahrplandaten ist das Fahrplanungstool DIVA der Firma Mentz AG (Quellsystem). Basis sind die Grunddaten zum Jahresfahrplan 2019. Seitens VBZ wurden diese direkt aus DIVA bezogen und von den restlichen MVU im ZVV vom Leadhouse automatische Fahrgastzählung (AFAZ) von Stadtbus Winterthur übergeben.

Die Daten wurden aus dem Quellsystem mittels VDV-452 Schnittstelle bezogen und anschliessend in mit inhouse entwickelten R-Skripten aufbereitet, um diese dann wiederum per MS-Access Datenbankimport in Visum einzulesen.

Bei den VBZ-Linien wurde mit kleineren Abweichungen der Jahresfahrplan 2019 mit dem Stichdatum zum 10.12.2018 eingelesen. Samstags und Sonntagsfahrpläne oder Nachtbusfahrpläne wurden nicht eingelesen.

#### *3.4.2.2 HAFAS-Netz*

Seitens ZH-Traffic 2 wurde eine aufbereitete Visums-Versionsdatei zur Verfügung gestellt. Diese beinhaltet den kompletten öV-Fahrplan (Bus, Bahn, Schiff, Bergbahnen) der Schweiz mit dem Datenstand von Dienstag, dem 8.Sept 2020. Datengrundlage sind die HAFAS-Rohdaten.

#### *3.4.2.3 SBB-Netz*

Von der SBB wurde eine Visumsversion mit dem Systemfahrplan 2020 zur Verfügung gestellt. Beim Systemfahrplan handelt es sich um einen angenommenen Normalzustand des Taktfahrplanes. Einzelne Verstärkerzüge sind nicht enthalten. In der Randverkehrszeit können Abweichungen gegenüber dem tatsächlichen Fahrplan entstehen. Es ist der gesamte Eisenbahn-Fahrplan der SBB und weiterer Betreiber wie der SOB, TGV Lyria, Aargau Verkehr etc. abgebildet. Das Netz besitzt eine geografische Ausdehnung weit über den Modellperimeter hinaus, da auch Linien ins Ausland enthalten sind. Diese Linien dienen der Anbindung von Aussenverkehren im Modell.

#### <span id="page-32-0"></span>**3.4.3 Abbildung im Netz**

Die Implementierung des Verkehrsangebots beinhaltet die Abbildung von georeferenzierten Haltestellen, Linien geroutet auf das Schienennetz (aus Nationales Personenverkehrsmodell 2010) und das Strassennetz im Planungsraum sowie die Fahrplandaten.

Die Abbildung der Haltestellen in VISUM folgt einer so genannten Haltestellenhierarchie, die sich aus den Netzobjekten Haltestelle, Haltestellenbereich und Haltepunkt zusammensetzt. Jede dieser drei Ebenen erfüllt dabei bestimmte Aufgaben innerhalb des Verkehrsnetzes.

- Haltepunkt: Konkreter Abfahrtsort einer oder mehrerer Linien. ÖV-Linien halten hier für den Fahrgastwechsel. In der feinsten möglichen Modellierung entspricht der Haltepunkt einem Haltestellenmast im Busverkehr oder einer Bahnsteigkante im Schienenverkehr.
- Haltestellenbereich: Fasst mehrere örtlich nahe beieinander liegende Haltepunkte zusammen und vermittelt den Zugang von den Haltepunkten in das übrige Verkehrsnetz über einen Zugangsknoten.
- Haltestelle: Ist das Objekt, das den gesamten Komplex aus Haltepunkten und Haltestellenbereichen umfasst. Es ist das oberste Objekt der Haltestellenhierarchie und trägt den Namen der Haltestelle und andere, für das ganze Konstrukt geltende Attribute.

Umsteigehaltestellen sind entweder über Fusswegematrizen innerhalb der Haltestellen oder über Strecken, die für den Fussweg geöffnet sind miteinander verbunden.

Im Umlegungsmodell sind

- Ca. 8.000 Haltestellen (und ca. 60 Dienstpunkte wie Depots, Garagen etc.),
- Ca. 8.400 Haltestellenbereiche sowie
- Mehr als 11.000 Haltepunkte abgebildet.

Insgesamt sind im Netzmodell 1.413 Linien enthalten:

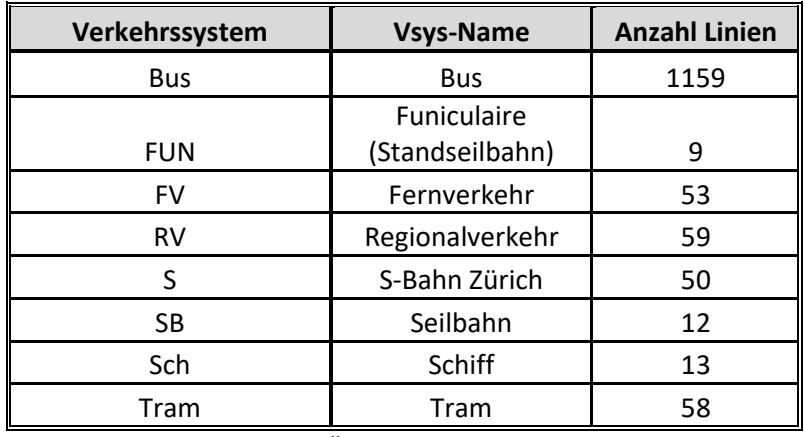

<span id="page-32-1"></span>Tabelle 14: ÖV-Linien nach Verkehrssystem

Die Linien sind grundsätzlich in allen drei Zuständen (Istzustand, Referenz- und Strategieprognose) angelegt, wobei für jeden Zustand nur etwa 700 Linien davon relevant sind. Diese werden über einen Linienfilter auf Basis der Linien-BDAs «GVMZH\_FP19», «GVMZH\_RP40» und «GVMZH\_SP40» je Modellzustand ausgewählt. Die Linien-BDAs markieren dabei, ob eine Linie in dem jeweiligen Zustand vorhanden ist und in der Berechnung berücksichtigt werden muss.

### <span id="page-33-0"></span>**3.5 Anbindungen**

Anbindungen schliessen Zonen an das Streckennetz an. Jede Zone muss für die Umlegung über mindestens eine Quellanbindung und mindestens eine Zielanbindung an das Netz angebunden sein, damit die Verkehrsteilnehmer diese Zone verlassen und erreichen können. Eine Zone kann über beliebig viele Anbindungsknoten an das Netz angebunden sein.

Im Verfahrensablauf werden massgebliche Attribute, wie das Anbindungsgewicht bei Mehrfachanbindungen sowie das Set der zulässigen VSys gesetzt. Beispielhaft für die Ist 2019 ist das in [Abbildung 7](#page-33-3) aufgezeigt.

| Attribut ändern | Anbindungen - GEWICHT_MIV   | IST2019 GEWICHTMIV  |
|-----------------|-----------------------------|---------------------|
| Attribut ändern | Anbindungen - GEWICHT_VELO  | IST2019 GEWICHTVELO |
| Attribut ändern | Anbindungen - Gewicht(ÖV)   | IST2019 GEWICHTOEV  |
| Attribut ändern | Anbindungen - VSysSet       | IST2019 VSYSSET     |
| Attribut ändern | Anbindungen - t0-VSys(Fuss) | IST2019 TOFUSS      |

Abbildung 7: Auszug Verfahrensablauf für das Setzen von Anbindungsparametern

#### <span id="page-33-3"></span><span id="page-33-1"></span>**3.5.1 Anbindungen MIV**

In einem ersten Schritt wurden die Anbindungen manuell gesetzt. Danach wurde über einen Algorithmus unter Nutzung der Vektordaten der Hektarschwerpunkte des BFS die Erstellung der (Mehrfach-)Anbindungen automatisiert. Detailliert ist das Vorgehen im techn. Bericht beschrieben.

Die Anbindungsanteile bei Mehrfachanbindungen wurden aufgrund der Verteilung der Einwohner und der Arbeitsplätze innerhalb der Verkehrszone berechnet.

Die Reisezeiten der Anbindungen wurden in Abhängigkeit der Streckenlänge mit einer konstanten Geschwindigkeit berechnet. Dabei wurde eine minimale Anbindungszeit von 2 Minuten definiert.

#### <span id="page-33-2"></span>**3.5.2 Anbindungen Velo**

Die Zonenanbindungen des Veloverkehrs basieren weitestgehend auf den Anbindungen des MIV. Die Anbindungen des MIV wurden für den Veloverkehr wie folgt angepasst:

- Für Kantons- und Sekundarschulen wurden zusätzliche Anbindungen für den Veloverkehr eingefügt.
- MIV-Anbindungen bei Parkplätzen und Parkgaragen wurden für den Veloverkehr gesperrt.
- Die Auswirkungen der obigen Anpassungen auf die Anbindungsanteile wurden abgeschätzt und im Modell umgesetzt.

Die Anbindungszeit wurde i.A. konstant auf 2min gesetzt.

#### <span id="page-34-0"></span>**3.5.3 Anbindungen ÖV**

Die Grundüberlegung bei der Erzeugung der Anbindungen war, die Wahl der Ein- bzw. Ausstiegshaltestelle der Umlegung zu überlassen und nicht über Anbindungsgewichte vorzugeben. Vor diesem Hintergrund wurden etwas grössere Abweichungen bei Zähldaten zugelassen.

Im Rahmen der Kalibrierung wurde für 175 Bezirken entschieden, eine Aufteilung über Anbindungsanteile durchzuführen (cf. [Abbildung 8\)](#page-34-2).

| Liste (Bezirke) |              |               |                                                                                                 |  |  |  |  |  |
|-----------------|--------------|---------------|-------------------------------------------------------------------------------------------------|--|--|--|--|--|
|                 | $\mathbb{Z}$ |               | Istenlayout auswählen ▼ BB B   7 7 6 6 2 3 Min. Max Ø Σ                                         |  |  |  |  |  |
| ll Anzahl: 2    | Anz( $Nr$ )  | Grp(OVAnteil) | Häufig(AnzAktive:Quellanbindungen)                                                              |  |  |  |  |  |
|                 | 2652         |               | $5$ ],[19:5],[2:271],[20:3],[21:1],[3:348],[4:338],[5:314],[6:263],[7:226],[8:159],[9:120]      |  |  |  |  |  |
|                 | 175          | ⋈             | $[10:2], [11:1], [12:1], [13:1], [2:16], [3:26], [4:29], [5:39], [6:25], [7:18], [8:13], [9:4]$ |  |  |  |  |  |

Abbildung 8: Liste der Bezirke mit/ohne Nutzung der Anbindungsanteile

<span id="page-34-2"></span>Das detaillierte Vorgehen zur Definition der Anbindungen ist im techn. Bericht beschrieben.

### <span id="page-34-1"></span>**3.6 Zähldaten**

Die Zähldaten für MIV und Velo werden im Netzmodell über das Objekt «Zählstellen» abgebildet. Die Zählstellen werden auf Strecken mit einem Richtungsbezug dargestellt. Über einen «VonKnotenNr», «StreckenNr» sowie der relativen Position (zwischen 0 und 1) werden die Zählstellen eindeutig im Netz zugeordnet. [Abbildung 9](#page-35-0) zeigt die räumliche Verteilung der Zählstellen im Netz.

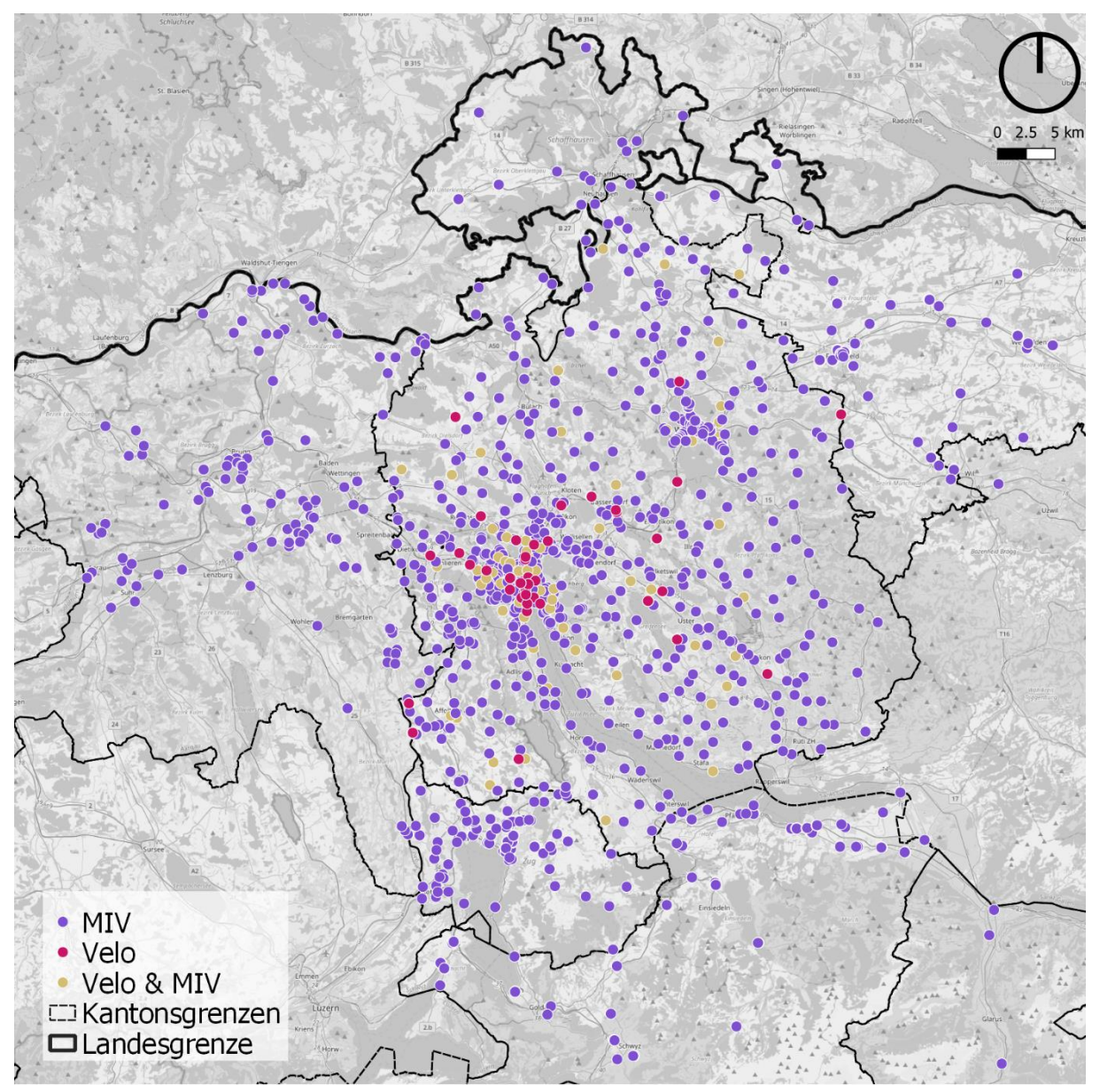

Abbildung 9: Übersicht über die Verteilung der Zählstellen

<span id="page-35-0"></span>[Tabelle 15](#page-36-2) zeigt die entsprechenden BDA mit Ihrer Beschreibung. Eine genaue Beschreibung der Datenaufbereitung, die Vorgehensweise bei der Plausibilisierung sowie zur Kennwertqualität befindet sich im techn. Bericht.

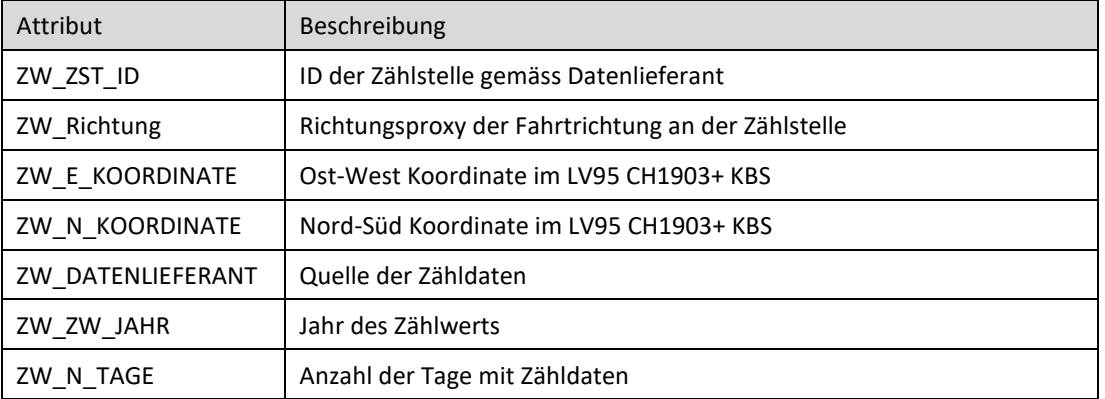
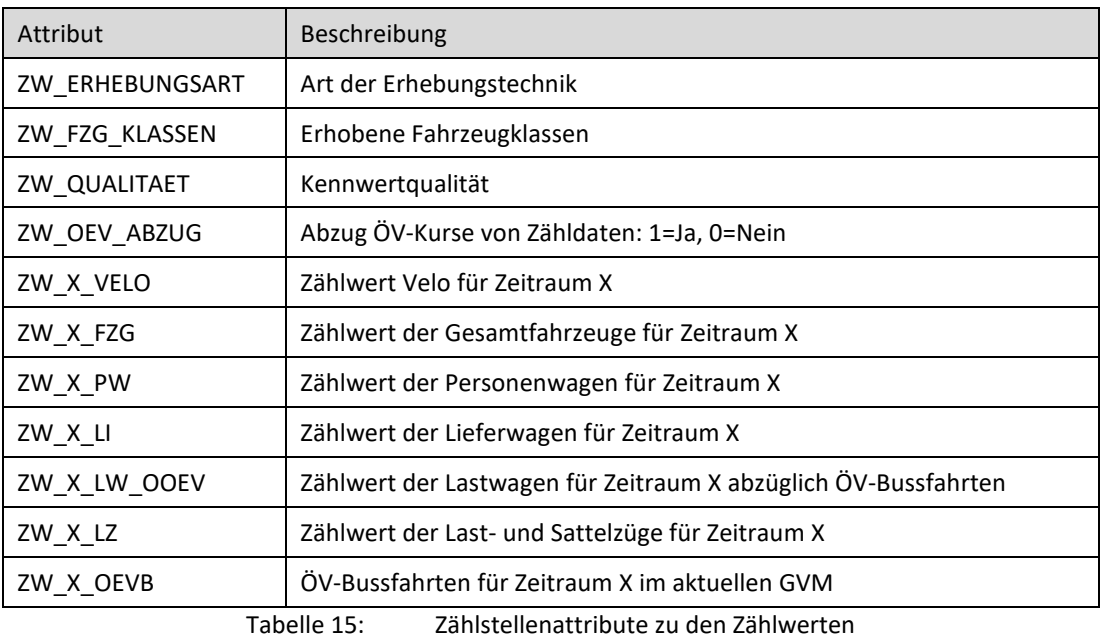

Die Zähldaten des ÖV werden seitens Verkehrsbetriebe Zürich (VBZ) eingepflegt und verwaltet. Die Zähldaten werden an den Haltestellen (Ein- und Aussteiger) sowie auf den Strecken (Belastungen) in verschiedenen BDA vorgehalten. Die genaue Vorgehensweise sowie die Liste der BDA befinden sich im techn. Bericht.

# **3.7 Grafische Darstellung**

Als Voreinstellung für die grafische Darstellung der Strecken im Netz ist eine klassifizierte Darstellung auf Basis des Strecken-BDAs «OBERTYP\_NEU» (cf[. Abbildung 10\)](#page-36-0) ausgewählt.

|                 | Strecken - Darstellung                   |   |                              |                   |             |                |                                          |       |
|-----------------|------------------------------------------|---|------------------------------|-------------------|-------------|----------------|------------------------------------------|-------|
|                 | Aktiv Passiv   Markiert   Einbahnstraßen |   |                              |                   |             |                |                                          |       |
|                 | Objektauswahl: Alle Objekte zeichnen     |   |                              |                   |             |                |                                          |       |
|                 | ◯ Einheitliche Darstellung               |   |                              |                   |             |                |                                          |       |
|                 | C Klassifizierte Darstellung             |   |                              |                   |             |                |                                          |       |
|                 |                                          |   |                              |                   |             |                |                                          |       |
|                 | Q OBERTYP_NEU                            |   |                              | <b>CONTRACTOR</b> |             |                |                                          |       |
|                 |                                          |   |                              |                   |             |                |                                          |       |
|                 | ☑ Layer-Reihenfolge verwenden            |   |                              |                   |             |                |                                          |       |
| ÷               | $\sqrt{2}$                               | ✖ | $\mathbb{Z}$<br>$\mathbb{N}$ |                   |             |                |                                          |       |
|                 | Klasse                                   |   | Zeichnen Vorschau            |                   | Klassenname |                | Layer LinienArt LinienBreite LinienFarbe | Pfeil |
| $\mathbf{1}$    | ES                                       | X |                              | ES                |             | 0              | 0,30                                     |       |
|                 | 2 FUSSVELO                               | X |                              | <b>FUSSVELO</b>   |             | 3              | 0,30                                     |       |
|                 | 3 HLS                                    | X |                              | - HLS             |             | $\overline{a}$ | 0,30                                     | П     |
|                 | 4 HLS-R                                  | X |                              | HLS-R             |             | $\overline{a}$ | 0,30                                     | L     |
|                 | 5 HLS-RT                                 | X |                              | <b>HLS-RT</b>     |             |                | 0,30                                     |       |
|                 | 6 HLS-T                                  | X |                              | HLS-T             |             |                | 0,30                                     | □     |
|                 | 7 HVS                                    | X |                              | - HVS             |             | 0              | 0,30                                     | L     |
|                 | 8 LVS                                    | X |                              | <b>LVS</b>        |             | 0              | 0,30                                     |       |
|                 | 9 OEV                                    | X |                              | OEV               |             |                | 0,30<br>$0 \longrightarrow$              | П     |
|                 | <b>10 RVS</b>                            | X |                              | <b>RVS</b>        |             | 0              | 0,30                                     |       |
|                 | <b>11 SS</b>                             | X |                              | SS                |             | 0              | 0,30                                     |       |
| $12$ $^{\star}$ |                                          | X | . <sup>*</sup>               |                   |             |                | 0,30<br>$0 - - - - - - - - -$            | □     |

Abbildung 10: Grafikparameter für die Darstellung der Strecken

<span id="page-36-0"></span>Es wird dabei farblich zwischen speziellen ÖV-, Fuss- und Velo-Obertypen sowie allgemeinen IV-Obertypen unterschieden. Bei Bedarf kann diese Darstellungsart beispielsweise weiter nach IV-Obertypen ausdifferenziert werden.

Als Voreinstellung für die grafische Darstellung der Belastungsbalken im Netz sind die MFZ-, ÖV- und Velo-Belastungen dargestellt, die in der betrachten Umlegungsversion berechnet wurden (cf. [Abbil](#page-37-0)[dung 11\)](#page-37-0).

| Strecken - Balken - Darstellung            |                  |                  |                   |
|--------------------------------------------|------------------|------------------|-------------------|
|                                            |                  |                  |                   |
|                                            |                  |                  |                   |
|                                            |                  |                  |                   |
|                                            |                  |                  |                   |
|                                            |                  |                  |                   |
|                                            |                  |                  | 8000<br>80000     |
|                                            |                  |                  | 80000             |
|                                            |                  |                  |                   |
|                                            |                  |                  |                   |
|                                            |                  |                  |                   |
|                                            |                  |                  |                   |
|                                            |                  |                  |                   |
|                                            |                  |                  |                   |
|                                            |                  |                  |                   |
|                                            | 1                | $\overline{2}$   | 3                 |
| Zeichnen                                   | <b>X</b>         | ×                | X                 |
| <b>Balkentyp</b>                           | Standardbalken   | Standardbalken   | Standardbalken    |
| SkalierungAttrlD                           | BEL_DWV_2019_MFZ | BEL_DWV_2019_OeV | BEL_DWV_2019_VELO |
| NegativeSkalierungAttrlD                   |                  |                  |                   |
| Bezugsbalken                               |                  |                  |                   |
| Skalierung\MaxAusdehnung                   | 4.00             | 4.00             | 4.00              |
| Skalierung\AutoSkalierungVerwenden         |                  | г                | г                 |
| Skalierung\MinWert                         | 0.00             | 0.00             | 0.00              |
| Skalierung\MaxWert                         | 80000.00         | 80000.00         | 8000.00           |
| Skalierung\SkalierungsFaktorAutoSkalierung | 1.00             | 1.00             | 1.00              |
| <b>MinWertNetz</b>                         | $\overline{0}$   | $\Omega$         | $\Omega$          |
| <b>MaxWertNetz</b>                         | 75472            | 105082           | 5651              |
| Beschriftung\GrenzwertFürTextVerwenden     | ⊠                | ×                | X                 |
| Beschriftung\GrenzwertFürText              | 499.00           | 49.00            | 9.00              |
| Beschriftung\RundenAuf                     | 100              | 50               | 10                |
| StandardBalken\KlassifizierteDarstellung   |                  | П                | г                 |
| Füllung                                    |                  |                  |                   |

<span id="page-37-0"></span>Abbildung 11: Grafikparameter für die Darstellung der Belastungsbalken (Modellversion: «GVM-ZH19\_DWV-2019\_U\_V22-00»)

Darüber hinaus bieten sich verschiedene Darstellungsmöglichkeiten für die Belastungsbalken an. Grundsätzlich sind in allen Umlegungsversionen des Abgabezustandes (V22-00) auch alle berechneten Belastungswerte als BDAs fest hinterlegt, d.h. dass beispielsweise eine DWV-Umlegungsversion des Istzustands 2019 auch MSP-Belastungswerte der Strategieprognose 2040 enthält. Wichtig ist allerdings zu beachten, dass bei einer Neuberechnung nur Verfahrensschritte zur Aktualisierung der Belastungs-BDAs angelegt sind, die in der betrachten Umlegungsversion auch berechnet wurden. Weitere Belastungs-BDA müssen aus den jeweiligen anderen Umlegungsversionen manuell über z.B. VISUM-Attributdateien aktualisiert werden. [Tabelle 16](#page-38-0) gibt eine Übersicht über die angelegten Belastungs-BDAs sowie zugrunde gelegte Bezeichnungslogik. Zu beachten ist, dass nicht alle möglichen Kombination angelegt sind, da für einige keine Berechnung vorgesehen ist (z.B. Verkehrssystem Velo im Zeitraum MSP).

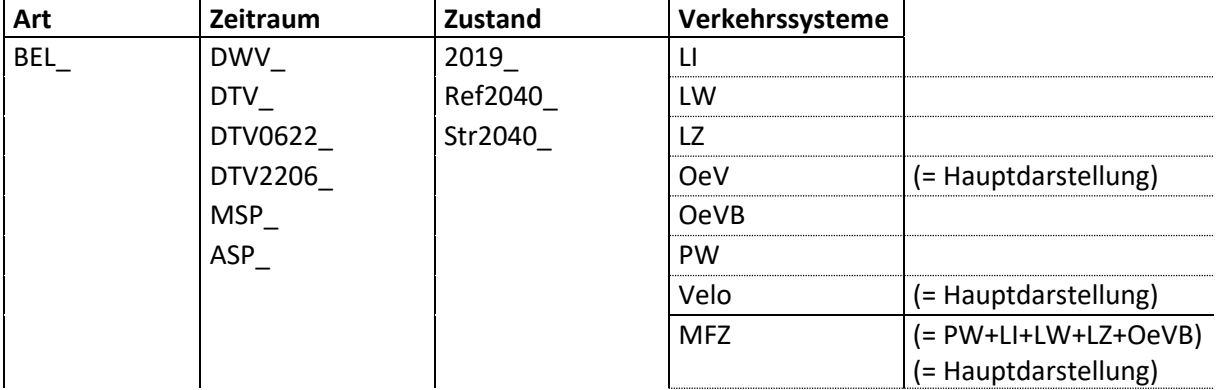

<span id="page-38-0"></span>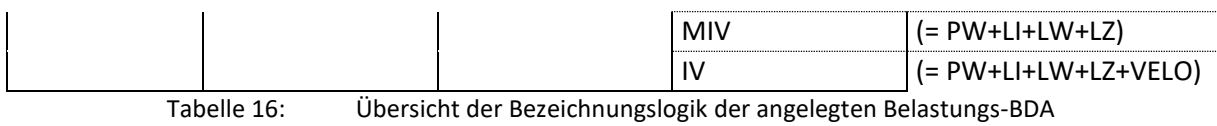

(Beispiel: «BEL\_DWV\_REF2040\_OEV»)

Neben den hinterlegten BDA können als Grundlage für Belastungsbalken auch laufend berechnete Attribute, beispielhaft das BDA «BEL\_MIV» (cf. [Abbildung 12\)](#page-38-1) oder native Attribute, wie bspw. «BELFZG-VSYS(VELO,AP)» (Anzahl der Velo), verwendet werde. Hierfür muss ein berechnetes Umlegungsergebnis in der Version vorliegen.

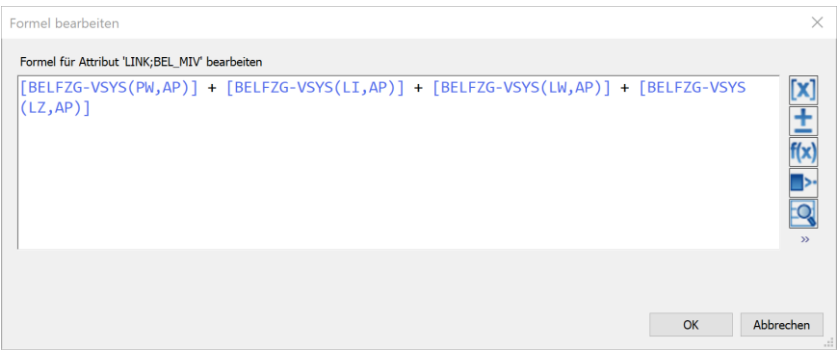

Abbildung 12: Formel des BDAs «BEL\_MIV»

<span id="page-38-1"></span>Eine Verwendung des nativen Attributes «BELFZGIV(AP)» entspricht nicht der Verwendung von «BEL\_MIV», da hier alle umgelegten IV-Vsys inklusive Velo aufsummiert werden (Velo bislang nur im DWV vorliegend).

Für das Attribut «BEL\_MFZ» werden die Belastungen «BEL\_MIV» und die Anzahl der Servicefahrten der Busse (ANZSERVICEFAHRT-VSYS(BUS,AP)) aufsummiert.

# **4 Strukturdaten**

Für die Modellierung der Verkehrsflüsse dienen die aufbereiteten Strukturdaten als Grundlage. Sie bilden die Verteilung der Verkehrserzeuger, die Lage von Anziehungspunkten und die Verkehrsmittelwahl ab. Alle Strukturdaten sind auf die Verkehrszonen des Modells bezogen.

Für das GVM-ZH19 wurden für jede Verkehrszone 52 Variablen ermittelt. Die verschiedenen Variablen bilden die Verkehrserzeuger (z.B. Bevölkerung, Erwerbstätige), die Anziehungspunkte (z.B. Freizeiteinrichtungen), die Verkehrsmittelwahl (z.B. PW, ÖV-Abonnemente), sowie Eigenschaften der Verkehrszone (z.B. Fläche) ab. Die Variablen werden im Nachfragemodell vorgehalten.

Die Strukturdaten sind im techn. Bericht detailliert beschrieben, weshalb der Fokus hier auf das Handling der Daten gesetzt wird.

Die Daten werden in VISUM als Bezirksattribute vorgehalten. Die Aufbereitung der Daten für das Nachfragemodell erfolgte zunächst in Excel, anschliessend wurden die Daten in VISUM eingelesen.

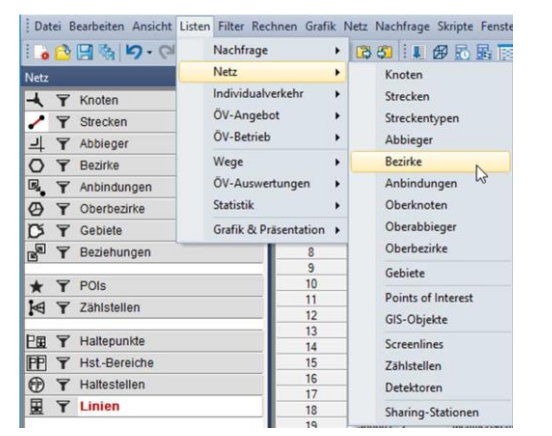

Der Zugriff auf die Daten erfolgt über eine Bezirksliste (Listen -> Netz -> Bezirke)<sup>1</sup> (cf. [Abbildung 13\)](#page-39-0).

Abbildung 13: Bezirksliste für Strukturdaten

<span id="page-39-0"></span>Über die Attributsauswahl können die gewünschten Daten der Liste hinzugefügt werden.

Beim Anlegen der Nachfragemodelle erzeugt VISUM standardmässig Bezirksattribute, in denen bestimmte Strukturdaten gehalten werden können. Bei EVA-Nachfragemodellen werden diese Attribute automatisch verwendet, bei 4-Stufen-Modellen liegt es beim Anwender, ob benutzerdefinierte oder System-Attribute zum Einsatz kommen. Die Input-Daten der Nachfragemodell PV und Flughafenverkehr sind in den folgenden Attributsgruppen zu finden:

<sup>1</sup> Anmerkung: Bezirke sind Netzobjekte von VISUM und haben keinen Bezug zu der Schweizer Raumkategorie «Bezirk». Im Modellhandbuch werden die Bezirke, die die Basis des Verkehrsmodells bilden, als Zonen bezeichnet. Bei der Beschreibung von VISUM-Funktionalitäten ist dies jedoch nicht möglich.

| <b>Nachfragemodell</b>         | Daten für      | <b>Attributsgruppe</b>                    |
|--------------------------------|----------------|-------------------------------------------|
| Personenverkehr PW und Flugha- | Quellaufkommen | Anzahl Personen (System-Attribut)         |
| fenverkehr (Passagiere)        | Zielaufkommen  | Wert der Strukturgrösse (System-Attribut) |

Tabelle 17: Nachfragerelevante Strukturdaten

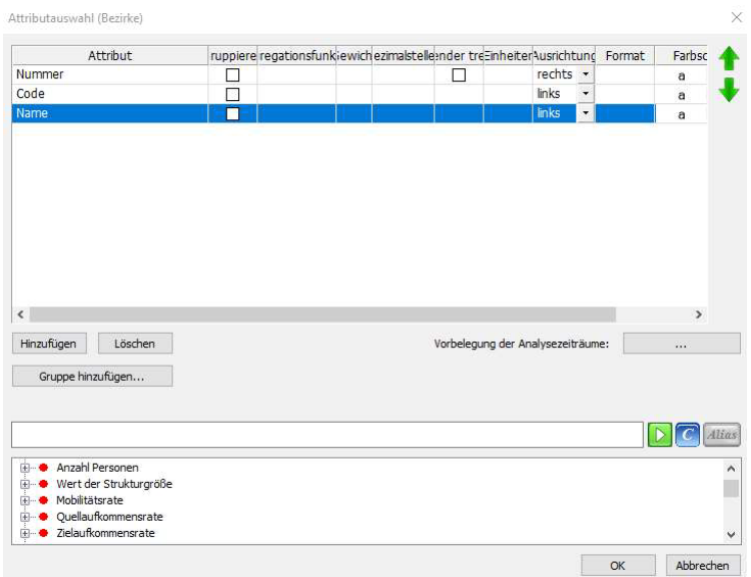

Abbildung 14: Attributsauswahl Bezirksliste

Die Daten in der Bezirksliste können direkt editiert werden. Es besteht zudem die Möglichkeit, die Daten als Attributsdatei speichern, über die Zwischenablage nach Excel zu kopieren oder die Liste in eine Datenbank zu speichern, dort zu bearbeiten und wieder einzulesen.

| Liste (Bezirke)  |                                |       |                     |                           |             |                                 |         |     |     |      |     |     |     |     |     |     |     |                                                                               |    |
|------------------|--------------------------------|-------|---------------------|---------------------------|-------------|---------------------------------|---------|-----|-----|------|-----|-----|-----|-----|-----|-----|-----|-------------------------------------------------------------------------------|----|
|                  |                                |       |                     |                           |             |                                 |         |     |     |      |     |     |     |     |     |     |     |                                                                               |    |
| Anzahl: 2 675 Nr | Name                           | TypNr | AnzPersonen(100 EW) | AnzPersonen(101 EW 00-17) |             | AnzPe AnzPersonen(103 EW 30-49) |         |     |     |      |     |     |     |     |     |     |     | AnzPe AnzPe AnzPe AnzPe AnzPe AnzPe AnzPe AnzPe AnzPe AnzPe AnzPe AnzPe AnzPe |    |
|                  |                                |       |                     |                           | EW<br>40.00 |                                 | EW EW   |     | EW  |      |     |     |     |     |     |     |     | EWT) EWT EWT EWT EWT EWT EWT EWT EWT EWT I                                    |    |
|                  | 100001 Aeugst am Albis 1       |       | 1570                |                           | 252 204     | 420                             | 206     | 197 | 291 | 872  | 192 | 360 | 320 | 485 | 145 | 187 |     |                                                                               |    |
|                  | 100002 Aeugst am Albis 2       |       | 693                 |                           | 112 92      | 197                             | 116     | 78  | 98  | 405  | 85  | 168 | 152 | 225 | 65  | 90  |     | 180                                                                           | 20 |
|                  | 200001 Affoltern am Albis 1    |       | 208                 | 44                        | 21          | 73                              | 37      | 16. | 17  | 119  | 22  | 63  | 34  | 81  | 20  | 41  | 20. | 38                                                                            |    |
|                  | 200002 Affoltern am Albis 2    |       | 357                 | 63                        | 38          | 92                              | 86      | 36  | 42  | 199  | 40  | 80  | 79. | 135 | 36  | 54  | 45  | 64                                                                            |    |
|                  | 200003 Affoltern am Albis 3    |       | 2418                |                           | 412 317     | 669                             | 411     | 238 | 371 | 1289 | 310 | 575 | 404 | 834 | 269 | 374 |     | 455                                                                           | 41 |
| 6                | 200004 Affoltern am Albis 4    |       | 1339                |                           | 189 179     | 317                             | 264     | 160 | 230 | 710  | 172 | 275 | 263 | 477 | 152 | 186 | 39  | 233                                                                           | 20 |
|                  | 200005 Affoltern am Albis 5    |       | 1944                |                           | 339 281     |                                 | 616 296 | 167 | 245 | 1079 | 271 | 524 | 284 | 751 | 239 | 361 | 151 | 328                                                                           | 32 |
|                  | 200000 Affections are Albin C. |       | 1591                | <b>OEO</b>                | 200         |                                 |         |     |     |      |     |     |     |     |     |     |     |                                                                               |    |
|                  |                                |       |                     |                           |             |                                 |         |     |     |      |     |     |     |     |     |     |     |                                                                               |    |

Abbildung 15: Bezirksliste Strukturdaten

Für einfache Analysen und Darstellungen sind in den Umlegungsmodellen ein zusammengefasstes Basisset an Strukturdaten in den Bezirken für den Istzustand und die beiden Prognosen hinterlegt. Diese umfassen Einwohner, Erwerbstätige, Arbeitsplätze (Beschäftigte), Bildungsplätze sowie Besucher von Einkauf- und Freizeiteinrichtungen. Die Bezeichnung der Bezirks-BDA orientiert sich an der Nomenklatur des Nachfragemodells (Horizont = IST19, REF40, STR40):

*Horizont*\_NUMPER\_100\_EW Einwohner *Horizont*\_IST19\_NUMPER\_110\_EWT Erwerbstätige *Horizont*\_VALSTRU\_110\_AP Arbeitsplätze Horizont VALSTRU 120 BP Bildungsplätze Horizont\_VALSTRU\_130\_E Besucher Einkauf Horizont\_VALSTRU\_140\_F Besucher Freizeit Horizont\_SIEDLDICHT Siedlungsdichte

# **5 Nachfragemodellierung DWV 2019**

Das GVM-ZH19 wird gemäss Betriebskonzept in die Versionen für die Nachfragemodellierung und Umlegung unterteilt. Beide Versionen interagieren miteinander. In diesem Kapitel wird überwiegend auf das Konzept der Nachfragemodellierung eingegangen.

# **5.1 Nachfragedaten**

Der Menüpunkt «Nachfragedaten» ist in VISUM im Nachfragemodell unter Nachfrage -> Nachfragedaten zu finden:

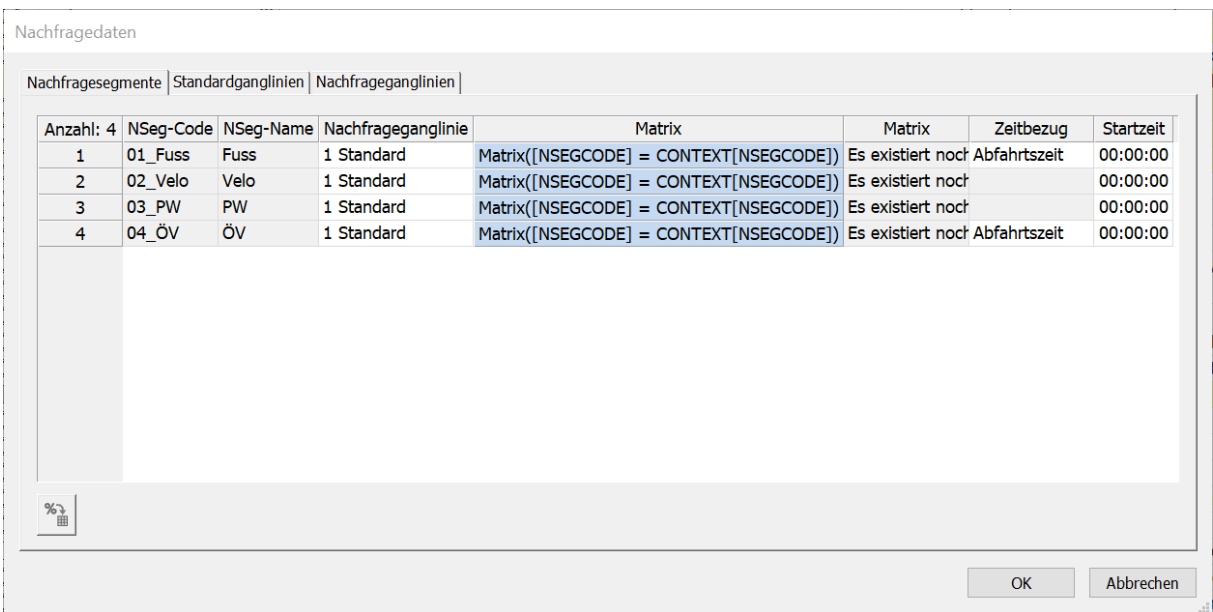

Abbildung 16: Zuordnung Nachfragematrizen zu den Nachfragesegmenten im Nachfragemodell

In diesem Menü gibt es drei Tabs:

- Standardganglinien:
- 1 («MIV»): Diese Ganglinie wird für den MIV verwendet. Die Nachfrage wird auf das Zeitintervall 0-24 Uhr umgelegt.
- 2 («OeV»): Diese Ganglinie ist für die Umlegung des ÖV im Zeitintervall 06-22 Uhr vorgesehen.
- Nachfrageganglinien: Die Standardganglinien 1 und 2 haben eine 1-zu-1-Zuordnung zu den Nachfrageganglinien.
- Nachfragesegmente: Hier werden den Nachfragesegmenten (NSeg) Ganglinien und Matrizen zugeordnet.

Im Umlegungsmodell sind 15 verschiedene NSeg zu finden. Davon sind zwei Nachfragesegmenten den ÖV zugeordnet.

Für den PW sowie den Wirtschaftsverkehr sind pro VSys jeweils drei NSeg angelegt. Neben den Segmenten für den gesamten Tag gibt es jeweils noch ein NSeg für den Tages- und eins für den Nachtverkehr (cf. [Abbildung 17\)](#page-42-0). Diese sind ausschliesslich für die DTV-Modelle relevant.

|                |              |                  | Anzahl: 15 NSeq-Code NSeq-Name Nachfrageganglinie | Matrix                                        | <b>Matrix</b>            | Zeitbezug    | Starttag-Index Startzeit |  |
|----------------|--------------|------------------|---------------------------------------------------|-----------------------------------------------|--------------------------|--------------|--------------------------|--|
| 1              | <b>Fuss</b>  | <b>Fuss</b>      | 1 OeV                                             | Matrix([NSEGCODE] = CONTEXT[NSEGCODE]) 1 Fuss |                          | Abfahrtszeit | 25.06.2019 00:00:00      |  |
| $\overline{a}$ | $\mathbf{H}$ | Lieferwagen 2 IV |                                                   | $Matrix(\text{[CODE]} = "LI")$                | 5 <sub>LI</sub>          |              | 25.06.2019 00:00:00      |  |
| 3              | LI Nacht     | LI Nacht         | <b>2 IV</b>                                       | Matrix([CODE] = "LI_Ref2040_DTV_Nacht")       | 179 LI Ref2040 DTV Nacht |              | 25.06.2019 00:00:00      |  |
| 4              | LI Tag       | LI Tag           | 2IV                                               | Matrix([CODE] = "LI Ref2040 DTV Tag")         | 175 LI Ref2040 DTV Tag   |              | 25.06.2019 00:00:00      |  |
| 5              | <b>LW</b>    | Lastwagen        | 2 <sub>N</sub>                                    | $Matrix([CODE] = "LW")$                       | 6 LW                     |              | 25.06.2019 00:00:00      |  |
| 6              | LW Nacht     | LW Nacht         | <b>2 IV</b>                                       | Matrix([CODE] = "LW_Ref2040_DTV_Nacht")       | 180 LW Ref2040 DTV Nacht |              | 25.06.2019 00:00:00      |  |
| $\overline{7}$ | LW Tag       | LW Tag           | 2 IV                                              | Matrix([CODE] = "LW Ref2040 DTV Tag")         | 176 LW Ref2040 DTV Tag   |              | 25.06.2019 00:00:00      |  |
| 8              | LZ.          | Lastzug          | 2 <sub>IV</sub>                                   | $Matrix([CODE] = "LZ")$                       | 7 LZ                     |              | 25.06.2019 00:00:00      |  |
| 9              | LZ Nacht     | LZ Nacht         | 2IV                                               | Matrix([CODE] = "LZ Ref2040 DTV Nacht")       | 181 LZ Ref2040 DTV Nacht |              | 25.06.2019 00:00:00      |  |
| 10             | LZ Tag       | LZ Tag           | <b>2 IV</b>                                       | Matrix([CODE] = "LZ Ref2040 DTV Taq")         | 177 LZ Ref2040 DTV Tag   |              | 25.06.2019 00:00:00      |  |
| 11             | OeV          | OeV              | 1 OeV                                             | $Matrix([CODE] = "ÖV")$                       | 40V                      | Abfahrtszeit | 25.06.2019 00:00:00      |  |
| 12             | <b>PW</b>    | <b>PW</b>        | 2 <sub>IV</sub>                                   | $Matrix([CODE] = "PW")$                       | 3 PW                     |              | 25.06.2019 00:00:00      |  |
| 13             | PW Nacht     | <b>PW Nacht</b>  | 2 <sub>IV</sub>                                   | Matrix([CODE] = "PW_Ref2040_DTV_Nacht")       | 178 PW Ref2040 DTV Nacht |              | 25.06.2019 00:00:00      |  |
| 14             | PW Tag       | PW Tag           | 2 IV                                              | Matrix([CODE] = "PW_Ref2040_DTV_Tag")         | 174 PW Ref2040 DTV Tag   |              | 25.06.2019 00:00:00      |  |
| 15             | Velo         | Velo             | 2 <sub>IV</sub>                                   | $Matrix(\text{[CODE]} = "Velo")$              | 2 Velo                   |              | 25.06.2019 00:00:00      |  |

<span id="page-42-0"></span>Abbildung 17: Zuordnung der Nachfragematrizen zu den Nachfragesegmenten im Umlegungsmodell

## **5.2 Nachfragemodelle**

Die Nachfragemodelle sind ausschliesslich in den Nachfrageversionen enthalten. Der Menüpunkt «Nachfragemodellle» ist in VISUM unter Nachfrage -> Nachfragemodelle zu finden. Hier werden die Nachfrageobjekte verwaltet.

In der Basiseinstellung werden die VISUM-Nachfragemodelle angelegt und die gewünschten Modi definiert. Es ist zu beachten, dass die Anzahl der Modi nicht verändert werden darf, auch wenn für bestimmte Projekte nur einzelne Modi interessant sind. In der Basisversion des GVM-ZH19 sind zwei Nachfragemodelle definiert.

- Der **Personenverkehr** (PV) wird mit dem Verfahren EVA-P für die Modi FGV, Velo, PW und ÖV berechnet.
- Der **Flughafenverkehr (Passagiere)** (FH) wird mit dem Verfahren EVA-P für die PW und ÖV berechnet.

| Nachfragemodelle          |             |                                                                                                    |              |                                     |                  |
|---------------------------|-------------|----------------------------------------------------------------------------------------------------|--------------|-------------------------------------|------------------|
| Nachfragemodell auswählen |             |                                                                                                    |              |                                     |                  |
|                           |             |                                                                                                    |              |                                     |                  |
|                           |             | Basis   Personengruppen   Strukturgrößen   Aktivitäten   Aktivitätenpaare   Nachfrageschichten   Randsummenbedingungen |              |                                     |                  |
| Anzahl: 2                 | Code        | Name                                                                                                    | Typ          | Modi                                | RSA durchgeführt |
| 1                         | GVM ZH 1 PV | <b>GVM ZH Nachfragemodell Personenverkehr</b>                                                                          | EVA-Personen | Alle Modi<br>$\star$                |                  |
| $\overline{2}$            |             | GVM ZH 2 FH GVM ZH Nachfragemodell Flughafenverkehr (Passagiere)                                                       | EVA-Personen | 03_PW,04_OV<br>$\blacktriangledown$ | Г                |
|                           |             |                                                                                                    |              |                                     |                  |
| $\,$ $\,$                 |             |                                                                                                    |              |                                     | $\rightarrow$    |
|                           |             |                                                                                                    |              |                                     |                  |
| Einfügen                  | Löschen     | Verfahrensablauf erzeugen                                                                                              |              | Modellvorlage laden                 |                  |
|                           |             |                                                                                                    |              |                                     | Abbrechen<br>OK  |

Abbildung 18: Definition der Nachfragemodelle

Für die Nachfragemodelle PV und FH gibt es weitere Tabellen mit entsprechenden Definitionen, die sich je nach gewähltem Verfahren unterscheiden. In der [Tabelle 18](#page-43-0) sind die jeweiligen Objekte der Nachfragemodellierung dargestellt.

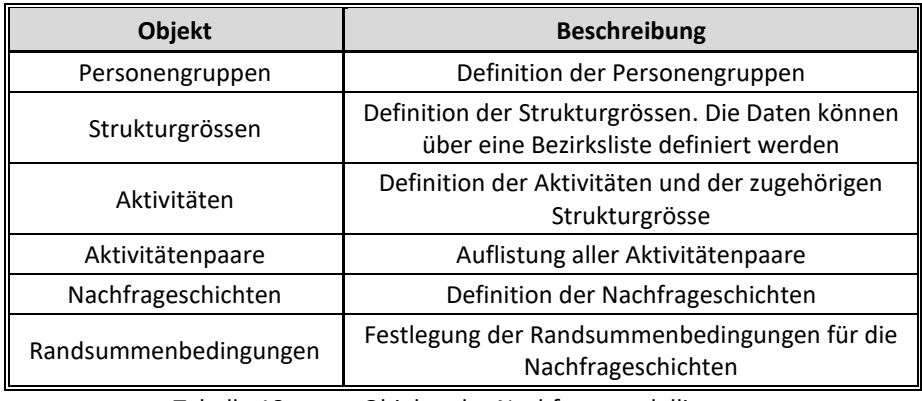

Tabelle 18: Objekte der Nachfragemodellierung

## <span id="page-43-0"></span>**5.2.1 Nachfragemodell PV**

Das Nachfragemodell Personenverkehr beschreibt:

- die privaten Ortsveränderungen aller Personen sowie
- die Ortsveränderungen zur Arbeit bzw. Bildungseinrichtungen, Freizeiteinrichtungen, Einkaufsgelegenheiten sowie Nutzfahrten

an einem durchschnittlichen Werktag Montag bis Freitag.

#### *Personengruppen PV*

Als Basis der Nachfrageberechnung werden 22 Personengruppen nach Alter und Erwerbstätigkeit definiert (cf. [Abbildung 19\)](#page-44-0)

|                |                  | Basis Personengruppen Strukturgrößen   Aktivitäten   Aktivitätenpaare   Nachfrageschichten   Randsummenbedingungen |  |
|----------------|------------------|----------------------------------------------------------------------------------------------------|--|
| Anzahl: 22     | Code             | Name                                                                                                    |  |
|                | 100 EW           | Einwohner                                                                                                    |  |
| $\overline{2}$ | 101 EW 00-17     | Einwohner $\leq$ = 17 Jahre                                                                                        |  |
| 3              | 102 EW 18-29     | Einwohner 18 - 29 Jahre                                                                                            |  |
| 4              | 103 EW 30-49     | Einwohner 30 - 49 Jahre                                                                                            |  |
| 5.             | 104 EW 50-64     | Einwohner 50 - 64 Jahre                                                                                            |  |
| 6              | 105 EW 65-74     | Einwohner 65 - 74 Jahre                                                                                            |  |
| $\overline{7}$ | 106 EW 75-99     | Einwohner $>= 75$ Jahre                                                                                            |  |
| 8              | <b>110 EWT</b>   | Erwerbstätige                                                                                                    |  |
| 9              | 111 EWT 00-29    | Erwerbstätige <= 29 Jahre                                                                                          |  |
| 10             | 112 EWT 30-49    | Erwerbstätige 30 - 49 Jahre                                                                                        |  |
| 11             | 113 EWT 50-99    | Erwerbstätige >= 50 Jahre                                                                                          |  |
| 12             | 120 EWT A        | Erwerbstätige (Angestellte)                                                                                        |  |
| 13             | 121 EWT A 00-29  | Erwerbstätige (Angestellte) <= 29 Jahre                                                                            |  |
| 14             | 122_EWT_A_30-49  | Erwerbstätige (Angestellte) 30 - 49 Jahre                                                                          |  |
| 15             | 123_EWT_A_50-99  | Erwerbstätige (Angestellte) >= 50 Jahre                                                                            |  |
| 16             | 130 EWT SK       | Erwerbstätige (Selbständige & Kader)                                                                               |  |
| 17             | 131 EWT SK 00-29 | Erwerbstätige (Selbständige & Kader) <= 29 Jahre                                                                   |  |
| 18             | 132_EWT_SK_30-49 | Erwerbstätige (Selbständige & Kader) 30 - 49 Jahre                                                                 |  |
| 19             | 133 EWT SK 50-99 | Erwerbstätige (Selbständige & Kader) >= 50 Jahre                                                                   |  |
| 20             | 141 S P          | Schüler (Primar)                                                                                                   |  |
| 21<br>22       | 142 S S          | Schüler (Sekundar)                                                                                                 |  |
|                | 143 S U          | Studierende (Universität)                                                                                          |  |

Abbildung 19: Definition der Personengruppen für das Nachfragemodell PV

#### <span id="page-44-0"></span>*Strukturgrössen PV*

|                |               |                                            | Basis   Personengruppen Strukturgrößen   Aktivitäten   Aktivitätenpaare   Nachfrageschichten   Randsummenbedingungen |
|----------------|---------------|--------------------------------------------|----------------------------------------------------------------------------------------------------|
|                | Code          | Name                                       |                                                                                                    |
| Anzahl: 26     | 100 EW        | Einwohner                                  |                                                                                                    |
| $\overline{2}$ | 110 AP        | Arbeitsplätze                              |                                                                                                    |
| 3              | 111 AP A      | Arbeitsplätze (Angestellte)                |                                                                                                    |
| 4              | 112 AP SK     | Arbeitsplätze (selbständige & Kader)       |                                                                                                    |
| 5              | 113 AP AB     | Arbeitsplätze (Auszubildende)              |                                                                                                    |
| 6              | 120 BP        | Ausbildungsplätze                          |                                                                                                    |
| $\overline{7}$ | 121 BP P      | Ausbildungsplätze (Schule Primar)          |                                                                                                    |
| 8              | 122 BP S      | Ausbildungsplätze (Schule Sekundar         |                                                                                                    |
| 9              | 123_BP_U      | Ausbildungsplätze (Hochschule)             |                                                                                                    |
| 10             | 130 E         | Einkaufsbesucher                           |                                                                                                    |
| 11             | 131 E k       | Einkaufsbesucher kurzfristiger Bedal       |                                                                                                    |
| 12             | 132 E I       | Einkaufsbesucher langfristiger Beda        |                                                                                                    |
| 13             | 140 F         | Freizeitbesucher                           |                                                                                                    |
| 14             | 141 F Bar     | Freizeitbesucher Bars / Diskotheken        |                                                                                                    |
| 15             |               | 142_F_Bergbahn Freizeitbesucher Bergbahnen |                                                                                                    |
| 16             | 143 F Biblio  | Freizeitbesucher Bibliotheken              |                                                                                                    |
| 17             | 144 F Fitness | <b>Freizeitbesucher Fitness</b>            |                                                                                                    |
| 18             | 145 F Gast    | Freizeitbesucher Gastronomie               |                                                                                                    |
| 19             | 146_F_Hist    | Freizeitbesucher historische Gebäud        |                                                                                                    |
| 20             | 147 F Hotel   | Freizeitbesucher Hotels                    |                                                                                                    |
| 21             | 148 F Kino    | Freizeitbesucher Kinos                     |                                                                                                    |
| 22             | 149 F Museum  | Freizeitbesucher Museen                    |                                                                                                    |
| 23             | 150 Natur     | Freizeitbesucher Natur                     |                                                                                                    |
| 24             | 151 F Spit    | Freizeitbesucher Spitäler                  |                                                                                                    |
| 25<br>26       | 152 Sport     | Freizeitbesucher Sport                     |                                                                                                    |
|                | 153 Theater   | Freizeitbesucher Theater                   |                                                                                                    |

<span id="page-44-1"></span>Abbildung 20: Definition der Strukturgrössen für das Nachfragemodell PV

[Abbildung 20](#page-44-1) zeigt die verwendeten Strukturgrössen, um das Nachfragepotential für den Personenverkehr zu beschreiben.

### *Aktivitäten PV*

In [Abbildung 21](#page-45-0) ist die Definition der Aktivitäten aufgezeigt. Die Aktivität Wohnen ist als Heimataktivität gekennzeichnet, d.h. sie bildet den Ausgangs- oder Endpunkt der Aktivitätenpaare. Die den Aktivitäten zugeordneten Strukturgrössen sind an dieser Stelle vordefiniert worden und werden dann automatisch in den Nachfrageschichten als Potentiale zugrunde gelegt.

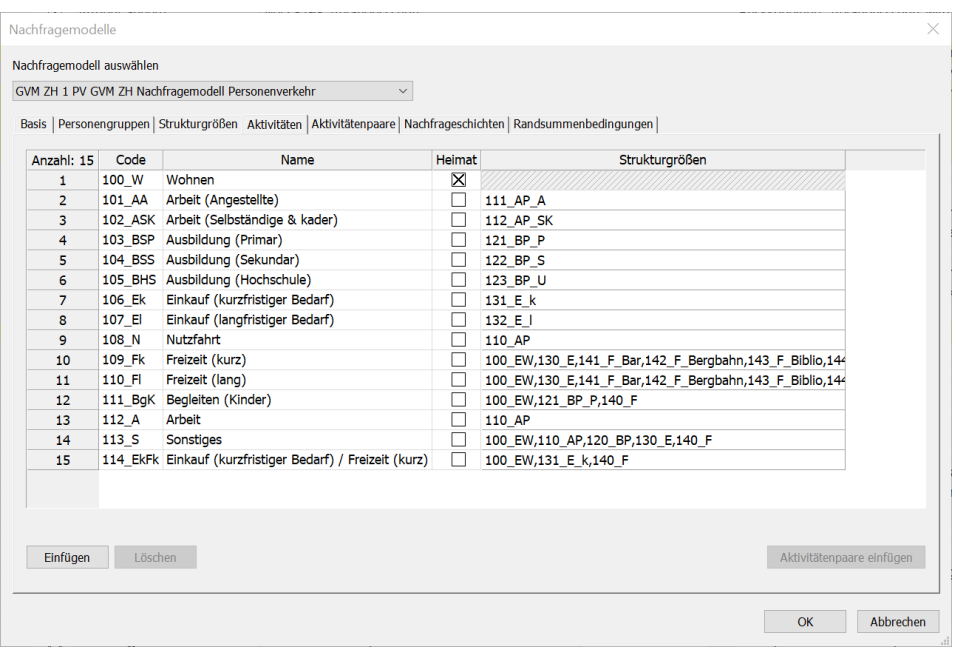

Abbildung 21: Definition der Aktivitäten für das Nachfragemodell PV

#### <span id="page-45-0"></span>*Aktivitätenpaare PV*

[Abbildung 22](#page-46-0) zeigt die Aktivitätenpaare des Nachfragemodells. Es handelt sich um 22 heimatgebundene Aktivitätenpaare, bei denen die Quell- oder Zielaktivität Wohnen ist, sowie 7 weitere Aktivitätenpaare für die Wege, die nicht am Wohnort starten bzw. enden.

| Anzahl: 29     | Code             | Name                                                                                                    | Quellaktivität                        | Zielaktivität                                        |               |                              | Quelle-Ziel-Typ NSchichten gemeinsam koppeln |  |
|----------------|------------------|----------------------------------------------------------------------------------------------------|---------------------------------------|------------------------------------------------------|---------------|------------------------------|----------------------------------------------|--|
|                | 101 W AA         | Wohnen - Arbeit (Angestellte)                                                                                                    |                                       | 100 W Wohnen 101 AA Arbeit (Angestellte)             |               | $\cdot$ 1                    | getrennt rechnen                             |  |
| $\overline{2}$ | <b>102 W ASK</b> | Wohnen - Arbeit (Selbständige & kader)                                                                                                   |                                       | 100 W Wohnen - 102 ASK Arbeit (Selbständige & kader) | $-1$          |                              | getrennt rechnen                             |  |
| 3              | 103 W BSP        | Wohnen - Ausbildung (Primar)                                                                                                    |                                       | 100 W Wohnen - 103 BSP Ausbildung (Primar)           | $-1$          |                              | getrennt rechnen                             |  |
| $\overline{4}$ | 104 W BSS        | Wohnen - Ausbildung (Sekundar)                                                                                                    |                                       | 100 W Wohnen - 104 BSS Ausbildung (Sekundar)         | $-1$          |                              | getrennt rechnen                             |  |
| 5              | <b>105 W BHS</b> | Wohnen - Ausbildung (Hochschule)                                                                                                    |                                       | 100 W Wohnen v 105 BHS Ausbildung (Hochschule)       | $\cdot$ 1     | $\scriptstyle\star$          | getrennt rechnen                             |  |
| 6              | 106 W Ek         | Wohnen - Einkauf (kurzfristiger Bedarf)                                                                                                  |                                       | 100 W Wohnen - 106 Ek Einkauf (kurzfristiger Bedarf) | $-1$          |                              | getrennt rechnen                             |  |
| $\overline{7}$ | 107 W EI         | Wohnen - Einkauf (langfristiger Bedarf)                                                                                                  |                                       | 100 W Wohnen - 107 El Einkauf (langfristiger Bedarf) | $\cdot$ 1     | $\star$                      | getrennt rechnen                             |  |
| 8              | 108 W N          | Wohnen - Nutzfahrt                                                                                                    | 100 W Wohnen - 108 N Nutzfahrt        |                                                      | $\cdot$ 1     | $\bar{\phantom{a}}$          | getrennt rechnen                             |  |
| 9              | 109 W Fk         | Wohnen - Freizeit (kurz)                                                                                                    |                                       | 100 W Wohnen - 109 Fk Freizeit (kurz)                | $\cdot$ 1     |                              | getrennt rechnen                             |  |
| 10             | 110 W_FI         | Wohnen - Freizeit (lang)                                                                                                    |                                       | 100_W Wohnen - 110_FI Freizeit (lang)                | $-1$          | $\star$                      | getrennt rechnen                             |  |
| 11             | 111_W_BgK        | Wohnen - Begleiten (Kinder)                                                                                                    |                                       | 100 W Wohnen - 111 BqK Begleiten (Kinder)            | $-1$          |                              | v aetrennt rechnen                           |  |
| 12             | 112 AA W         | Arbeit (Angestellte) - Wohnen                                                                                                    | 101 AA Arbeit ( $\sqrt{100}$ W Wohnen |                                                      | $\cdot$  2    | $\star$                      | getrennt rechnen                             |  |
| 13             | 113 ASK W        | Arbeit (Selbständige & kader) - Wohnen                                                                                                   | 102 ASK Arbeit - 100 W Wohnen         |                                                      | $\cdot$  2    | $\,\textcolor{red}{\star}\,$ | getrennt rechnen                             |  |
| 14             | 114_BSP_W        | Ausbildung (Primar) - Wohnen                                                                                                    | 103 BSP Ausbilc - 100 W Wohnen        |                                                      | $-2$          |                              | getrennt rechnen                             |  |
| 15             | 115 BSS W        | Ausbildung (Sekundar) - Wohnen                                                                                                    | 104 BSS Ausbilc - 100 W Wohnen        |                                                      | $-2$          | $\textcolor{red}{\star}$     | getrennt rechnen                             |  |
| 16             | 116 BHS W        | Ausbildung (Hochschule) - Wohnen                                                                                                    | 105 BHS Ausbik - 100 W Wohnen         |                                                      | $-2$          | $\scriptstyle\star$          | getrennt rechnen                             |  |
| 17             | 117 Ek W         | Einkauf (kurzfristiger Bedarf) - Wohnen                                                                                                  | 106 Ek Einkauf ~ 100 W Wohnen         |                                                      | $\cdot$ 2     | $\star$                      | getrennt rechnen                             |  |
| 18             | 118 El W         | Einkauf (langfristiger Bedarf) - Wohnen                                                                                                  | 107 El Einkauf ( - 100 W Wohnen       |                                                      | $\cdot$ 2     | $\scriptstyle\star$          | getrennt rechnen                             |  |
| 19             | 119 N W          | Nutzfahrt - Wohnen                                                                                                    | 108 N Nutzfahrt - 100 W Wohnen        |                                                      | $\cdot$ 2     |                              | getrennt rechnen                             |  |
| 20             | 120 Fk W         | Freizeit (kurz) - Wohnen                                                                                                    | 109 Fk Freizeit ( - 100 W Wohnen      |                                                      | $-2$          | $\star$                      | getrennt rechnen                             |  |
| 21             | 121 Fl W         | Freizeit (lang) - Wohnen                                                                                                    | 110 Fl Freizeit (I - 100 W Wohnen     |                                                      | $\cdot$  2    |                              | getrennt rechnen<br>$\star$                  |  |
| 22             | 122_BgK_W        | Begleiten (Kinder) - Wohnen                                                                                                    | 111 BqK Begleit - 100 W Wohnen        |                                                      | $-2$          | $\star$                      | getrennt rechnen                             |  |
| 23             | 123 A EkFk       | Arbeit - Einkauf (kurzfristiger Bedarf) / Freizeit (ku 112 A Arbeit                                                                      |                                       | v 114 EkFk Einkauf (kurzfristiger Bedarf) / Fre v 3  |               |                              | getrennt rechnen                             |  |
| 24             | 124 EkFk A       | Einkauf (kurzfristiger Bedarf) / Freizeit (kurz) - Art 114 EkFk Einkau - 112 A Arbeit                                                    |                                       |                                                      | $-3$          |                              | getrennt rechnen                             |  |
| 25             | 125 A S          | Arbeit - Sonstiges                                                                                                    | 112 A Arbeit                          | $\cdot$ 113 S Sonstiges                              | $-3$          | $\textcolor{red}{\star}$     | getrennt rechnen                             |  |
| 26             | 126 S A          | Sonstiges - Arbeit                                                                                                    | 113 S Sonstiges - 112 A Arbeit        |                                                      | $-3$          | $\scriptstyle\star$          | getrennt rechnen                             |  |
| 27             |                  | 127 EkFk EkFk Einkauf (kurzfristiger Bedarf) / Freizeit (kurz) - Ein 114 EkFk Einkau - 114 EkFk Einkauf (kurzfristiger Bedarf) / Fre - 3 |                                       |                                                      |               | $\star$                      | getrennt rechnen                             |  |
| 28             | 128 N N          | Nutzfahrt - Nutzfahrt                                                                                                    | 108 N Nutzfahrt - 108 N Nutzfahrt     |                                                      | $-3$          |                              | getrennt rechnen                             |  |
| 29             | 129 S S          | Sonstiges - Sonstiges                                                                                                    | 113 S Sonstiges - 113 S Sonstiges     |                                                      | $\frac{1}{2}$ |                              | v getrennt rechnen                           |  |

Abbildung 22: Definition der Aktivitätenpaare für das Nachfragemodell PV

#### <span id="page-46-0"></span>*Nachfrageschichten PV*

Aus den Aktivitätenketten werden die Nachfrageschichten abgeleitet. Jeder Nachfrageschicht werden Personengruppen als Quellpotential und Strukturgrössen als Zielpotential zugeordnet.

Der Quell-Ziel-Typ des Aktivitätenpaares der Nachfrageschicht gibt an, ob das Aktivitätenpaar die Heimataktivität des Verkehrsteilnehmers als Quelle oder Ziel berührt. Drei Typen sind möglich.

- Typ 1: Quellaktivität = Heimataktivität
- Typ 2: Zielaktivität = Heimataktivität
- Typ 3: Quell- und Zielaktivität ≠ Heimataktivität

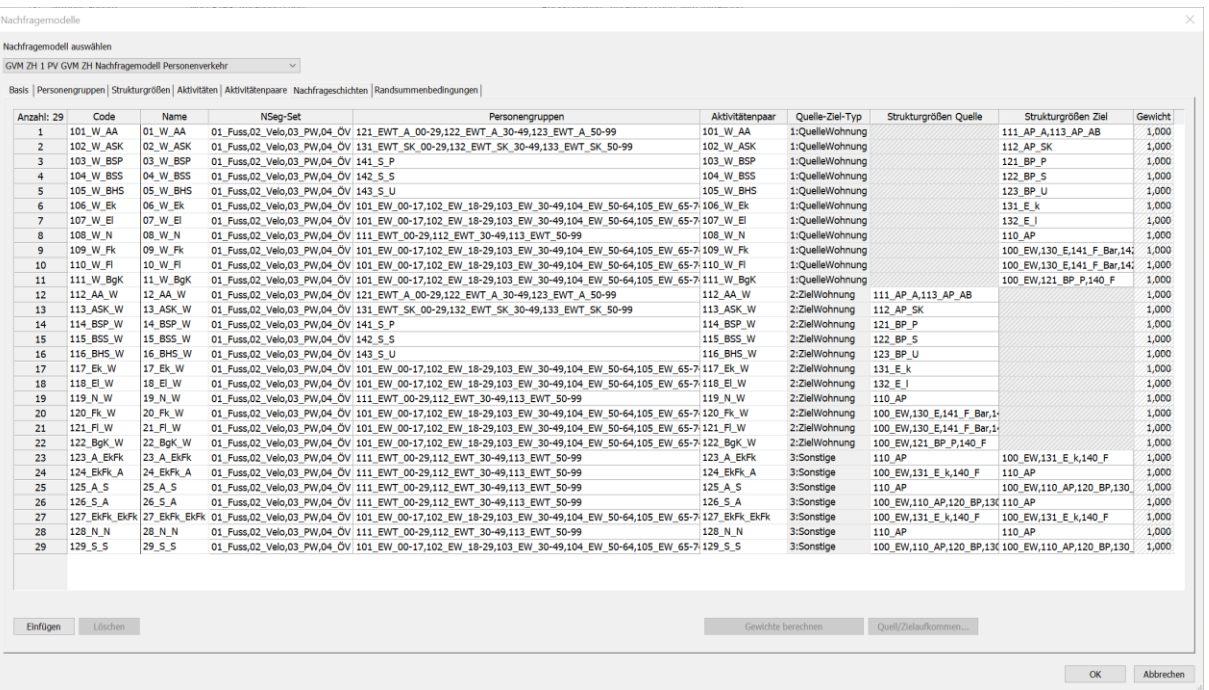

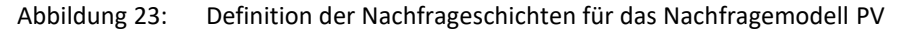

#### *Randsummenbedingungen PV*

|                |                          | GVM ZH 1 PV GVM ZH Nachfragemodell Personenverkehr                                                                   |        | $\checkmark$            |           |                                                              |       |                         |                    |                                                   |       |                         |       |
|----------------|--------------------------|----------------------------------------------------------------------------------------------------|--------|-------------------------|-----------|--------------------------------------------------------------|-------|-------------------------|--------------------|---------------------------------------------------|-------|-------------------------|-------|
|                |                          |                                                                                                    |        |                         |           |                                                              |       |                         |                    |                                                   |       |                         |       |
|                |                          | Basis   Personengruppen   Strukturgrößen   Aktivitäten   Aktivitätenpaare   Nachfrageschichten Randsummenbedingungen |        |                         |           |                                                              |       |                         |                    |                                                   |       |                         |       |
| Anzahl: 29     | NSchicht-Code            | Quelle-Ziel-Typ                                                                                                    |        | RSA Aufk. als Potential |           | RSB Quelle RSF QMin konst. RSF QMin RSF QMax konst. RSF QMax |       |                         | <b>RSB Ziel</b>    | RSF ZMin konst. RSF ZMin RSF ZMax konst. RSF ZMax |       |                         |       |
| $\mathbf{1}$   | 101 W AA                 | 1:QuelleWohnung                                                                                                    | Ø      | X                       | Hart      | ×                                                            | 1,000 | X                       | 1,000 Hart         | $\boxtimes$                                       | 1,000 | $\boxtimes$             | 1,000 |
| $\overline{2}$ | <b>102 W ASK</b>         | 1:QuelleWohnung                                                                                                    | И      | X                       | Hart      | ×                                                            | 1,000 | ×                       | 1,000 Hart         | ×                                                 | 1,000 | $\boxtimes$             | 1,000 |
| 3              | 103 W BSP                | 1:QuelleWohnung                                                                                                    | Ø      | X                       | Hart      | X                                                            | 1,000 | $\boxtimes$             | 1,000 Hart         | ×                                                 | 1,000 | $\boxtimes$             | 1,000 |
| $\overline{a}$ | 104 W BSS                | 1:QuelleWohnung                                                                                                    | Ø      | X                       | Hart      | ×                                                            | 1,000 | ×                       | 1,000 Hart         | ×                                                 | 1,000 | ×                       | 1,000 |
| 5              | <b>105 W BHS</b>         | 1:QuelleWohnung                                                                                                    | Ø      | X                       | Hart      | $\times$                                                     | 1,000 | $\boxtimes$             | 1,000 Hart         | ×                                                 | 1,000 | $\boxtimes$             | 1,000 |
| 6              | 106 W Ek                 | 1:QuelleWohnung                                                                                                    | Ø      | ×                       | Hart      | ×                                                            | 1,000 | $\boxtimes$             | 1,000 Elastisch    | ×                                                 | 0,500 | X                       | 1,200 |
| $\overline{7}$ | 107 W El                 | 1:QuelleWohnung                                                                                                    | Ø      | X                       | Hart      | $\times$                                                     | 1,000 | $\boxtimes$             | 1,000 Elastisch    | X                                                 | 0,500 | $\boxtimes$             | 1,200 |
| 8              | 108_W_N                  | 1:QuelleWohnung                                                                                                    | Ø      | X                       | Hart      | ×                                                            | 1,000 | X                       | 1,000 Hart         | X                                                 | 1,000 | X                       | 1,000 |
| 9              | 109 W Fk                 | 1:QuelleWohnung                                                                                                    | И      | X                       | Hart      | ×                                                            | 1,000 | $\boxtimes$             | 1,000<br>Elastisch | ×                                                 | 0,500 | X                       | 1,200 |
| 10             | 110 W F                  | 1:QuelleWohnung                                                                                                    | Ø      | X                       | Hart      | $\boxtimes$                                                  | 1,000 | $\boxtimes$             | 1,000<br>Elastisch | X                                                 | 0,500 | $\boxtimes$             | 1,200 |
| 11             | 111 W BgK                | 1:QuelleWohnung                                                                                                    | Ø      | X                       | Hart      | $\times$                                                     | 1,000 | $\mathsf{\overline{X}}$ | 1.000 Elastisch    | ×                                                 | 0,500 | X                       | 1,200 |
| 12             | 112 AA W                 | 2:ZielWohnung                                                                                                    | Ø      | X                       | Hart      | $\times$                                                     | 1,000 | ×                       | 1,000 Hart         | ×                                                 | 1,000 | $\boxtimes$             | 1,000 |
| 13             | 113_ASK_W                | 2:ZielWohnung                                                                                                    | Ø      | X                       | Hart      | $\boxtimes$                                                  | 1,000 | $\boxtimes$             | 1,000 Hart         | ×                                                 | 1,000 | $\boxtimes$             | 1,000 |
| 14             | 114 BSP W                | 2:ZielWohnung                                                                                                    | Ø      | X                       | Hart      | X                                                            | 1,000 | X                       | 1,000 Hart         | ×                                                 | 1,000 | $\overline{\mathsf{X}}$ | 1,000 |
| 15             | 115 BSS W                | 2:ZielWohnung                                                                                                    | Ø      | X                       | Hart      | ×                                                            | 1,000 | $\boxtimes$             | 1,000 Hart         | ×                                                 | 1,000 | X                       | 1,000 |
| 16             | 116 BHS W                | 2:ZielWohnung                                                                                                    | Ø      | X                       | Hart      | $\times$                                                     | 1,000 | $\boxtimes$             | 1,000 Hart         | X                                                 | 1,000 | $\boxtimes$             | 1,000 |
| 17             | 117 Ek W                 | 2:ZielWohnung                                                                                                    | Ø      | X                       | Elastisch | X                                                            | 0,500 | X                       | 1,200 Hart         | $\boxtimes$                                       | 1,000 | $\boxtimes$             | 1,000 |
| 18             | 118 El W                 | 2:ZielWohnung                                                                                                    | Ø      | X                       | Elastisch | X                                                            | 0,500 | $\boxtimes$             | 1.200 Hart         | ×                                                 | 1.000 | X                       | 1.000 |
| 19             | 119 N W                  | 2:ZielWohnung                                                                                                    | Ø      | X                       | Hart      | X                                                            | 1,000 | $\boxtimes$             | 1,000 Hart         | ×                                                 | 1,000 | ×                       | 1,000 |
| 20             | 120 Fk W                 | 2:ZielWohnung                                                                                                    | $\Box$ | X                       | Elastisch | X                                                            | 0,500 | X                       | 1,200 Hart         | ×                                                 | 1,000 | $\boxtimes$             | 1,000 |
| 21             | 121 FI W                 | 2:ZielWohnung                                                                                                    | Ø      | X                       | Elastisch | X                                                            | 0,500 | $\boxtimes$             | 1,200 Hart         | $\boxtimes$                                       | 1,000 | $\boxtimes$             | 1,000 |
| 22             | 122 BqK W                | 2:ZielWohnung                                                                                                    | Ø      | X                       | Elastisch | ×                                                            | 0,500 | X                       | 1,200 Hart         | ×                                                 | 1,000 | ×                       | 1,000 |
| 23             | 123 A EkFk               | 3:Sonstige                                                                                                    | □      | X                       | Elastisch | X                                                            | 0,500 | X                       | 1,200 Elastisch    | ×                                                 | 0,500 | X                       | 1,200 |
| 24             | 124 EkFk A               | 3:Sonstige                                                                                                    | □      | X                       | Elastisch | X                                                            | 0,500 | X                       | 1.200 Elastisch    | X                                                 | 0.500 | X                       | 1,200 |
| 25             | 125 A S                  | 3:Sonstige                                                                                                    | □      | X                       | Elastisch | X                                                            | 0,500 | $\boxtimes$             | 1.200 Elastisch    | ×                                                 | 0.500 | X                       | 1,200 |
| 26             | 126 S A                  | 3:Sonstige                                                                                                    | □      | $\boxtimes$             | Elastisch | X                                                            | 0,500 | $\boxtimes$             | 1,200 Elastisch    | X                                                 | 0,500 | X                       | 1,200 |
| 27             | 127 EkFk EkFk 3:Sonstige |                                                                                                    | □      | X                       | Elastisch | X                                                            | 0,500 | X                       | 1,200 Elastisch    | X                                                 | 0,500 | X                       | 1,200 |
| 28             | 128 N N                  | 3:Sonstige                                                                                                    | □      | X                       | Elastisch | ×                                                            | 0,500 | $\boxtimes$             | 1,200 Elastisch    | ×                                                 | 0,500 | $\boxtimes$             | 1,200 |
| 29             | 129 S S                  | 3:Sonstige                                                                                                    | X      | ⊠                       | Elastisch | ×                                                            | 0,500 | X                       | 1,200 Elastisch    | X                                                 | 0,500 | X                       | 1,200 |

Abbildung 24: Definition der Randsummenbedingungen für das Nachfragemodell PV

Die Randsummenbedingungen für das Quell- und Zielaufkommen der jeweiligen Nachfrageschichten werden sowohl quell- als auch zielseitig festgelegt. Sie geben an, inwieweit das Potential der jeweiligen Strukturgrösse für die Berechnung des Quell-/Zielaufkommens Relevanz hat. Es gilt dabei:

- Harte Randsummenbedingung: Das Verkehrsaufkommen ergibt sich allein aus der Raumstruktur und muss von den im Modell berechneten Ortsveränderungen exakt ausgeschöpft werden (z.B. «01\_WA»).
- Weiche Randsummenbedingung: Das Verkehrsaufkommen hängt nicht nur von der Raumstruktur, sondern auch von der Lagegunst und den daraus folgenden unterschiedlichen «Konkurrenzbedingungen» ab (z.B. Freizeitwege).
- Elastische Randsummenbedingungen: Sie stellen eine Verallgemeinerung weicher Randsummenbedingungen dar. Zusätzlich zu den oberen Schranken sind auch untere Schranken bekannt, bei der Nachfrageschicht Wohnen – Einkauf (WE) beispielsweise aus Verkaufsstatistiken. In diesem Fall legt das Potential der Strukturgrösse Verkaufsfläche ein Intervall für das Zielaufkommen der jeweiligen Zone fest.
- Offene Randsummenbedingungen: Das Potential der Strukturgrössen drückt lediglich die Attraktivität der Zone als Quelle oder Ziel der Nachfrageschicht aus. Das Quell- oder Zielaufkommen ist jedoch an keine Randsummenbedingung gebunden.

Für die Berechnung der Arbeitswege stellen im Modell beispielsweise die Erwerbstätigen die massgebende Randsummen dar. Die Beschäftigtenzahl dient hingegen primär der räumlichen Verteilung der Arbeitswegen. Ein in der Strukturdatenprognose geringerer Zuwachs an Beschäftigten im Kanton bzw. im Perimeter führt deshalb nicht zu mehr Wegpendlern aus dem Modellperimeter.

## **5.2.2 Nachfragemodell FH**

Das Modell für den Flughafenverkehr ist vergleichbar dem Nachfragemodell aufgebaut. Im Folgenden wird die Definition des Flughafenmodells vorgestellt.

#### *Personengruppen FH*

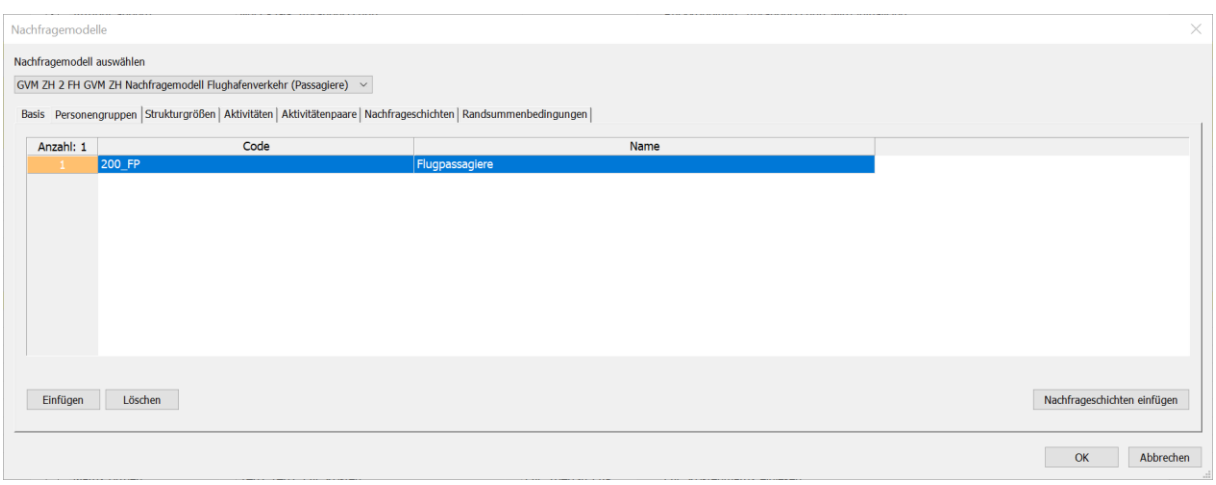

Abbildung 25: Definition der Personengruppen für das Nachfragemodell FH

Die Besonderheiten dieses Modells liegen darin, dass hier die ankommenden und abfliegenden Passagiere betrachtet werden. Demzufolge ist das Modell relativ einfach aufgebaut und enthält auch nur eine Personengruppe.

#### *Strukturgössen FH*

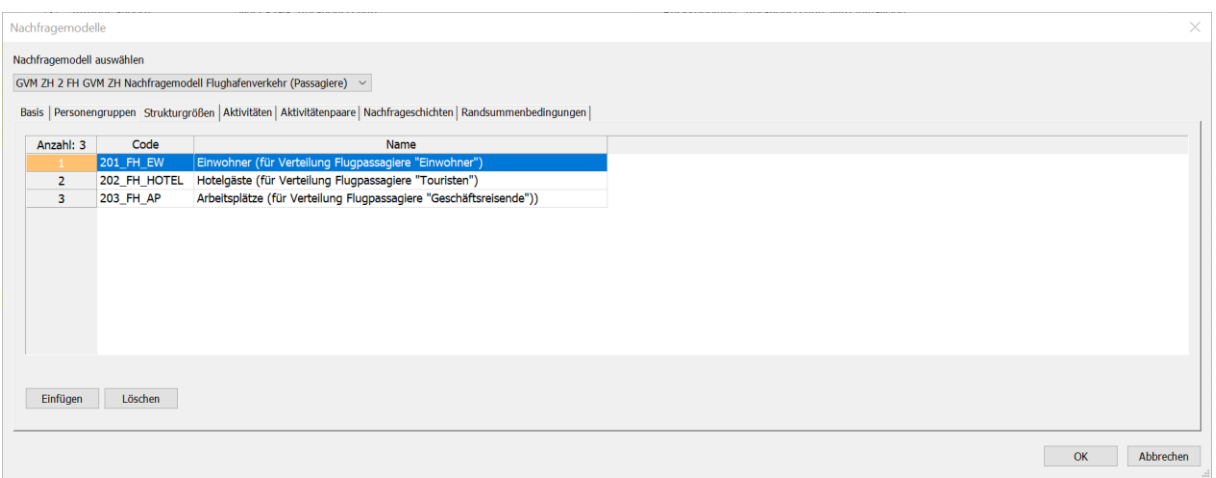

Abbildung 26: Definition der Strukturgrössen für das Nachfragemodell FH

Bei den Strukturgrössen wird zwischen drei unterschiedlichen Strukturgrössen unterschieden.

#### *Aktivitäten FH*

| Nachfragemodelle |                           |                                                                    |        |                                                                                                    | $\times$                  |
|------------------|---------------------------|--------------------------------------------------------------------|--------|----------------------------------------------------------------------------------------------------|---------------------------|
|                  | Nachfragemodell auswählen |                                                                    |        |                                                                                                    |                           |
|                  |                           | GVM ZH 2 FH GVM ZH Nachfragemodell Flughafenverkehr (Passagiere) ~ |        |                                                                                                    |                           |
|                  |                           |                                                                    |        | Basis   Personengruppen   Strukturgrößen Aktivitäten   Aktivitätenpaare   Nachfrageschichten   Randsummenbedingungen |                           |
| Anzahl: 2        | Code                      | Name                                                               | Heimat | Strukturgrößen                                                                                                    |                           |
| $\mathbf{1}$     | 200_FP                    | Flugpassagiere am Flughafen                                        | X      |                                                                                                    |                           |
| $\overline{2}$   |                           | 201_FP_QZ Flugpassagiere an Quelle/Ziel                            | $\Box$ | 201_FH_EW,202_FH_HOTEL,203_FH_AP                                                                                     |                           |
|                  |                           |                                                                    |        |                                                                                                    |                           |
|                  |                           |                                                                    |        |                                                                                                    |                           |
|                  |                           |                                                                    |        |                                                                                                    |                           |
|                  |                           |                                                                    |        |                                                                                                    |                           |
|                  |                           |                                                                    |        |                                                                                                    |                           |
|                  |                           |                                                                    |        |                                                                                                    |                           |
|                  |                           |                                                                    |        |                                                                                                    |                           |
|                  |                           |                                                                    |        |                                                                                                    |                           |
|                  |                           |                                                                    |        |                                                                                                    |                           |
| Einfügen         |                           | Löschen                                                            |        |                                                                                                    | Aktivitätenpaare einfügen |
|                  |                           |                                                                    |        |                                                                                                    |                           |
|                  |                           |                                                                    |        |                                                                                                    |                           |
|                  |                           |                                                                    |        |                                                                                                    | OK<br>Abbrechen           |
|                  |                           |                                                                    |        |                                                                                                    |                           |

Abbildung 27: Definition der Aktivitäten für das Nachfragemodell FH

Bei den Aktivitäten wird zwischen einer heimatgebundenen und einer nicht heimatgebundenen Aktivität unterschieden. Als Heimat wird dabei der Flughafen bezeichnet.

#### *Aktivitätenpaare FH*

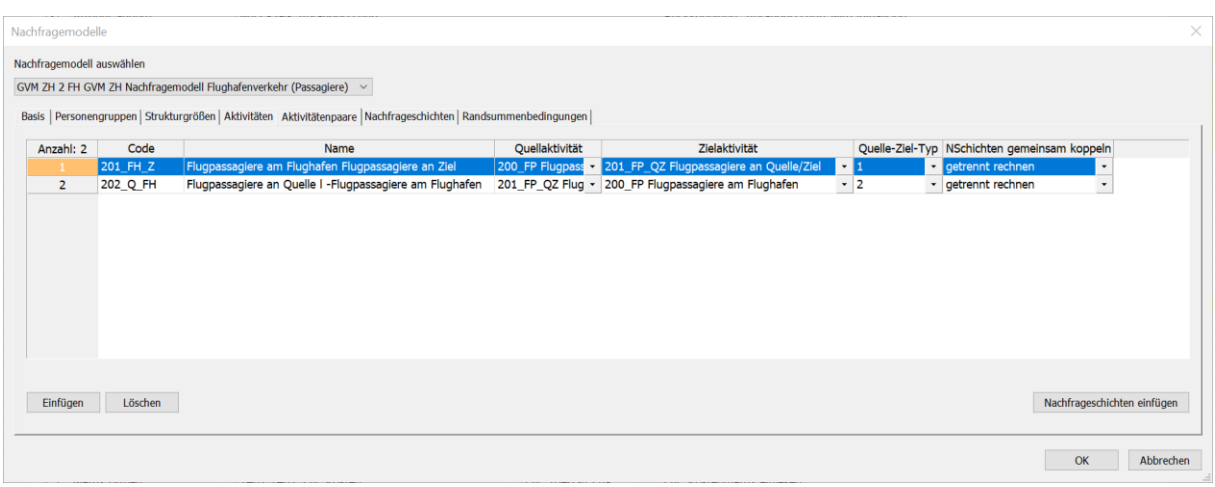

Abbildung 28: Definition der Aktivitätenpaare für das Nachfragemodell FH

Entsprechend der Aktivitäten sind zwei Aktivitätenpaare definiert.

### *Nachfrageschichten FH*

| Nachfragemodelle          |           |      |         |      |                                      |                                                                                                    |          |                 |                                  |                                  |         | $\times$  |
|---------------------------|-----------|------|---------|------|--------------------------------------|----------------------------------------------------------------------------------------------------|----------|-----------------|----------------------------------|----------------------------------|---------|-----------|
| Nachfragemodell auswählen |           |      |         |      |                                      |                                                                                                    |          |                 |                                  |                                  |         |           |
|                           |           |      |         |      |                                      | GVM ZH 2 FH GVM ZH Nachfragemodell Flughafenverkehr (Passagiere) ~                                                   |          |                 |                                  |                                  |         |           |
|                           |           |      |         |      |                                      | Basis   Personengruppen   Strukturgrößen   Aktivitäten   Aktivitätenpaare Nachfrageschichten   Randsummenbedingungen |          |                 |                                  |                                  |         |           |
|                           | Anzahl: 2 | Code |         | Name | NSeg-Set                             | Personengruppen Aktivitätenpaar                                                                                      |          | Quelle-Ziel-Typ | Strukturgrößen Quelle            | Strukturgrößen Ziel              | Gewicht |           |
| 1                         |           |      |         |      | 201_FH_Z 201_FH_Z 03_PW,04_OV 200_FP |                                                                                                    | 201 FH Z | 1:QuelleWohnung |                                  | 201_FH_EW,202_FH_HOTEL,203_FH_AP | 1,000   |           |
| $\overline{2}$            |           |      |         |      | 202_Q_FH 202_Q_FH 03_PW,04_OV 200_FP |                                                                                                    | 202_Q_FH | 2:ZielWohnung   | 201_FH_EW,202_FH_HOTEL,203_FH_AP |                                  | 1,000   |           |
|                           |           |      |         |      |                                      |                                                                                                    |          |                 |                                  |                                  |         |           |
|                           | Einfügen  |      | Löschen |      |                                      |                                                                                                    |          |                 | Gewichte berechnen               | Quell/Zielaufkommen              |         |           |
|                           |           |      |         |      |                                      |                                                                                                    |          |                 |                                  |                                  | OK      | Abbrechen |

Abbildung 29: Definition der Nachfrageschichten für das Nachfragemodell FH

Entsprechend den Aktivitäten und Aktivitätenpaaren sind zwei Nachfrageschichten definiert.

#### *Randsummenbedingungen FH*

| Nachfragemodell auswählen<br>GVM ZH 2 FH GVM ZH Nachfragemodell Flughafenverkehr (Passagiere) ~<br>Basis   Personengruppen   Strukturgrößen   Aktivitäten   Aktivitätenpaare   Nachfrageschichten Randsummenbedingungen  <br>Quelle-Ziel-Typ RSA Aufk. als Potential RSB Quelle RSF QMin konst. RSF QMin RSF QMax konst. RSF QMax RSB Ziel<br>Anzahl: 2 NSchicht-Code<br>RSF ZMin konst. RSF ZMin RSF ZMax konst. RSF ZMax<br>X<br>×<br>$\boxtimes$<br>$\boxtimes$<br>X<br>27X<br>1:QuelleWohnung<br>Hart<br>1,000 Elastisch<br>201 FH Z<br>1,000<br>0,500<br>1,200<br>1<br>$\boxtimes$<br>$\boxtimes$<br>$\boxtimes$<br>X<br>X<br>Elastisch<br>202_Q_FH<br>2:ZielWohnung<br>0,500<br>$1,200$ Hart<br>1,000<br>W<br>1,000<br>$\overline{2}$<br>Quell/Zielaufkommen | Nachfragemodelle |  |  |  |  |  |  |  |  |  |
|----------------------------------------------------------------------------------------------------|------------------|--|--|--|--|--|--|--|--|--|
|                                                                                                    |                  |  |  |  |  |  |  |  |  |  |
|                                                                                                    |                  |  |  |  |  |  |  |  |  |  |
|                                                                                                    |                  |  |  |  |  |  |  |  |  |  |
|                                                                                                    |                  |  |  |  |  |  |  |  |  |  |
|                                                                                                    |                  |  |  |  |  |  |  |  |  |  |
|                                                                                                    |                  |  |  |  |  |  |  |  |  |  |
|                                                                                                    |                  |  |  |  |  |  |  |  |  |  |
|                                                                                                    |                  |  |  |  |  |  |  |  |  |  |
| OK<br>Abbrechen                                                                                                    |                  |  |  |  |  |  |  |  |  |  |

Abbildung 30: Definition der Randsummenbedingungen für das Nachfragemodell FH

Die Randsummenbedingungen auf der nicht heimatgebundenen Seite sind jeweils elastisch definiert.

## **5.3 Matrizen**

Matrizen werden entweder aus externen Quellen ermittelt und in die Versionsdatei eingelesen oder sie werden während des Verfahrensablaufs berechnet. Im Modell sind alle relevanten Matrizen in den jeweiligen Modellen enthalten.

Matrizen aus der Netzkonfiguration unterstützen die Anwendung bestimmter Verfahren und Rechenschritte. Sie werden beispielsweise als Filtermatrizen eingesetzt, um gezielt auf eine Auswahl von Quelle-Ziel-Relationen einzuwirken. Sie müssen mit der Zonenstruktur übereinstimmen und sind gegebenenfalls vom Anwender anzupassen. Beim Splitten von Zonen mit der VISUM-Funktion bleiben die Eigenschaften der Matrizen erhalten.

Die Matrizen des externen Verkehrs für PW, LW und ÖV stammen aus dem Nationalen Personenverkehrsmodell der Schweiz (NPVM 2017). Verkehre, die Quelle oder Ziel im Modellgebiet haben oder das Modellgebiet durchqueren, wurden aus dem NPVM ermittelt, an die vorliegende Zoneneinteilung angepasst und an den Rändern des Modells auf die vorliegenden Verkehrsmengendaten hochgerechnet.

## **5.3.1 Nachfragemodell**

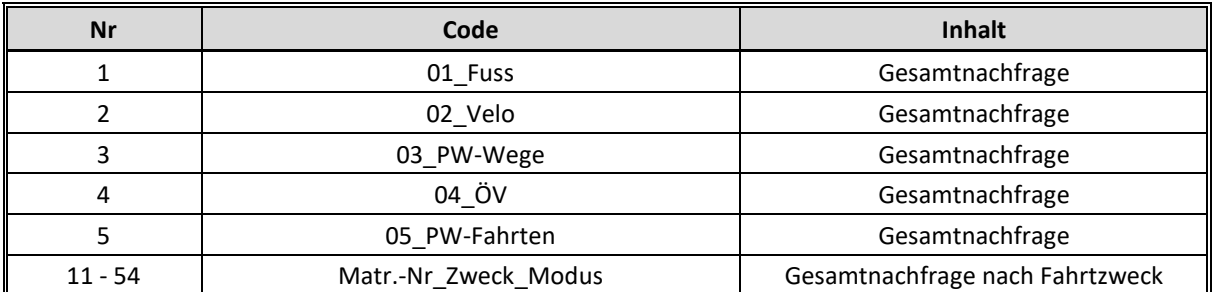

## *5.3.1.1 Nachfragematrizen*

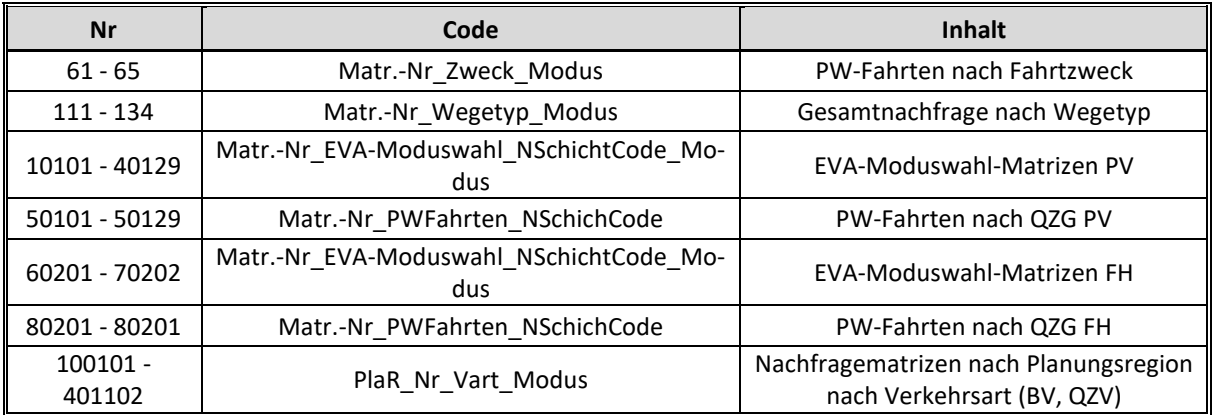

Tabelle 19: Nachfragematrizen des Nachfragemodells

## *5.3.1.2 Kenngrössenmatrizen*

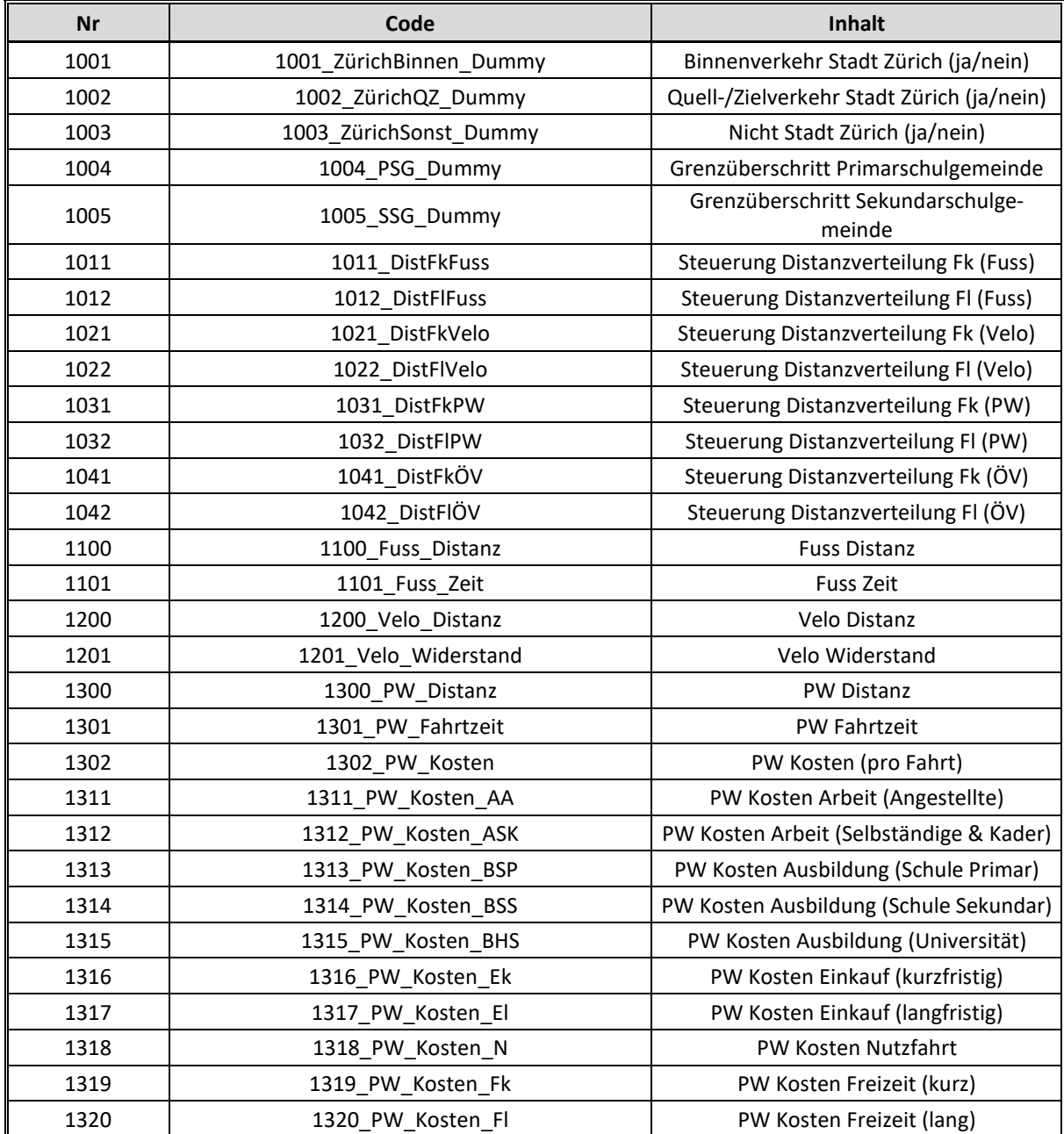

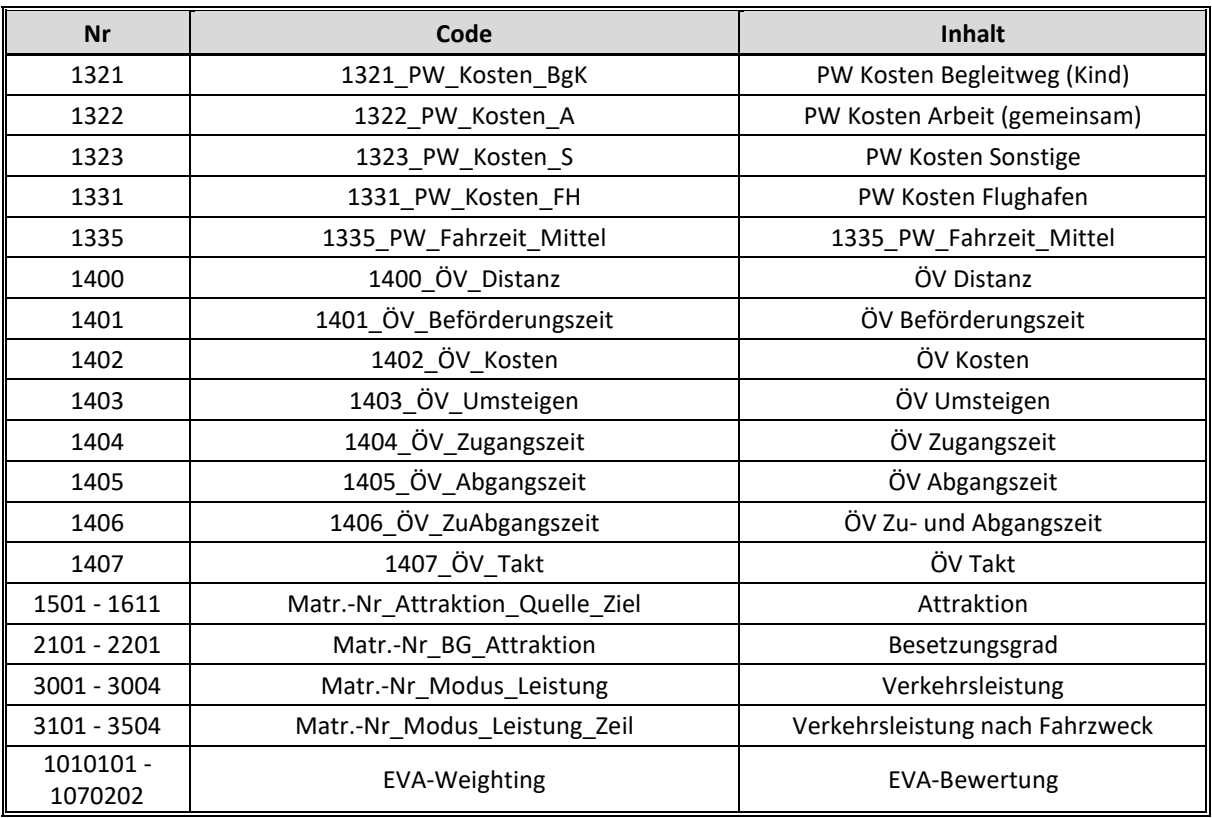

Tabelle 20: Kenngrössenmatrizen des Nachfragemodells

### **5.3.2 Umlegungsmodell**

Die Nummerierung der Nachfrage- und Kenngrössenmatrizen unterscheiden sich im Allgemeinen zwischen Nachfrage- und Umlegungsmodell. Die einzige Ausnahme bilden dabei die Nachfragematrizen der 4 Verkehrsarten des Nachfragemodells.

#### *5.3.2.1 Nachfragematrizen*

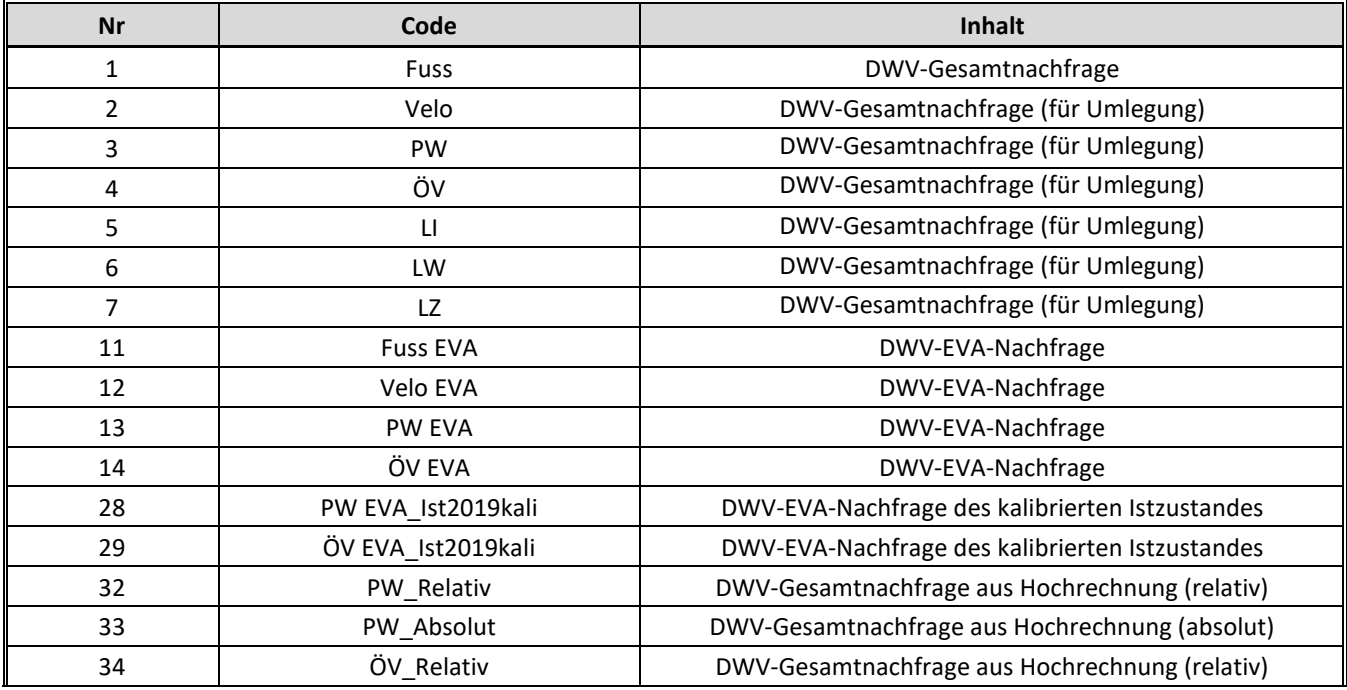

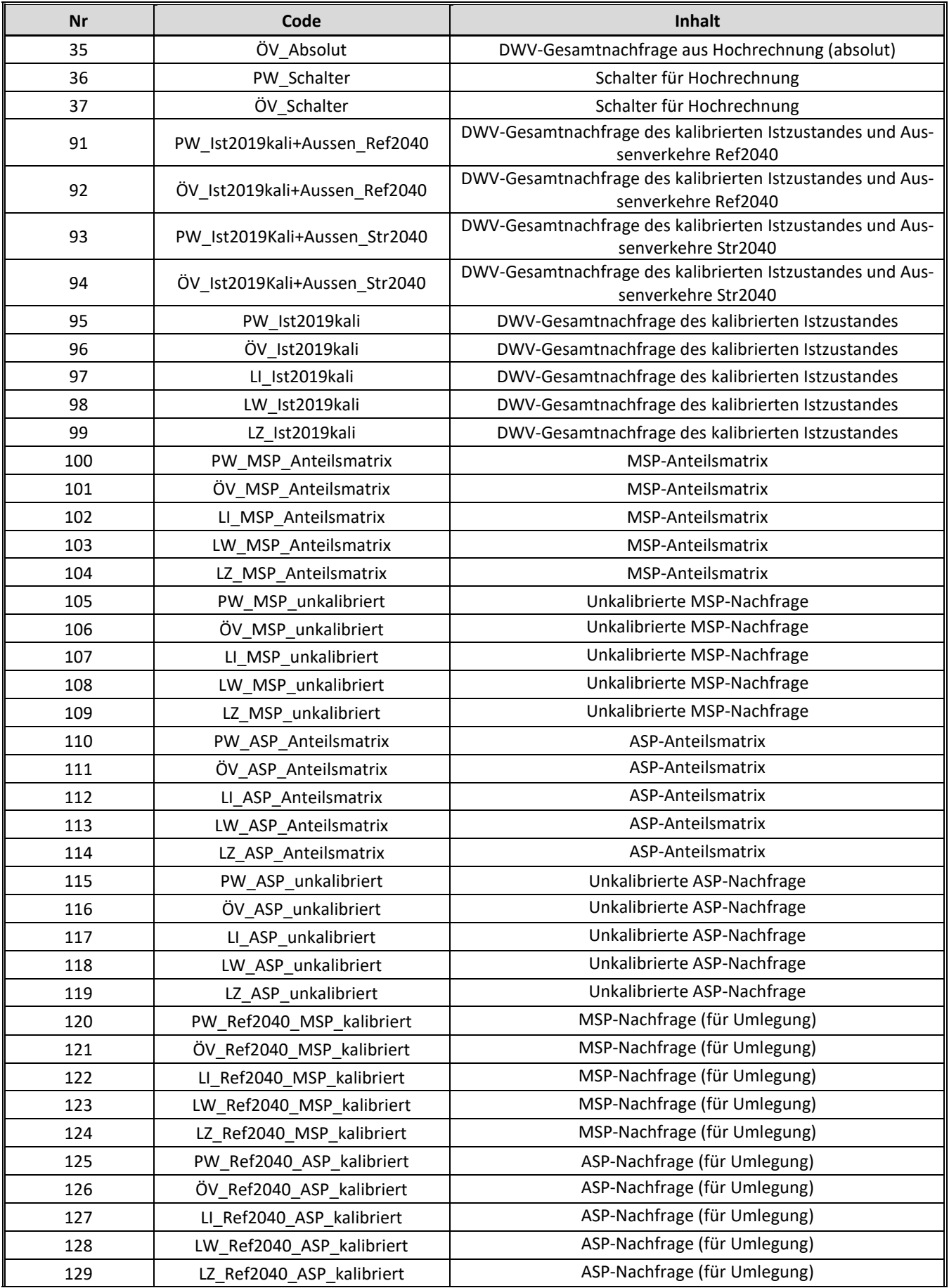

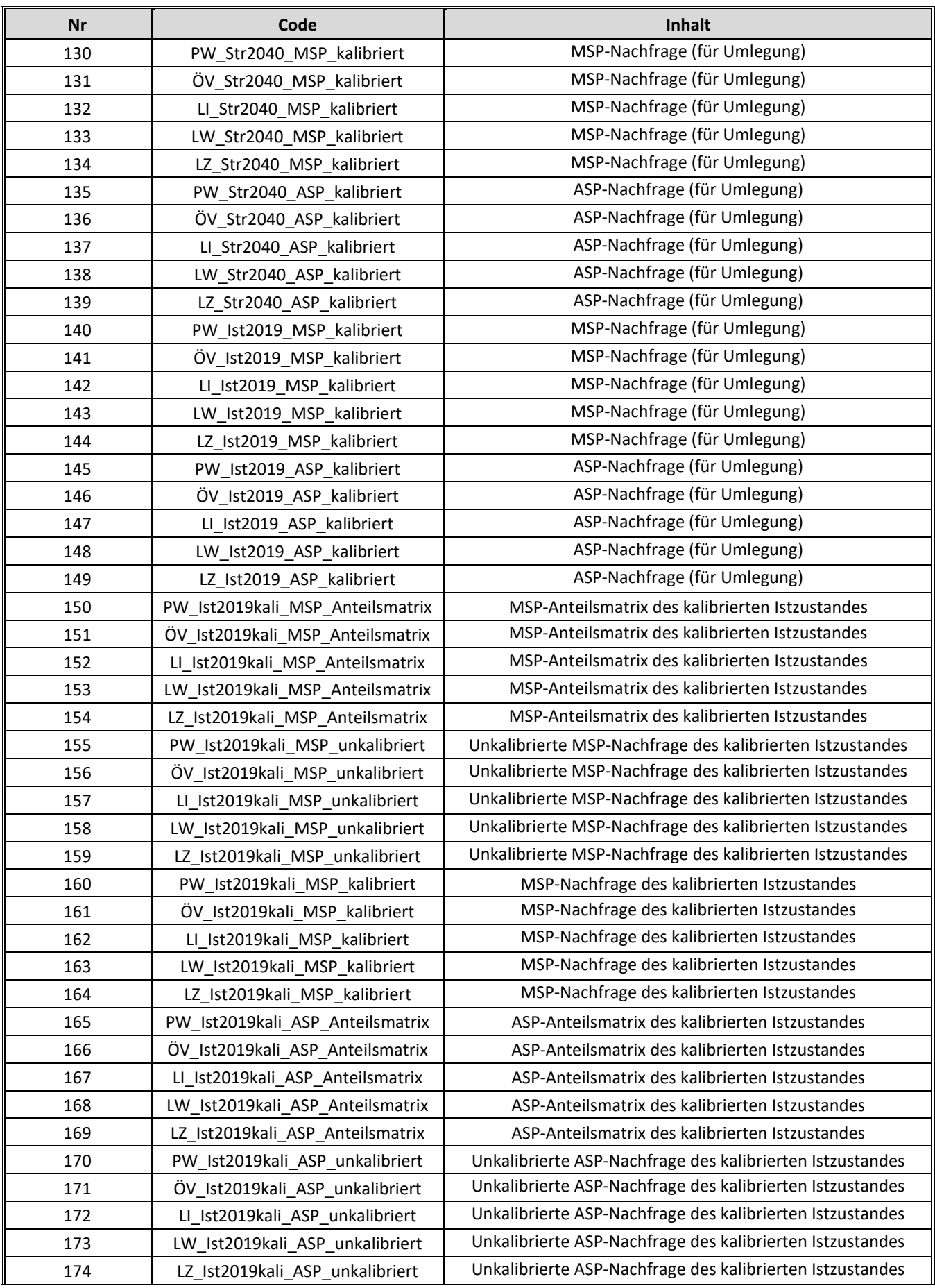

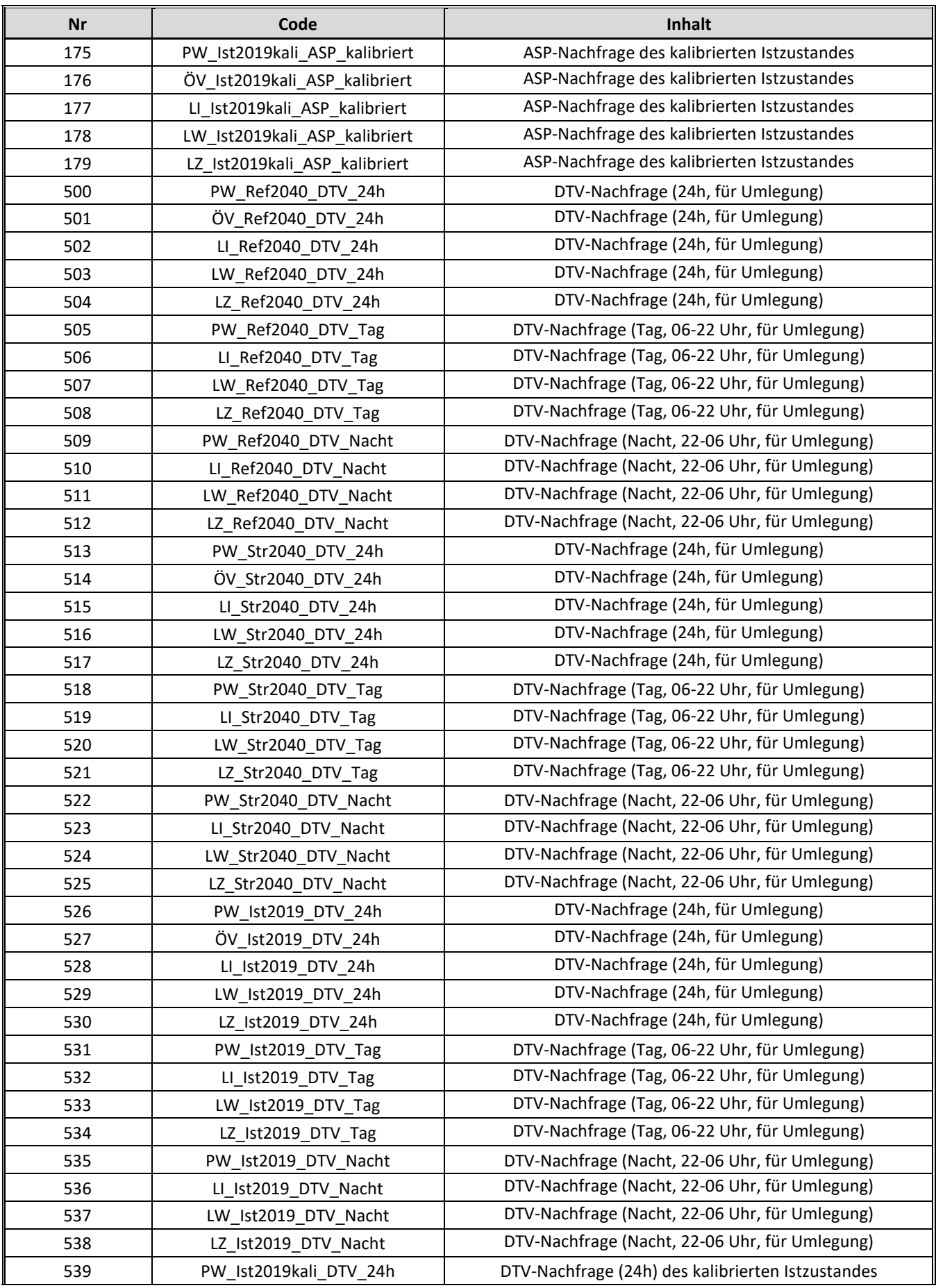

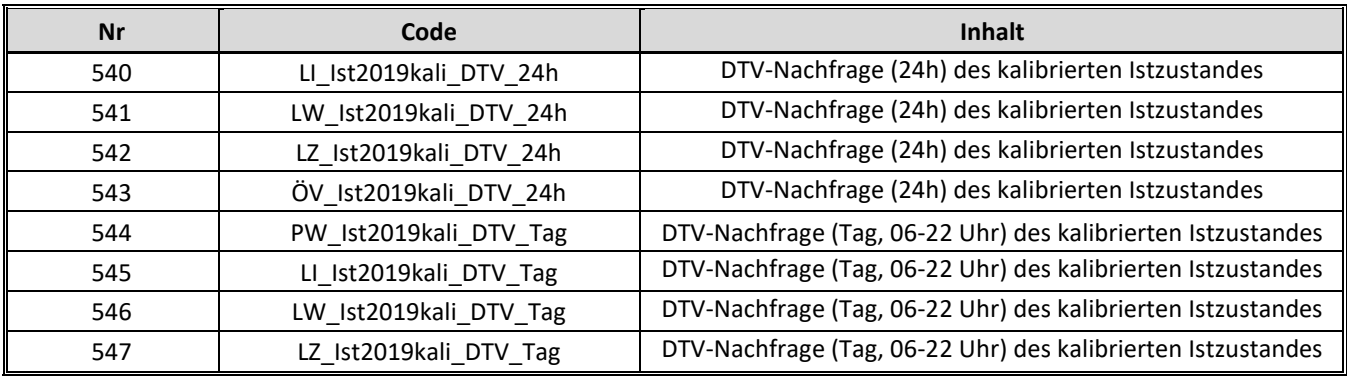

Tabelle 21: Nachfragematrizen des Umlegungsmodells

<span id="page-57-0"></span>[Tabelle 21](#page-57-0) zeigt die Nachfragematrizen auf der Ebene der Bezirke im Umlegungsmodell. Aus der Bezeichnung lassen sich Zuordnungen ableiten, wie Szenario, Zeitscheibe oder Verkehrssystem.

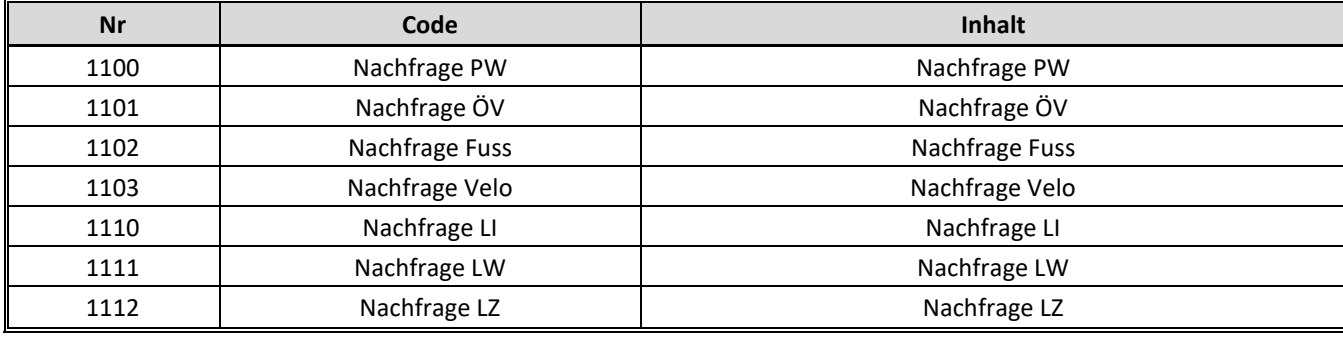

Tabelle 22: Nachfragematrizen der Oberbezirke im Umlegungsmodell

<span id="page-57-1"></span>Neben diesen Matrizen gibt es auch aggregierte Matrizen der Oberbezirke (cf[. Tabelle 22\)](#page-57-1).

### *5.3.2.2 Kenngrössenmatrizen*

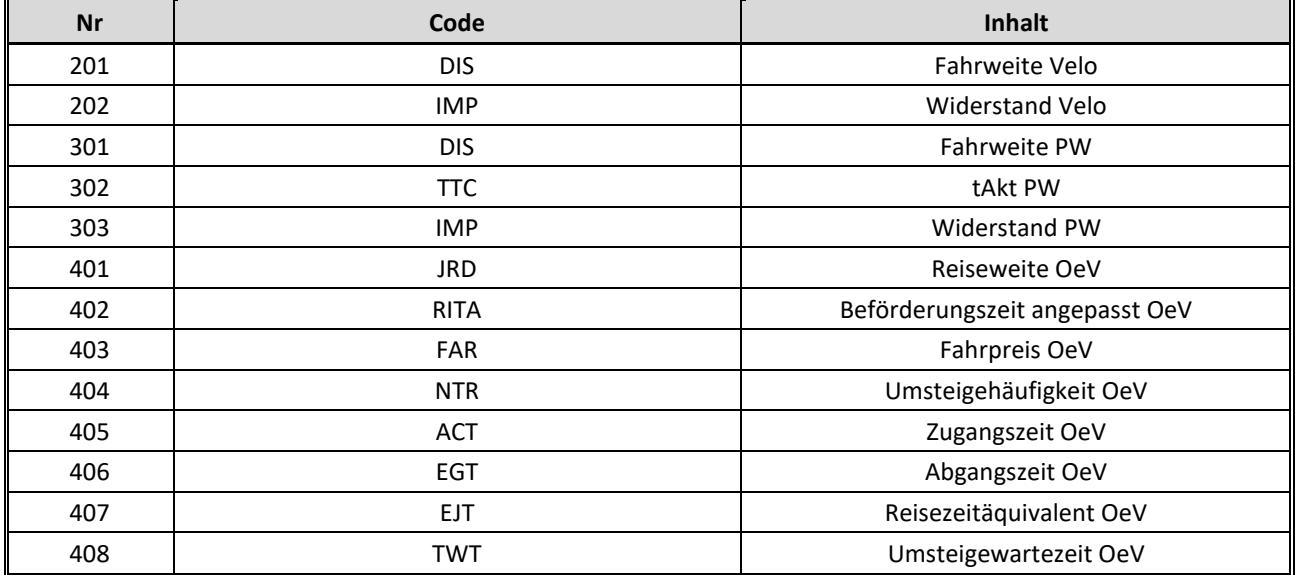

Tabelle 23: Kenngrössenmatrizen des Umlegungsmodells

Die Matrizen, die für die Umlegung relevant sind, werden unter dem Menüpunkt Nachfrage -> Nachfragedaten -> Nachfragesegmente mit den jeweiligen Nachfragesegmenten verknüpft (cf. [Abbildung](#page-42-0)  [17\)](#page-42-0).

## **5.4 Verfahrensablauf**

Im Folgenden werden die Verfahrensschritte des Modelllaufs beschrieben, die unter dem Menüpunkt Rechnen -> Verfahrensablauf zu finden sind.

## **5.4.1 Nachfragemodell**

Das Nachfragemodell interagiert mit dem Umlegungsmodell. Damit der Austausch funktioniert muss die Tabelle «Versionen» entsprechend befüllt werden. Zu den Tabelleneinträgen gelangt man über Listen ->Benutzerdefinierte Tabellen -> Tabelleneinträge, cf[. Abbildung 31.](#page-58-0)

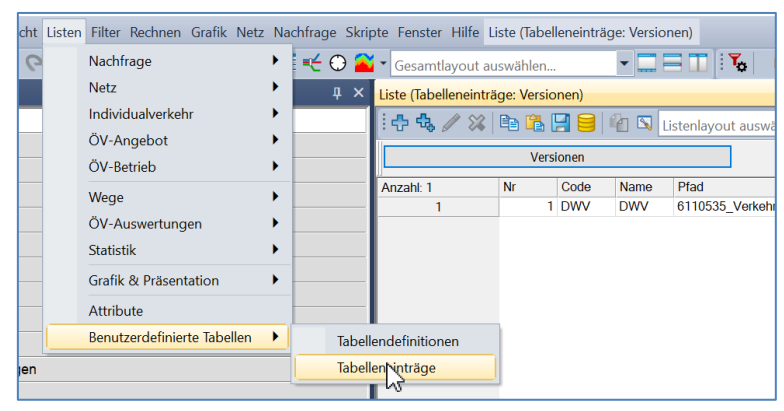

Abbildung 31: Weg zu den Tabelleneinträgen

<span id="page-58-0"></span>Diese Tabelle enthält die wesentlichen Einträge zu den Verweisen auf das Umlegungsmodell, cf[. Abbil](#page-58-1)[dung 32.](#page-58-1)

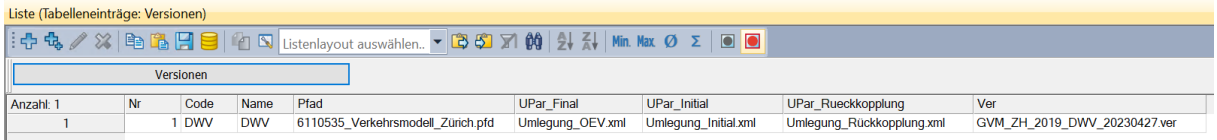

Abbildung 32: Inhalt der Tabelle «Versionen»

<span id="page-58-1"></span>Folgende Spalten sind zu befüllen:

- Projektpfad,
- Finale Verfahrensparameter für die Umlegung des ÖV,
- Initiale Verfahrensparameter für die Berechnung der Kenngrössen,
- Verfahrensparameter für den Rücksprung und die Umlegung des IV sowie
- Versionsname der Umlegungsversion.

| Verfahrensablauf      |    |             |                                                                                         |          |                       |                |     |                                                                                      |
|-----------------------|----|-------------|-----------------------------------------------------------------------------------------|----------|-----------------------|----------------|-----|--------------------------------------------------------------------------------------|
|                       |    |             | <b>IXBERD</b>                                                                           |          |                       |                |     |                                                                                      |
| nzahl: 19sführu Aktiv |    |             | Verfahren                                                                               |          | Bezugsobjekt(e)       | Variante/Datei | dun | Kommentar                                                                            |
| $\mathbf{1}$          | D. |             | X Gruppe Initialisierung                                                                |          | $2 - 3$               |                |     | Initialisierung                                                                      |
|                       |    |             | X Gruppe Initiale Kenngrössenmatrizen berechnen                                         | 5        |                       |                |     | Initiale Kenngrössenmatrizen berechnen                                               |
| 6                     |    |             | Gruppe # Fixe Kenngrössenmatrizen einlesen & bearbeiten #                               | $\cdots$ |                       |                |     | # Fixe Kenngrössenmatrizen einlesen & bearbeiten #                                   |
| $\overline{7}$        |    |             | X Gruppe Besetzungsgrade & Wegetypen                                                    |          | $ 8 - 24$             |                |     | Besetzungsgrade & Wegetypen                                                          |
| 25                    |    |             | Gruppe Attraktionsvariablen (Zielwahl)                                                  |          | $26 - 47$             |                |     | Attraktionsvariablen (Zielwahl)                                                      |
| 48                    |    |             | Gruppe Fuss                                                                             |          | $-49 - 56$            |                |     | <b>Fuss</b>                                                                          |
| 57                    |    | 圖           | Gruppe OV                                                                               |          | $ 58 - 82$            |                |     | ÖV                                                                                   |
| 83                    |    |             | Gruppe # Erzeugung #                                                                    | $\cdots$ |                       |                |     | # Erzeugung #                                                                        |
| 84                    |    |             | X Gruppe Erzeugung mit Teilraumausgleich (Nachfragemodell Personenverkehr; QZG  85 - 91 |          |                       |                |     | Erzeugung mit Teilraumausgleich (Nachfragemodell Personenverkehr; QZG mit Zweck BSP) |
| 92                    |    |             | Gruppe Erzeugung mit Teilraumausgleich (Nachfragemodell Personenverkehr; QZG  93 - 99   |          |                       |                |     | Erzeugung mit Teilraumausgleich (Nachfragemodell Personenverkehr; QZG mit Zweck BSS) |
| 100                   |    |             | Gruppe Erzeugung ohne Teilraumausgleich (Nachfragemodell Personenverkehr; üb  101       |          |                       |                |     | Erzeugung ohne Teilraumausgleich (Nachfragemodell Personenverkehr; übrige QZG)       |
| 102                   |    | $\boxtimes$ | Gruppe Erzeugung (Nachfragemodell Flughafen)                                            |          | 103                   |                |     | Erzeugung (Nachfragemodell Flughafen)                                                |
| 104                   |    |             |                                                                                         |          | 105                   |                |     | # Start Rückkopplung **************************                                      |
| 106                   |    |             | Gruppe # Variable Kenngrössenmatrizen einlesen & bearbeiten #                           | $\cdots$ |                       |                |     | # Variable Kenngrössenmatrizen einlesen & bearbeiten #                               |
| 107                   |    |             | X Gruppe Velo                                                                           |          | $\frac{108 - 115}{2}$ |                |     | Velo                                                                                 |
| 116                   |    |             | X Gruppe PW                                                                             |          | $\frac{117 - 144}{2}$ |                |     | <b>PW</b>                                                                            |
| 145                   |    |             | Gruppe # Verteilung & Aufteilung #                                                      | $\cdots$ |                       |                |     | # Verteilung & Aufteilung #                                                          |
| 146                   |    |             | X Gruppe Bewertung (Nachfragemodell Personenverkehr)                                    |          | 147                   |                |     | Bewertung (Nachfragemodell Personenverkehr)                                          |
| 148                   |    |             | Gruppe Bewertung (Nachfragemodell Flughafen)                                            |          | 149                   |                |     | Bewertung (Nachfragemodell Flughafen)                                                |
| 150                   |    |             | Gruppe Ziel- und Verkehrsmittelwahl (Nachfragemodell Personenverkehr)                   |          | 151                   |                |     | Ziel- und Verkehrsmittelwahl (Nachfragemodell Personenverkehr)                       |
| 152                   |    |             | Gruppe Ziel- und Verkehrsmittelwahl (Nachfragemodell Flughafen)                         |          | $-153$                |                |     | Ziel- und Verkehrsmittelwahl (Nachfragemodell Flughafen)                             |
| 154                   |    | $\boxtimes$ | Gruppe # Aggregation, Spelchern                                                         |          | $\frac{155 - 163}{2}$ |                |     | # Aggregation, Speichern                                                             |
| 164                   |    | $\boxtimes$ | Gruppe # PW- & Velo-Umlegungen #                                                        |          | 165                   |                |     | # PW- & Velo-Umlegungen #                                                            |
| 166                   |    |             | $X$ Gruppe # Rücksprung Rückkopplung #                                                  |          | $167 - 170$           |                |     | # Rücksprung Rückkopplung #                                                          |
| 171                   |    |             |                                                                                         | $\cdots$ |                       |                |     | # Ende Rückkopplung ***************************                                      |
| 172                   |    |             | Gruppe # ÖV-Umlegung #                                                                  | $\cdots$ | 173                   |                |     | # ÖV-Umlegung #                                                                      |
| 174                   |    |             | Gruppe Auswertung                                                                       |          | $\frac{175 - 179}{2}$ |                |     | Auswertung                                                                           |
| 180                   |    | П           | Gruppe Version speichern                                                                |          | 181                   |                |     | Version speichern                                                                    |
| 182                   |    |             | Gruppe Initialisierung der Matrizen#                                                    |          | $$ 183 - 189          |                |     | Initialisierung der Matrizen#                                                        |
| 190                   |    |             | Gruppe Initialisierte Version speichern                                                 |          | 191                   |                |     | Initialisierte Version speichern                                                     |

Abbildung 33: Gruppen des Verfahrensablaufes im Nachfragemodell

Im Folgenden werden die Gruppen des Verfahrensablaufes einzeln vorgestellt.

#### *Gruppe Initialisierung*

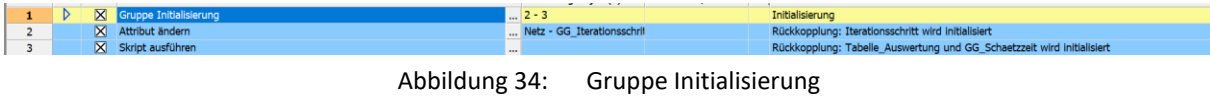

In dieser Gruppe werden die notwendigen Initialisierungen für die Rückkopplung vorgenommen. Es wird der Parameter für den Initialisierungsschritt auf 0 gesetzt und die Auswertungstabellen sowie die Schätzzeit initialisiert (cf[. Abbildung 35\)](#page-59-0).

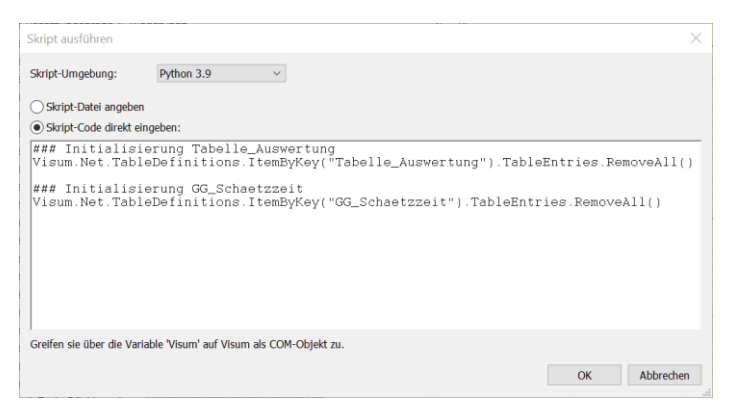

Abbildung 35: Skript für die Initialisierung der Tabellen

<span id="page-59-0"></span>*Gruppe Initiale Kenngrössenmatrizen berechnen*

Die Kenngrössen werden im Umlegungsmodell berechnet.

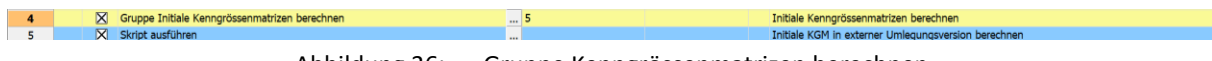

Abbildung 36: Gruppe Kenngrössenmatrizen berechnen

Deshalb wird in dieser Gruppe ein Skript ausgeführt, in welcher eine weitere Visum-Instanz aufgerufen wird. Hier wird dann die Umlegungsversion gelesen und die Kenngrössen gerechnet und gespeichert (cf[. Abbildung 37\)](#page-60-0).

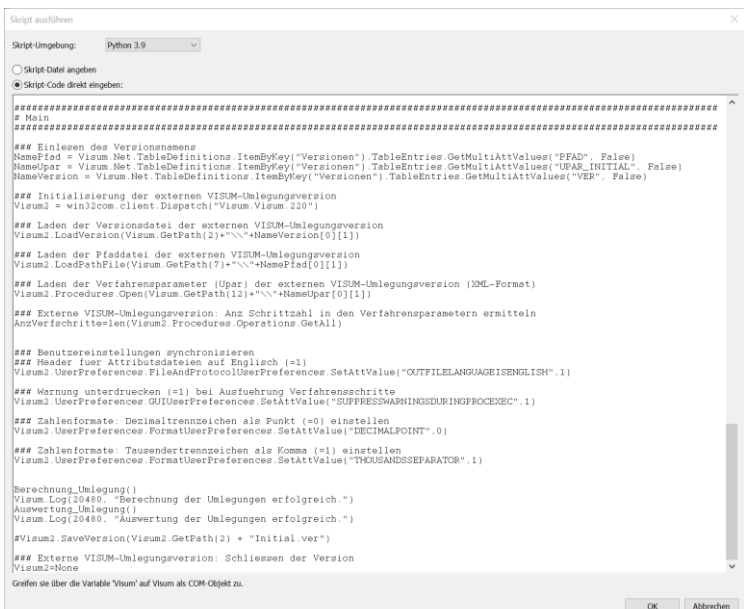

Abbildung 37: Auszug aus dem Skript Berechnung der Kenngrössen

<span id="page-60-0"></span>*Gruppe Fixe Kenngrössenmatrizen einlesen und bearbeiten.*

In dieser Gruppe werden die Kenngrössenmatrizen für die einzelnen Modi bearbeitet.

In der Gruppe der Besetzungsgrade und Wegetypen werden verschiedene Matrizen initial belegt.

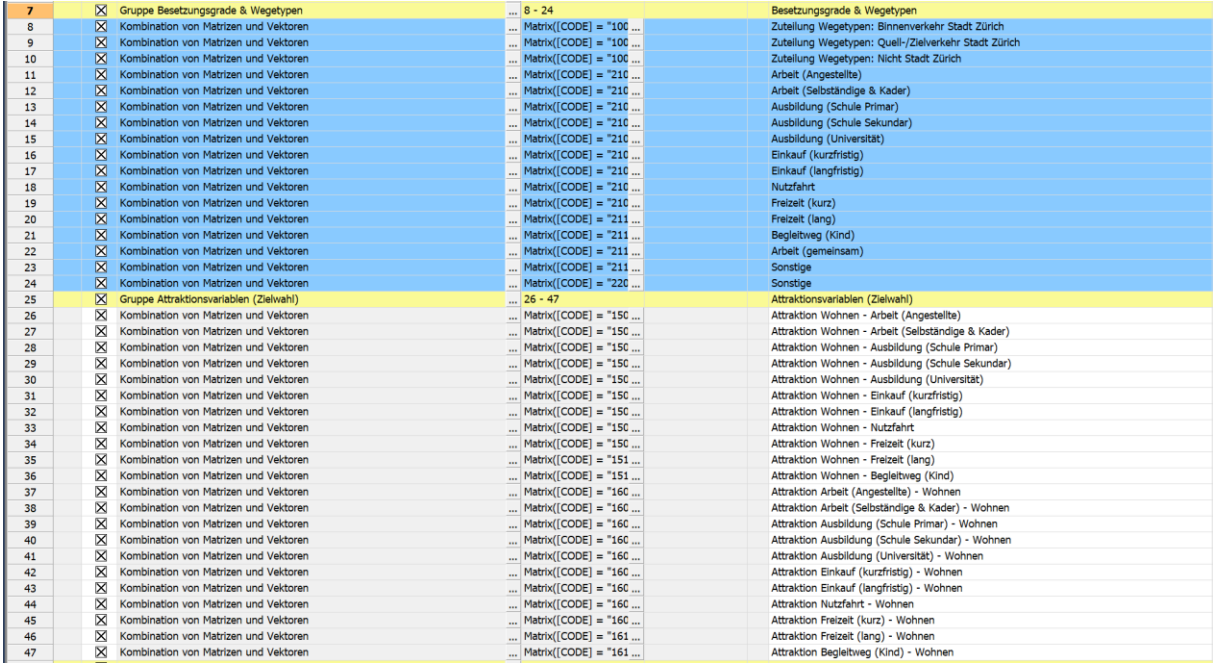

Abbildung 38: Gruppe Besetzungsgrade und Wegetypen sowie Attraktionsvariablen

In der Gruppe Attraktionsvariablen werden Matrizen für die Attraktionen vorbereitet. Beispielhaft ist dies in [Abbildung 39](#page-61-0) aufgezeigt.

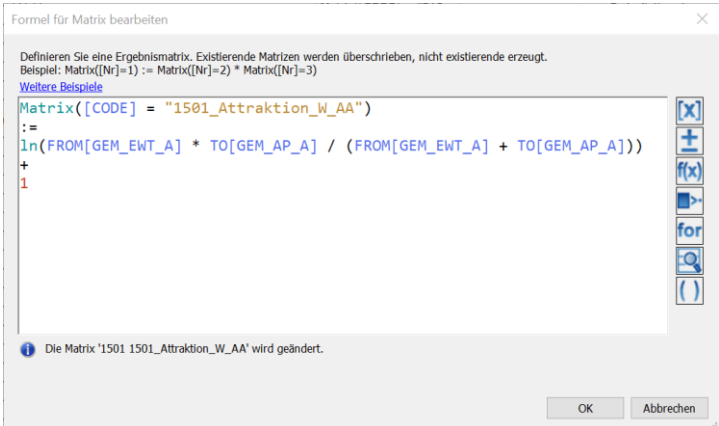

Abbildung 39: Beispiel für Belegung einer Attraktionsmatrix

<span id="page-61-0"></span>

| 48 | $\boxtimes$ Gruppe Fuss                 | $-49 - 56$                             | <b>Fuss</b>                                                                         |
|----|-----------------------------------------|----------------------------------------|-------------------------------------------------------------------------------------|
| 49 | X Matrix öffnen                         | 1100 1100 Fuss Dista  Velo 2040Str.DIS | Fuss: Distanzmatrix einlesen                                                        |
| 50 | X Kombination von Matrizen und Vektoren | Matrix( $[CODE] = "110$                | Fuss: Distanzmatrix symmetrisieren                                                  |
| 51 | X Set Matrix Diagonal                   | $\cdots$                               | Fuss: Distanzmatrix Diagonale setzen                                                |
| 52 | X Kombination von Matrizen und Vektoren | Matrix( $[CODE] = "110$                | Fuss: Gehzeitmatrix berechnen (Distanz / 4km/h)                                     |
| 53 | X Kombination von Matrizen und Vektoren | $Matrix[CODE] = "110$                  | Fuss: Gehzeitmatrix symmetrisieren                                                  |
| 54 | X Set Matrix Diagonal                   |                                        | Fuss: Gehzeitmatrix Diagonale setzen                                                |
| 55 | X Kombination von Matrizen und Vektoren | Matrix( $[CODE] = "101$                | Fuss: Steuerung Distanzverteilung Fk (Filter zur Verhinderung von Wegen über 10km)  |
| 56 | X Kombination von Matrizen und Vektoren | Matrix( $[CODE] = "101$                | Fuss: Steuerung Distanzverteilung FI (Filter zur Verhinderung von Wegen unter 10km) |

Abbildung 40: Bearbeitung der Kenngrössenmatrizen für den Fussverkehr

In der Gruppe Fuss wird die Velodistanzmatrix eingelesen und daraus die Gehzeitenmatrix berechnet. Im Anschluss wird sichergestellt, dass Fusswege über 10km verhindert werden.

| $\overline{\phantom{a}}$ | - |                                       |                                     | means accounting accounting to contact provide and some continuous and provide appearance accounty    |
|--------------------------|---|---------------------------------------|-------------------------------------|----------------------------------------------------------------------------------------------------|
| 57                       | ш | Gruppe OV                             | $$ 58 - 82                          | ÖV                                                                                                    |
| 58                       | ⊠ | Matrix öffnen                         | 1400 1400 ÖV Distar  ÖV 2040Str.JRD | ÖV: Distanzmatrix einlesen                                                                            |
| 59                       |   | Kombination von Matrizen und Vektoren | $Matrix([CODE] = "140 $             | ÖV: Distanzmatrix symmetrisieren                                                                      |
| 60                       |   | Set Matrix Diagonal                   |                                     | ÖV: Distanzmatrix Diagonale setzen                                                                    |
| 61                       | ⊠ | Matrix öffnen                         | 1401 1401_ÖV_Beför  OV_2040Str.RITA | ÖV: Beförderungszeitmatrix (Zeit im Fahrzeug + angepasste Wartezeit) einlesen                         |
| 62                       | ⊠ | Matrix öffnen                         | 1408 1408 ÖV Umstr  ÖV 2040Str.TWT  | ÖV: Umsteigewartezeitmatrix einlesen                                                                  |
| 63                       |   | Matrix öffnen                         | 1409 1409_ÖV_Umstr  OV_2019.TWT     | ÖV: Umsteigewartezeitmatrix Ana19 einlesen                                                            |
| 64                       |   | Kombination von Matrizen und Vektoren | $Matrix([CODE] = "140$              | ÖV: Beförderungszeitmatrix mit Umsteigewartezeit Ana19 korrigieren                                    |
| 65                       |   | Kombination von Matrizen und Vektoren | Matrix( $[CODE] = "140$             | ÖV: Beförderungszeitmatrix symmetrisieren                                                             |
| 66                       |   | Set Matrix Diagonal                   |                                     | ÖV: Beförderungszeitmatrix Diagonale setzen                                                           |
| 67                       |   | Matrix öffnen                         | 1402 1402 ÖV Koste  ÖV 2040Str.FAR  | ÖV: Kostenmatrix einlesen                                                                             |
| 68                       |   | Kombination von Matrizen und Vektoren | Matrix( $[CODE] = "140$             | ÖV: Kostenmatrix symmetrisieren                                                                       |
| 69                       | ⊠ | Matrix öffnen                         | 1403 1403 ÖV Umstr  OV 2040Str.NTR  | ÖV: Umsteigematrix (Anzahl Umsteigevorgänge) einlesen                                                 |
| 70                       |   | Kombination von Matrizen und Vektoren | $Matrix([CODE] = "140 $             | ÖV: Umsteigematrix symmetrisieren                                                                     |
| 71                       |   | Set Matrix Diagonal                   |                                     | ÖV: Umsteigematrix Diagonale setzen                                                                   |
| 72                       |   | Matrix öffnen                         | 1404 1404_ÖV_Zugar  OV_2040Str.ACT  | ÖV: Zugangszeitmatrix einlesen                                                                        |
| 73                       |   | Matrix öffnen                         | 1405 1405 ÖV Abgar  ÖV 2040Str.EGT  | ÖV: Abgangszeitmatrix einlesen                                                                        |
| 74                       | ⊠ | Kombination von Matrizen und Vektoren | Matrix([CODE] = "140                | ÖV: Zu- und Abgangszeitmatrix (Summe) berechnen                                                       |
| 75                       |   | Kombination von Matrizen und Vektoren | $Matrix([CODE] = "140 ]$            | ÖV: Zu- und Abgangszeitmatrix symmetrisieren                                                          |
| 76                       |   | Set Matrix Diagonal                   |                                     | ÖV: Zu- und Abgangszeitmatrix Diagonale setzen                                                        |
| 77                       | ⊠ | Matrix öffnen                         | 1407 1407 ÖV Takt  ÖV 2040Str.EJT   | ÖV: Taktmatrix (Zeit zwischen Kursen) einlesen                                                        |
| 78                       |   | Kombination von Matrizen und Vektoren | Matrix( $[CODE] = "140$             | ÖV: Taktmatrix symmetrisieren                                                                         |
| 79                       | ⊠ | <b>Set Matrix Diagonal</b>            |                                     | ÖV: Taktmatrix Diagonale setzen                                                                       |
| 80                       |   | Kombination von Matrizen und Vektoren | ForEach(MATRIX M: ['                | ÖV: Kenngrössen-Diagonalen für Bezirke ohne Binnenverbindungen auf 99999 setzen -> keine ÖV-Nachfrage |
| 81                       |   | Kombination von Matrizen und Vektoren | Matrix([CODE] = "104                | ÖV: Steuerung Distanzverteilung Fk (Filter zur Verhinderung von Wegen über 10km)                      |
| 82                       |   | Kombination von Matrizen und Vektoren | Matrix( $[CODE] = "104$             | ÖV: Steuerung Distanzverteilung Fl (Filter zur Verhinderung von Wegen unter 10km)                     |
|                          |   |                                       |                                     |                                                                                                    |

Abbildung 41: Bearbeitung der Kenngrössenmatrizen für den ÖV

<span id="page-61-1"></span>In dieser Gruppe (cf. [Abbildung 41\)](#page-61-1) werden die einzelnen Kenngrössen eingelesen, symmetrisiert, die Diagonalen gesetzt sowie weitere Anpassungen vorgenommen.

## *Gruppe Erzeugung*

In dieser Gruppe wird die Erzeugung für unterschiedliche Teilräume durchgeführt (cf[. Abbildung 42\)](#page-62-0). Dies ist notwendig, um einen Ausgleich des Quell- und des Zielaufkommens für definierte Räume sicherzustellen. Beispielsweise ist dann sichergestellt, dass die Anzahl der Schüler der Primarstufe und das Angebot an Schulplätzen in Teilräumen ausgeglichen ist.

| 83  | Gruppe # Erzeugung #                                                                                 |                          | # Erzeugung #                                                                        |
|-----|----------------------------------------------------------------------------------------------------|--------------------------|--------------------------------------------------------------------------------------|
| 84  | X Gruppe Erzeugung mit Teilraumausgleich (Nachfragemodell Personenverkehr; QZG  85 - 91              |                          | Erzeugung mit Teilraumausgleich (Nachfragemodell Personenverkehr; QZG mit Zweck BSP) |
| 85  | X Skript ausführen<br>$\cdots$                                                                       |                          | Schleife initialisieren                                                              |
| 86  | Skript ausführen<br>×                                                                                |                          | Aktuellen Teilraum enstellen                                                         |
| 87  | X EVA-Verkehrserzeugung                                                                              | 103 W BSP 03 W BS        | Erzeugung für aktuellen Teilraum rechnen (BSP)                                       |
| 88  | Bedingter Rücksprung<br>⊠                                                                            | Verfahren 86<br>$\cdots$ | Iteration / Rücksprung                                                               |
| 89  | X Skript ausführen<br>$***$                                                                          |                          | POI-Liste löschen                                                                    |
| 90  | X Alle Filter initialisieren                                                                         |                          | Filter löschen                                                                       |
| 91  | X Kombination von Matrizen und Vektoren                                                              | Matrix([CODE] = "100     | Dummy-Matrix: Übertritt PSG-Grenze (für Kontrolle der Einhaltung der Teilräume)      |
| 92  | Gruppe Erzeugung mit Teilraumausgleich (Nachfragemodell Personenverkehr; QZG  93 - 99<br>$\boxtimes$ |                          | Erzeugung mit Teilraumausgleich (Nachfragemodell Personenverkehr; QZG mit Zweck BSS) |
| 93  | X Skript ausführen<br><b>KKK</b>                                                                     |                          | Schleife initialisieren                                                              |
| 94  | Skript ausführen                                                                                     |                          | Aktuellen Teilraum enstellen                                                         |
| 95  | X EVA-Verkehrserzeugung                                                                              | 104 W BSS 04 W BS        | Erzeugung für aktuellen Teilraum rechnen (BSS)                                       |
| 96  | Bedingter Rücksprung<br>×                                                                            | Verfahren 94<br>$\cdots$ | Iteration / Rücksprung                                                               |
| 97  | Skript ausführen<br>$\mathbb{X}$                                                                     |                          | POI-Liste löschen                                                                    |
| 98  | Alle Filter initialisieren                                                                           |                          | Filter löschen                                                                       |
| 99  | X Kombination von Matrizen und Vektoren                                                              | Matrix((CODE) = "100     | Dummy-Matrix: Übertritt SSG-Grenze (für Kontrolle der Einhaltung der Teilräume)      |
| 100 | Gruppe Erzeugung ohne Teilraumausgleich (Nachfragemodell Personenverkehr; üb  101<br>$\mathbb{X}$    |                          | Erzeugung ohne Teilraumausgleich (Nachfragemodell Personenverkehr; übrige QZG)       |
| 101 | X EVA-Verkehrserzeugung                                                                              | 101 W AA 01 W AA,        | Erzeugung rechnen                                                                    |
| 102 | Gruppe Erzeugung (Nachfragemodell Flughafen)                                                         | $-103$                   | Erzeugung (Nachfragemodell Flughafen)                                                |
| 103 | X EVA-Verkehrserzeugung                                                                              | Alle GVM ZH 2 FH-NSt     | Erzeugung rechnen                                                                    |

Abbildung 42: Gruppe Erzeugung

<span id="page-62-0"></span>Der Teilraumausgleich muss gegenwärtig über eine Skript-Lösung vergleichsweise komplex berechnet werden. Ab Visum 24 ist der Teilraumausgleich im Verfahren integrierbar, was weniger fehleranfällig und wesentlich schneller ist.

#### *Gruppe Rückkopplung*

Die Gruppe Rückkopplung stellt sicher, dass sich ein deterministisches Nutzergleichgewicht zwischen Netzbelastung und Streckenwiderständen ergibt. Dies trifft insbesondere für den PW zu.

Abbildung 43: Gruppe Rückkopplung

In dieser Schleife werden

- die Kenngrössen für den Veloverkehr sowie den PW berechnet,
- die Verteilung und Aufteilung mit dem EVA-Modell durchgeführt,
- die Fahrtenmatrizen ermittelt und gespeichert sowie geprüft,
- ob sich die Kenngrösse der Fahrzeit im PW im Vergleich mit den gemittelten vorherigen Kenngrössen der Fahrzeit im PW im Gleichgewicht befinden.

| 106 | Gruppe # Variable Kenngrössenmatrizen einlesen & bearbeiten # | $\overline{\phantom{a}}$               | # Variable Kenngrössenmatrizen einlesen & bearbeiten #                              |
|-----|---------------------------------------------------------------|----------------------------------------|-------------------------------------------------------------------------------------|
| 107 | $\boxtimes$ Gruppe Velo                                       | $\ldots$ 108 - 115                     | Velo                                                                                |
| 108 | Matrix öffnen                                                 | 1200 1200 Velo Dista  Velo 2040Str.DIS | Velo: Distanzmatrix einlesen                                                        |
| 109 | X Kombination von Matrizen und Vektoren                       | Matrix( $[CODE] = "120$                | Velo: Distanzmatrix symmetrisieren                                                  |
| 110 | Set Matrix Diagonal                                           |                                        | Velo: Distanzmatrix Diagonale setzen                                                |
| 111 | X Matrix öffnen                                               | 1201 1201 Velo Wide  Velo 2040Str.IMP  | Velo: Widerstandsmatrix (empfundene Fahrtzeit) einlesen                             |
| 112 | X Kombination von Matrizen und Vektoren                       | $Matrix([CODE] = "120]$                | Velo: Widerstandsmatrix symmetrisieren                                              |
| 113 | Set Matrix Diagonal                                           | $\cdots$                               | Velo: Widerstandsmatrix Diagonale setzen                                            |
| 114 | Kombination von Matrizen und Vektoren                         | Matrix([CODE] = "102                   | Velo: Steuerung Distanzverteilung Fk (Filter zur Verhinderung von Wegen über 10km)  |
| 115 | <b>X</b> Kombination von Matrizen und Vektoren                | Matrix( $[CODE] = "102$                | Velo: Steuerung Distanzverteilung FI (Filter zur Verhinderung von Wegen unter 10km) |
|     |                                                               |                                        |                                                                                     |

Abbildung 44: Gruppe variable Kenngrössen Velo bearbeiten

<span id="page-62-1"></span>In [Abbildung 44](#page-62-1) sind die Verfahrensschritte für die Bearbeitung der Kenngrössen für das Velo aufgeführt. Auch hier werden die Kenngrössen der Distanz und des Widerstandes symmetrisiert und die Diagonale gesetzt.

| 116 | Gruppe PW<br>⊠                             | $\ldots$ 117 - 144                  | PW                                                                                |
|-----|--------------------------------------------|-------------------------------------|-----------------------------------------------------------------------------------|
| 117 | ⊠<br>Matrix öffnen                         | 1300 1300 PW Distar  PW 2040Str.DIS | PW: Distanzmatrix einlesen                                                        |
| 118 | Kombination von Matrizen und Vektoren      | $Matrix([CODE] = "130 $             | PW: Distanzmatrix symmetrisieren                                                  |
| 119 | ⊠<br>Set Matrix Diagonal                   | $\cdots$                            | PW: Distanzmatrix Diagonale setzen                                                |
| 120 | Kombination von Matrizen und Vektoren      | Matrix([CODE] = "130                | PW: Distanzmatrix Diagonale setzen (Anpassung Stadt Zürich)                       |
| 121 | Matrix öffnen                              | 1301 1301 PW Fahrt  PW 2040Str.IMP  | PW: Fahrtzeitmatrix einlesen                                                      |
| 122 | Kombination von Matrizen und Vektoren      | Matrix( $[CODE] = "130$             | PW: Fahrtzeitmatrix symmetrisieren                                                |
| 123 | Set Matrix Diagonal                        |                                     | PW: Fahrtzeitmatrix Diagonale setzen                                              |
| 124 | ⊠<br>Kombination von Matrizen und Vektoren | Matrix([CODE] = "130                | PW: Fahrtzeitmatrix Diagonale setzen (Anpassung Stadt Zürich)                     |
| 125 | Kombination von Matrizen und Vektoren      | $Matrix([CODE] = "130]$             | PW: Kostenmatrix berechnen (Fixkosten + Kilometerkosten * Distanz) (pro Fahrt)    |
| 126 | Kombination von Matrizen und Vektoren      | Matrix( $[CODE] = "130$             | PW: Kostenmatrix symmetrisieren                                                   |
| 127 | ⊠<br>Set Matrix Diagonal                   |                                     | PW: Kostenmatrix Diagonale setzen                                                 |
| 128 | Kombination von Matrizen und Vektoren      | Matrix( $[CODE] = "130$             | PW: Kostenmatrix Diagonale setzen (Anpassung Stadt Zürich)                        |
| 129 | Kombination von Matrizen und Vektoren      | Matrix([CODE] = "131                | PW: Kostenmatrizen nach Fahrtzweck (abhängig von Besetzungsgrad)                  |
| 130 | Kombination von Matrizen und Vektoren      | Matrix( $[CODE] = "131$             | PW: Kostenmatrizen nach Fahrtzweck (abhängig von Besetzungsgrad)                  |
| 131 | Kombination von Matrizen und Vektoren      | $Matrix([CODE] = "131$              | PW: Kostenmatrizen nach Fahrtzweck (abhängig von Besetzungsgrad)                  |
| 132 | Kombination von Matrizen und Vektoren      | Matrix( $[CODE] = "131$             | PW: Kostenmatrizen nach Fahrtzweck (abhängig von Besetzungsgrad)                  |
| 133 | Kombination von Matrizen und Vektoren<br>⊠ | Matrix([CODE] = "131                | PW: Kostenmatrizen nach Fahrtzweck (abhängig von Besetzungsgrad)                  |
| 134 | Kombination von Matrizen und Vektoren<br>⊠ | Matrix( $[CODE] = "131$             | PW: Kostenmatrizen nach Fahrtzweck (abhängig von Besetzungsgrad)                  |
| 135 | Kombination von Matrizen und Vektoren      | $Matrix([CODE] = "131]$             | PW: Kostenmatrizen nach Fahrtzweck (abhängig von Besetzungsgrad)                  |
| 136 | Kombination von Matrizen und Vektoren      | $Matrix([CODE] = "131]$             | PW: Kostenmatrizen nach Fahrtzweck (abhängig von Besetzungsgrad)                  |
| 137 | Kombination von Matrizen und Vektoren      | Matrix( $[CODE] = "131$             | PW: Kostenmatrizen nach Fahrtzweck (abhängig von Besetzungsgrad)                  |
| 138 | Kombination von Matrizen und Vektoren      | Matrix( $[CODE] = "132$             | PW: Kostenmatrizen nach Fahrtzweck (abhängig von Besetzungsgrad)                  |
| 139 | Kombination von Matrizen und Vektoren      | Matrix( $[CODE] = "132$             | PW: Kostenmatrizen nach Fahrtzweck (abhängig von Besetzungsgrad)                  |
| 140 | Kombination von Matrizen und Vektoren<br>⊠ | Matrix( $[CODE] = "132$             | PW: Kostenmatrizen nach Fahrtzweck (abhängig von Besetzungsgrad)                  |
| 141 | Kombination von Matrizen und Vektoren      | $Matrix(ICODE) = "132$              | PW: Kostenmatrizen nach Fahrtzweck (abhängig von Besetzungsgrad)                  |
| 142 | ⊠<br>Kombination von Matrizen und Vektoren | $Matrix([CODE] = "133]$             | PW: Kostenmatrizen nach Fahrtzweck (abhängig von Besetzungsgrad)                  |
| 143 | Kombination von Matrizen und Vektoren      | Matrix([CODE] = "103                | PW: Steuerung Distanzverteilung Fk (Filter zur Verhinderung von Wegen über 10km)  |
| 144 | Kombination von Matrizen und Vektoren      | Matrix([CODE] = "103                | PW: Steuerung Distanzverteilung Fl (Filter zur Verhinderung von Wegen unter 10km) |

Abbildung 45: Gruppe variable Kenngrössen PW bearbeiten

<span id="page-63-0"></span>[Abbildung 45](#page-63-0) zeigt die Gruppe der Berechnung der variablen Kenngrössen für den PW. Neben der Bearbeitung der Distanz- und der Fahrtzeitmatrix wird hier eine Kostenmatrix abgeleitet, die nach Besetzungsgrad und Fahrtzweck differenziert berechnet wird.

| 145 | Gruppe # Verteilung & Aufteilung #                                      |                      | # Verteilung & Aufteilung #                                    |
|-----|-------------------------------------------------------------------------|----------------------|----------------------------------------------------------------|
| 146 | X Gruppe Bewertung (Nachfragemodell Personenverkehr)                    | $-147$               | Bewertung (Nachfragemodell Personenverkehr)                    |
| 147 | X EVA-Bewertung                                                         | Alle GVM ZH 1 PV-NSt | Bewertung (Nachfragemodell Personenverkehr)                    |
| 148 | X Gruppe Bewertung (Nachfragemodell Flughafen)                          | $-149$               | Bewertung (Nachfragemodell Flughafen)                          |
| 149 | X EVA-Bewertung                                                         | Alle GVM ZH 2 FH-NS: | Bewertung (Nachfragemodell Flughafen)                          |
| 150 | K Gruppe Ziel- und Verkehrsmittelwahl (Nachfragemodell Personenverkehr) | 151                  | Ziel- und Verkehrsmittelwahl (Nachfragemodell Personenverkehr) |
| 151 | X EVA-Verteilung/Moduswahl                                              | Alle GVM ZH 1 PV-NSc | Ziel- und Verkehrsmittelwahl (Nachfragemodell Personenverkehr) |
| 152 | K Gruppe Ziel- und Verkehrsmittelwahl (Nachfragemodell Flughafen)       | $-153$               | Ziel- und Verkehrsmittelwahl (Nachfragemodell Flughafen)       |
| 153 | X EVA-Verteilung/Moduswahl                                              | Alle GVM ZH 2 FH-NS( | Ziel- und Verkehrsmittelwahl (Nachfragemodell Flughafen)       |
|     |                                                                         |                      |                                                                |

Abbildung 46: Gruppe Verteilung und Aufteilung

<span id="page-63-1"></span>[Abbildung 46](#page-63-1) zeigt die Gruppe der Ver- und Aufteilung. Hier werden Verfahrensschritte zur Bewertung sowie der Ziel- und Verkehrsmittelwahl für die beiden Nachfragemodelle ausgeführt.

| 154                  |          | $\boxtimes$ Gruppe # Aggregation, Speichern | $\ldots$ 155 - 163                   | # Aggregation, Speichern                                                               |
|----------------------|----------|---------------------------------------------|--------------------------------------|----------------------------------------------------------------------------------------|
| 155                  |          | X Kombination von Matrizen und Vektoren     | ForEach(MATRIX M; ['                 | PW-Wege nach QZG umrechnen in PW-Fahrten                                               |
| 156                  | ×        | Kombination von Matrizen und Vektoren       | ForEach(MATRIX M: ['                 | EVA-Moduswahlmatrizen aufsummieren zu Gesamtnachfrage nach Verkehrsmittel & Fahrtzweck |
| 157                  | <b>X</b> | Kombination von Matrizen und Vektoren       | ForEach(MATRIX M: ['                 | PW-Fahrtenmatrizen nach QZG aufsummieren zu Gesamtnachfrage nach Fahrtzweck            |
| 158                  | ×.       | Kombination von Matrizen und Vektoren       | ForEach(MATRIX M: ['                 | EVA-Moduswahlmatrizen aufsummieren zu Gesamtnachfrage nach Verkehrsmittel              |
| 159                  |          | Kombination von Matrizen und Vektoren       | Matrix( $[CODE] = "05$               | PW-Fahrtenmatrizen nach QZG aufsummieren zu Gesamtnachfrage                            |
| 160                  | ⊠        | Matrix speichern                            | 01 Fuss EVA 2040S<br>101 Fuss        | Velo-Matrix speichern (für Umlegung)                                                   |
| 161                  |          | X Matrix speichern                          | 2 02 Velo<br>02 Velo EVA 2040St      | Velo-Matrix speichern (für Umlegung)                                                   |
| 162                  |          | X Matrix speichern                          | 5 05 PW-Fahrten<br>03 PW EVA 2040Str | PW-Matrix speichern (für Umlegung)                                                     |
| 163                  |          | X Matrix speichern                          | 4040V<br>04 ÖV EVA 2040Str           | ÖV-Matrix speichern (für Umlegung)                                                     |
| $\sim$ $\sim$ $\sim$ |          |                                             | .                                    |                                                                                        |

Abbildung 47: Gruppe Aggregation und speichern

<span id="page-63-2"></span>In der nachfolgenden Gruppe (cf. [Abbildung 47\)](#page-63-2) werden die Fahrtenmatrizen aufsummiert und für die Umlegung gespeichert. Beim PW werden die Personenmatrizen in PW-Fahrtenmatrizen unter Berücksichtigung des Besetzungsgrades umgewandelt.

|     |                                                       |                                    | . .                                                       |
|-----|-------------------------------------------------------|------------------------------------|-----------------------------------------------------------|
| 164 | $\boxtimes$ Gruppe # PW- & Velo-Umlegungen #          | 165                                | # PW- & Velo-Umlegungen #                                 |
| 165 | X Skript ausführen                                    |                                    | KGM und Umlegungen in externer Umlegungsversion berechnen |
| 166 | $\boxtimes$ Gruppe # Rücksprung Rückkopplung #        | $\ldots$ 167 - 170                 | # Rücksprung Rückkopplung #                               |
| 167 | X Matrix öffnen                                       | 1301 1301 PW Fahrt  PW 2040Str.IMP | PW: Fahrtzeitmatrix einlesen                              |
| 168 | X Kombination von Matrizen und Vektoren               | Matrix( $[NR] = 1335$ ) :          | Mitteln der Kenngrösse PW-Fahrzeit                        |
| 169 | X Matrix speichern                                    | 1335 1335 PW Fahrz  PW 2040Str.IMP | Glättung über MSA                                         |
| 170 | $\n  \boxtimes Bedingter Rücksprung$                  | Verfahren 104<br>$\cdots$          | Abbruchprüfung Rückkopplung                               |
| 171 | Gruppe # Ende Rückkopplung ************************** | $\cdots$                           | # Ende Rückkopplung ***************************           |

Abbildung 48: Gruppen Umlegung sowie Rücksprung Rückkopplung

<span id="page-63-3"></span>In der Gruppe PW- und Velo-Umlegung (cf. [Abbildung 48\)](#page-63-3) wird über ein Skript eine zweite Visum-Instanz aufgerufen und die entsprechenden Verfahrensschritte zur Umlegung von Velo und PW abgearbeitet.

In der Gruppe Rücksprung Rückkopplung wird die gemittelte PW-Fahrtzeitmatrix eingelesen und mit der aktuellen Fahrtzeitmatrix gemittelt. Diese neue gemittelte PW-Fahrtzeitmatrix wird für den nächsten Schritt gespeichert.

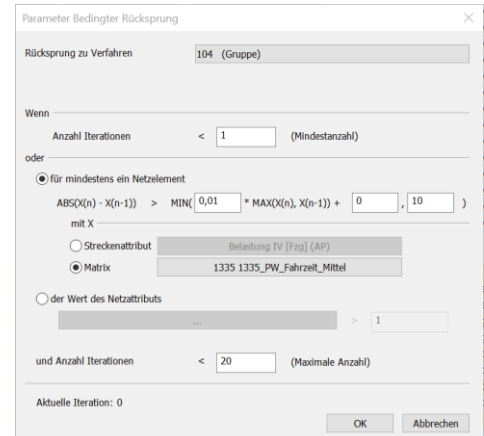

Abbildung 49: Verfahrensschritt bedingter Rücksprung

<span id="page-64-0"></span>Im Verfahrensschritt bedingter Rücksprung (cf. [Abbildung 49\)](#page-64-0) wird die Gleichgewichtsbedingung geprüft. Die Rückkopplung wird nach spätestens 20 Iterationsschritten, auch wenn kein Gleichgewicht eigetreten ist, beendet.

#### *Optionale Gruppen nach der Rückkopplung*

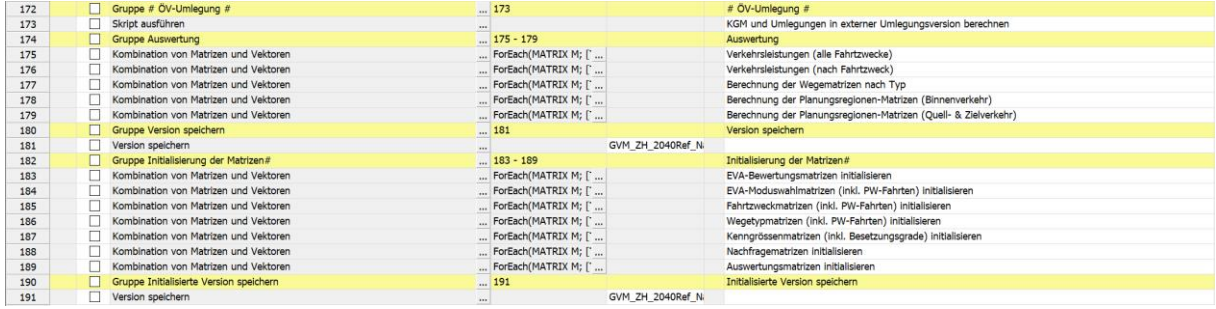

Die folgenden Gruppen sind optional und standardmässig nicht aktiv.

Abbildung 50: optionale Gruppen nach Rückkopplung

<span id="page-64-1"></span>Zu den optionalen Verfahrensschritten nach der Rückkopplung (cf[. Abbildung 50\)](#page-64-1) gehört zunächst einmal die Umlegung des ÖV. Hier wird, wie auch bei der Umlegung der anderen Modi, ein Skript gestartet welches eine weitere Visum-Instanz öffnet, die notwendigen Verfahrensschritte aktiviert und die Umlegung durchführt.

In einer weiteren Gruppe werden verschiedene Auswertungsmatrizen erzeugt, wir bspw. Verkehrsleistungen nach Fahrtzwecken getrennt. Diese werden in separaten Matrizen vorgehalten und können für separate Auswertungen genutzt werden.

Die Gruppe Initialisierung der Matrizen stellt sicher, dass viele der temporären Fahrten- und Bewertungsmatrizen initialisiert werden. Damit wird sichergestellt, dass die Version nicht so viel Speicherplatz einnimmt.

Die zwei Gruppen Version speichern kann zugeschalten werden, um die Nachfrageversion mit oder ohne Initialisierung der Matrizen zu speichern.

### **5.4.2 Umlegungsmodell**

#### *5.4.2.1 Netzzustand einstellen*

|    | Gruppe NETZZUSTAND EINSTELLEN               | $\cdots$         | NETZZUSTAND EINSTELLEN               |
|----|---------------------------------------------|------------------|--------------------------------------|
|    | Gruppe Referenzprognose Ref2040 einstellen  | $\     3 - 34  $ | Referenzprognose Ref2040 einstellen  |
| 35 | Gruppe Strategieprognose Str2040 einstellen | $\ldots$ 36 - 67 | Strategieprognose Str2040 einstellen |
| 68 | Gruppe Analyse Ist2019 einstellen           | $\ldots$ 69 - 98 | Analyse Ist2019 einstellen           |
|    |                                             |                  |                                      |

Abbildung 51: Verfahrensschritte zur Einstellung der verschiedenen Netzzustände

<span id="page-65-0"></span>In einem ersten Block an Verfahrensschritten (cf. [Abbildung 51\)](#page-65-0) wird der gewünschte Netzzustand für die Umlegungsrechnung eingestellt. Es ist dabei nur die Verfahrensgruppe des gewünschten Netzzustandes auszuführen. Als standardmässige Netzzustände existieren der Istzustand 2019 sowie die Referenzprognose 2040 und die Strategieprognose 2040.

| 68 | Gruppe Analyse Ist2019 einstellen |          | $\ldots$ 69 - 98                | Analyse Ist2019 einstellen                                                 |
|----|-----------------------------------|----------|---------------------------------|----------------------------------------------------------------------------|
| 69 | Attribut ändern                   |          | Strecken - TypNr                | <b>IST2019 TYP</b>                                                         |
| 70 | Attribut ändern                   |          | Strecken - VSysSet              | IST2019 VSYSSET                                                            |
| 71 | Attribut ändern                   |          | Strecken - AnzFahrstreifen      | IST2019 ANZFAHRSTREIFEN                                                    |
| 72 | Attribut ändern                   |          | Strecken - KapIV                | IST2019 KAPIV                                                              |
| 73 | Attribut ändern                   |          | Strecken - v0 PW                | IST2019_V0IV; Geändert auf BDA v0_PW                                       |
| 74 | Attribut ändern                   |          | Strecken - v0IV                 | Setzen von v0IV                                                            |
| 75 | Attribut ändern                   |          | Strecken - VELOSTREIF           | IST2019 VELOSTREIF                                                         |
| 76 | Attribut ändern                   |          | Strecken - VELOWEG              | IST2019_VELOWEG                                                            |
| 77 | Attribut ändern                   |          | Strecken - BahnuebergZuschlag   | IST2019_BAHNUEBERGZUSCHLAG                                                 |
| 78 | Attribut ändern                   |          | Strecken - STEIGUNG GESAMT      | IST2019 STEIGUNG GESAMT                                                    |
| 79 | Attribut ändern                   |          | Strecken - OBERTYP NEU          | IST2019 OBERTYP NEU                                                        |
| 80 | Attribut ändern                   |          | Strecken - V-Regime             | IST2019_V-REGIME                                                           |
| 81 | Attribut ändern                   |          | Abbieger - VSysSet              | IST2019_VSYSSET                                                            |
| 82 | Attribut ändern                   |          | Abbieger - KapIV                | IST2019 KAPIV                                                              |
| 83 | Attribut ändern                   |          | Abbieger - t0IV                 | <b>IST2019_T0IV</b>                                                        |
| 84 | Attribut ändern                   |          | Abbieger - TypNr                | IST2019 ABBIEGETYPEN, Geändert von BDA Abbiegetypen                        |
| 85 | Attribut ändern                   |          | Knoten - TypNr                  | <b>IST2019 TYP</b>                                                         |
| 86 | Attribut ändern                   |          | Anbindungen - GEWICHT MIV       | IST2019 GEWICHTMIV                                                         |
| 87 | Attribut ändern                   |          | Anbindungen - GEWICHT VELO      | IST2019 GEWICHTVELO                                                        |
| 88 | Attribut ändern                   |          | Anbindungen - Gewicht(ÖV)       | IST2019_GEWICHTOEV                                                         |
| 89 | Attribut ändern                   |          | Anbindungen - VSysSet           | IST2019 VSYSSET                                                            |
| 90 | Attribut ändern                   |          | Anbindungen - t0-VSys(Fuss)     | IST2019 T0FUSS                                                             |
| 91 | Attribut ändern                   |          | Strecken - ERGAENZEND           | IST2019_ERGAENZEND                                                         |
| 92 | Attribut ändern                   |          | Strecken - EMPFOHLEN            | IST2019_EMPFOHLEN                                                          |
| 93 | Attribut ändern                   |          | Netz - VELO_BASIS_V0            | IST2019 VELO BASIS VO                                                      |
| 94 | Attribut ändern                   |          | Netz - VELO BASIS V0 AUSSERORTS | IST2019 VELO BASIS VO AUSSERORTS                                           |
| 95 | Attribut ändern                   |          |                                 | Netz - VELO WIDERSTAND STEIGUNG IST2019 VELO WIDERSTAND STEIGUNG REDUKTION |
| 96 | Attribut ändern                   |          | Netz - Netz-Zustand             | Information über Netzzustand                                               |
| 97 | Alle Filter initialisieren        | $\cdots$ |                                 |                                                                            |
| 98 | Skript ausführen                  | $\cdots$ |                                 | Setzen ÖV-Linienfilter auf Angebot Ist2019                                 |

Abbildung 52: Verfahrensschritte zur Einstellung des Istzustandes 2019

<span id="page-65-1"></span>[Abbildung 52](#page-65-1) zeigt im Detail die Verfahrensschritte in der Verfahrensgruppe zur Einstellung des Istzustandes 2019. Die Funktion der Verfahrensschritte ist die Übertragung der in BDAs gesicherten, speziellen Netzattribute des jeweiligen Netzzustandes in die für die Umlegungsrechnung relevanten Netzattribute (native Attribute und teilweise BDAs). Es handelt sich dabei um Attribute auf Strecken-, Abbieger-, Knoten-, Anbindungs- und Netzebene. Gleichzeitig wird der ÖV-Linienfilter des jeweiligen Netzzustandes gesetzt.

### *5.4.2.2 Verfahrensablauf allgemein*

| 236 | Gruppe BERECHNUNG IST2019                               | $\ddotsc$ |                    | <b>BERECHNUNG IST2019</b>             |
|-----|---------------------------------------------------------|-----------|--------------------|---------------------------------------|
| 237 | Gruppe Initial: Aktuelle KGM 2019er einlesen  238 - 242 |           |                    | Tnitial: Aktuelle KGM 2019er einlesen |
| 243 | Gruppe Initial: KGM speichern                           |           | $\ldots$ 244 - 248 | Initial: KGM speichern                |
| 249 | $\Box$ Gruppe Nachfragematrizen einlesen                |           | $\ldots$ 250 - 253 | Nachfragematrizen einlesen            |
| 254 | Gruppe PW: Hochrechnung Nachfrage                       |           | $\ldots$ 255 - 260 | PW: Hochrechnung Nachfrage            |
| 261 | Gruppe ÖV: Hochrechnung Nachfrage                       |           | $\ldots$ 262 - 267 | ÖV: Hochrechnung Nachfrage            |
| 268 | Gruppe Nachfragematrizen bearbeiten                     |           | $\ldots$ 269 - 270 | Nachfragematrizen bearbeiten          |
| 271 | $\Box$ Gruppe Umlegung IV                               |           | $\ldots$ 272 - 280 | Umlegung IV                           |
| 281 | Gruppe Umlegung IV Auswertung                           |           | $\ldots$ 282 - 285 | Umlegung IV Auswertung                |
| 286 | $\Box$ Gruppe Umlegung Velo                             |           | $\ldots$ 287 - 291 | Umleauna Velo                         |
| 292 | Gruppe Umlegung Velo Auswertung                         | $\ddotsc$ | 293                | Umlegung Velo Auswertung              |
| 294 | $\Box$ Gruppe Umlegung ÖV                               |           | $\ldots$ 295 - 299 | Umlegung ÖV                           |
| 300 | Gruppe Umlegung ÖV Auswertung                           |           | $\ldots$ 301 - 302 | Umlegung ÖV Auswertung                |

Abbildung 53: Verfahrensgruppen zur Berechnung der Umlegungen im Istzustand 2019

<span id="page-66-0"></span>In den Verfahrensgruppen in [Abbildung 53](#page-66-0) wird die Berechnung der Umlegungsmatrizen und der eigentlichen Umlegung sowie eine Auswertung der Umlegung durchgeführt.

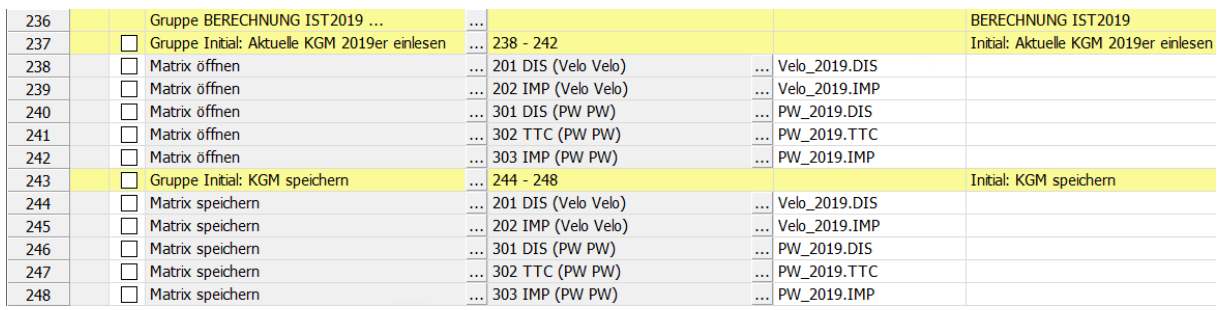

<span id="page-66-1"></span>Abbildung 54: NUR bei Rückkopplung: Verfahrensschritte zum Einlesen und Speichern von initialen IV-Kenngrössenmatrizen im Rahmen einer Rückkopplungsrechnung mit dem Nachfragemodell

Die Verfahrensschritte in [Abbildung 54](#page-66-1) dient zunächst der konsistenten Übertragung der im Rahmen der Rückkopplungsrechnung mit den Nachfragemodell verwendeten Dateinamen auf initiale IV-Kenngrössenmatrizen. Dabei wird ein auszuwählender Satz initialer IV-Kenngrössenmatrizen in das Umlegungsmodell eingelesen und mit den im Rückkopplungsprozess verwendeten Dateinamen für IV-Kenngrössenmatrizen abgespeichert. Da im Istzustand 2019 auch die IV-Kenngrössenmatrizen dieses Netzzustandes initial verwendet werden, findet hier keine Änderung der Dateinamen statt.

Die Verwendung dieser Verfahrensschritte erfolgt grundsätzlich nur bei automatisiert ablaufenden Rückkopplungsrechnungen mit dem Nachfragemodell. Sie sind demnach nur für Nachfrageberechnungen im Rahmen des Rückkopplungsprozess mit dem Nachfragemodell relevant und können ansonsten ignoriert bzw. bei Bedarf gelöscht werden.

## *5.4.2.3 Hochrechnung der EVA-Matrizen*

| 249 |              | Gruppe Nachfragematrizen einlesen     | $\ldots$ 250 - 253                       |                                  | Nachfragematrizen einlesen                      |
|-----|--------------|---------------------------------------|------------------------------------------|----------------------------------|-------------------------------------------------|
| 250 |              | Matrix öffnen                         | 11 Fuss EVA                              | $\ldots$ 01_Fuss_EVA_Ist2019.mtx |                                                 |
| 251 | $\Box$       | Matrix öffnen                         | 12 Velo EVA                              | $\ldots$ 02_Velo_EVA_Ist2019.mtx |                                                 |
| 252 |              | $\Box$ Matrix öffnen                  | 13 PW EVA                                | 03_PW_EVA_Ist2019.mtx            |                                                 |
| 253 |              | $\Box$ Matrix öffnen                  | $\ldots$ 14 ÖV EVA                       | 04 ÖV EVA Ist2019.mtx            |                                                 |
| 254 |              | Gruppe PW: Hochrechnung Nachfrage     | $\ldots$ 255 - 260                       |                                  | PW: Hochrechnung Nachfrage                      |
| 255 |              | Kombination von Matrizen und Vektoren | Matrix([NAME] = "PW Schalter"):=IF(      |                                  | PW: Prognose Schalter                           |
| 256 |              | Kombination von Matrizen und Vektoren | Matrix([NAME] = "PW_Absolut"):=Ma        |                                  | PW: Prognose absolut                            |
| 257 | П            | Kombination von Matrizen und Vektoren | Matrix([NAME] = "PW_Relativ"):= IF(      |                                  | PW: Prognose relativ                            |
| 258 |              | Kombination von Matrizen und Vektoren | Matrix([NAME] = "PW Schalter"):= IF      |                                  | PW: Prognose Schalter Nachkorrektur             |
| 259 |              | Kombination von Matrizen und Vektoren | Matrix([NAME] = "PW"):= IF(Matrix([]     |                                  | PW: Erstellung Umlegungsmatrix                  |
| 260 | $\mathbf{1}$ | Kombination von Matrizen und Vektoren | Matrix( $[CODE] = "PW"$ ) := Symmetriz   |                                  | PW: Symmetrisieren und addieren Zusatznachfrage |
| 261 |              | Gruppe ÖV: Hochrechnung Nachfrage     | $\ldots$ 262 - 267                       |                                  | ÖV: Hochrechnung Nachfrage                      |
| 262 |              | Kombination von Matrizen und Vektoren | Matrix([NAME] = "ÖV_Schalter"):=IF(      |                                  | ÖV: Prognose Schalter                           |
| 263 | $\mathbf{L}$ | Kombination von Matrizen und Vektoren | Matrix([NAME] = "ÖV Absolut"):=Mai       |                                  | ÖV: Prognose absolut                            |
| 264 |              | Kombination von Matrizen und Vektoren | Matrix([NAME] = "ÖV Relativ"):= IF( $  $ |                                  | ÖV: Prognose relativ                            |
| 265 |              | Kombination von Matrizen und Vektoren | Matrix([NAME] = "ÖV Schalter"):= IF      |                                  | ÖV: Prognose Schalter Nachkorrektur             |
| 266 | $\mathbf{L}$ | Kombination von Matrizen und Vektoren | Matrix([NAME] = "ÖV"):= IF(Matrix([      |                                  | ÖV: Erstellung Umlegungsmatrix                  |
| 267 |              | Kombination von Matrizen und Vektoren | Matrix( $[CODE] = "ÖV"$ ) := SYMMETR     |                                  | ÖV: Symmetrisieren                              |
| 268 | . .          | Gruppe Nachfragematrizen bearbeiten   | $\ldots$ 269 - 270                       |                                  | Nachfragematrizen bearbeiten                    |
| 269 | $\perp$      | Kombination von Matrizen und Vektoren | Matrix( $[CODE] = "Fuss") := SYMMET$     |                                  | Fuss: Hochrechnen & symmetrisieren              |
| 270 | $\mathsf{L}$ | Kombination von Matrizen und Vektoren | Matrix( $[CODE] = "Velo") := SYMMET$     |                                  | Velo: Hochrechnen & symmetrisieren              |

<span id="page-67-0"></span>Abbildung 55: Verfahrensschritte zum Einlesen der EVA-Matrizen und zur Hochrechnung in Umlegungsmatrizen

In den Verfahrensschritten in [Abbildung 55](#page-67-0) erfolgt die Hochrechnung der EVA-Nachfragematrizen auf die Umlegungsmatrizen. Dazu werden zunächst die im Nachfragemodell erzeugten EVA-Nachfragematrizen eingelesen. In den danach folgenden zwei Verfahrensgruppen werden eine Reihe von Matrizen für die endgültige Berechnung der Nachfrage für den PW und den ÖV vorbereitet und die Nachfragematrizen berechnet.

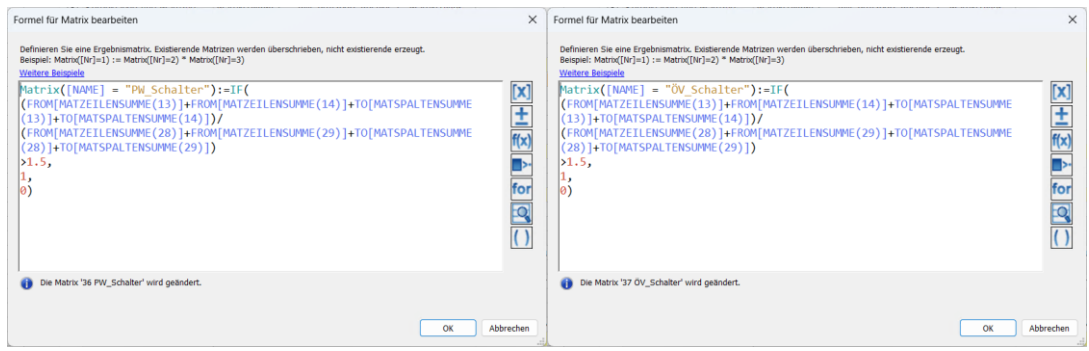

Abbildung 56: Formel zur Belegung Matrix «PW\_Schalter»

<span id="page-67-1"></span>In beiden Verfahrensgruppen werden zu Beginn die Matrizen «PW\_Schalter» und «ÖV\_Schalter» gesetzt (cf. [Abbildung 56\)](#page-67-1). Dabei erhalten alle Relationen den Wert «1», für die das Verhältnis zwischen den Summen aller Quell- und Zielverkehre der anliegenden Zonen über «1.5» liegt. Betrachtet werden die EVA-Matrizen für PW und ÖV des betrachteten Modellzustandes und des kalibrierten Istzustandes.

In derspäteren Hochrechnung der PW- und ÖV-EVA-Matrizen auf die entsprechenden Umlegungsmatrizen sollen damit die Relationen markiert werden, bei denen in den anliegenden Zonen insgesamt ein starkes relatives Wachstum vorliegt. Für diese Relationen wird in der späteren Hochrechnung nur die absolute Änderung und nicht wie bei den übrigen Relationen auch die relative Änderung berücksichtigt. Eine mögliche Überschätzung der Änderungen soll speziell für diese Relation so eingeschränkt werden. Der Verhältniswert von «1.5» wurde dabei iterativ im Rahmen der Erstellung der Prognosezustände für das GVM-ZH ermittelt. Für PW und ÖV werden in den DWV-Umlegungsversionen des Abgabezustandes (V22-00) identische Matrizen «PW\_Schalter» und «ÖV\_Schalter» erzeugt.

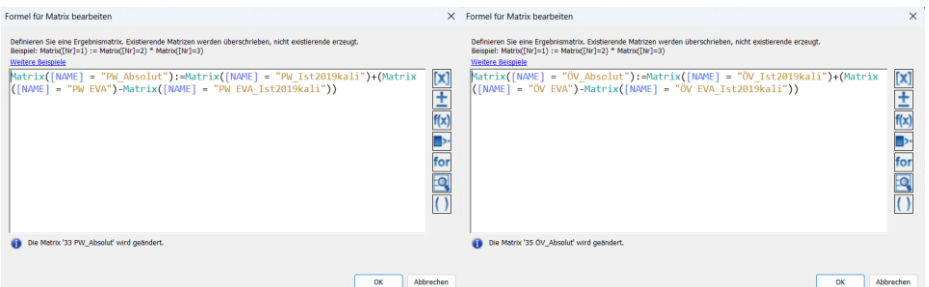

<span id="page-68-0"></span>Abbildung 57: Formel zur Berechnung der Umlegungsmatrizen auf Basis der absoluten Änderung zwischen berechneten EVA-Matrizen und den kalibrierten EVA-Matrizen des Istzustandes 2019

| Formel für Matrix bearbeiten                                                                                                    |    | X Formel für Matrix bearbeiten                                                                                                    | $\times$                           |
|----------------------------------------------------------------------------------------------------|----|----------------------------------------------------------------------------------------------------|------------------------------------|
| Definieren Sie eine Ergebnismatrix. Existierende Matrizen werden überschrieben, nicht existierende erzeugt.<br>Beispiel: Matrix([Nr]=1) := Matrix([Nr]=2) * Matrix([Nr]=3)<br>Weitere Beispiele<br>$Matrix([NAME] = "PW Relative"); =$<br>IF(Matrix([NAME] = "PW EVA")=0 & Matrix([NAME] = "PW EVA Ist2019kali")=0,<br>Matrix([NAME] = "PW Ist2019kali").<br>Matrix([NAME] = "PW Ist2019kali")*(Matrix([NAME] = "PW EVA")/Matrix<br>$(\text{fNAME} = \text{"PW EVA Ist2019kali"))$<br>for | 図土 | Definieren Sie eine Ergebnismatrix. Existierende Matrizen werden überschrieben, nicht existierende erzeugt.<br>Beispiel: Matrix([Nr]=1) := Matrix([Nr]=2) * Matrix([Nr]=3)<br>Weitere Beispiele<br>Matrix( $[NAME] = "OW Relative") :=$<br>IF(Matrix([NAME] = "ÖV EVA")=0 & Matrix([NAME] = "ÖV EVA Ist2019kali")=0,<br>Matrix([NAME] = "ÖV Ist2019kali").<br>Matrix([NAME] = "ÖV Ist2019kali")*(Matrix([NAME] = "ÖV EVA")/Matrix<br>([NAME] = "ÖV EVA_Ist2019kali"))) | 区长<br>$rac{m}{f}$<br>$\frac{1}{2}$ |
| Die Matrix '32 PW_Relativ' wird geändert.                                                                                                    |    | Die Matrix '34 OV_Relativ' wird geändert.                                                                                                    |                                    |
| Abbrechen<br>OK                                                                                                    |    | OK                                                                                                    | Abbrechen                          |

<span id="page-68-1"></span>Abbildung 58: Formel zur Berechnung der Umlegungsmatrizen auf Basis der relativen Änderung zwischen berechneten EVA-Matrizen und den kalibrierten EVA-Matrizen des Istzustandes 2019

Anschliessend werden zunächst jeweils Umlegungsmatrizen auf Basis der absoluten Änderung (cf. [Ab](#page-68-0)[bildung 57\)](#page-68-0) und der relativen Änderung (cf. [Abbildung 58\)](#page-68-1) zwischen den berechneten EVA-Matrizen des betrachteten Modellzustandes und den kalibrierten EVA-Matrizen des Istzustandes 2019 ermittelt. Dabei jeweils die Änderung zwischen den EVA-Matrizen auf die kalibrierte Umlegungsmatrix des Istzustandes 2019 addiert bzw. mit ihr multipliziert.

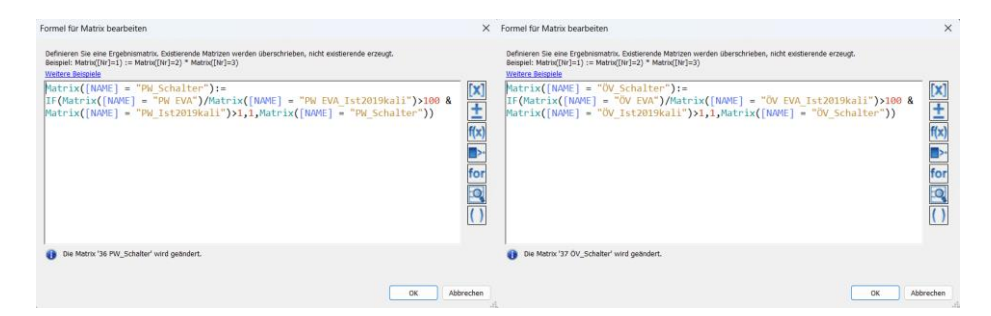

<span id="page-68-2"></span>Abbildung 59: Formel zur Nachkorrektur der Matrizen «PW\_Schalter» bzw. «ÖV\_Schalter» für einzelne Relationen mit einer relativen Änderung mit einem Verhältnis > 100

Es folgt eine Nachkorrektur(cf[. Abbildung 59\)](#page-68-2) der anfänglich ermittelten Matrizen «PW\_Schalter» bzw. «ÖV\_Schalter» für einzelne Relationen, die auf Basis der Quell- und Zielverkehre der anliegenden Zonen bisher nicht markiert wurden, bei denen aber für die Relation isoliert betrachtet eine starke relative Änderung vorliegt. Somit soll eine starke Überschätzung die Änderung für einzelne isoliert wachsende Relationen eingeschränkt werden. Der Verhältniswert von «100» wurde dabei iterativ im Rahmen der Erstellung der Prognosezustände für das GVM-ZH ermittelt.

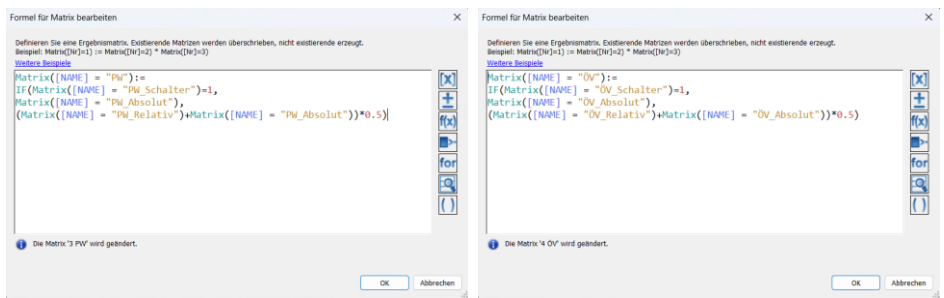

Abbildung 60: Formeln für die Erstellung der Umlegungsmatrizen PW und ÖV

<span id="page-69-0"></span>Im Anschluss daran folgt die Erstellung der Umlegungsmatrix für PW und ÖV (cf. [Abbildung 60\)](#page-69-0). Für Relationen, die in den Matrizen «PW\_Schalter» bzw. «ÖV\_Schalter» markiert wurden, wird nur die auf Basis der absoluten Änderung hochgerechnete Umlegungsmatrix verwendet. Für alle übrigen Relationen wird ein Mittel aus den auf Basis der absoluten und der relativen Änderung hochgerechneten Umlegungsmatrizen gebildet.

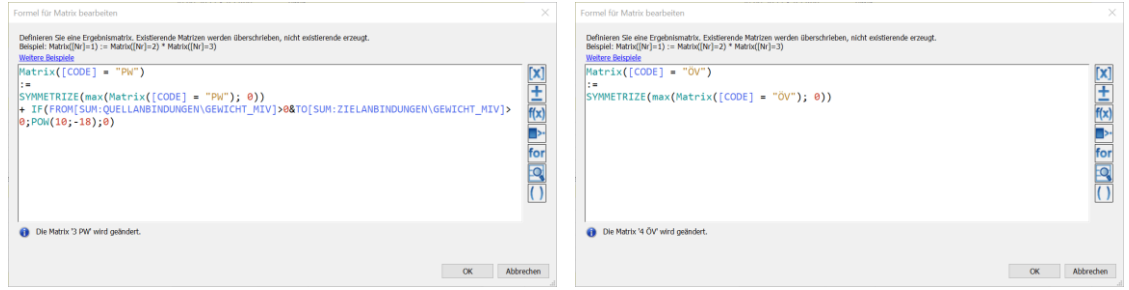

Abbildung 61: Symmetrisieren der Umlegungsmatrizen PW und ÖV

<span id="page-69-1"></span>Abschliessend werden in der Hochrechnung die Umlegungsmatrizen für PW und ÖV symmetrisiert. Auf die PW-Matrix wird zusätzlich eine minimale Zusatznachfrage zur Kenngrössenkorrektur aufaddiert (cf. [Abbildung 61\)](#page-69-1). Hintergrund hierfür ist, dass auf Relationen ohne vorliegende Nachfrage keine Abbindungsgewichte bei der Kenngrössenberechnung berücksichtigt werden. Durch die die Zusatznachfrage erhalten alle Relationen zumindest eine minimale Nachfrage und die Kenngrössenberechnung erfolgt konsistent mit Anbindungsgewichten über allen Relationen.

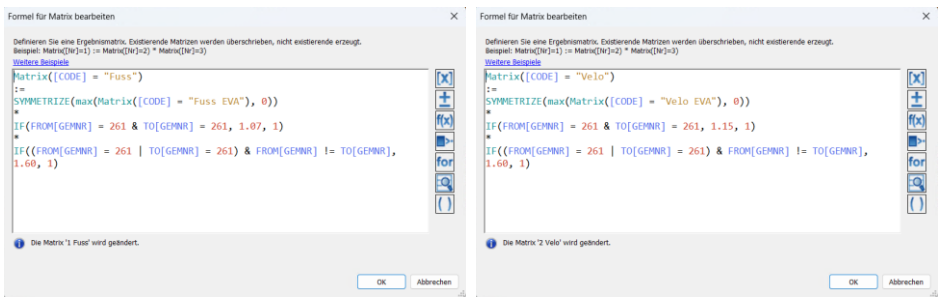

Abbildung 62: Hochrechnen und Symmetrisieren von Fuss und Velo

<span id="page-69-2"></span>Die Umlegungsmatrizen für Fussverkehr und Velo werden danach hochgerechnet und symmetrisiert (cf[. Abbildung 62\)](#page-69-2).

### *5.4.2.4 MIV-Umlegung*

In den nachfolgenden Gruppen (cf. [Abbildung 63\)](#page-70-0) werden die Umlegungsmatrizen für PW sowie die extern ermittelten Umlegungsmatrizen des Güterverkehrs (LI, LW und LZ) umgelegt. Die Ergebnisse werden zu Auswertungszwecken in entsprechenden Strecken-BDAs (z.B. «BEL\_DWV\_2019\_LI» für die DWV-LI-Belastung im Istzustand 2019) gesichert.

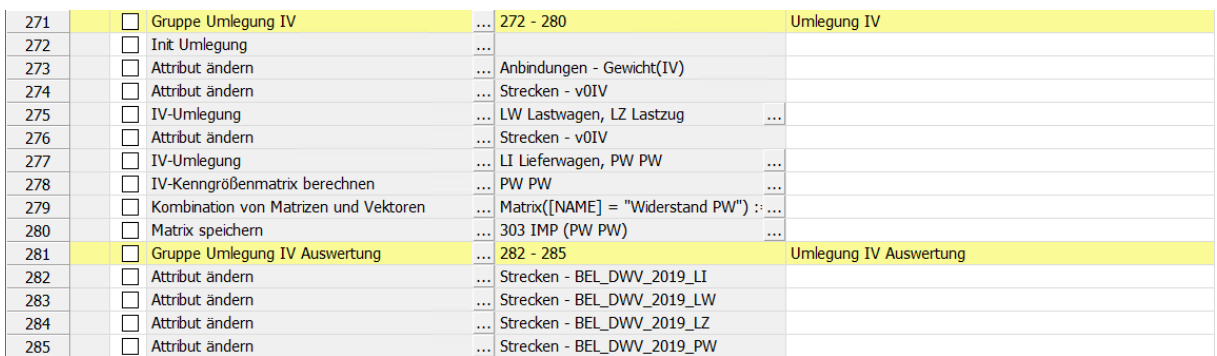

<span id="page-70-0"></span>Abbildung 63: Verfahrensschritte zur Berechnung und standardmässigen Auswertung der MIV-Umlegung

Zunächst wird eine eventuell vorhandene IV-Umlegung initialisiert. In einem zweiten Schritt werden die Gewichte der Anbindungen mit Werten aus dem BDA «Gewicht\_MIV» belegt (cf. [Abbildung 64\)](#page-70-1).

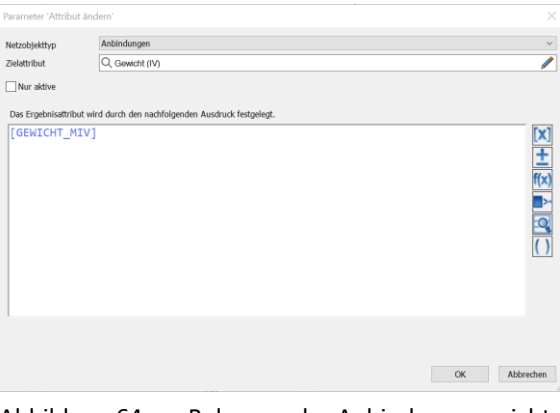

Abbildung 64: Belegung der Anbindungsgewichte

<span id="page-70-1"></span>Vor der Umlegung des Schwerverkehrs (LW und LZ) wird die Geschwindigkeit der Strecken auf die V<sub>0</sub> des Schwerverkehrs gesetzt (cf. [Abbildung 65\)](#page-70-2).

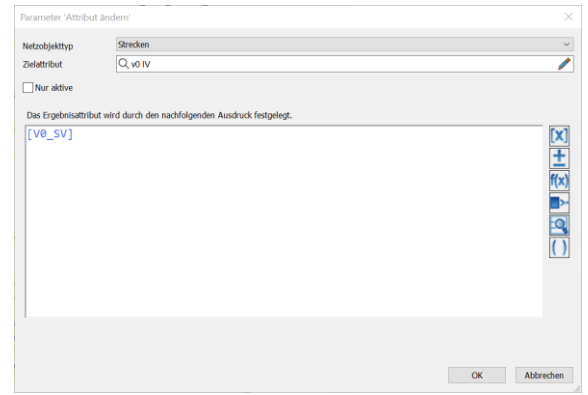

<span id="page-70-2"></span>Abbildung 65: Belegung der Strecken-V<sup>0</sup> für den Schwerverkehr

Danach werden die Umlegungsmatrizen des Schwerverkehrs (LW und LZ) über eine Sukzessivumlegung mit 3 Schritten umgelegt.

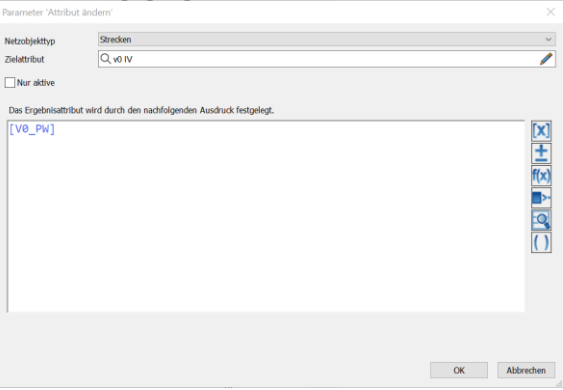

Abbildung 66: Belegung vo der Strecken für den PW

<span id="page-71-0"></span>Als Vorbereitung für die PW-Umlegung werden im Anschluss die Streckengeschwindigkeiten für PW und LI aus dem BDA «V0\_PW» gesetzt (cf. [Abbildung 66\)](#page-71-0).

Anschliessend werden die Umlegungsmatrizen PW und LI über eine Gleichgewichtsumlegung Bi-conjugate Frank-Wolfe mit max. 200 Schritten und einem maximalen Gap von 10<sup>-5</sup> umgelegt (cf. Abbildung [67\)](#page-71-1).

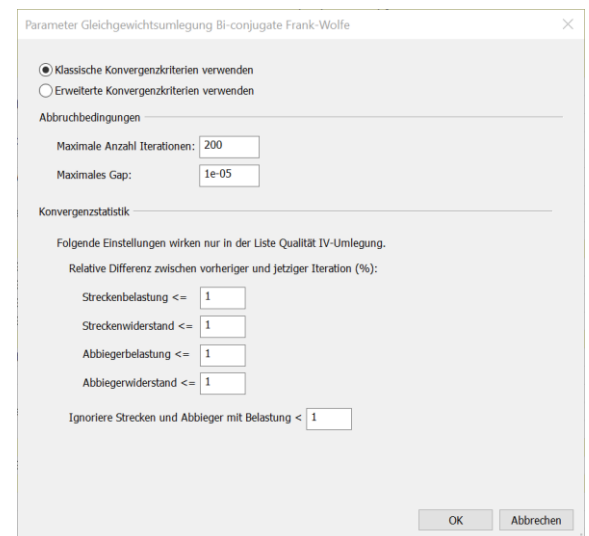

Abbildung 67: Umlegungsparameter für den PW

<span id="page-71-1"></span>Nach der Umlegung werden die KGM für PW aus dem belasteten Netz berechnet, wobei die Kenngrösse Widerstand nach der Formel gemäss [Abbildung 68](#page-72-0) ermittelt und gesichert wird. In der Formel wird die Umrechnung des Widerstandes von der Einheit Sekunden auf Minuten durchgeführt und dabei sichergestellt, dass ausgeschaltete Relationen (tAkt- oder Widerstandswert >= 99999) trotz der Umrechnung in jedem Fall ausgeschaltet bleiben.
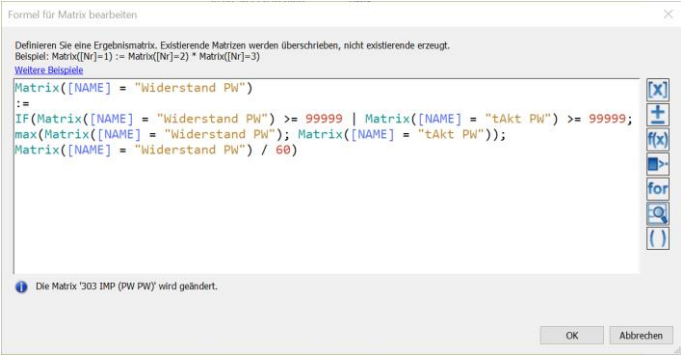

Abbildung 68: Formel zur Berechnung des Widerstand PW

In der Gruppe «Umlegung IV Auswertung» erfolgt abschliessend die Sicherung die Umlegungsbelastungen der einzelnen IV-VSys zu Auswertungszwecken in entsprechenden Strecken-BDAs.

#### <span id="page-72-2"></span>*5.4.2.5 Velo-Umlegung*

In den Verfahrensgruppen in [Abbildung 69](#page-72-0) wird die Umlegung für Velo vorbereitet und durchgeführt. Die Ergebnisse werden zu Auswertungszwecken in einem entsprechenden Strecken-BDA («BEL\_DWV\_2019\_VELO» für die DWV-Velo-Belastung im Istzustand 2019) gesichert.

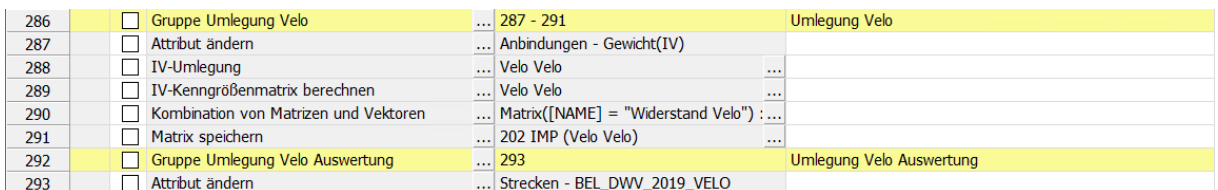

<span id="page-72-0"></span>Abbildung 69: Verfahrensschritte zur Berechnung und standardmässigen Auswertung der Velo-Umlegung

Zunächst werden die Gewichte für die Anbindungen aus dem BDA «GEWICHT\_VELO» übernommen (cf. [Abbildung 70\)](#page-72-1).

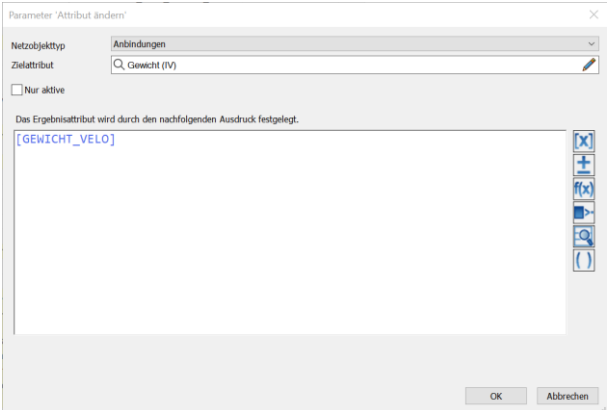

<span id="page-72-1"></span>Abbildung 70: Übernahme Anbindungsgewichte Velo

Im nachfolgenden Schritt wird die Velo-Umlegung durchgeführt. Die Velo-Umlegung muss dabei immer nach der Umlegung für den MIV durchgeführt werden, da diese Belastung auf den Widerstand der Velo-Routen wirkt. Als Umlegungsverfahren ein speziell für den Radverkehr entwickeltes Verfahren genutzt. Als berücksichtigter Widerstand wird über die allgemeinen Verfahrenseinstellungen das BDA «VELO\_WIDERSTAND» gesetzt (cf. [Abbildung 71\)](#page-73-0). Die Zusammensetzung dieses BDAs wird in Kapitel [3.3](#page-28-0) erläutert.

| Allgemeine Verfahrenseinstellungen                                        |                                                                                                    |      |                                                                                                    |      |                          |                 |          |                 |             |                                                              |                 |   |
|---------------------------------------------------------------------------|----------------------------------------------------------------------------------------------------|------|----------------------------------------------------------------------------------------------------|------|--------------------------|-----------------|----------|-----------------|-------------|--------------------------------------------------------------|-----------------|---|
| □ IV-Einstellungen<br>Anbindungen<br>Strecken CR-Funktionen<br>Widerstand | IV-Einstellungen - Widerstand<br>Nur aktive Regulierte Verkehrsbereiche im Widerstand berücksichtigen |      |                                                                                                    |      |                          |                 |          |                 |             |                                                              |                 |   |
| <b>Umlegung</b>                                                           |                                                                                                    |      | Anzahl: 5 VSys detailliert                                                                                                    | Alle |                          |                 |          |                 |             | Strecken Anbindungen Abbieger Oberabbieger Regul. Verk.-Ber. |                 |   |
| Kennarößen<br>i Widerstände am Knoten                                     | 1                                                                                                    | п    | X                                                                                                    |      | Funktion                 | Funktion        |          | Funktion        | Funktion    | Funktion                                                     |                 |   |
| LSA-Umlauf- und Grünzeitoptimierung                                       | $\overline{2}$                                                                                        | LW   | $\boxtimes$                                                                                                    |      | <b>Funktion</b>          | <b>Funktion</b> |          | <b>Funktion</b> | Funktion    | <b>Funktion</b>                                              |                 |   |
| P+R CR-Funktion                                                           | 3                                                                                                    | LZ   | $\boxtimes$                                                                                                    |      | <b>Funktion</b>          | <b>Funktion</b> |          | Funktion        | Funktion    | Funktion                                                     |                 |   |
| <b>Rückstaumodell</b><br><b>i</b> ÖV-Einstellungen                        | $\overline{4}$                                                                                        | PW   | $\boxtimes$                                                                                                    |      | Funktion                 | <b>Funktion</b> |          | Funktion        | Funktion    | <b>Funktion</b>                                              |                 |   |
| Kenngrößen für Wege-Abfolgen                                              | 5                                                                                                    | Velo | $\boxtimes$                                                                                                    |      | Funktion                 | Funktion        |          | <b>Funktion</b> | Funktion    | <b>Funktion</b>                                              |                 |   |
| Berechnung auf Rechenknoten                                               | Anzahl: 1<br>1<br>÷<br>GB                                                                             | 惢    | Widerstand für Verkehrssystem Velo (Strecken)<br>Koeffizient<br>Längeneinheit für Widerstände: Meter<br>Zeiteinheit für Widerstände: Sekunden |      | 1,000000 VELO WIDERSTAND | Attribut        | $\cdots$ | Op.             | Koeffizient | Attribut<br>$\cdots$                                         |                 | × |
|                                                                           |                                                                                                    |      |                                                                                                    |      |                          |                 |          |                 |             |                                                              | OK<br>Abbrechen |   |

<span id="page-73-0"></span>Abbildung 71: Einstellung des Widerstandes Velo in den allgemeinen Verfahrenseinstellungen

Die wesentlichen weiteren Parameter der Radverkehrsumlegung werden wie in den i[n Abbildung 72](#page-74-0) dargestellten Dialogen des Verfahrensparameters gesetzt.

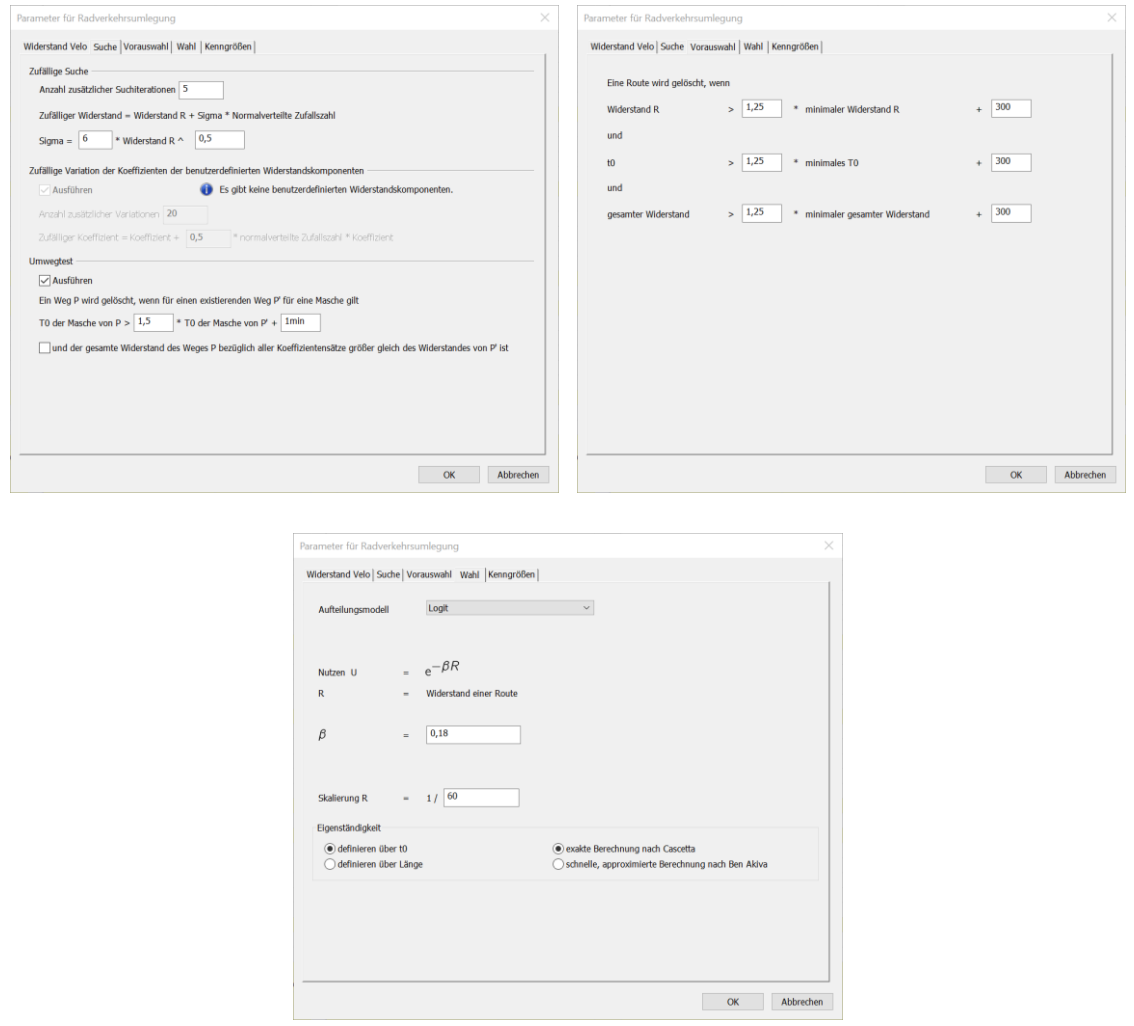

Abbildung 72: Massgebliche Dialoge der Parameter der Radverkehrsumlegung

<span id="page-74-0"></span>Anschliessend werden im Verfahrensablauf die KGM für Velo berechnet, wobei die Kenngrösse Widerstand nach der Formel gemäs[s Abbildung 73](#page-74-1) ermittelt und gesichert wird.

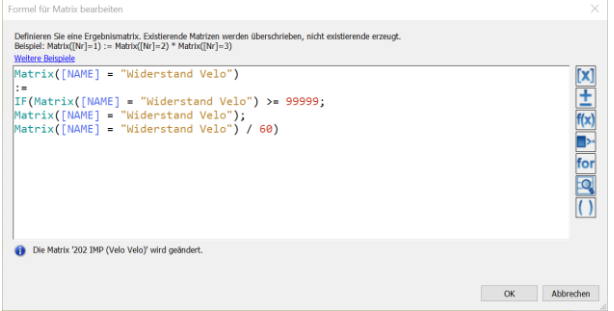

Abbildung 73: Formel zur Berechnung des Widerstandes Velo

<span id="page-74-1"></span>In der nachfolgenden Gruppe «Velo Auswertung» erfolgt abschliessend die Sicherung der Velo-Umlegungsbelastungen zu Auswertungszwecken im entsprechenden Strecken-BDA.

## <span id="page-75-2"></span>*5.4.2.6 ÖV-Umlegung*

Die Verfahrensgruppen i[n Abbildung 74](#page-75-0) beinhaltet das Setzen des ÖV-Linienfilters auf das ÖV-Angebot des betrachteten Modellzustands, die Umlegungsrechnung auf Basis der Umlegungsmatrix für ÖV sowie die Berechnung der betrieblichen Kennzahlen des ÖV. Die Ergebnisse werden zu Auswertungszwecken in entsprechenden Strecken-BDAs (z.B. «BEL\_DWV\_2019\_OeVB» für die Anzahl der Busse im DWV im Istzustand 2019) gesichert.

| 294 | Gruppe Umlegung ÖV            | $\ldots$ 295 - 299           | Umlegung ÖV                        |
|-----|-------------------------------|------------------------------|------------------------------------|
| 295 | Init Umlegung                 | $\cdots$                     |                                    |
| 296 | ÖV-Umlegung                   | $\ldots$ OeV OeV             |                                    |
| 297 | ÖV-betriebliche Kennzahlen    |                              |                                    |
| 298 | Attribut ändern               | Strecken - BEL_OeVB          | Anzahl Busse auf Strecken sichern  |
| 299 | Attribut ändern               | Abbieger - BEL OeVB          | Anzahl Busse auf Abbiegern sichern |
| 300 | Gruppe Umlegung ÖV Auswertung | $\ldots$ 301 - 302           | Umlegung ÖV Auswertung             |
| 301 | Attribut ändern               | Strecken - BEL_DWV_2019_OeVB |                                    |
| 302 | Attribut ändern               | Strecken - BEL_DWV_2019_OeV  |                                    |

<span id="page-75-0"></span>Abbildung 74: Verfahrensschritte zur Berechnung und standardmässigen Auswertung der ÖV-Umlegung

Zunächst wird eine eventuell vorhandene ÖV-Umlegung initialisiert. Danach erfolgt die Umlegung der ÖV-Umlegungsmatrix, wobei das fahrplanfeine Umlegungsverfahren verwendet wird.

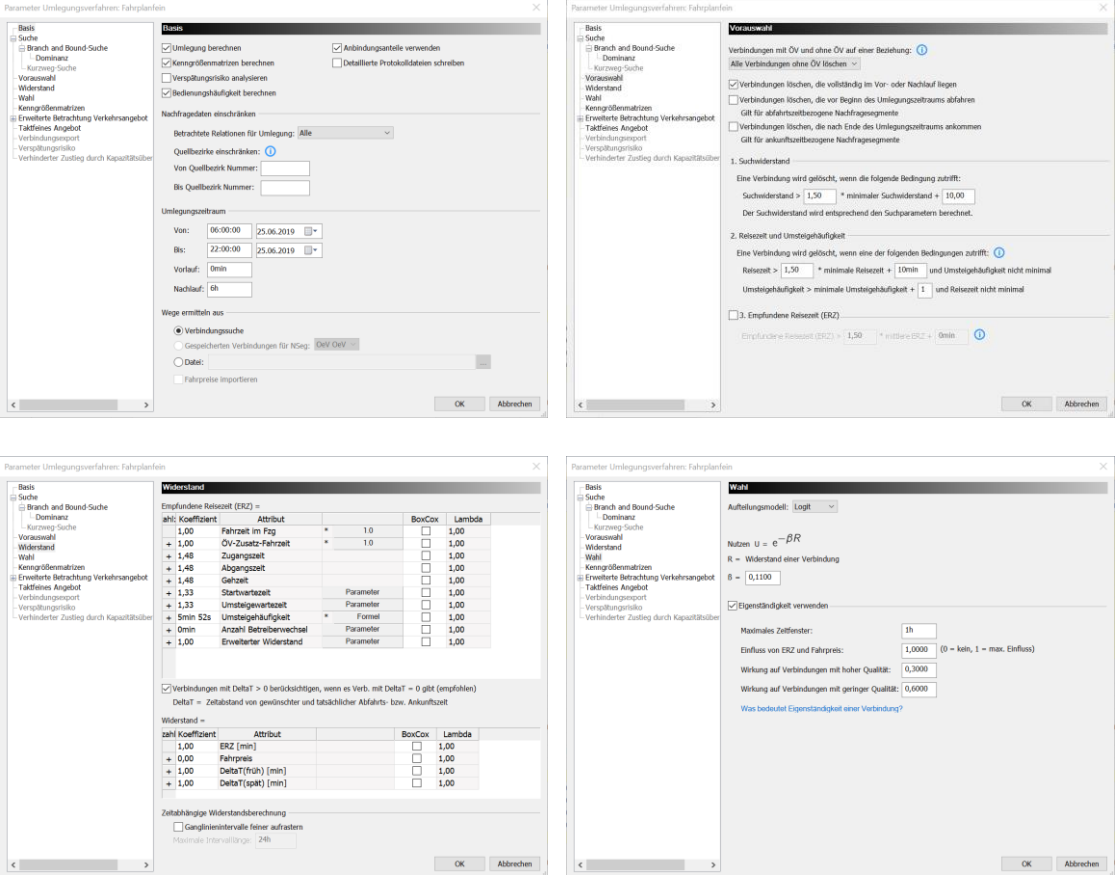

Abbildung 75: Massgebliche Dialoge der fahrplanfeinen Umlegung

<span id="page-75-1"></span>Die massgeblichen Dialoge sind i[n Abbildung 75](#page-75-1) aufgezeigt. Der Umlegungszeitraum umfasst 06:00 Uhr bis 22:00 Uhr. Damit alle Reisenden, die in der letzten Stunde abfahren, auch Ihr Ziel erreichen wurde ein Nachlauf von 6 h festgelegt. Die Seite «Branch and Bound» beinhaltet i.d.R. dieselben Parameter, wie die Seite «Widerstand». Die Parameter sind auch gleich befüllt, so dass hier auf eine Abbildung verzichtet wurde. In der Vorauswahl wird festgelegt, welche Verbindungen der Suche im Auswahl-Set verbleiben. In diesem Fall werden alle Verbindungen, die ohne ÖV sind gelöscht und auch alle Verbindungen, die vollständig im Nachlauf liegen. Dies betrifft alle Verbindungen, die nach Mitternacht starten. Des Weiteren wird das Auswahl-Set entsprechend der Bedingungen, die im Suchwiderstand sowie in der Reisezeit und Umsteigehäufigkeit definiert sind, eingeschränkt.

Der Widerstand ist definiert als empfundene Reisezeit sowie die Kenngrösse Widerstand. In den Widerstand fliesst dabei neben der empfundenen Reisezeit auch der Fahrpreis und ein DeltaT ein, welches Verbindungen, die ausserhalb der betrachteten Zeitscheibe (diese werden durch die Ganglinien vorgegeben) liegen, in die Bewertung mit einer entsprechenden Malusregeln miteinbezieht.

Als Aufteilungsmodell für die Verbindungswahl wird ein Logitmodell mit den in [Abbildung 75](#page-75-1) dargestellten Parametern verwendet.

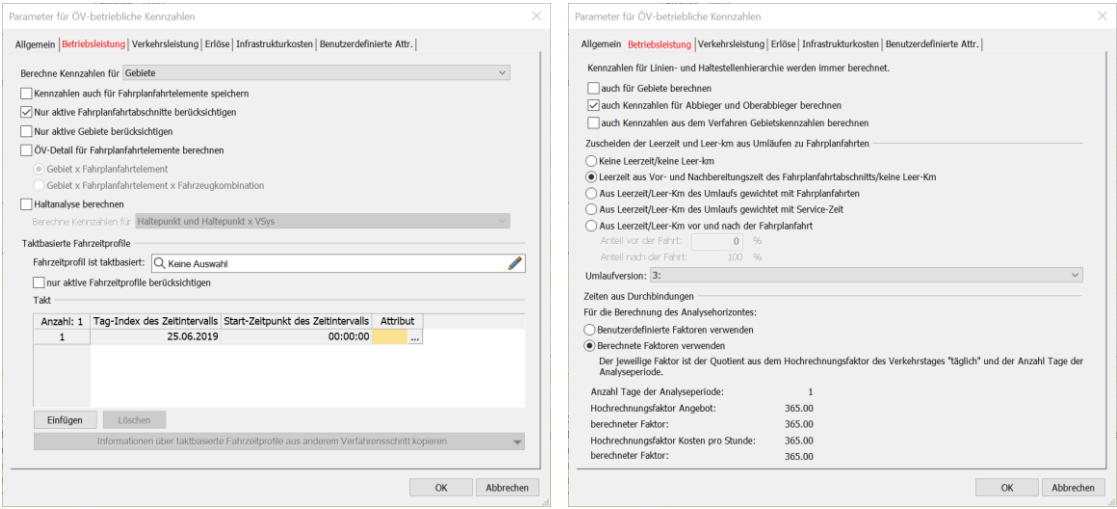

Abbildung 76: Wesentliche Dialoge der betrieblichen Kenngrössenberechnung

<span id="page-76-0"></span>Anschliessend werden die betrieblichen Kenngrössen berechnet (cf. [Abbildung 76\)](#page-76-0). Dabei werden nur die aktiven Fahrplanabschnitte gemäss des ÖV-Linienfilters berücksichtigt. Bei der Ermittlung der Betriebsleistung werden zudem auch die Abbieger berücksichtigt. Die Anzahl der Busse auf Strecken und Abbiegern kann so anschliessend auf entsprechende BDAs übertragen und als Eingangsgrösse für das laufend berechnete BDA «BEL\_MFZ» auf Strecken und Abbiegern hinterlegt werden. In der nachfolgenden Gruppe «ÖV Auswertung» erfolgt abschliessend die Sicherung der ÖV-Umlegungsbelastungen und der Anzahl der Busse zu Auswertungszwecken im entsprechenden expliziten Strecken-BDAs.

# **Abgeleitete Modelle**

## <span id="page-77-1"></span>**6.1 Spitzenstundenmodelle**

Die Modelle für die Morgenspitzenstunde (MSP) und Abendspitzenstunde (ASP) werden direkt aus dem DWV-Modell abgeleitet und sind reine Umlegungsmodelle für die Nachfragesegmente PW, LI, LW, LZ und ÖV.

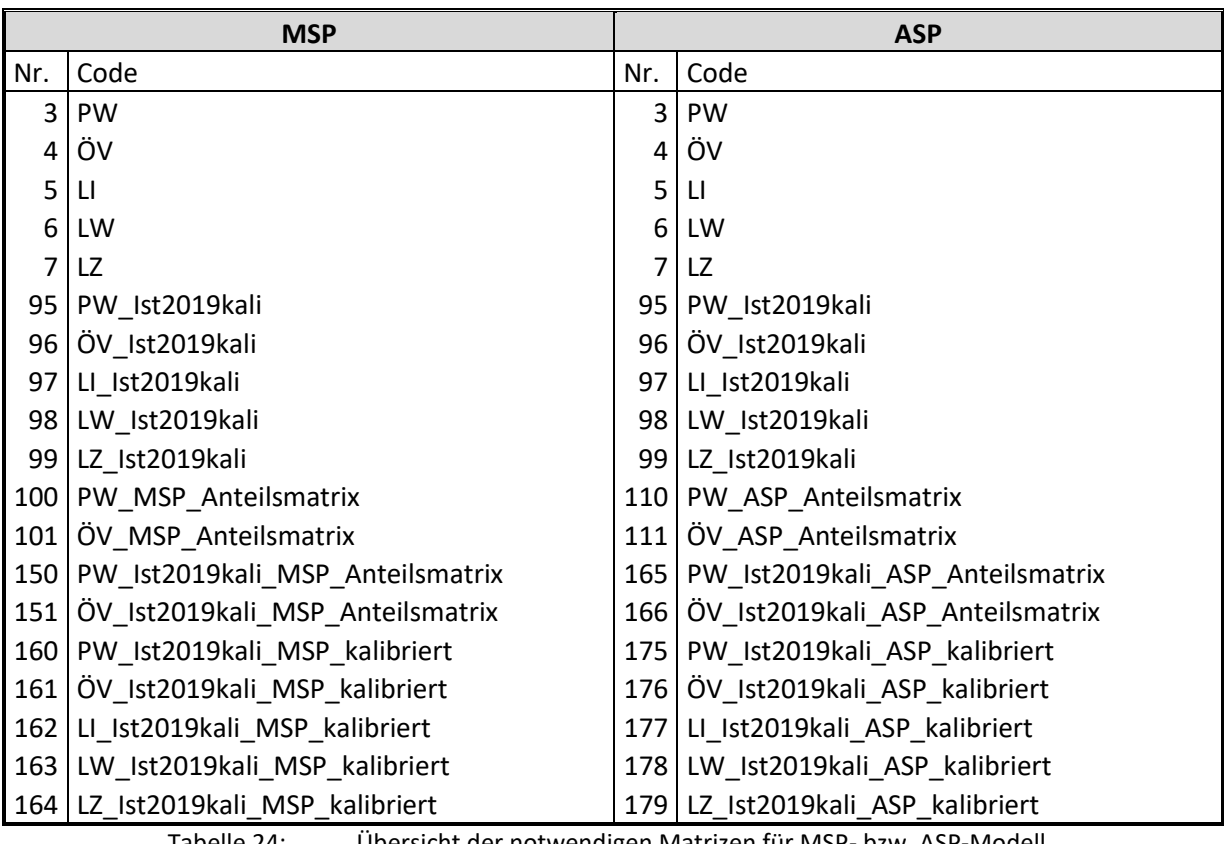

### **Matrizen MSP/ASP**

Tabelle 24: Übersicht der notwendigen Matrizen für MSP- bzw. ASP-Modell

<span id="page-77-0"></span>Für die Ableitung müssen die in der MSP- bzw. ASP-Berechnung verwendeten Matrizen in das DWV-Modell eingelesen werden bzw. dort vorhanden sein. Eine Übersicht der für die Berechnung notwendige Matrizen findet sich in [Tabelle 24.](#page-77-0) Grundsätzlich kann das Einlesen der Matrizen auch nach dem im nächsten Abschnitt beschriebenen Austausch des Verfahrensablaufes erfolgen.

### **Verfahrensablauf MSP/ASP**

|                | Gruppe Vorbereitung Spitzenstundenmodel  2 |          |                                                       | Vorbereitung Spitzenstundenmodell (EINMALIG NOTWENDIG)                                                    |
|----------------|--------------------------------------------|----------|-------------------------------------------------------|----------------------------------------------------------------------------------------------------|
| $\overline{2}$ | $\Box$ Skript ausführen                    | $\cdots$ |                                                       | Anpassung Nachfragedaten und Anpassung C-Faktor im IV-An                                                  |
| 3              | Gruppe Ist2019kali MSP unkalibriert        |          | $\  \ $ 4 - 9                                         | Ist2019kali MSP unkalibriert                                                                              |
| 4              | $\Box$ Matrix öffnen                       |          | 95 PW Ist2019kali                                     | PW_Ist2019kali_DWV.m Einlesen PW Ist2019kali DWV                                                          |
| 5.             | $\Box$ Matrix öffnen                       |          | 96 ÖV Ist2019kali                                     | ÖV_Ist2019kali_DWV.ml Einlesen ÖV Ist2019kali DWV                                                         |
| 6              | $\Box$ Matrix öffnen                       |          |                                                       | 150 PW_Ist2019kali_MSP_Ante  PW_Ist2019kali_MSP_Ar Einlesen PW Ist2019kali MSP Anteilsmatrix unkalibriert |
| $\overline{7}$ | □ Matrix öffnen                            |          |                                                       | 151 ÖV Ist2019kali MSP Ante  ÖV Ist2019kali MSP An Einlesen ÖV Ist2019kali MSP Anteilsmatrix unkalibriert |
| 8              | Kombination von Matrizen und Vektoren      |          | Matrix( $[CODE] = "PW Ist2019$                        | Berechnung PW Ist2019kali MSP unkalibriert                                                                |
| 9              | Kombination von Matrizen und Vektoren      |          | Matrix( $[CODE] = "ÖV Ist2019$                        | Berechnung ÖV Ist2019kali MSP unkalibriert                                                                |
| 10             | Gruppe Ist2019 MSP unkalibriert            |          | $11 - 16$                                             | Ist2019 MSP unkalibriert                                                                                  |
| 11             | Matrix öffnen                              |          | $\ldots$ 3 PW                                         | PW_Ist2019kali_DWV.m Einlesen PW Ist2019 DWV                                                              |
| 12             | $\Box$ Matrix öffnen                       |          | $\ldots$ 4 ÖV                                         | ÖV_Ist2019kali_DWV.ml Einlesen ÖV Ist2019 DWV                                                             |
| 13             | Matrix öffnen                              |          | 100 PW_MSP_Anteilsmatrix                              | PW_Ist2019kali_MSP_An Einlesen PW Ist2019 MSP Anteilsmatrix unkalibriert                                  |
| 14             | $\Box$ Matrix öffnen                       |          | 101 ÖV MSP Anteilsmatrix                              | ÖV_Ist2019kali_MSP_An Einlesen ÖV Ist2019 MSP Anteilsmatrix unkalibriert                                  |
| 15             | Kombination von Matrizen und Vektoren      |          | $ \text{Matrix}(\text{[CODE]} = "PW \text{ MSP } ur $ | Berechnung PW Ist2019 MSP unkalibriert                                                                    |
| 16             | Kombination von Matrizen und Vektoren      |          | Matrix( $[CODE] = "ÖV MSP un $                        | Berechnung ÖV Ist2019 MSP unkalibriert                                                                    |

<span id="page-78-0"></span>Abbildung 77: Verfahrensablauf für Umstellung Spitzenstundenmodell und Berechnung «MSP unkalibriert»- Matrizen

Weiter muss der entsprechende Verfahrensablauf für die MSP bzw. ASP-Berechnung in das DWV-Modell eingelesen werden (cf. Ausschnitt MSP-Verfahrensablauf i[n Abbildung 77\)](#page-78-0). Die Verfahrensabläufe für MSP und ASP setzen sich grundsätzlich aus den gleichen Verfahrensschritten zusammen, wobei jeweils auf die für MSP und ASP differenzierten Matrizen, BDAs und Tagesganglinien zurückgegriffen wird. Im Folgenden wird deshalb beispielhaft der MSP-Verfahrensablauf genauer erläutert.

Nach dem Einlesen des Verfahrensablaufs müssen zunächst in den Netzmodellen für die Netzobjekte Strecken und Abbieger die Hochrechnungsfaktoren c angepasst werden, die im DWV-bzw. DTV-Modell die Kapazitäten zur Verwendung innerhalb der CR-Funktionen von Stundenwerten auf 24-Stunden-Werte hochrechnen. Die Hochrechnungsfaktoren sind für die Spitzenstundenmodelle demnach mit 1 zu belegen. Die Umstellung erfolgt automatisiert über einen Verfahrensschritt zu Beginn des Verfahrensablaufs der Spitzenstundenmodelle (cf. Verfahrensschritt «1» in [Abbildung 77\)](#page-78-0). Dieser muss nur einmalig ausgeführt werden.

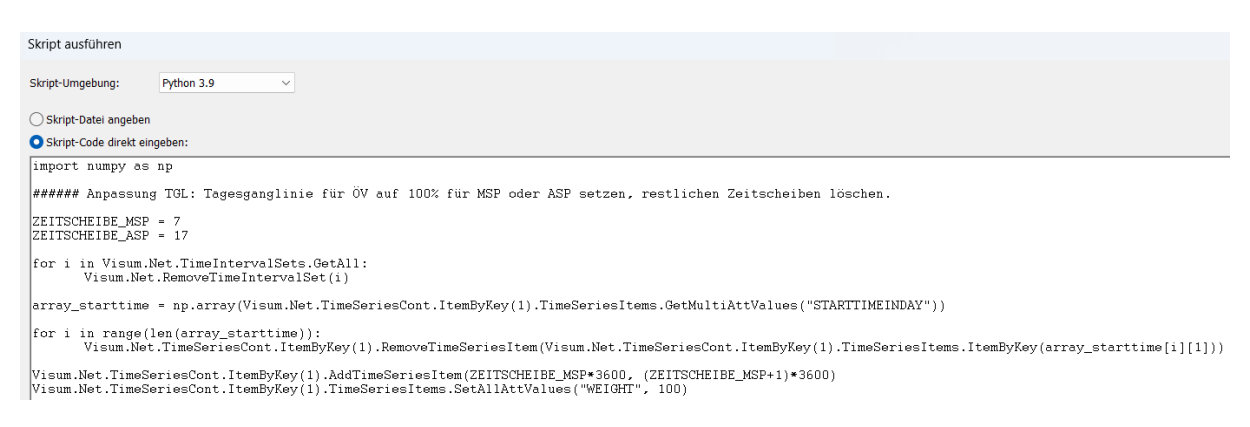

Abbildung 78: Ausschnitt des Skripts für Umstellung Spitzenstundenmodell

<span id="page-78-1"></span>Neben der Umstellung der Hochrechnungsfaktoren werden in diesem Verfahrensschritt zusätzlich die im Modell hinterlegte Tagesganglinie für den ÖV auf die Zeitscheibe der MSP bzw. ASP eingestellt und die restlichen Zeitscheiben gelöscht (cf. [Abbildung 78\)](#page-78-1). Auch werden in diesen Verfahrensschritt die Zeitintervallmenge sowie die in den Nachfragedaten hinterlegten Matrizen der Nachfragesegmente für MSP bzw. ASP entsprechend angepasst.

| Formel für Matrix bearbeiten                                                                                                    | $\times$<br>Formel für Matrix bearbeiten                                                                                                    |
|----------------------------------------------------------------------------------------------------|----------------------------------------------------------------------------------------------------|
| Definieren Sie eine Ergebnismatrix. Existierende Matrizen werden überschrieben, nicht existierende erzeugt.<br>Beispiel: Matrix([Nr]=1) := Matrix([Nr]=2) * Matrix([Nr]=3)<br>Weitere Beispiele<br>$\frac{[x]}{[x]}$<br>Matrix([CODE] = "PW Ist2019kali MSP unkalibriert") := Matrix([CODE] =<br>"PW Ist2019kali") * Matrix([CODE] = "PW Ist2019kali MSP Anteilsmatrix")<br>÷<br>f(x)<br>for<br>$\overline{\circ}$ | Definieren Sie eine Ergebnismatrix. Existierende Matrizen werden überschrieben, nicht existierende erzeugt.<br>Beispiel: Matrix([Nr]=1) := Matrix([Nr]=2) * Matrix([Nr]=3)<br><b>Weitere Beispiele</b><br>회학부종대표<br>Matrix([CODE] = "ÖV Ist2019kali MSP unkalibriert") := Matrix([CODE] =<br>["ÖV_Ist2019kali") * Matrix([CODE] = "ÖV_Ist2019kali_MSP_Anteilsmatrix") |
| Die Matrix '155 PW_Ist2019kali_MSP_unkalibriert' wird geändert.                                                                                                    | Die Matrix '156 ÖV_Ist2019kali_MSP_unkalibriert' wird geändert.                                                                                                    |
| Abbrechen<br>OK                                                                                                    | Abbrechen                                                                                                    |

Abbildung 79: Berechnung «MSP unkalibriert»-Matrizen für den kalibrierten Istzustand 2019

<span id="page-79-0"></span>Im Verfahrensablauf (cf. [Abbildung 77\)](#page-78-0) erfolgt im Anschluss die Berechnung der «MSP unkalibriert»- Matrizen für den kalibrierten Istzustand 2019 auf Basis der DWV-Umlegungsmatrizen und der MSP-Anteilsmatrizen des kalibrierten Istzustandes 2019 (cf. [Abbildung 79\)](#page-79-0).

| $\times$                                                                                                    | Formel für Matrix bearbeiten                                                                                                    |
|----------------------------------------------------------------------------------------------------|----------------------------------------------------------------------------------------------------|
| Formel für Matrix bearbeiten                                                                                                    | $\times$                                                                                                    |
| Definieren Sie eine Ergebnismatrix. Existierende Matrizen werden überschrieben, nicht existierende erzeugt.                                                              | Definieren Sie eine Ergebnismatrix. Existierende Matrizen werden überschrieben, nicht existierende erzeugt.                                                         |
| Beispiel: Matrix([Nr]=1) := Matrix([Nr]=2) * Matrix([Nr]=3)                                                                                                    | Beispiel: Matrix([Nr]=1) := Matrix([Nr]=2) * Matrix([Nr]=3)                                                                                                    |
| Weitere Beispiele                                                                                                    | Weitere Beispiele                                                                                                    |
| Matrix([CODE] = "PW MSP unkalibriert") := Matrix([CODE] = "PW") * Matrix<br>$\mathbf{x}$<br>([CODE] = "PW MSP_Anteilsmatrix")<br>Ŧ<br>-<br>f(x)<br>for<br>$\overline{Q}$ | Matrix([CODE] = "ÖV MSP unkalibriert") := Matrix([CODE] = "ÖV") * Matrix<br>$[{\mathsf X}]$<br>([CODE] = "OV MSP Anteilsmatrix")<br>土似<br>for<br>$\overline{\circ}$ |
| Die Matrix '105 PW_MSP_unkalibriert' wird geändert.                                                                                                    | Die Matrix '106 OV_MSP_unkalibriert' wird geändert.                                                                                                    |
| OK                                                                                                    | OK                                                                                                    |
| Abbrechen                                                                                                    | Abbrechen                                                                                                    |

Abbildung 80: Berechnung «MSP unkalibriert»-Matrizen für den betrachteten Modellzustand

<span id="page-79-1"></span>Danach werden im Verfahrensablauf (cf. [Abbildung 77\)](#page-78-0) die «MSP unkalibriert»-Matrizen für den betrachteten Modellzustand auf Basis der DWV-Umlegungsmatrizen und der MSP-Anteilsmatrizen des betrachteten Modellzustandes (cf. [Abbildung 80\)](#page-79-1) berechnet.

| 17 | Gruppe Berechnung Ist2019 MSP kalibriert  18 - 21                  |                                 | Berechnung Ist2019 MSP kalibriert                                                            |
|----|--------------------------------------------------------------------|---------------------------------|----------------------------------------------------------------------------------------------|
| 18 | Matrix öffnen                                                      |                                 | 160 PW_Ist2019kali_MSP_kalibr PW_Ist2019kali_MSP_ka Einlesen PW Ist2019kali MSP kalibriert   |
| 19 | Matrix öffnen                                                      |                                 | 161 ÖV_Ist2019kali_MSP_kalibr  ÖV_Ist2019kali_MSP_kal Einlesen ÖV Ist2019kali MSP kalibriert |
| 20 | Kombination von Matrizen und Vektoren                              | Matrix( $[NAME] = "PW_Ist2019]$ | Berechnung PW Ist2019 MSP kalibriert                                                         |
| 21 | Kombination von Matrizen und Vektoren  Matrix([NAME] = "ÖV_Ist2019 |                                 | Berechnung ÖV Ist2019 MSP kalibriert                                                         |
| 22 | Gruppe Berechnung Ist2019 MSP Aussenve 23 - 24                     |                                 | Berechnung Ist2019 MSP Aussenverkehre PW/ÖV                                                  |
| 23 | Kombination von Matrizen und Vektoren                              | Matrix( $[CODE] = "PW_Ist2019]$ | Berechnung PW Ist2019 MSP Aussenverkehr                                                      |
| 24 | Kombination von Matrizen und Vektoren                              | Matrix( $[CODE] = "ÖV_Ist2019]$ | Berechnung ÖV Ist2019 MSP Aussenverkehr                                                      |

Abbildung 81: Verfahrensablauf für Berechnung «MSP kalibriert»-Matrizen

<span id="page-79-2"></span>Die nächsten Schritte im Verfahrensablauf dienen die Berechnung der «MSP kalibriert»-Matrizen des betrachteten Modellzustandes und der Ergänzung der Aussenverkehren in den Matrizen (cf[. Abbildung](#page-79-2)  [81\)](#page-79-2). Die «MSP kalibriert»-Matrizen beinhalten dabei im Gegensatz zu den «MSP unkalibriert»-Matrizen den Kalibrationseffekt des kalibrierten Istzustandes 2019.

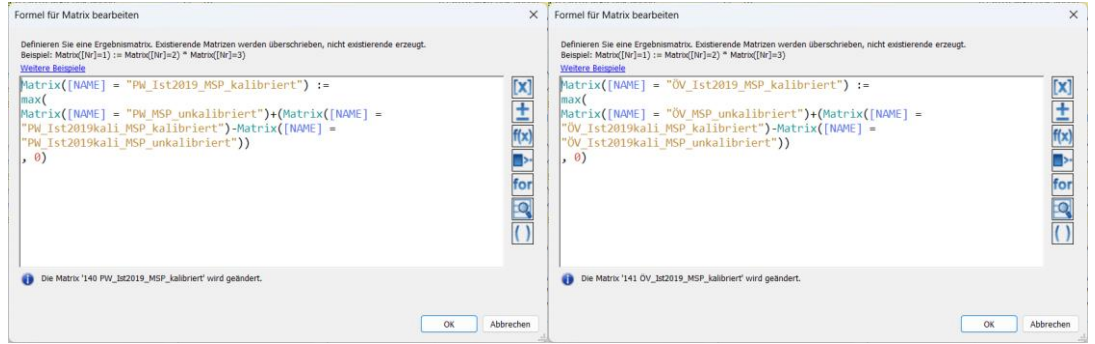

Abbildung 82: Berechnung «MSP kalibriert»-Matrizen des betrachteten Modellzustandes

<span id="page-80-0"></span>Die Berechnung der «MSP kalibriert»-Matrizen des betrachteten Modellzustandes erfolgt demnach über die Addition der Differenz zwischen den «MSP kalibriert»- und «MSP unkalibriert»-Matrizen des kalibrierten Istzustandes 2019 auf die «MSP unkalibriert»-Matrizen des betrachteten Modellzustandes (cf[. Abbildung 82\)](#page-80-0). Wird dabei ein zum kalibrierten Istzustand 2019 unveränderter Modellzustand betrachtet (also z.B. ein unveränderter Istzustand 2019 selbst) sind die entstehenden «MSP kalibriert»- Matrizen des betrachteten Modellzustandes identisch mit denen des kalibrierten Istzustandes 2019. Die Funktion ist demnach vor allem für abweichende Modellzustände bzw. Prognosezustände (z.B. Ref2040 und Str2040) vorgesehen.

| $\times$                                                                                                    | $\times$                                                                                                    |
|----------------------------------------------------------------------------------------------------|----------------------------------------------------------------------------------------------------|
| Formel für Matrix bearbeiten                                                                                | Formel für Matrix bearbeiten                                                                                |
| Definieren Sie eine Ergebnismatrix. Existierende Matrizen werden überschrieben, nicht existierende erzeugt. | Definieren Sie eine Ergebnismatrix. Existierende Matrizen werden überschrieben, nicht existierende erzeugt. |
| Beispiel: Matrix([Nr]=1) := Matrix([Nr]=2) * Matrix([Nr]=3)                                                 | Beispiel: Matrix([Nr]=1) := Matrix([Nr]=2) * Matrix([Nr]=3)                                                 |
| Weitere Beispiele                                                                                           | Weitere Beispiele                                                                                           |
| $\mathbf{[x]}$                                                                                              | [X]                                                                                                    |
| $Matrix([CODE] = "PW Ist2019 MSP kalibrate" ) :=$                                                           | $Matrix([CODE] = "OV Ist2019 MSP Kalibriert") :=$                                                           |
| $IF(FROMITYPNR] = 9$   TO[TYPNR] = 9   FROM[TYPNR] = 0   TO[TYPNR] = 0                                      | $IF(FROM[TYPNR] = 9   TO[TYPNR] = 9   FROM[TYPNR] = 0   TO[TYPNR] = 0$                                      |
| Ŧ                                                                                                    | E                                                                                                    |
| $ FROM $ TYPNR] = 2   TO[TYPNR] = 2   FROM[NR] = 6200025   TO[NR] = 6200025,                                | $ FROM $ TYPNR] = 2   TO[TYPNR] = 2   FROM[NR] = 6200025   TO[NR] = 6200025,                                |
| Matrix([CODE] = "PW") * (Matrix([CODE] = "PW Ist2019kali MSP kalibriert")                                   | Matrix([CODE] = "ÖV") * (Matrix([CODE] = "ÖV Ist2019kali MSP kalibriert")                                   |
| f(x)                                                                                                    | f(x)                                                                                                    |
| / Matrix( $[CODE] = "PW Ist2019kali")$ ),                                                                   | / Matrix( $[CODE] = "OV Ist2019kali")$ ),                                                                   |
| Matrix([CODE] = "PW Ist2019 MSP kalibriert"))                                                               | Matrix([CODE] = "ÖV Ist2019 MSP kalibriert"))                                                               |
| lfor                                                                                                    | for                                                                                                    |
| Q                                                                                                    | Q                                                                                                    |
| Die Matrix '140 PW_Ist2019_MSP_kalibriert' wird geändert.                                                   | Die Matrix '141 OV_Ist2019_MSP_kalibriert' wird geändert.                                                   |

Abbildung 83: Berechnung «MSP kalibriert»-Matrizen der Aussenverkehre

<span id="page-80-1"></span>Die Aussenverkehre der «MSP kalibriert»-Matrizen des betrachteten Modellzustandes werden anschliessend hinzugefügt. Die Berechnung erfolgt im Gegensatz zum Binnenverkehr vereinfacht über die Multiplikation der DWV-Umlegungsmatrizen des betrachteten Modellzustandes mit den kalibrierten MSP-Anteilen aus der Division von «MSP kalibriert»-Matrizen und DWV-Umlegungsmatrizen des kalibrierten Istzustandes 2019 (cf[. Abbildung 83\)](#page-80-1). Neben den Aussenverkehren werden auf diese Weise auch die MSP-Verkehre am Terminal des Flughafens Zürich sowie der deutschen Grenzgemeinden innerhalb des Modellperimeters berechnet.

| 25 | Gruppe Berechnung Ist2019 MSP Güterver  26 - 37 |                                  | Berechnung Ist2019 MSP Güterverkehr                                                              |
|----|-------------------------------------------------|----------------------------------|--------------------------------------------------------------------------------------------------|
| 26 | Matrix öffnen                                   | $\frac{1}{2}$ 5 LI               | LI_Ist2019kali_DWV.mb Einlesen LI_Ist2019 DWV                                                    |
| 27 | $\Box$ Matrix öffnen                            | $\ldots$ 6 LW                    | LW_Ist2019kali_DWV.m Einlesen LW Ist2019 DWV                                                     |
| 28 | Matrix öffnen                                   | $\sim$ 7 LZ                      | LZ_Ist2019kali_DWV.mt Einlesen LZ Ist2019 DWV                                                    |
| 29 | Matrix öffnen                                   | 97 LI_Ist2019kali                | LI_Ist2019kali_DWV.mb Einlesen LI Ist2019kali DWV                                                |
| 30 | $\Box$ Matrix öffnen                            | 98 LW Ist2019kali                | LW_Ist2019kali_DWV.m Einlesen LW Ist2019kali DWV                                                 |
| 31 | Matrix öffnen                                   | 99 LZ Ist2019kali                | LZ Ist2019kali DWV.mt Einlesen LZ Ist2019kali DWV                                                |
| 32 | Matrix öffnen                                   |                                  | 162 LI_Ist2019kali_MSP_kalibrit  LI_Ist2019kali_MSP_kalit Einlesen LI Ist2019kali MSP kalibriert |
| 33 | Matrix öffnen                                   |                                  | 163 LW_Ist2019kali_MSP_kalibr  LW_Ist2019kali_MSP_ka Einlesen LW Ist2019kali MSP kalibriert      |
| 34 | Matrix öffnen                                   |                                  | 164 LZ Ist2019kali MSP kalibri  LZ Ist2019kali MSP kalil Einlesen LZ Ist2019kali MSP kalibriert  |
| 35 | Kombination von Matrizen und Vektoren           | Matrix( $[CODE] = "LI_1st2019] $ | Berechnung LI Ist2019 MSP Güterverkehr                                                           |
| 36 | Kombination von Matrizen und Vektoren           | Matrix( $[CODE] = "LW_1st2019$   | Berechnung LW Ist2019 MSP Güterverkehr                                                           |
| 37 | Kombination von Matrizen und Vektoren           | Matrix( $[CODE] = "LZ Ist2019$   | Berechnung LZ Ist2019 MSP Güterverkehr                                                           |

Abbildung 84: Verfahrensablauf für Berechnung «MSP kalibriert»-Matrizen der Güterverkehre

<span id="page-81-0"></span>Im Verfahrensablauf erfolgt danach die Berechnung der «MSP kalibriert»-Matrizen des Güterverkehrs (cf[. Abbildung 84\)](#page-81-0).

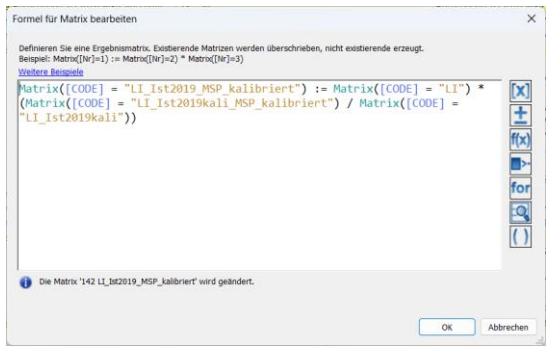

Abbildung 85: Berechnung «MSP kalibriert»-Matrix für LI

<span id="page-81-1"></span>Die Berechnung erfolgt wie für die Aussenverkehre vereinfacht über die Multiplikation der DWV-Umlegungsmatrizen des betrachteten Modellzustandes mit den kalibrierten MSP-Anteilen aus der Division von «MSP kalibriert»-Matrizen und DWV-Umlegungsmatrizen des kalibrierten Istzustandes 2019 (cf. [Abbildung 85\)](#page-81-1).

| 38 | Gruppe Speichern Ist2019 MSP                  | $\ldots$ 39 - 43                | Speichern Ist2019 MSP                                                                      |
|----|-----------------------------------------------|---------------------------------|--------------------------------------------------------------------------------------------|
| 39 | Matrix speichern<br>$\blacksquare$            |                                 | 140 PW_Ist2019_MSP_kalibrier  PW_Ist2019_MSP_kalibri Speichern PW Ist2019 MSP kalibriert   |
| 40 | Matrix speichern                              |                                 | 141 ÖV_Ist2019_MSP_kalibriert  OV_Ist2019_MSP_kalibrii Speichern ÖV Ist2019 MSP kalibriert |
| 41 | Matrix speichern                              |                                 | 142 LI_Ist2019_MSP_kalibriert  LI_Ist2019_MSP_kalibrie Speichern LI Ist2019 MSP kalibriert |
| 42 | Matrix speichern<br>$\blacksquare$            |                                 | 143 LW_Ist2019_MSP_kalibriert  LW_Ist2019_MSP_kalibri Speichern LW Ist2019 MSP kalibriert  |
| 43 | Matrix speichern                              |                                 | 144 LZ_Ist2019_MSP_kalibriert  LZ_Ist2019_MSP_kalibrie Speichern LZ Ist2019 MSP kalibriert |
| 44 | Gruppe Prüfung MSP und ASP (ERST NACH 45 - 59 |                                 | Prüfung MSP und ASP (ERST NACH BERECHNUNG ASP-NACHF                                        |
| 45 | Matrix öffnen                                 |                                 | 140 PW Ist2019 MSP kalibrier  PW Ist2019 MSP kalibri Einlesen PW Ist2019 MSP kalibriert    |
| 46 | Matrix öffnen<br>$\mathbf{1}$                 |                                 | 141 ÖV Ist2019 MSP kalibriert  ÖV Ist2019 MSP kalibri Einlesen ÖV Ist2019 MSP kalibriert   |
| 47 | Matrix öffnen                                 |                                 | 142 LI_Ist2019_MSP_kalibriert  LI_Ist2019_MSP_kalibrie Einlesen LI Ist2019 MSP kalibriert  |
| 48 | Matrix öffnen                                 |                                 | 143 LW_Ist2019_MSP_kalibriert  LW_Ist2019_MSP_kalibri Einlesen LW Ist2019 MSP kalibriert   |
| 49 | Matrix öffnen<br>$\perp$                      |                                 | 144 LZ_Ist2019_MSP_kalibriert  LZ_Ist2019_MSP_kalibrie Einlesen LZ Ist2019 MSP kalibriert  |
| 50 | Matrix öffnen                                 |                                 | 145 PW_Ist2019_ASP_kalibriert  PW_Ist2019_ASP_kalibri(Einlesen PW Ist2019 ASP kalibriert   |
| 51 | Matrix öffnen<br>$\mathbf{1}$                 |                                 | 146 ÖV_Ist2019_ASP_kalibriert  ÖV_Ist2019_ASP_kalibrie Einlesen ÖV Ist2019 ASP kalibriert  |
| 52 | Matrix öffnen<br>$\mathbf{1}$                 |                                 | 147 LI Ist2019 ASP kalibriert  LI Ist2019 ASP kalibrier Einlesen LI Ist2019 ASP kalibriert |
| 53 | Matrix öffnen                                 |                                 | 148 LW_Ist2019_ASP_kalibriert  LW_Ist2019_ASP_kalibric Einlesen LW_Ist2019_ASP_kalibriert  |
| 54 | Matrix öffnen                                 |                                 | 149 LZ_Ist2019_ASP_kalibriert  LZ_Ist2019_ASP_kalibriei Einlesen LZ_Ist2019_ASP_kalibriert |
| 55 | Kombination von Matrizen und Vektoren         | Matrix( $[NAME] = "PW_Ist2019]$ | Prüfung MSP+ASP < DWV                                                                      |
| 56 | Kombination von Matrizen und Vektoren         | Matrix( $[NAME] = "ÖV_Ist2019]$ | Prüfung MSP+ASP < DWV                                                                      |
| 57 | Kombination von Matrizen und Vektoren         | Matrix([NAME] = "LI_Ist2019_    | Prüfung MSP+ASP < DWV                                                                      |
| 58 | Kombination von Matrizen und Vektoren         | Matrix( $[NAME] = "LW_1st2019]$ | Prüfung MSP+ASP < DWV                                                                      |
| 59 | Kombination von Matrizen und Vektoren         | Matrix( $[NAME] = "LZ$ Ist2019  | Prüfung MSP+ASP < DWV                                                                      |

<span id="page-81-2"></span>Abbildung 86: Verfahrensablauf für Prüfung von «MSP kalibriert»-Matrix und «ASP kalibriert»-Matrix in Bezug auf die DWV-Matrix des Tages

In den abschliessenden Verfahrensschritten der Berechnung der MSP-Matrizen wird relational geprüft, ob die Nachfrage in den ermittelten MSP-Matrizen in Addition mit der Nachfrage der ASP-Matrizen nicht grösser als die Nachfrage in den jeweiligen DWV-Matrizen ist. Dazu werden die MSP-Matrizen (und auch die ASP-Matrizen in ihren Verfahrensablauf) zunächst extern gespeichert und anschliessend MSP- und ASP-Matrizen wieder eingelesen (cf[. Abbildung 86\)](#page-81-2). Dies dient dem Austausch der Matrizen zwischen dem MSP- und ASP-Modell. Für die Prüfung und damit für die Berechnung der endgültigen MSP-Matrizen gilt also, dass in diesem Zusammenhang auch immer die ASP-Matrizen berechnet oder zumindest vorliegen müssen. Im Umkehrschluss gilt dies auch für die Berechnung der endgültigen ASP-Matrizen.

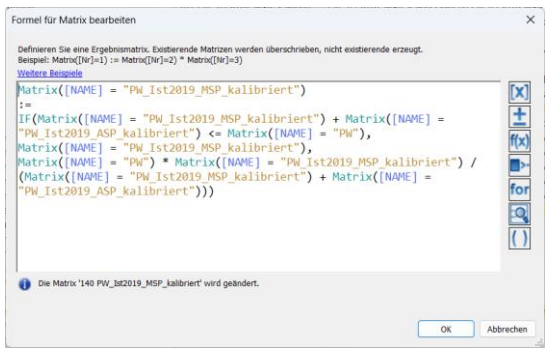

<span id="page-82-0"></span>Abbildung 87: Prüfung von «MSP kalibriert»-Matrix und «ASP kalibriert»-Matrix auf Konsistenz in Bezug auf die DWV-Matrix für PW

Für den Fall, dass die addierte Nachfrage aus den MSP- und ASP-Matrizen grösser ist als die Nachfrage der jeweiligen DWV-Matrizen, erfolgt die Berechnung der MSP-Nachfrage für die entsprechende Relation wie im Aussen- und Güterverkehr über die Multiplikation der DWV-Umlegungsmatrizen des betrachteten Modellzustandes mit den kalibrierten MSP-Anteilen aus der Division von «MSP kalibriert»- Matrizen und DWV-Umlegungsmatrizen des kalibrierten Istzustandes 2019 (cf[. Abbildung 87\)](#page-82-0).

| 60 | Gruppe Umlegung IV MSP            |          | $ 61 - 66$                   |                        | <b>Umlegung IV MSP</b>                      |
|----|-----------------------------------|----------|------------------------------|------------------------|---------------------------------------------|
| 61 | Init Umlegung                     | $\cdots$ |                              | IV                     |                                             |
| 62 | Attribut ändern                   |          | Anbindungen - Gewicht(IV)    |                        |                                             |
| 63 | Attribut ändern                   |          | Strecken - v0IV              |                        |                                             |
| 64 | IV-Umlegung                       |          | LW Lastwagen, LZ Lastzug     | Sukzessivumlegung      |                                             |
| 65 | Attribut ändern                   |          | Strecken - v0IV              |                        |                                             |
| 66 | IV-Umlegung                       |          | LI Lieferwagen, PW PW        | Gleichgewichtsumlegung |                                             |
| 67 | Gruppe Umlegung IV MSP Auswertung |          | $\ldots$ 68 - 71             |                        | Umlegung IV MSP Auswertung                  |
| 68 | Attribut ändern                   |          | Strecken - BEL_MSP_2019_LI   |                        |                                             |
| 69 | Attribut ändern                   |          | Strecken - BEL MSP 2019 LW   |                        |                                             |
| 70 | Attribut ändern                   |          | Strecken - BEL MSP 2019 LZ   |                        |                                             |
| 71 | Attribut ändern                   |          | Strecken - BEL_MSP_2019_PW   |                        |                                             |
| 72 | Gruppe Umlegung ÖV MSP            |          | $ 73 - 80$                   |                        | Umlegung ÖV MSP                             |
| 73 | Alle Filter initialisieren        | $\cdots$ |                              |                        |                                             |
| 74 | Skript ausführen                  | $\cdots$ |                              |                        | Setzen ÖV-Linienfilter auf Angebot Prognose |
| 75 | Init Umlegung                     | $\cdots$ |                              | ÖV                     |                                             |
| 76 | ÖV-Umlegung                       |          | OeV OeV                      | Fahrplanfein           |                                             |
| 77 | Skript ausführen                  | $\cdots$ |                              |                        | Setzen ÖV-Linienfilter auf MSP              |
| 78 | ÖV-betriebliche Kennzahlen        | $\cdots$ |                              |                        |                                             |
| 79 | Attribut ändern                   |          | Strecken - BEL OeVB          |                        | Anzahl Busse auf Strecken sichern           |
| 80 | Attribut ändern                   |          | Abbieger - BEL_OeVB          |                        | Anzahl Busse auf Abbiegern sichern          |
| 81 | Gruppe Umlegung ÖV MSP Auswertung |          | $\ldots$ 82 - 83             |                        | Umlegung ÖV MSP Auswertung                  |
| 82 | Attribut ändern                   |          | Strecken - BEL_MSP_2019_OeVB |                        |                                             |
| 83 | Attribut ändern                   |          | Strecken - BEL_MSP_2019_OeV  |                        |                                             |

Abbildung 88: Verfahrensablauf für die MIV- und ÖV-Umlegung der MSP-Matrizen

<span id="page-82-1"></span>Der Verfahrensablauf schliesst ab mit der Umlegungsberechnung für MIV und ÖV auf Basis der MSP-Matrizen (cf. [Abbildung 88\)](#page-82-1). Im Vergleich zu den Verfahrensschritten der DWV-Umlegungen wird in den Spitzenstundenmodellen im Vorfeld der Berechnung der ÖV-betrieblichen Kennzahlen noch ein ÖV-Linienfilter auf die betrachtete Zeitscheibe gesetzt.

## <span id="page-83-0"></span>**6.2 DTV**

Das DTV-Modell wird direkt aus dem DWV-Modell abgeleitet und ist ein reines Umlegungsmodell für die Nachfragesegmente PW, LI, LW, LZ und ÖV. Die Netzgrundlage bleibt gegenüber dem DWV-Modell unverändert, d.h. die Kapazitäten der Netzelemente werden im Gegensatz zu den Spitzenstundenmodellen nicht angepasst.

Die Netzbelastungen («DTV 24h») werden auf die vorhandenen DTV-Zählungen kalibriert. Dazu wird ein zweistufiges Verfahren angewendet:

- Bestimmung eines einheitlichen Umrechnungsfaktors für die Umlegungsmatrizen von DWV nach DTV mittels einer Auswertung der vorhandenen Zähldaten:
- Faktor 0.94 für PW
- Faktor 0.81 für PW
- Faktor 0.74 für LW
- Faktor 0.73 für LW

Die Umlegungsmatrizen werden anhand der o.g. Faktoren vom DWV auf den DTV umgerechnet und umgelegt.

- Anschliessend erfolgt die Kalibration der Umlegungsmatrizen auf die DTV-Querschnittzählungen anhand eines automatischen Kalibrationsverfahrens:
- Zunächst wurden die Zähldaten überprüft und unplausible Werte aufgrund von Asymmetrien, Inkonsistenzen zu den DWV-Werten oder Vorgänger-/Nachfolgerwerten ausgeschlossen.
- Anhand des Matrixkorrekturverfahrens "kleinste Quadrate" wurde die DTV-Umlegungsmatrix an die vorgegebenen DTV-Zählwerte angepasst. Das Verfahren ermittelt eine neue Matrix, die einerseits die Matrixstruktur weitestgehend beibehält und andererseits bei der Umlegung die Zählwerte innerhalb einer vorgegebenen Schwankungsbreite trifft.

Im DTV-Modell werden zusätzlich Modelle für den DTV Tag-/Nachtverkehr gebildet, indem die Matrizen über einen Faktor in die Zeitbereiche 06:00-22:00 und 22:00-06:00 Uhr aufgeteilt werden. Anschliessend wird für diese Modelle keine weitere Matrixkalibrierung vorgenommen. Damit soll gewährleistet werden, dass die Summe der Matrizen aus den beiden Modellen für den Tag-/Nachtverkehr der DTV-Matrix entspricht. Aufgrund dieser Konsistenzbedingung kann es insbesondere im DTV-Nachtverkehr zu grösseren Abweichungen zwischen Streckenbelastungen und Zählwerten kommen. Durch die simultane Umlegung der beiden Nachfragesegmente (Tag & Nacht) soll zudem erreicht werden, dass die Summe der Streckenbelastung aus Tag- und Nachtverkehr möglichst dem DTV-Wert 24h entspricht.

### **Matrizen DTV**

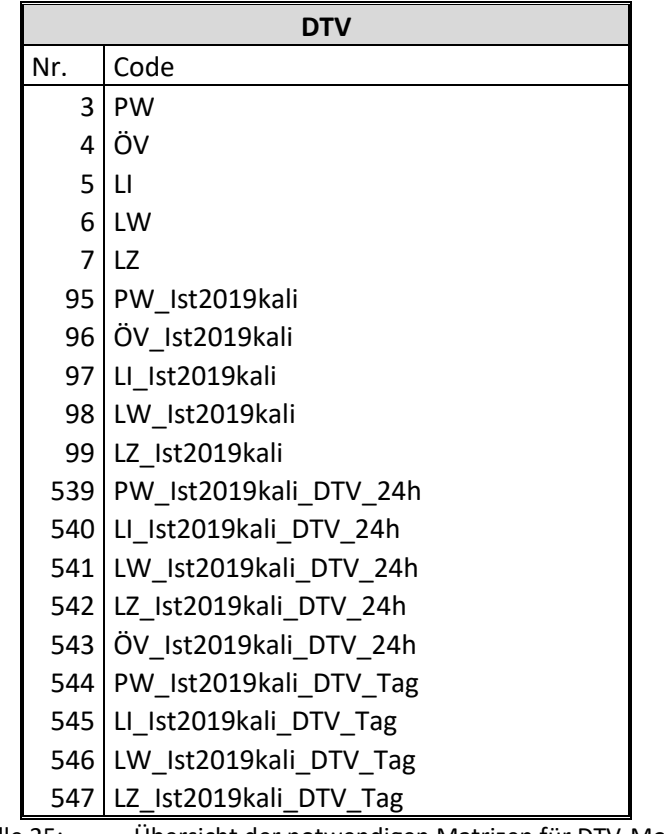

Tabelle 25: Übersicht der notwendigen Matrizen für DTV-Modell

<span id="page-84-0"></span>Für die Ableitung müssen die im DTV-Modell verwendeten Matrizen in das DWV-Modell eingelesen werden bzw. dort vorhanden sein. Eine Übersicht der für die Berechnung notwendige Matrizen findet sich in [Tabelle 25.](#page-84-0)

### **Verfahrensablauf DTV**

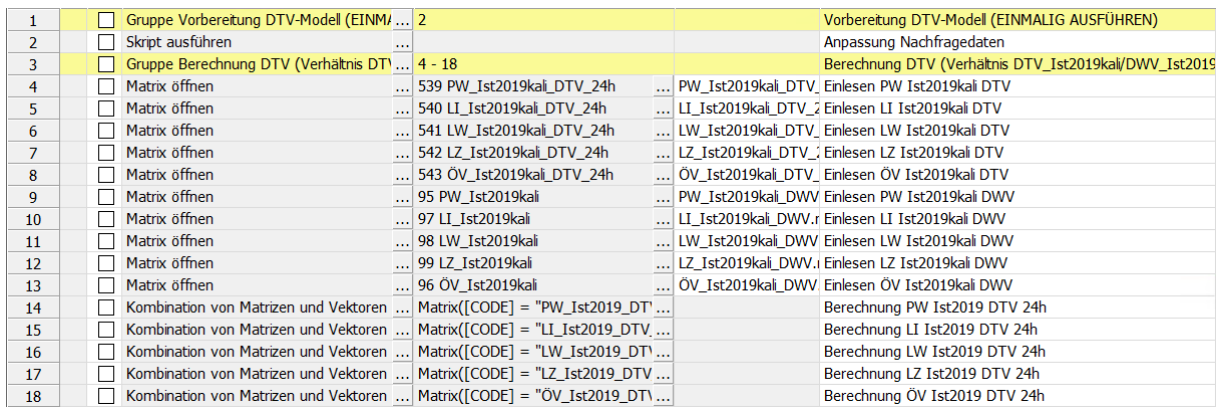

<span id="page-84-1"></span>Abbildung 89: Verfahrensablauf für Umstellung DTV-Modell und Berechnung «DTV 24h»-Matrizen

Weiter muss der entsprechende Verfahrensablauf für die DTV-Berechnung in das DWV-Modell eingelesen werden (cf. Ausschnitt DTV-Verfahrensablauf in [Abbildung 89\)](#page-84-1). Nach dem Einlesen des Verfahrensablaufs müssen zunächst die in den Nachfragedaten hinterlegten Matrizen der Nachfragesegmente für den DTV entsprechend angepasst. Die Umstellung erfolgt automatisiert über einen Verfahrensschritt zu Beginn des DTV-Verfahrensablaufs (cf. Verfahrensschritt «1» in [Abbildung 89\)](#page-84-1). Dieser muss nur einmalig ausgeführt werden. Für den DTV Tag-/Nachtverkehr sind die zusätzlich benötigten Nachfragesegmente bereits im DWV-Modell inklusive der Zuordnung der Umlegungsmatrizen angelegt.

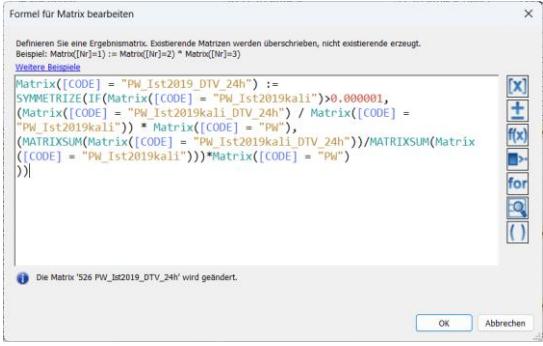

Abbildung 90: Berechnung «DTV 24h»-Matrix für PW

<span id="page-85-0"></span>Im Verfahrensablauf erfolgt danach die Berechnung der «DTV 24h»-Umlegungsmatrizen (cf. [Abbildung](#page-84-1)  [89\)](#page-84-1). Die Berechnung erfolgt über die Multiplikation der DWV-Umlegungsmatrizen des betrachteten Modellzustandes mit den kalibrierten DTV-Anteilen aus der Division von «DTV 24h»-Matrizen und DWV-Umlegungsmatrizen des kalibrierten Istzustandes 2019 (cf[. Abbildung 90\)](#page-85-0). Eine Ausnahme bilden Relationen, welche im DWV des kalibrierten Istzustandes 2019 keine oder nur eine sehr kleine Nachfrage aufweisen und für die damit keine kalibrierten DTV-Anteile berechnet wurden. Um für die Relationen bei vorliegender Nachfrage in einem betrachteten Modellzustand trotzdem DTV-Anteile berechnen zu können, werden die DTV-Anteile als Mittelwert näherungsweise aus der Division der Matrixsummen von «DTV 24h»-Matrizen und DWV-Umlegungsmatrizen des kalibrierten Istzustandes 2019 gebildet.

| 19 | Gruppe Umlegung IV DTV                     |                      | $20 - 25$                    |                      | Umlegung IV DTV                             |
|----|--------------------------------------------|----------------------|------------------------------|----------------------|---------------------------------------------|
| 20 | Init Umlegung                              | $\cdots$             |                              | <b>IV</b>            |                                             |
| 21 | Attribut ändern                            |                      | Anbindungen - Gewicht(IV)    |                      |                                             |
| 22 | Attribut ändern                            |                      | $\ldots$ Strecken - v0IV     |                      |                                             |
| 23 | IV-Umlegung                                |                      | LW Lastwagen, LZ Lastzug     | Sukzessivumlegung    |                                             |
| 24 | Attribut ändern                            |                      | $\ldots$ Strecken - v0IV     |                      |                                             |
| 25 | IV-Umlegung                                |                      | LI Lieferwagen, PW PW        | Gleichgewichtsumlegu |                                             |
| 26 | Gruppe Umlegung IV DTV Auswertung          |                      | $\ldots$ 27 - 30             |                      | Umlegung IV DTV Auswertung                  |
| 27 | Attribut ändern                            |                      | Strecken - BEL DTV 2019 LI   |                      |                                             |
| 28 | Attribut ändern                            |                      | Strecken - BEL_DTV_2019_LW   |                      |                                             |
| 29 | Attribut ändern                            |                      | Strecken - BEL DTV 2019 LZ   |                      |                                             |
| 30 | Attribut ändern                            |                      | Strecken - BEL DTV 2019 PW   |                      |                                             |
| 31 | Gruppe Umlegung ÖV DTV                     |                      | $\ldots$ 32 - 38             |                      | Umlegung ÖV DTV                             |
| 32 | Alle Filter initialisieren                 | $\ddot{\phantom{0}}$ |                              |                      |                                             |
| 33 | Skript ausführen                           | $\cdots$             |                              |                      | Setzen ÖV-Linienfilter auf Angebot Prognose |
| 34 | Init Umlegung                              | $\cdots$             |                              | ÖV                   |                                             |
| 35 | ÖV-Umlegung                                |                      | $\ldots$ OeV OeV             | Fahrplanfein         |                                             |
| 36 | ÖV-betriebliche Kennzahlen                 | $\sim$               |                              |                      |                                             |
| 37 | Attribut ändern                            |                      | Strecken - BEL_OeVB          |                      | Anzahl Busse auf Strecken sichern           |
| 38 | Attribut ändern                            |                      | Abbieger - BEL_OeVB          |                      | Anzahl Busse auf Abbiegern sichern          |
| 39 | Gruppe Umlegung ÖV DTV Auswertung  40 - 41 |                      |                              |                      | Umlegung ÖV DTV Auswertung                  |
| 40 | Attribut ändern                            |                      | Strecken - BEL_DTV_2019_OeVB |                      |                                             |
| 41 | Attribut ändern                            |                      | Strecken - BEL DTV 2019 OeV  |                      |                                             |

Abbildung 91: Verfahrensablauf für die MIV- und ÖV-Umlegung der «DTV 24h»-Matrizen

<span id="page-85-1"></span>Der Verfahrensablauf führt im Anschluss die Umlegungsberechnung für MIV und ÖV auf Basis der DTV-Matrizen (cf. [Abbildung 91\)](#page-85-1).

| 42 |              | $\Box$ Gruppe Berechnung DTV Tag und Nacht  43 - 54                             |                                                            |  | Berechnung DTV Tag und Nacht (Verhältnis DTV Ist2019ka |
|----|--------------|---------------------------------------------------------------------------------|------------------------------------------------------------|--|--------------------------------------------------------|
| 43 | $\perp$      | Matrix öffnen                                                                   | 544 PW_Ist2019kali_DTV_Tag                                 |  | PW_Ist2019kali_DTV_Einlesen PW Ist2019kali DTV Tag     |
| 44 |              | Matrix öffnen                                                                   | $\ldots$ 545 LI_Ist2019kali_DTV_Tag                        |  | LI_Ist2019kali_DTV_1 Einlesen LI Ist2019kali DTV Tag   |
| 45 |              | Matrix öffnen                                                                   | 546 LW_Ist2019kali_DTV_Tag                                 |  | LW_Ist2019kali_DTV_Einlesen LW Ist2019kali DTV Tag     |
| 46 | $\mathsf{L}$ | Matrix öffnen                                                                   | 547 LZ_Ist2019kali_DTV_Tag                                 |  | LZ_Ist2019kali_DTV_ Einlesen LZ Ist2019kali DTV Tag    |
| 47 |              | <b>Kombination von Matrizen und Vektoren </b> Matrix( $[CODE] = "PW_1st2019 DT$ |                                                            |  |                                                        |
| 48 |              | Kombination von Matrizen und Vektoren                                           | $ \text{Matrix}(\text{[CODE]} = "LI \text{ Ist2019 DTV} )$ |  |                                                        |
| 49 |              | Kombination von Matrizen und Vektoren                                           | $ \text{Matrix}(\text{[CODE]} = \text{"LW Ist2019 DT} $    |  |                                                        |
| 50 | П            | Kombination von Matrizen und Vektoren                                           | Matrix([CODE] = "LZ_Ist2019_DTV                            |  |                                                        |
| 51 |              | Kombination von Matrizen und Vektoren                                           | $ \text{Matrix}(\text{[CODE]} = \text{"PW_Ist2019_DT}' )$  |  |                                                        |
| 52 |              | Kombination von Matrizen und Vektoren    Matrix([CODE] = "LI_Ist2019_DTV        |                                                            |  |                                                        |
| 53 |              | Kombination von Matrizen und Vektoren    Matrix([CODE] = "LW_Ist2019_DT\        |                                                            |  |                                                        |
| 54 |              | Kombination von Matrizen und Vektoren  Matrix([CODE] = "LZ Ist2019 DTV          |                                                            |  |                                                        |

Abbildung 92: Verfahrensablauf für Berechnung «DTV Tag»- und «DTV Nacht»-Matrizen

<span id="page-86-0"></span>Danach besteht im Verfahrensablauf die Möglichkeit die «DTV Tag»- und «DTV Nacht»-Matrizen der DTV Tag-/Nachtverkehre zu berechnen (cf. [Abbildung 92\)](#page-86-0). Die «DTV 24h»-Matrizen werden durch die Berechnung nicht beeinflusst.

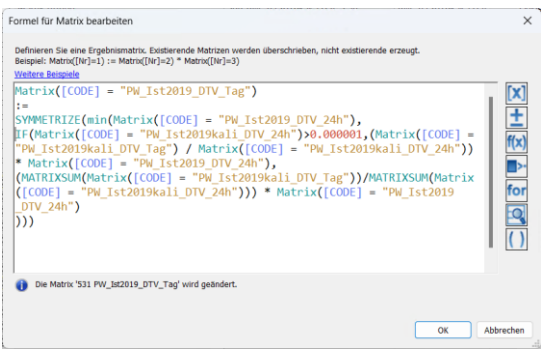

Abbildung 93: Berechnung «DTV Tag»-Matrix für PW

<span id="page-86-1"></span>Es erfolgt zunächst die Berechnung der «DTV Tag»-Matrizen über die Multiplikation der «DTV 24h»- Umlegungsmatrizen des betrachteten Modellzustandes mit den kalibrierten DTV Tag-Anteilen aus der Division von «DTV Tag»-Matrizen und «DTV 24h»-Matrizen des kalibrierten Istzustandes 2019 (cf. [Ab](#page-86-1)[bildung 93\)](#page-86-1). Eine Ausnahme bilden Relationen, welche in den «DTV 24h»-Matrizen des kalibrierten Istzustandes 2019 keine oder nur eine sehr kleine Nachfrage aufweisen und für die damit keine kalibrierten DTV Tag-Anteile berechnet wurden. Um für die Relationen bei vorliegender Nachfrage in einem betrachteten Modellzustand trotzdem DTV Tag-Anteile berechnen zu können, werden die DTV Tag-Anteile als Mittelwert näherungsweise aus der Division der Matrixsummen von «DTV Tag»-Matrizen und «DTV 24h»-Matrizen des kalibrierten Istzustandes 2019 gebildet.

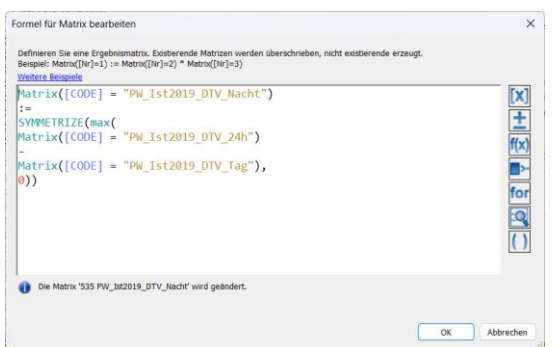

<span id="page-86-2"></span>Abbildung 94: Berechnung «DTV Nacht»-Matrix für PW

Danach erfolgt die Berechnung der «DTV Nacht»-Matrizen als Differenz zwischen den «DTV 24h»-Matrizen und «DTV Tag»-Matrizen des betrachteten Modellzustandes (cf. [Abbildung 94\)](#page-86-2). Damit soll aus Konsistenzgründen in jedem Fall sichergestellt werden, dass relational die Summe aus den «DTV Tag»und «DTV Nacht»-Matrizen der jeweiligen «DTV 24h»-Matrix entspricht.

| 55 |              | $\Box$ Gruppe Umlegung DTV Tag und Nacht $56 - 61$ |           |                                                          | Umlegung DTV Tag und Nacht            |
|----|--------------|----------------------------------------------------|-----------|----------------------------------------------------------|---------------------------------------|
| 56 |              | $\Box$ Init Umlegung                               | $\cdots$  | <b>IV</b>                                                |                                       |
| 57 | I I          | Attribut ändern                                    |           | Anbindungen - Gewicht(IV)                                |                                       |
| 58 |              | $\Box$ Attribut ändern                             |           | $\ldots$ Strecken - v0IV                                 |                                       |
| 59 |              | $\Box$ IV-Umlegung                                 |           | LW_Nacht LW_Nacht, LW_Tag LW_ Sukzessivumlegung          |                                       |
| 60 |              | $\Box$ Attribut ändern                             |           | $\ldots$ Strecken - v0IV                                 |                                       |
| 61 |              | $\Box$ IV-Umlegung                                 |           | LI_Nacht LI_Nacht, LI_Tag LI_Tag    Gleichgewichtsumlegu |                                       |
| 62 |              | Gruppe Umlegung DTV Tag und Nacht $\ell$ 63 - 76   |           |                                                          | Umlegung DTV Tag und Nacht Auswertung |
| 63 |              | $\Box$ Attribut ändern                             |           | Strecken - BEL_DTV0622_2019_PW                           |                                       |
| 64 |              | Attribut ändern                                    |           | Strecken - BEL DTV0622 2019 LI                           |                                       |
| 65 |              | Attribut ändern                                    |           | Strecken - BEL DTV0622 2019 LW                           |                                       |
| 66 |              | Attribut ändern                                    |           | Strecken - BEL DTV0622 2019 LZ                           |                                       |
| 67 |              | Skript ausführen                                   | $\cdots$  |                                                          | Setzen ÖV-Linienfilter auf Tag        |
| 68 |              | ÖV-betriebliche Kennzahlen                         | 1.11      |                                                          |                                       |
| 69 |              | Attribut ändern                                    |           | Strecken - BEL_DTV0622_2019_OeVB                         |                                       |
| 70 |              | Attribut ändern                                    |           | Strecken - BEL_DTV2206_2019_PW                           |                                       |
| 71 | $\mathbf{1}$ | Attribut ändern                                    |           | Strecken - BEL_DTV2206_2019_LI                           |                                       |
| 72 |              | $\Box$ Attribut ändern                             |           | Strecken - BEL_DTV2206_2019_LW                           |                                       |
| 73 |              | Attribut ändern                                    |           | Strecken - BEL_DTV2206_2019_LZ                           |                                       |
| 74 | П            | Skript ausführen                                   | $\sim 10$ |                                                          | Setzen ÖV-Linienfilter auf Nacht      |
| 75 |              | ÖV-betriebliche Kennzahlen                         | $\sim 10$ |                                                          |                                       |
| 76 | $\perp$      | Attribut ändern                                    |           | Strecken - BEL DTV2206 2019 OeVB                         |                                       |

<span id="page-87-0"></span>Abbildung 95: Verfahrensablauf für die MIV-Umlegung der «DTV Tag»- und «DTV Nacht»-Matrizen

Der Verfahrensablauf führt im Anschluss die Umlegungsberechnung für MIV auf Basis der «DTV Tag» und «DTV Nacht»-Matrizen des betrachteten Modellzustandes durch (cf[. Abbildung 95\)](#page-87-0). Dabei werden die «DTV Tag»- und «DTV Nacht»-Matrizen als einzelne Nachfragesegmente in einem Umlegungsverfahren auf das Netz mit Tageskapazitäten umgelegt.

Es ist im DTV-Modell speziell zu beachten, dass eventuell berechnete native VISUM-Attribute mit den Ergebnissen der «DTV 24h»-Umlegung für den MIV überschrieben werden und nur die zu Auswertungszwecken gesicherten Streckenbelastungen in den entsprechenden Strecken-BDAs erhalten bleiben.

| Parameter 'Attribut ändern' |                                                                                                    |
|-----------------------------|----------------------------------------------------------------------------------------------------|
| Netzobiekttyp               | Strecken                                                                                                   |
| Zielattribut                | Q BEL DTV0622 2019 PW                                                                                      |
| Nur aktive                  |                                                                                                    |
|                             | Das Ergebnisattribut wird durch den nachfolgenden Ausdruck festgelegt.                                     |
|                             | ([BELFZG-NSEG(PW TAG,AP)]/<br>([BELFZG-NSEG(PW TAG,AP)] + [BELFZG-NSEG(PW NACHT,AP)])) * [BEL DTV 2019 PW] |

Abbildung 96: Berechnung des Strecken-BDA «BEL\_DTV0622» (Tag) für PW

<span id="page-87-1"></span>Beim Schreiben der Umlegungsbelastung in Strecken-BDAs zu Auswertungszwecken findet im DTV-Modell, im Gegensatz zum DWV- und Spitzenstundenmodell, kein einfacher Übertrag des Belastungswertes statt, sondern es werden die Belastungen der «DTV 24h»-Umlegung anhand der entsprechenden Anteile von «DTV Tag» und «DTV Nacht» aufgeteilt (cf. [Abbildung 96\)](#page-87-1). Die endgültigen «DTV Tag» und «DTV Nacht»-Belastungen werden also erst in diesem Schritt ermittelt. Grund für diese Vorgehensweise ist aus Konsistenzgründen die Sicherstellung, dass die Summe der Streckenbelastung für «DTV Tag» und «DTV Nacht» dem «DTV 24h»-Wert entspricht.

Die nativen Belastungsattribute in VISUM (z.B. IV-Belastung (AP)) können demnach zur Auswertung NICHT verwendet werden, da die DTV Tag/-Nacht-Umlegung in Bezug auf die Belastung nur zur Ableitung die entsprechenden «DTV Tag»- und «DTV Nacht»-Anteile dient.

# **7 Prognosemodelle 2040**

## **7.1 Gemeinsamer Teil Referenz/Strategie**

### **7.1.1 Änderungen im Netzmodell (Massnahmen)**

Das Masternetz enthält alle Massnahmen der Prognoseszenarien. Über verschiedene BDA können zwischen den Zuständen der einzelnen Szenarien geschalten werden. Die einzelnen Massnahmen der Referenz- und der Strategieprognose sind in dem techn. Bericht beschrieben.

### **7.1.2 Verfahren für Aktivierung Prognosenetze**

Für das Nachfragemodell gibt es je eine Version für die Referenz- und die Strategieprognose.

Das Umlegungsmodell als Masternetzenthält einen Verfahrensparametersatz, in dem die entsprechenden Verfahrensparameter aktiviert werden müssen. Um die Massnahmen der Referenzprognose einzustellen muss die Gruppe «Referenzprognose Ref2040 einstellen aktiviert werden (cf. [Abbildung 97\)](#page-89-0).

| $\overline{2}$ | X Gruppe Referenzprognose Ref2040 einstellen | $ 3 - 34$                       | Referenzprognose Ref2040 einstellen                                              |  |
|----------------|----------------------------------------------|---------------------------------|----------------------------------------------------------------------------------|--|
| 3              | $\boxtimes$ Attribut ändern                  | Strecken - TypNr                | 12.11.2023 14:46:05<br>REF2040 TYP                                               |  |
| 4              | $\boxtimes$ Attribut ändern                  | Strecken - VSysSet              | 12.11.2023 14:46:05<br>REF2040 VSYSSET                                           |  |
| 5              | $\boxtimes$ Attribut ändern                  | Strecken - AnzFahrstreifen      | REF2040_ANZFAHRSTREIFEN<br>12.11.2023 14:46:07                                   |  |
| 6              | $\boxtimes$ Attribut ändern                  | Strecken - KapIV                | REF2040 KAPIV<br>12.11.2023 14:46:08                                             |  |
| $\overline{7}$ | $\boxtimes$ Attribut ändern                  | Strecken - v0 PW                | REF2040 V0IV; Geändert auf BDA v0 PW<br>12.11.2023 14:46:08                      |  |
| 8              | $\boxtimes$ Attribut ändern                  | Strecken - v0IV                 | Setzen von v0IV<br>12.11.2023 14:46:09                                           |  |
| 9              | $\boxtimes$ Attribut ändern                  | Strecken - VELOSTREIF           | 12.11.2023 14:46:09<br>REF2040 VELOSTREIF                                        |  |
| 10             | $\boxtimes$ Attribut ändern                  | Strecken - VELOWEG              | 12.11.2023 14:46:09<br>REF2040 VELOWEG                                           |  |
| 11             | $\boxtimes$ Attribut ändern                  | Strecken - BahnuebergZuschlag   | 12.11.2023 14:46:10<br>REF2040 BAHNUEBERGZUSCHLAG                                |  |
| 12             | X Attribut ändern                            | Strecken - STEIGUNG GESAMT      | REF2040 STEIGUNG GESAMT<br>12.11.2023 14:46:10                                   |  |
| 13             | X Attribut ändern                            | Strecken - OBERTYP NEU          | REF2040 OBERTYP NEU<br>12.11.2023 14:46:10                                       |  |
| 14             | X Attribut ändern                            | Strecken - V-Regime             | 12.11.2023 14:46:10<br>REF2040 V-REGIME                                          |  |
| 15             | $\boxtimes$ Attribut ändern                  | Abbieger - VSysSet              | 12.11.2023 14:46:11<br>REF2040 VSYSSET                                           |  |
| 16             | $\boxtimes$ Attribut ändern                  | Abbieger - KapIV                | 12.11.2023 14:46:19<br>REF2040 KAPIV                                             |  |
| 17             | X Attribut ändern                            | Abbieger - t0IV                 | <b>REF2040 TOIV</b><br>12.11.2023 14:46:20                                       |  |
| 18             | $\boxtimes$ Attribut ändern                  | Abbieger - TypNr                | REF2040 ABBIEGETYPEN, Geändert von BDA Abbiegetyper 12.11.2023 14:46:20          |  |
| 19             | $\boxtimes$ Attribut ändern                  | Knoten - TypNr                  | REF2040_TYP<br>12.11.2023 14:46:21                                               |  |
| 20             | $\boxtimes$ Attribut ändern                  | Anbindungen - GEWICHT MIV       | 12.11.2023 14:46:21<br>REF2040 GEWICHTMIV                                        |  |
| 21             | $\boxtimes$ Attribut ändern                  | Anbindungen - GEWICHT_VELO      | REF2040 GEWICHTVELO<br>12.11.2023 14:46:21                                       |  |
| 22             | $\boxtimes$ Attribut ändern                  | Anbindungen - Gewicht(ÖV)       | 12.11.2023 14:46:22<br>REF2040_GEWICHTOEV                                        |  |
| 23             | $\boxtimes$ Attribut ändern                  | Anbindungen - VSysSet           | 12.11.2023 14:46:22<br>REF2040 VSYSSET                                           |  |
| 24             | X Attribut ändern                            | Anbindungen - t0-VSys(Fuss)     | REF2040 T0FUSS<br>12.11.2023 14:46:22                                            |  |
| 25             | $\n  \n  x\n  \n  x\n  x$                    | Strecken - ERGAENZEND           | REF2040_ERGAENZEND & REF2040_VELOHIGHCLASS; Cit <sub>1</sub> 12.11.2023 14:46:22 |  |
| 26             | X Attribut ändern                            | Strecken - EMPFOHLEN            | REF2040 EMPFOHLEN & REF2040 VELOHIGHCLASS; Velo: 12.11.2023 14:46:23             |  |
| 27             | $\boxtimes$ Attribut ändern                  | Strecken - EMPFOHLEN            | Korrektur, wenn t0 Velo > 20 km/h<br>12.11.2023 14:46:23                         |  |
| 28             | X Attribut ändern                            | Strecken - ERGAENZEND           | Korrektur, wenn Empfohlen & Ergänzend<br>12.11.2023 14:46:24                     |  |
| 29             | $\boxtimes$ Attribut ändern                  | Netz - VELO BASIS VO            | REF2040 VELO BASIS VO<br>12.11.2023 14:46:24                                     |  |
| 30             | $\boxtimes$ Attribut ändern                  | Netz - VELO BASIS VO AUSSERORTS | 12.11.2023 14:46:24<br>REF2040 VELO BASIS VO AUSSERORTS                          |  |
| 31             | X Attribut ändern                            | Netz - VELO WIDERSTAND STEIGUNG | REF2040 VELO WIDERSTAND STEIGUNG REDUKTION<br>12.11.2023 14:46:24                |  |
| 32             | $\boxtimes$ Attribut ändern                  | Netz - Netz-Zustand             | Information über Netzzustand<br>12.11.2023 14:46:25                              |  |
| 33             | X Alle Filter initialisieren                 | m                               | 12.11.2023 14:46:25                                                              |  |
| 34             | $\boxtimes$ Skript ausführen                 | $\cdots$                        | Setzen ÖV-Linienfilter auf Angebot Ref2040<br>12.11.2023 14:46:25                |  |

Abbildung 97: Verfahrensparameter zur Aktivierung der Massnahmen der Referenzprognose

<span id="page-89-0"></span>Eine entsprechende Gruppe gibt es auch für die Strategieprognose (cf. [Abbildung 98\)](#page-90-0).

| 35 | Gruppe Strategieprognose Str2040 einstellen | $\frac{1}{2}$ 36 - 67           | Strategieprognose Str2040 einstellen<br>12.10.2023 11:07:15            |
|----|---------------------------------------------|---------------------------------|------------------------------------------------------------------------|
| 36 | Attribut ändern                             | Strecken - TypNr                | <b>STR2040 TYP</b><br>12.10.2023 11:07:15                              |
| 37 | Attribut ändern                             | Strecken - VSysSet              | 12.10.2023 11:07:15<br>STR2040 VSYSSET                                 |
| 38 | Attribut ändern                             | Strecken - AnzFahrstreifen      | STR2040 ANZFAHRSTREIFEN<br>12.10.2023 11:07:17                         |
| 39 | Attribut ändern                             | Strecken - KapIV                | STR2040 KAPIV<br>12.10.2023 11:07:18                                   |
| 40 | Attribut ändern                             | Strecken - v0 PW                | STR2040 V0IV; Geändert auf BDA v0 PW<br>12.10.2023 11:07:18            |
| 41 | Attribut ändern                             | Strecken - v0IV                 | Setzen von v0IV                                                        |
| 42 | Attribut ändern                             | Strecken - VELOSTREIF           | 12.10.2023 11:07:18<br>STR2040 VELOSTREIF                              |
| 43 | Attribut ändern                             | Strecken - VELOWEG              | 12.10.2023 11:07:19<br>STR2040 VELOWEG                                 |
| 44 | Attribut ändern                             | Strecken - BahnuebergZuschlag   | STR2040 BAHNUEBERGZUSCHLAG<br>12.10.2023 11:07:19                      |
| 45 | Attribut ändern                             | Strecken - STEIGUNG_GESAMT      | 12.10.2023 11:07:19<br>STR2040_STEIGUNG_GESAMT                         |
| 46 | Attribut ändern                             | Strecken - OBERTYP NEU          | STR2040 OBERTYP NEU<br>12.10.2023 11:07:20                             |
| 47 | Attribut ändern                             | Strecken - V-Regime             | 12.10.2023 11:07:20<br>STR2040 V-REGIME                                |
| 48 | Attribut ändern                             | Abbieger - VSysSet              | 12.10.2023 11:07:20<br>STR2040 VSYSSET                                 |
| 49 | Attribut ändern                             | Abbieger - KapIV                | 12.10.2023 11:07:27<br>STR2040 KAPIV                                   |
| 50 | Attribut ändern                             | Abbieger - t0IV                 | 12.10.2023 11:07:28<br><b>STR2040 TOIV</b>                             |
| 51 | Attribut ändern                             | Abbieger - TypNr                | STR2040 ABBIEGETYPEN, Geändert von BDA Abbiegetype 12.10.2023 11:07:28 |
| 52 | Attribut ändern                             | Knoten - TypNr                  | <b>STR2040 TYP</b><br>12.10.2023 11:07:29                              |
| 53 | Attribut ändern                             | Anbindungen - GEWICHT MIV       | 12.10.2023 11:07:29<br>STR2040 GEWICHTMIV                              |
| 54 | Attribut ändern                             | Anbindungen - GEWICHT VELO      | 12.10.2023 11:07:29<br>STR2040_GEWICHTVELO                             |
| 55 | Attribut ändern                             | Anbindungen - Gewicht(ÖV)       | 12.10.2023 11:07:29<br>STR2040 GEWICHTOEV                              |
| 56 | Attribut ändern                             | Anbindungen - VSysSet           | STR2040 VSYSSET                                                        |
| 57 | Attribut ändern                             | Anbindungen - t0-VSys(Fuss)     | STR2040 T0FUSS                                                         |
| 58 | Attribut ändern                             | Strecken - ERGAENZEND           | STR2040 ERGAENZEND & STR2040 VELOHIGHCLASS; Cit 12.10.2023 11:07:30    |
| 59 | Attribut ändern                             | Strecken - EMPFOHLEN            | STR2040_EMPFOHLEN & STR2040_VELOHIGHCLASS; Velo 12.10.2023 11:07:30    |
| 60 | Attribut ändern                             | Strecken - EMPFOHLEN            | Korrektur, wenn t0 Velo > 20 km/h<br>12.10.2023 11:07:31               |
| 61 | Attribut ändern                             | Strecken - ERGAENZEND           | Korrektur, wenn Empfohlen & Ergänzend<br>12.10.2023 11:07:31           |
| 62 | Attribut ändern                             | Netz - VELO BASIS VO            | STR2040 VELO BASIS V0                                                  |
| 63 | Attribut ändern                             | Netz - VELO BASIS V0 AUSSERORTS | STR2040_VELO_BASIS_V0_AUSSERORTS                                       |
| 64 | Attribut ändern                             | Netz - VELO WIDERSTAND STEIGUNG | STR2040 VELO WIDERSTAND STEIGUNG REDUKTION                             |
| 65 | Attribut ändern                             | Netz - Netz-Zustand             | Information über Netzzustand<br>12.10.2023 11:07:32                    |
| 66 | Alle Filter initialisieren                  | $\cdots$                        | 12.10.2023 11:07:32                                                    |
| 67 | Skript ausführen                            | $\cdots$                        | Setzen ÖV-Linienfilter auf Angebot Str2040<br>12.10.2023 11:07:32      |

Abbildung 98: Verfahrensparameter zur Aktivierung der Massnahmen der Strategieprognose

<span id="page-90-0"></span>Beide Gruppen unterscheiden sich nur im Setzen der massgeblichen Attribute aus unterschiedlichen BDA.

## **7.2 Anpassungen des Verkehrsverhaltens Referenzprognose**

Für die Verkehrsnachfrageveränderungen der Referenzprognose 2040 auf der Basis von sozio-demographischen und siedlungsstrukturellen Entwicklungen (angebotsunabhängige Nachfrageveränderungen) sind die spezifischen Mobilitätsraten (Wege pro Person und Tag) und das damit abgebildete Mobilitätsverhalten neben den Strukturdaten wichtige Eingangsgrössen. Für die Referenzprognose 2040 wird von einer eher zurückhaltenden Veränderung des Mobilitätsverhaltens im Vergleich zum Istzustand 2019 ausgegangen. Grundsätzlich werden allerdings Entwicklungen zu leicht vermehrter Homeoffice- und Onlinehandel-Nutzung und einem gleichzeitigen leichten Wachstum der Freizeitwege berücksichtigt. Vor diesem Hintergrund wurden folgende Veränderungen der Mobilitätsraten auf Grundlage der Schweizerischen Verkehrsperspektiven des Bundes mit dem Szenario «Weiter-Wie-Bisher» (WWB) und in Absprache mit dem Kanton Zürich festgelegt:

Arbeitswege: ca. -4% (Reduktion um 10% der HO-geeigneten Beschäftigten, die im Durchschnitt über alle Zonen bei 40% liegen) (Bund mit WWB: 25% der HO-geeigneten Beschäftigten) Nutzfahrten: -6% (Bund mit WWB: -6%) Freizeitwege: +7% (Bund mit WWB: +10%) Einkaufswege: -5% (Bund mit WWB: -12%)

Die Summe der Wege aus allen Mobilitätsraten (alle Wege pro Person und Tag) bleibt zwischen dem Istzustand und der Referenzprognose unverändert.

Die veränderten Mobilitätsraten in der Referenzprognose 2040 wurden direkt in die entsprechenden Bezirksattribute (Mobilitäts-, Quell- und Zielaufkommensraten) im Nachfragemodell eingepflegt.

Für die fahrtzweckfeinen PW-Besetzungsgrade wird zwischen dem Istzustand und der Referenzprognose keine Veränderung berücksichtigt. Eine vermehrte Nutzung von Sharing/Pooling-Angeboten wird aufgrund unklarer bzw. gegenläufiger Tendenzen in der Referenzenprognose 2040 nicht angenommen. Implizit erhöht sich der mittlerer PW-Besetzungsgrad über alle Fahrtzwecke auf Grund von veränderter Fahrzweckanteile durch die angepassten Mobilitätsraten um +1.1%.

Hinsichtlich der Parkplatzkosten werden in der Referenzprognose 2040 generell keine Veränderungen berücksichtigt. Dies gilt grundsätzlich auch für Entwicklungsgebiete sowie städtische Gebiete, wobei neue Entwicklungsgebiete mit zu erwartender hoher Siedlungsdichte in der Referenzprognose 2040 wie städtische Gebiete behandelt werden. Die Umstellung erfolgt über das Bezirks-BDA «PRO2040\_PP-KORR-RTYP».

Die Parkplatzknappheit wird in konkreten Entwicklungsgebieten spezifisch und in städtischen Gebieten allgemein entlang der Velovorzugsrouten (VVR) erhöht, indem die Siedlungsdichte zur Berechnung der Parkplatzknappheit künstlich in Abhängigkeit der Zonengrösse erhöht wird. Die Erhöhung erfolgt über das Bezirks-BDA «PRO2040\_PP-KORR\_DICHTE». Implizit ergibt sich zudem eine leichte Erhöhung in Gebieten mit gestiegener Siedlungsdichte, wobei hier das BDA «Siedlungsdichte» im Nachfragemodell den Effekt direkt beinhaltet.

Die Entwicklung der Energiepreise (Strom, Kraftstoffe) wird für die Referenzprognose 2040 als unsicher angenommen. Daher wird keine Änderung im Kostenverhältnis MIV/ÖV berücksichtigt und die fixe bzw. variablen PW- sowie ÖV-Kosten als gleichbleibend betrachtet.

Die PW-Verfügbarkeit wird zwischen dem Istzustand 2019 und der Referenzprognose 2040 als gleichbleibend angenommen. Dies entspricht den Annahmen des Bundes im Szenario WBB der Schweizerischen Verkehrsperspektiven. Implizit reduziert sich die PW-Verfügbarkeit leicht durch eine veränderten Bevölkerungsstruktur um -0.4%.

Hinsichtlich des ÖV-Abonnement-Besitzes wird aufgrund der höheren ÖV-Affinität des Kantons Zürich im Vergleich mit der restlichen Schweiz eine stärkere Erhöhung als im Szenario WBB der Schweizerischen Verkehrsperspektiven angenommen. Der absolute Generalabonnement-Besitz (GA) erhöht sich für die Referenzprognose 2040 um +10% (Bund: +5%), der Halbtax-Abonnements-Besitz um +5% (Bund: +/-0%) und der Verbundabonnement-Besitz ebenfalls um +5% (Bund: +/-0%). Die Anpassung erfolgt in den Bezirks-BDAs «SG\_GA», «SG\_HTA» und «SG\_VA» im Nachfragemodell. Zu beachten ist dabei, dass sich der veränderte ÖV-Abonnement-Besitz im Nachfragemodell nur direkt auf die Verkehrsmittelwahl, nicht aber auf die ÖV-Kosten auswirkt.

Die Anteile der PW-Verfügbarkeit und des ÖV-Abonnement-Besitzes werden dabei nicht direkt aus Prognosestrukturdaten entnommen, sondern aus den Strukturdaten des Istzustands hochgerechnet und auf die Prognosestrukturdaten übertragen.

Für die Flughafenverkehr wird in der Referenzprognose 2040 gemäss der Prognose des Flughafens Zürich eine Zunahme der Lokalpassagiere um +44% angenommen, d.h. eine Veränderung von 22.2 Mio. (2019) auf rund 32 Mio. (2040) Lokalpassagiere. Die Anpassung erfolgt im Bezirksattribut «AnzPersonen (200\_FP)» im Nachfragemodell.

Hinsichtlich der ÖV-Angebotskenngrössen wird für die Umsteigezeiten der Referenzprognose 2040 jeweils das Minimum aus Referenzprognose 2040 und Istzustand 2019 (Verfahrensschritt 64 «ÖV: Beförderungszeitmatrix mit Umsteigewartezeit Ana19 korrigieren» in den Prognosenachfragemodellen der Abgabeversionen V22-00) verwendet. Somit wird als Annahme eine unplausible Verschlechterung der Umsteigezeiten aus fehlender Koordination vermieden.

## **7.3 Anpassungen des Verkehrsverhaltens Strategieprognose**

Für die Verkehrsnachfrageveränderungen der Strategieprognose 2040 auf der Basis von sozio-demographischen und siedlungsstrukturellen Entwicklungen (angebotsunabhängige Nachfrageveränderungen) sind die spezifischen Mobilitätsraten (Wege pro Person und Tag) und das damit abgebildete Mobilitätsverhalten neben den Strukturdaten wichtige Eingangsgrössen. Für die Strategieprognose 2040 wird im Vergleich zum Istzustand 2019 von einer angestrebten Entwicklung des Mobilitätsverhaltens nach Handlungsprogramm zur «Digitalisierung und Nachhaltigkeit der Mobilität im Kanton Zürich» (Di-NaMo) ausgegangen. Grundsätzlich beinhaltet dies im Vergleich zur Referenzprognose eine Entwicklung zu moderat vermehrter Homeoffice- und Onlinehandel-Nutzung und gleichzeitig einem moderaten Wachstum der Freizeitwege bei einer tendenziell abnehmenden Mobilität. Vor diesem Hintergrund wurden folgende Veränderungen der Mobilitätsraten auf Grundlage der Schweizerischen Verkehrsperspektiven des Bundes mit dem «Basisszenario» (BA) und in Absprache mit dem Kanton Zürich festgelegt:

Arbeitswege: ca. -8% (Reduktion um 20% der HO-geeigneten Beschäftigten, die im Durchschnitt über alle Zonen bei 40% liegen) (Bund mit BA «Basisszenario»: 50% der HO-geeigneten Beschäftigten) Nutzfahrten: -8% (Bund mit BA: -8%) Freizeitwege: +10% (Bund mit BA: +13%) Einkaufswege: -7% (Bund mit BA: -13%)

Die Summe der Wege aus allen Mobilitätsraten (alle Wege pro Person und Tag) sinkt zwischen dem Istzustand und der Strategieprognose um -0.7%.

Die veränderten Mobilitätsraten in der Strategieprognose 2040 wurden direkt in die entsprechenden Bezirksattribute (Mobilitäts-, Quell- und Zielaufkommensraten) im Nachfragemodell eingepflegt.

Für die fahrtzweckfeinen PW-Besetzungsgrade wird zwischen dem Istzustand und der Strategieprognose keine Veränderung berücksichtigt. Eine vermehrte Nutzung von Sharing/Pooling-Angeboten wird wie in der Referenzprognose 2040 grundsätzlich nicht angenommen. Implizit erhöht sich der mittlerer PW-Besetzungsgrad über alle Fahrtzwecke auf Grund von veränderter Fahrzweckanteile durch die angepassten Mobilitätsraten leicht höher als die Referenzprognose um +1.17%.

Hinsichtlich der Parkplatzkosten wird in der Strategieprognose 2040 gegenüber dem Istzustand eine Erhöhung um +20% angenommen. Dies gilt insgesamt im Modellperimeter und demnach sowohl für Entwicklungsgebiete sowie städtische Gebiete. Die Anpassung erfolgt in den Parametern der Formel des Bezirks-BDA «PP\_KOSTEN» im Nachfragemodell. Neue Entwicklungsgebiete mit zu erwartender hoher Siedlungsdichte werden wie in der Referenzprognose 2040 wie städtische Gebiete behandelt (Bezirks-BDA «PRO2040\_PP-KORR-RTYP» bleibt unverändert).

Die erhöhte Parkplatzknappheit in Entwicklungsgebieten und in städtischen Gebieten entlang der Velovorzugsrouten (VVR) in der Referenzprognose 2040 wird als Ausgangsbasis für die Strategieprognose 2040 übernommen (Bezirks-BDA «PRO2040\_PP-KORR\_DICHTE» bleibt unverändert). Implizit ergibt sich zudem die Erhöhung in Gebieten mit zusätzlich gestiegener Siedlungsdichte, wobei hier das BDA «Siedlungsdichte» im Nachfragemodell den Effekt direkt beinhaltet. Zudem wird die Parkplatzknappheit allgemein im Modellperimeter in der Strategieprognose 2040 um +20% erhöht. Dies erfolgt vor dem Hintergrund strengerer Vorgaben entsprechend der kantonalen Wegleitung zur Regelung des Parkplatzbedarfs in kommunalen Erlassen. Die Anpassung erfolgt in den Parametern der Formel im Bezirks-BDA «PP\_SUCHZEIT» im Nachfragemodell.

Die Entwicklung der Energiepreise (Strom, Kraftstoffe) wird für die Strategieprognose 2040 als unsicher angenommen. Aufgrund der Annahmen im Basisszenario BA der Schweizerischen Verkehrsperspektiven des Bundes wird eine Erhöhung der variablen PW-Kosten um +6% angenommen. Dies erfolgt im BDA «PW\_VARKO» des Nachfragemodells. Die fixe bzw. variablen ÖV-Kosten werden als gleichbleibend betrachtet.

Die PW-Verfügbarkeit wird zwischen dem Istzustand 2019 und der Strategieprognose 2040 aufgrund zunehmender Verstädterung als leicht sinkend um -6% angenommen. Dies entspricht den Annahmen des Bundes im Basisszenario BA der Schweizerischen Verkehrsperspektiven. Die Anpassung erfolgt im Bezirks-BDA «SG\_PW» im Nachfragemodell.

Hinsichtlich des ÖV-Abonnement-Besitzes wird aufgrund der höheren ÖV-Affinität des Kantons Zürich im Vergleich mit der restlichen Schweiz eine stärkere Erhöhung als im Szenario BA der Schweizerischen Verkehrsperspektiven angenommen. Der absolute Generalabonnement-Besitz (GA) erhöht sich für die Strategieprognose 2040 um +20% (Bund: +7%), der Halbtax-Abonnements-Besitz um +10% (Bund: +6%) und der Verbundabonnement-Besitz ebenfalls um +15% (Bund: +7%). Die Anpassung erfolgt in den Bezirks-BDAs «SG\_GA», «SG\_HTA» und «SG\_VA» im Nachfragemodell. Zu beachten ist dabei, dass sich der veränderte ÖV-Abonnement-Besitz im Nachfragemodell nur direkt auf die Verkehrsmittelwahl, nicht aber auf die ÖV-Kosten auswirkt.

Für die Flughafenverkehr wird in der Strategieprognose 2040 wie in der Referenzprognose gemäss der Prognose des Flughafens Zürich eine Zunahme der Lokalpassagiere um +44% angenommen, d.h. eine

Veränderung von 22.2 Mio. (2019) auf rund 32 Mio. (2040) Lokalpassagiere. Die Anpassung erfolgt im Bezirksattribut «AnzPersonen (200\_FP)» im Nachfragemodell.

Hinsichtlich der ÖV-Angebotskenngrössen wird für die Umsteigezeiten der Strategieprognose 2040 jeweils das Minimum aus Strategieprognose 2040 und Istzustand 2019 (Verfahrensschritt 64 «ÖV: Beförderungszeitmatrix mit Umsteigewartezeit Ana19 korrigieren» in den Prognosenachfragemodellen der Abgabeversionen V22-00) verwendet. Somit wird als Annahme eine unplausible Verschlechterung der Umsteigezeiten aus fehlender Koordination vermieden.

## **7.4 Verfahrensablauf Prognosemodelle**

### **7.4.1 Nachfragemodell**

Der Verfahrensablauf des Nachfragemodells der Prognosemodelle entspricht im Wesentlichen dem der Nachfragemodelle und wird deshalb hier nicht weiter betrachtet – cf. Abschnitt [5.4.1.](#page-58-0) Im Verfahrensschritt «EVA-Verteilung/Moduswahl» ist für die Prognosemodelle die Projektart von Analyse auf Prognose umgestellt.

### **7.4.2 Umlegungsmodell**

Der Verfahrensablauf im Umlegungsmodell ist so gestaltet, dass er sowohl für den Istzustand 2019 als auch für die beiden Prognoseszenarien alle notwendigen Verfahrensschritte beinhaltet. Zur Abarbeitung müssen dann nur die entsprechenden Verfahrensparameter aktiviert werden (cf[. Abbildung 99\)](#page-94-0).

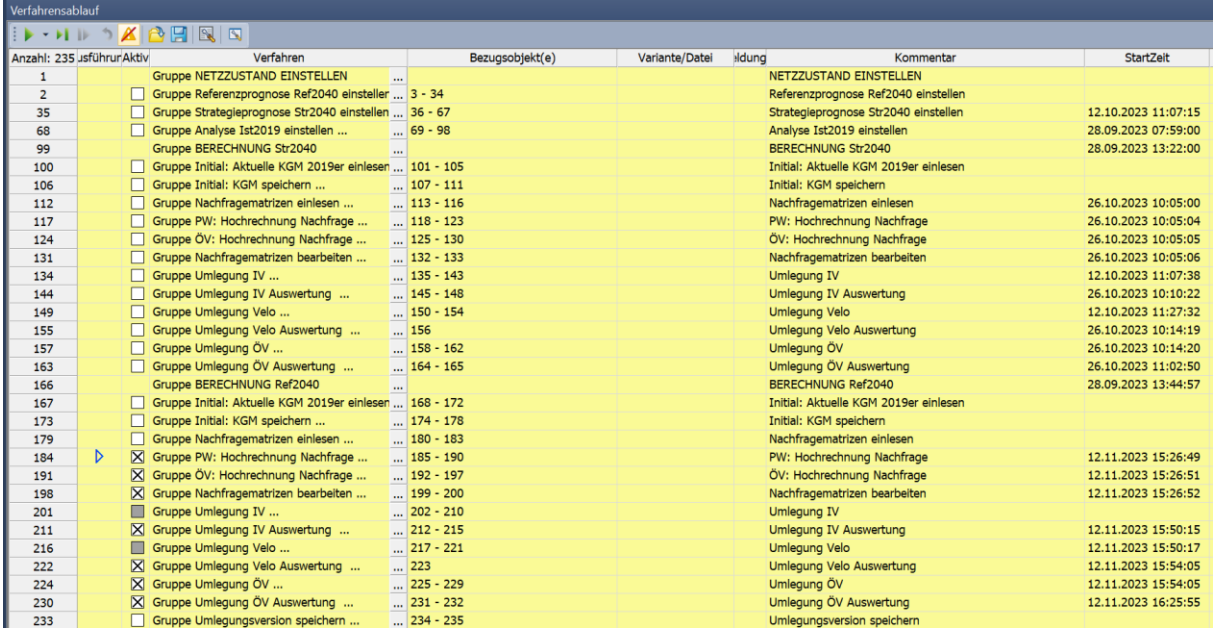

<span id="page-94-0"></span>

Abbildung 99: Verfahrensparametersatz des Umlegungsmodells

#### *Netzzustand einstellen*

In einem ersten Block werden die Parameter für den Netzzustand eingestellt. Entsprechend der in Kapitel [5.4.2.1](#page-65-0) erläuterten Einstellung des Istzustandes 2019 können auch die Referenzprognose 2040 sowie Strategieprognose 2040 als Netzzustand ausgewählt werden.

|                | Anzahl: 235 usführunAktiv | Verfahren                                            | Bezugsobjekt(e)                 | Variante/Datei | Hdung | Kommentar                                                              |
|----------------|---------------------------|------------------------------------------------------|---------------------------------|----------------|-------|------------------------------------------------------------------------|
| $\mathbf{1}$   |                           | <b>Gruppe NETZZUSTAND EINSTELLEN</b><br>$\cdots$     |                                 |                |       | NETZZUSTAND EINSTELLEN                                                 |
| $\overline{2}$ |                           | Gruppe Referenzprognose Ref2040 einsteller  3 - 34   |                                 |                |       | Referenzprognose Ref2040 einstellen                                    |
| 3              |                           | Attribut ändern                                      | Strecken - TypNr                |                |       | REF2040_TYP                                                            |
| 4              |                           | Attribut ändern                                      | Strecken - VSysSet              |                |       | REF2040_VSYSSET                                                        |
| 5              |                           | Attribut ändern                                      | Strecken - AnzFahrstreifen      |                |       | REF2040 ANZFAHRSTREIFEN                                                |
| 6              |                           | Attribut ändern                                      | Strecken - KapIV                |                |       | REF2040 KAPIV                                                          |
| $\overline{7}$ |                           | Attribut ändern                                      | Strecken - v0_PW                |                |       | REF2040_V0IV; Geändert auf BDA v0_PW                                   |
| 8              |                           | Attribut ändern                                      | Strecken - v0IV                 |                |       | Setzen von v0IV                                                        |
| 9              |                           | Attribut ändern                                      | Strecken - VELOSTREIF           |                |       | REF2040 VELOSTREIF                                                     |
| 10             |                           | Attribut ändern                                      | Strecken - VELOWEG              |                |       | REF2040_VELOWEG                                                        |
| 11             | п                         | Attribut ändern                                      | Strecken - BahnuebergZuschlag   |                |       | REF2040 BAHNUEBERGZUSCHLAG                                             |
| 12             |                           | Attribut ändern                                      | Strecken - STEIGUNG GESAMT      |                |       | REF2040 STEIGUNG GESAMT                                                |
| 13             |                           | Attribut ändern                                      | Strecken - OBERTYP_NEU          |                |       | REF2040 OBERTYP NEU                                                    |
| 14             |                           | Attribut ändern                                      | Strecken - V-Regime             |                |       | REF2040 V-REGIME                                                       |
| 15             |                           | Attribut ändern                                      | Abbieger - VSysSet              |                |       | REF2040 VSYSSET                                                        |
| 16             |                           | Attribut ändern                                      | Abbieger - KapIV                |                |       | REF2040 KAPIV                                                          |
| 17             |                           | Attribut ändern                                      | Abbieger - t0IV                 |                |       | REF2040 TOIV                                                           |
| 18             |                           | Attribut ändern                                      | Abbieger - TypNr                |                |       | REF2040 ABBIEGETYPEN, Geändert von BDA Abbiegetypen                    |
| 19             |                           | Attribut ändern                                      | Knoten - TypNr                  |                |       | REF2040 TYP                                                            |
| 20             |                           | Attribut ändern                                      | Anbindungen - GEWICHT MIV       |                |       | REF2040 GEWICHTMIV                                                     |
| 21             |                           | Attribut ändern                                      | Anbindungen - GEWICHT VELO      |                |       | REF2040 GEWICHTVELO                                                    |
| 22             |                           | Attribut ändern                                      | Anbindungen - Gewicht(OV)       |                |       | REF2040 GEWICHTOEV                                                     |
| 23             |                           | Attribut ändern                                      | Anbindungen - VSysSet           |                |       | REF2040 VSYSSET                                                        |
| 24             |                           | Attribut ändern                                      | Anbindungen - t0-VSys(Fuss)     |                |       | REF2040 T0FUSS                                                         |
| 25             |                           | Attribut ändern                                      | Strecken - ERGAENZEND           |                |       | REF2040_ERGAENZEND & REF2040_VELOHIGHCLASS; Cityring Winterthur        |
| 26             |                           | Attribut ändern                                      | Strecken - EMPFOHLEN            |                |       | REF2040_EMPFOHLEN & REF2040_VELOHIGHCLASS; Veloschnellroute Winterthur |
| 27             |                           | Attribut ändern                                      | Strecken - EMPFOHLEN            |                |       | Korrektur, wenn t0 Velo > 20 km/h                                      |
| 28             |                           | Attribut ändern                                      | Strecken - ERGAENZEND           |                |       | Korrektur, wenn Empfohlen & Ergänzend                                  |
| 29             |                           | Attribut ändern                                      | Netz - VELO BASIS V0            |                |       | REF2040_VELO_BASIS_V0                                                  |
| 30             |                           | Attribut ändern                                      | Netz - VELO BASIS V0 AUSSERORTS |                |       | REF2040 VELO BASIS V0 AUSSERORTS                                       |
| 31             |                           | Attribut ändern                                      | Netz - VELO WIDERSTAND STEIGUNG |                |       | REF2040 VELO WIDERSTAND STEIGUNG REDUKTION                             |
| 32             |                           | Attribut ändern                                      | Netz - Netz-Zustand             |                |       | Information über Netzzustand                                           |
| 33             |                           | Alle Filter initialisieren<br>$\cdots$               |                                 |                |       |                                                                        |
| 34             |                           | Skript ausführen<br>$\cdots$                         |                                 |                |       | Setzen ÖV-Linienfilter auf Angebot Ref2040                             |
| 35             |                           | Gruppe Strategieprognose Str2040 einstellen  36 - 67 |                                 |                |       | Strategieprognose Str2040 einstellen                                   |
| 68             |                           | Gruppe Analyse Ist2019 einstellen                    | $$ 69 - 98                      |                |       | Analyse Ist2019 einstellen                                             |

Abbildung 100: Verfahrensschritte zur Einstellung des Netzzustands der Referenzprognose 2040

<span id="page-95-0"></span>[Abbildung 100](#page-95-0) zeigt beispielhaft die Verfahrensschritte für die Einstellung des Netzzustandes für die Referenzprognose 2040. Die Verfahrensschritte zur Einstellung der Strategieprognose sind grundsätzlich identisch und unterscheiden sich nur durch den Zugriff auf die differenzierten BDAs der Modellzustandes. Die Einstellung eines jeweiligen Netzzustandes überschreibt dabei in den Abgabeversionen (V22-00) alle Einstellungen eines zuvor eingestellten Netzzustandes.

#### *Berechnung Prognose*

| 166 | Gruppe BERECHNUNG Ref2040                               | $\cdots$              | <b>BERECHNUNG Ref2040</b>             |
|-----|---------------------------------------------------------|-----------------------|---------------------------------------|
| 167 | Gruppe Initial: Aktuelle KGM 2019er einlesen  168 - 172 |                       | Initial: Aktuelle KGM 2019er einlesen |
| 173 | Gruppe Initial: KGM speichern                           | $\ldots$ 174 - 178    | Initial: KGM speichern                |
| 179 | Gruppe Nachfragematrizen einlesen                       | $\ldots$ 180 - 183    | Nachfragematrizen einlesen            |
| 184 | X Gruppe PW: Hochrechnung Nachfrage                     | $\frac{1}{185}$ - 190 | PW: Hochrechnung Nachfrage            |
| 191 | X Gruppe ÖV: Hochrechnung Nachfrage                     | $\ldots$ 192 - 197    | ÖV: Hochrechnung Nachfrage            |
| 198 | $\boxtimes$ Gruppe Nachfragematrizen bearbeiten         | $\ldots$ 199 - 200    | Nachfragematrizen bearbeiten          |
| 201 | Gruppe Umlequng IV                                      | $\frac{1}{202}$ - 210 | Umlegung IV                           |
| 211 | $\boxtimes$ Gruppe Umlegung IV Auswertung               | $\ldots$ 212 - 215    | <b>Umlegung IV Auswertung</b>         |
| 216 | Gruppe Umlequng Velo                                    | $\ldots$ 217 - 221    | Umlegung Velo                         |
| 222 | $\boxtimes$ Gruppe Umlequng Velo Auswertung             | $\frac{1}{223}$       | Umlegung Velo Auswertung              |
| 224 | X Gruppe Umlegung ÖV                                    | $\ldots$ 225 - 229    | Umlegung ÖV                           |
| 230 | X Gruppe Umlequng ÖV Auswertung                         | $\vert$ 231 - 232     | Umlegung ÖV Auswertung                |

Abbildung 101: Verfahrensschritte Berechnung Referenzprognose 2040

<span id="page-95-1"></span>Die Berechnung der Referenzprognose 2040 wird in der Verfahrensgruppen in [Abbildung 101](#page-95-1) durchgeführt. Für die Berechnung der Strategieprognose 2040 sind äquivalente Verfahrensgruppen (Nr.-Bereich: 100-165) angelegt. Im Folgenden wird deshalb beispielhaft der Verfahrensablauf der Referenzprognose 2040 genauer erläutert.

| 166     | Gruppe BERECHNUNG Ref2040                                                                         | $\ddotsc$                |                  | <b>BERECHNUNG Ref2040</b>             |
|---------|---------------------------------------------------------------------------------------------------|--------------------------|------------------|---------------------------------------|
| 167     | Gruppe Initial: Aktuelle KGM 2019er einlesen  168 - 172                                           |                          |                  | Initial: Aktuelle KGM 2019er einlesen |
| 168     | Matrix öffnen                                                                                     | 201 DIS (Velo Velo)      | Velo_2019.DIS    |                                       |
| 169     | Matrix öffnen                                                                                     | 202 IMP (Velo Velo)      | Velo_2019.IMP    |                                       |
| 170     | Matrix öffnen                                                                                     | $\ldots$ 301 DIS (PW PW) | PW_2019.DIS      |                                       |
| 171     | Matrix öffnen                                                                                     | 302 TTC (PW PW)          | PW 2019.TTC      |                                       |
| 172     | Matrix öffnen                                                                                     | 303 IMP (PW PW)          | PW 2019.IMP      |                                       |
| 173     | Gruppe Initial: KGM speichern                                                                     | $\ldots$ 174 - 178       |                  | Initial: KGM speichern                |
| 174     | Matrix speichern                                                                                  | 201 DIS (Velo Velo)      | Velo 2040Ref.DIS |                                       |
| 175     | Matrix speichern                                                                                  | 202 IMP (Velo Velo)      | Velo 2040Ref.IMP |                                       |
| 176     | Matrix speichern                                                                                  | 301 DIS (PW PW)          | PW 2040Ref.DIS   |                                       |
| 177     | Matrix speichern                                                                                  | 302 TTC (PW PW)          | PW_2040Ref.TTC   |                                       |
| 178     | Matrix speichern                                                                                  | $\ldots$ 303 IMP (PW PW) | PW_2040Ref.IMP   |                                       |
| $- - -$ | $\Box$<br>$\mathbf{A} \mathbf{A} = \mathbf{A} \mathbf{A} \mathbf{A}$<br><b>Contract</b><br>$\sim$ | $\sim$ $\sim$ $\sim$     |                  | $10 - 10$<br>.                        |

Abbildung 102: Verfahrensschritte Initiale KGM Velo und PW Ref2040

<span id="page-96-0"></span>In den ersten beiden Gruppen dieses Teils der Verfahrensparameter werden die aktuellen Kenngrössenmatrizen (KGM) 2019 für Velo und PW eingelesen sowie die Initialen KGM 2040 gespeichert (cf. [Abbildung 102\)](#page-96-0). Wenn beide Gruppen aktiv sind, werden die Kenngrössenmatrizen 2019 als initiale KGM für die Referenzprognose 2040 genutzt.

| 179 | Gruppe Nachfragematrizen einlesen               | $\ldots$ 180 - 183                                                 | Nachfragematrizen einlesen                                               |
|-----|-------------------------------------------------|--------------------------------------------------------------------|--------------------------------------------------------------------------|
| 180 | Matrix öffnen                                   | 11 Fuss EVA Ref2040<br>01 Fuss EVA 2040R                           |                                                                          |
| 181 | Matrix öffnen                                   | 12 Velo EVA Ref2040<br>02 Velo EVA 2040R                           |                                                                          |
| 182 | Matrix öffnen                                   | 13 PW EVA Ref2040<br>03 PW EVA 2040Re                              |                                                                          |
| 183 | Matrix öffnen                                   | 14 ÖV EVA Ref2040<br>04 ÖV EVA 2040Ref                             |                                                                          |
| 184 | X Gruppe PW: Hochrechnung Nachfrage             | $\ldots$ 185 - 190                                                 | PW: Hochrechnung Nachfrage                                               |
| 185 | X Kombination von Matrizen und Vektoren         | $\text{Matrix}(\text{[NAME]} = \text{"PW} \text{ Schalter}'') := $ | PW: Prognose Schalter                                                    |
| 186 | X Kombination von Matrizen und Vektoren         | $Matrix([NAME] = "PW\_Ref2040\_Ab $                                | PW: Prognose absolut                                                     |
| 187 | X Kombination von Matrizen und Vektoren         | Matrix([NAME] = "PW Ref2040 Re                                     | PW: Prognose relativ                                                     |
| 188 | X Kombination von Matrizen und Vektoren         | Matrix([NAME] = "PW Schalter"):=                                   | PW: Prognose Schalter Nachkorrektur                                      |
| 189 | $\times$ Kombination von Matrizen und Vektoren  | Matrix([NAME] = "PW"):= IF(Matrix                                  | PW: Erstellung Umlegungsmatrix                                           |
| 190 | $\times$ Kombination von Matrizen und Vektoren  | Matrix( $[CODE] = "PW"$ ) := SYMME'                                | PW: Symmetrisieren und addieren Zusatznachfrage für Kenngrössenkorrektur |
| 191 | X Gruppe ÖV: Hochrechnung Nachfrage             | $\ldots$ 192 - 197                                                 | ÖV: Hochrechnung Nachfrage                                               |
| 192 | X Kombination von Matrizen und Vektoren         | $Matrix([NAME] = "ÖV Schalter"); =] $                              | ÖV: Prognose Schalter                                                    |
| 193 | X Kombination von Matrizen und Vektoren         | $Matrix([NAME] = "ÖV Ref2040 Ab $                                  | ÖV: Prognose absolut                                                     |
| 194 | X Kombination von Matrizen und Vektoren         | $Matrix([NAME] = "ÖV Ref2040 Rel$                                  | ÖV: Prognose relativ                                                     |
| 195 | X Kombination von Matrizen und Vektoren         | $Matrix([NAME] = "ÖV_Schalter"); = $                               | ÖV: Prognose Schalter Nachkorrektur                                      |
| 196 | X Kombination von Matrizen und Vektoren         | Matrix([NAME] = "ÖV"):= IF(Matrix                                  | ÖV: Erstellung Umlegungsmatrix                                           |
| 197 | X Kombination von Matrizen und Vektoren         | $Matrix([CODE] = "ÖV") := SYMME1$                                  | ÖV: Symmetrisieren                                                       |
| 198 | $\boxtimes$ Gruppe Nachfragematrizen bearbeiten | $\ldots$ 199 - 200                                                 | Nachfragematrizen bearbeiten                                             |
| 199 | X Kombination von Matrizen und Vektoren         | $Matrix(\text{[CODE]} = "Fuss") := SYMME$                          | Fuss: Hochrechnen & symmetrisieren                                       |
| 200 | X Kombination von Matrizen und Vektoren         | $Matrix[COMF] = "Valo") := SYMMF$                                  | Velo: Hochrechnen & symmetrisieren                                       |

Abbildung 103: Verfahrensschritte zur Bearbeitung der Nachfragematrizen Ref2040

<span id="page-96-1"></span>In den folgenden Gruppen erfolgt die Hochrechnung der EVA-Matrizen auf die Umlegungsmatrizen (cf. [Abbildung 103\)](#page-96-1), äquivalent zur Vorgehensweise für den Istzustand 2019 (cf. Kapitel [5.4.2.3\)](#page-67-0).

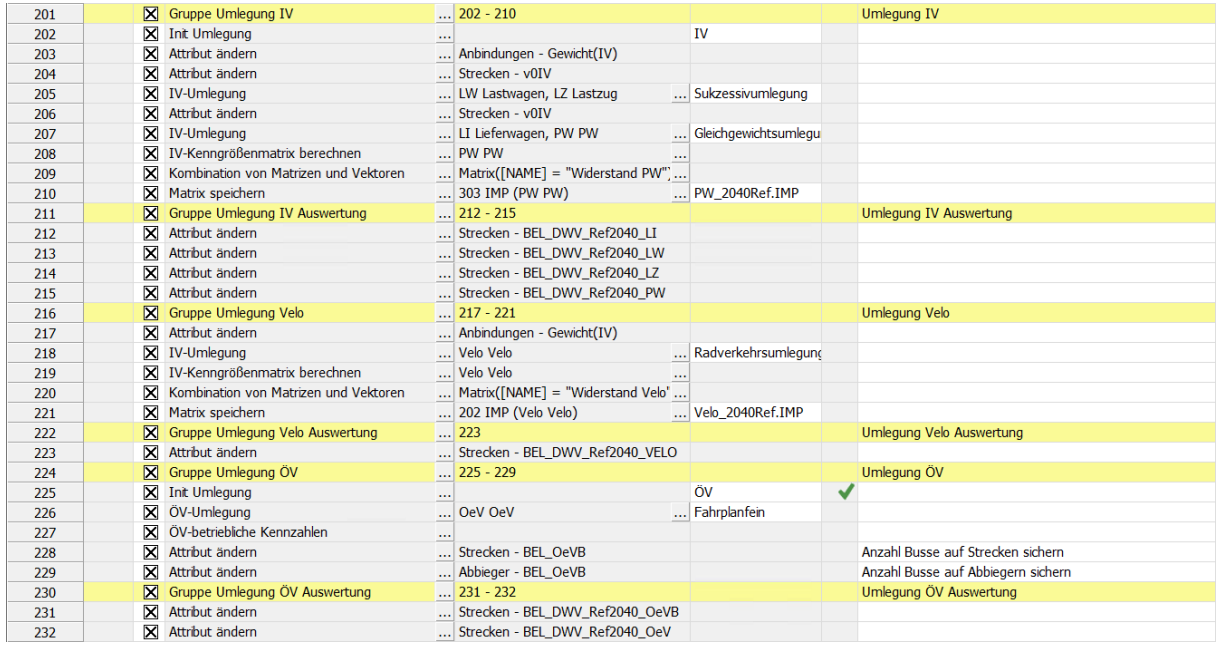

<span id="page-96-2"></span>Abbildung 104: Verfahrensschritte zur Umlegung der einzelnen Modi Ref2040

In den drauffolgenden Verfahrensgruppen (cf. [Abbildung 104\)](#page-96-2) wird die Nachfrage für PW, Velo sowie den ÖV umgelegt und die Ergebnisse zur Auswertungszwecken in entsprechend angelegte Strecken-BDAs geschrieben. Die Vorgehensweise ist dabei äquivalent zu der im Istzustand 2019 (cf. Kapitel [5.4.2.4,](#page-70-0) [5.4.2.5](#page-72-2) und [5.4.2.6\)](#page-75-2). Ebenso erfolgt in diesen Verfahrensgruppen die Berechnung der Kenngrössenmatrizen, die im Rahmen der Rückkopplung mit dem Nachfragemodell benötigt werden.

## **7.5 Abgeleitete Prognosemodelle**

### **7.5.1 Spitzenstundenmodelle (Prognosen)**

Die Modelle der Morgenspitzenstunde (MSP) und Abendspitzenstunde (ASP) werden für die Referenzund Strategieprognose 2040 direkt aus dem jeweiligen DWV-Prognosemodell abgeleitet. Sie sind wie im Istzustand 2019 reine Umlegungsmodelle für die Nachfragesegmente PW, LI, LW, LZ und ÖV.

Die Vorgehensweise bei der Ableitung der Modelle sowie bei der anschliessenden Berechnung und Umlegung der Nachfrage entspricht für die Referenz- und Strategieprognose 2040 der des Istzustandes, welche in Kapite[l 6.1](#page-77-1) beschrieben wird.

Die in [Tabelle 24](#page-77-0) dargestellte Übersicht der benötigten Matrizen für die Berechnungen gilt auch für die Spitzenstundenmodelle der Referenz- und Strategieprognose 2040. Es ist nur zu beachten, dass für die Matrizen im Nummernbereich 3-7 die entsprechenden DWV-Umlegungsmatrizen des betrachteten Prognosezustandes eingelesen werden.

## **7.5.2 DTV (Prognosen)**

Die DTV-Modelle der Referenz- und Strategieprognose 2040 werden direkt aus dem jeweiligen DWV-Prognosemodell abgeleitet. Sie sind wie im Istzustand 2019 reine Umlegungsmodelle für die Nachfragesegmente PW, LI, LW, LZ und ÖV. Die Netzgrundlage bleibt wie im Istzustand 2019 gegenüber dem jeweiligen DWV-Prognosemodell unverändert.

Die Vorgehensweise bei der Ableitung der Modelle sowie bei der anschliessenden Berechnung und Umlegung der Nachfrage entspricht für die Referenz- und Strategieprognose 2040 der des Istzustandes, welche in Kapite[l 6.2](#page-83-0) beschrieben wird.

Die i[n Tabelle 25](#page-84-0) dargestellte Übersicht der benötigten Matrizen für die Berechnungen gilt auch für die DTV-Modelle der Referenz- und Strategieprognose 2040. Es ist nur zu beachten, dass für die Matrizen im Nummernbereich 3-7 die entsprechenden DWV-Umlegungsmatrizen des betrachteten Prognosezustandes eingelesen werden.

# **8 Auswertungsverfahren**

## <span id="page-98-0"></span>**8.1 Allgemeines**

Die automatisierten Standardauswertungen folgen den Vorgaben des Amtes für Mobilität. Das Auswertetool ist Excel basiert und ist sowohl für die Berechnung der Nachfrage als auch für die Auswertung der Umlegung konzipiert. Derzeit ist nur eine Auswertung möglich. Das Excel-Tool wird daher gegenwärtig als Postprozess nach der Umlegung angewandt.

Zur Auswertung werden verschiedene Layouts, Filter und Verfahrensparameter angesprochen. Deshalb ist es notwendig, einen Projektpfad zu definieren, in dem die Ablageorte der Dateien definiert werden.

## **8.2 Aufbereitung der Umlegungsversion**

Zur Auswertung sind einige Vorbereitungen der Version notwendig. Diese sind in der übergebenen Version schon entsprechend integriert und werden hier noch einmal **nachrichtlich** erwähnt.

### **8.2.1 Matrizen**

Die Nummerierung der Matrizen ist fest vorgegeben. Diese sollten auch nicht verändert werden, da es ansonsten zu Seiteneffekten kommen kann und die Auswertung abgebrochen wird. Insbesondere in Verfahrensparametern ist teilweise in VISUM ein direkter Bezug auf Matrixnummern notwendig. Somit genügt es nicht, Matrixnummern im Auswertetool anzupassen.

Die verwendeten Nachfragematrizen entsprechen folgender Nummerierung:

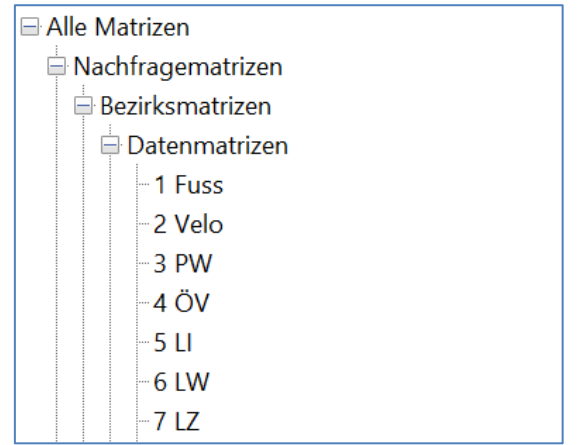

Abbildung 105: Nachfragematrizen des Auswertetools

Die Oberbezirksmatrizen entsprechen folgender Nummerierung:

| ⊟ Alle Matrizen                |  |  |  |  |  |  |
|--------------------------------|--|--|--|--|--|--|
| ⊟ Nachfragematrizen            |  |  |  |  |  |  |
| $\boxplus$ Bezirksmatrizen     |  |  |  |  |  |  |
| $\Box$ Oberbezirksmatrizen     |  |  |  |  |  |  |
| <b>⊟ Datenmatrizen</b>         |  |  |  |  |  |  |
| - 1100 Nachfrage PW            |  |  |  |  |  |  |
| - 1101 Nachfrage ÖV            |  |  |  |  |  |  |
| - 1102 Nachfrage Fuss          |  |  |  |  |  |  |
| -1103 Nachfrage Velo           |  |  |  |  |  |  |
| -1110 Nachfrage LI             |  |  |  |  |  |  |
| - 1111 Nachfrage LW            |  |  |  |  |  |  |
| <sup>∟</sup> 1112 Nachfrage LZ |  |  |  |  |  |  |
|                                |  |  |  |  |  |  |

Abbildung 106: Oberbezirksmatrizen des Auswertetools

### **8.2.2 Gebiete und Oberbezirke**

Die Gebiete und Oberbezirke sind identisch. Die Oberbezirke werden für eine Auswertung auf Matrixebene benötigt. Die Gebiete für Auswertungen der Fahrleistungen. Die Daten werden als Shape-Datei zur Verfügung gestellt und müssen als Oberbezirke sowie als Gebiete eingelesen werden.

| shape                          |                                |                      |              |  |  |  |  |  |
|--------------------------------|--------------------------------|----------------------|--------------|--|--|--|--|--|
| Name                           | $\checkmark$<br>Änderungsdatum | Typ                  | Größe        |  |  |  |  |  |
| Oberbezirke_mainzone.CPG       | 20.04.2023 16:36               | CPG-Datei            | $1$ KB       |  |  |  |  |  |
| Oberbezirke_mainzone.CTF       | 20.04.2023 16:36               | CTF-Datei            | 1 KB         |  |  |  |  |  |
| Oberbezirke_mainzone.DBF       | 20.04.2023 16:36               | DBF-Datei            | <b>19 KB</b> |  |  |  |  |  |
| Oberbezirke_mainzone.PRJ<br>M. | 20.04.2023 16:36               | <b>Text Document</b> | 1 KB         |  |  |  |  |  |
| Oberbezirke mainzone.SHP       | 20.04.2023 16:36               | SHP-Datei            | 6.543 KB     |  |  |  |  |  |
| Oberbezirke_mainzone.SHX       | 20.04.2023 16:36               | SHX-Datei            | 4 KB         |  |  |  |  |  |
|                                |                                |                      |              |  |  |  |  |  |

Abbildung 107: Oberbezirke und Gebiete des Auswertetools

#### **8.2.3 Benutzerdefinierte Attribute**

Zur Auswertung werden eine ganze Reihe benutzerdefinierter Attribute (BDA) genutzt. Diese sind in der Umlegungsversion bereits angelegt, können aber bei Bedarf aus der Datei UDA\_Tool.net additiv eingelesen werden.

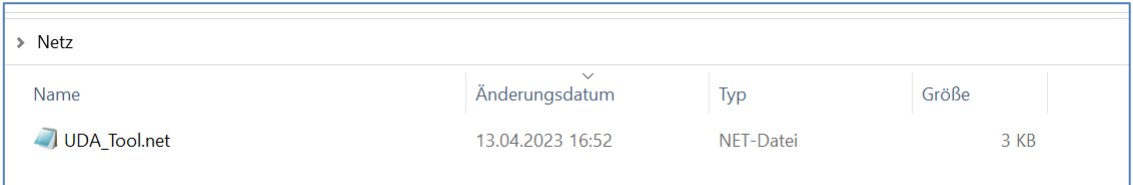

Abbildung 108: Datei der BDA für das Auswertetool

Diese Attribute werden an den Objekten

• Oberbezirken,

|           | Liste (Attribute)                       |         |                   |              |                                                |        |          |  |  |  |
|-----------|-----------------------------------------|---------|-------------------|--------------|------------------------------------------------|--------|----------|--|--|--|
|           | $-0.55$<br>: Nur benutzerdefinierte     |         |                   |              |                                                |        |          |  |  |  |
| Anzahl: 6 | $\blacktriangleright$<br>ObjTyp<br>Name | AttlD   | <b>Y</b> KurzName | LangName     | Kommentar                                      | Formel | WerteTyp |  |  |  |
|           | Oberbezirke                             | Q AGG 1 | $Q$ Agg $1$       | $Q$ Agg $1$  | Auswertungstool Aggregationsebene Oberbezirke  |        | Ganzzahl |  |  |  |
|           | Oberbezirke                             | Q AGG 2 | $Q$ Agg $2$       | Q_Agg_2      | Auswertungstool Aggregationsebene Oberbezirke  |        | Ganzzahl |  |  |  |
| 3         | Oberbezirke                             | Q AGG 3 | $Q$ Agg $3$       | $Q$ Agg $3$  | Auswertungstool Aggregationsebene Oberbezirke  |        | Ganzzahl |  |  |  |
| 4         | Oberbezirke                             | Z AGG 1 | $Z$ Agg $_1$      | $Z$ Agg $_1$ | Auswertungstool__Aggregationsebene Oberbezirke |        | Ganzzahl |  |  |  |
| -5        | Oberbezirke                             | Z AGG 2 | $Z$ Agg $2$       | $Z$ Agg $_2$ | Auswertungstool_Aggregationsebene Oberbezirke  |        | Ganzzahl |  |  |  |
| 6         | Oberbezirke                             | Z AGG 3 | $Z$ Agg $3$       | $Z$ Agg $3$  | Auswertungstool__Aggregationsebene Oberbezirke |        | Ganzzahl |  |  |  |

Abbildung 109: BDA der Oberbezirke des Auswertetools

#### • Bezirken,

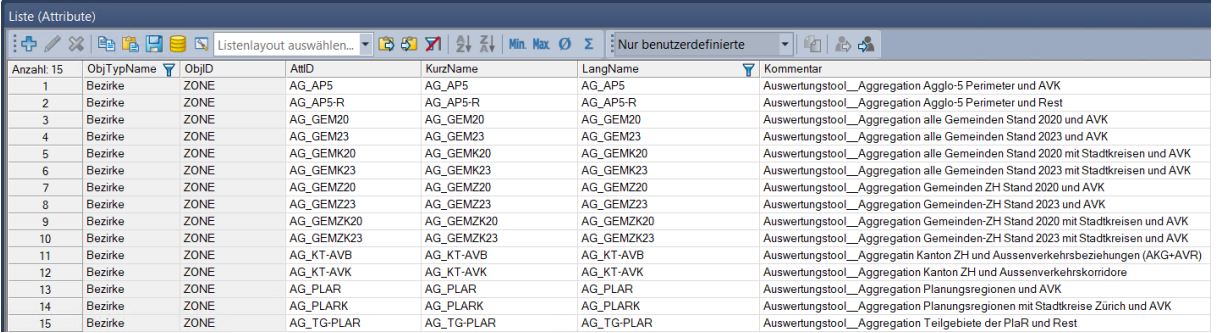

Abbildung 110: BDA der Bezirke des Auswertetools

#### • Gebieten sowie

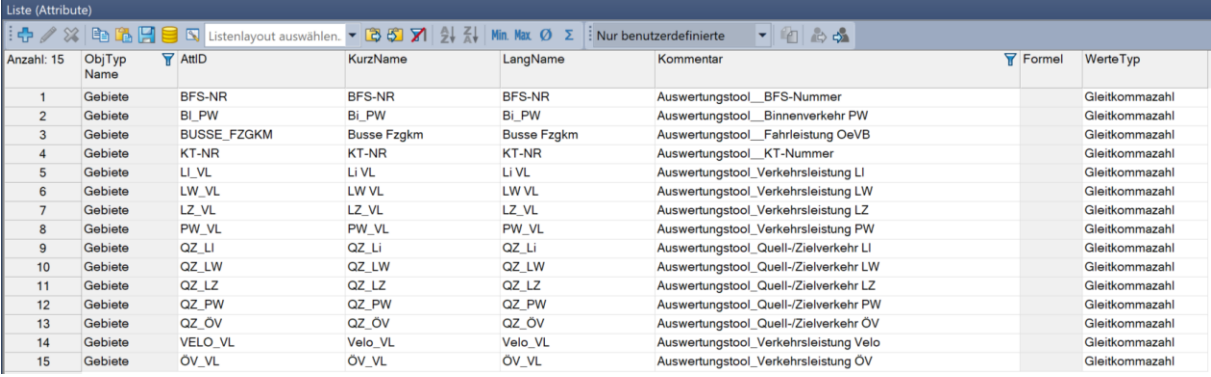

Abbildung 111: BDA der Gebiete des Auswertetools

• Strecken angelegt.

|           | Liste (Attribute) |                                                                                                    |                 |          |                                   |                 |                                |  |  |
|-----------|-------------------|----------------------------------------------------------------------------------------------------|-----------------|----------|-----------------------------------|-----------------|--------------------------------|--|--|
|           |                   | : + / ※   B B B S Listenlayout auswählen. ▼ B S 7   2   3   Min. Max Ø Σ  : Nur benutzerdefinierte |                 |          | $\Box$ $\Box$                     |                 |                                |  |  |
| Anzahl: 1 | ObjTyp<br>Name    | AttlD                                                                                              | <b>KurzName</b> | LangName | Kommentar                         | <b>Y</b> Formel | WerteTyp                       |  |  |
|           | Strecken          | <b>FZG BUS</b>                                                                                     | Fzg Bus         | Fzg Bus  | Auswertungstool Fahrleistung OeVB |                 | <b>IANZSERV</b> Gleitkommazahl |  |  |

Abbildung 112: BDA der Strecken des Auswertetools

Das BDA der Strecke ist das einzige Formel-Attribut, Es multipliziert die Anzahl der Fahrten der Busse mit der Länge der Strecke (cf[. Abbildung 113\)](#page-101-0)

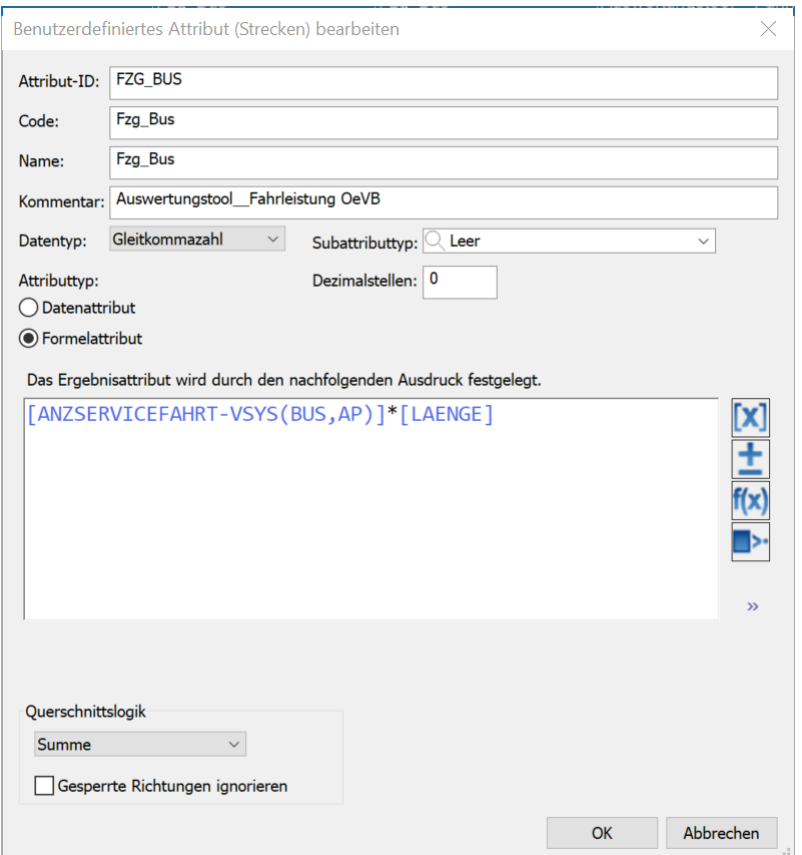

Abbildung 113: Formel-Attribut für die Auswertung der Fzg-km Bus im Auswertetool

<span id="page-101-0"></span>Die Attribute der Bezirke, der Oberbezirke sowie das Attribut «BFS-NR» der Gebiete müssen befüllt sein. Sie dienen der Filterung bzw. der Zuordnung bei der Auswertung. Alle anderen Attribute werden im Laufe der Abarbeitung des Auswertetools gefüllt.

## **8.3 Aufbau des Auswertetools**

Das Auswertetool besteht grundsätzlich aus verschiedenen Arten von Tabellenblättern («sheets»),

- einem «sheet» mit dem fest vorgegebenen Namen «automatischer Lauf» sowie
- den «dashboard-sheets»

#### **8.3.1 Sheet «automatischer Lauf»**

Dieses Blatt enthält die wesentlichen Angaben zur Abarbeitung. Dazu gehören

- der VISUM-Projektpfad (Projektverzeichnis),
- die Versionsnummer der VISUM-Version sowie
- die Angaben zur Auswertung

| A                                                        | B                                                                          | C                      | D                 | E                        | F                           | ${\mathsf G}$                   | H                 |
|----------------------------------------------------------|----------------------------------------------------------------------------|------------------------|-------------------|--------------------------|-----------------------------|---------------------------------|-------------------|
| 1 VISUM Projektpfad:                                     | C:\AFM-Daten-lokal\GVM-ZH 2\Prognose-Ref2040\Projektverzeichnis_2040RP.pfd |                        |                   |                          |                             |                                 |                   |
|                                                          |                                                                            |                        |                   |                          |                             |                                 |                   |
| $\mathbf{R}$                                             |                                                                            |                        |                   |                          |                             |                                 |                   |
| 4 Umlegungsparameter                                     |                                                                            |                        |                   |                          |                             |                                 |                   |
|                                                          |                                                                            |                        |                   |                          |                             |                                 |                   |
| 6 Auswertung                                             |                                                                            |                        |                   |                          |                             |                                 |                   |
|                                                          | 1 Gesamt                                                                   |                        |                   |                          |                             |                                 |                   |
| 8 Listenart                                              | <b>Bezirke</b>                                                             | Anbindungen            | <b>Matrix</b>     | <b>Strecke</b>           | <b>Gebiet</b>               | <b>Gebiet</b>                   |                   |
| 9 Filter                                                 |                                                                            |                        |                   |                          |                             |                                 |                   |
| 10 Listen - Layout                                       | Bez_Diag_Leistung.llax                                                     | <b>Anb Leist.llax</b>  | Matrix.llax       | <b>Strecken Agg.llax</b> | <b>Geb_VL.llax</b>          | VL 3 Gebiete.llax               |                   |
|                                                          | <b>DO2</b>                                                                 | DA <sub>2</sub>        | EC <sub>2</sub>   | EJ2                      | CK <sub>2</sub>             | EU <sub>2</sub>                 |                   |
| 11 Start Kopie                                           |                                                                            |                        |                   |                          |                             |                                 |                   |
| 12 Verfahren                                             | <b>Belege HD</b>                                                           |                        |                   |                          | Teil_2_Verkehrsleistung.xml | Teil_3_Verkehrsleistung_Det.xml |                   |
| 13                                                       |                                                                            |                        |                   |                          |                             |                                 |                   |
| 14 Objekte                                               | <b>OberMatrix</b>                                                          | <b>OberMatrix</b>      | <b>OberMatrix</b> | <b>OberMatrix</b>        | <b>OberMatrix</b>           | <b>OberMatrix</b>               | <b>OberMatrix</b> |
| 15 Bemerkung                                             | <b>PW</b>                                                                  | ŌV                     | <b>Fuss</b>       | Velo                     | $\mathbf{u}$                | LW                              | LZ.               |
| 16 Filter                                                |                                                                            |                        |                   |                          |                             |                                 |                   |
| 17 Layout                                                |                                                                            |                        |                   |                          |                             |                                 |                   |
| 18 Start Nummer                                          |                                                                            | 1100                   | 1101              | 1102                     | 1103                        | 1110<br>1111                    | 1112              |
| 19 Matrix-Iterator                                       |                                                                            |                        |                   |                          |                             |                                 |                   |
| 20 Anzahl                                                |                                                                            |                        |                   |                          |                             |                                 |                   |
| 21 Start Spalte                                          |                                                                            | 35                     | 35                | 35                       | 35                          | $\bf 60$<br>60                  | 60                |
| 22 Start Zeile                                           |                                                                            | $\blacktriangleleft$   | 50                | 96                       | 73                          | $\overline{A}$<br>27            | 50                |
| 23 Verfahren                                             | Teil_1 Auswertung.xml                                                      |                        |                   |                          |                             |                                 |                   |
| $\frac{24}{25}$                                          |                                                                            |                        |                   |                          |                             |                                 |                   |
|                                                          |                                                                            |                        |                   |                          |                             |                                 |                   |
| 26                                                       |                                                                            |                        |                   |                          |                             |                                 |                   |
| 27 VISUM-Version                                         | visum.visum.22                                                             |                        |                   |                          |                             |                                 |                   |
| 28                                                       |                                                                            |                        |                   |                          |                             |                                 |                   |
|                                                          |                                                                            | Rechnerabhängig        |                   |                          |                             |                                 |                   |
|                                                          |                                                                            | Projektabhängig        |                   |                          |                             |                                 |                   |
|                                                          |                                                                            | aus VISEVA-Projekt     |                   |                          |                             |                                 |                   |
|                                                          |                                                                            | betrifft Pendlermatrix |                   |                          |                             |                                 |                   |
| 29<br>30<br>31<br>32<br>33<br>34<br>35<br>36<br>37<br>38 |                                                                            |                        |                   |                          |                             |                                 |                   |
|                                                          |                                                                            |                        |                   |                          |                             |                                 |                   |
|                                                          |                                                                            |                        |                   |                          |                             |                                 |                   |
|                                                          |                                                                            |                        |                   |                          |                             |                                 |                   |
|                                                          |                                                                            |                        |                   |                          |                             |                                 |                   |
|                                                          |                                                                            |                        |                   |                          |                             |                                 |                   |
| 39                                                       | Listen                                                                     | Objekte                |                   |                          |                             |                                 |                   |
| 40 Listenarten                                           | <b>Betreiber</b>                                                           | Histogramm             |                   |                          |                             |                                 |                   |
| 41                                                       | <b>Statistik</b>                                                           | <b>OberMatrix</b>      |                   |                          |                             |                                 |                   |
| 42                                                       | <b>Matrix</b>                                                              |                        |                   |                          |                             |                                 |                   |
| 43                                                       | <b>VSys</b>                                                                |                        |                   |                          |                             |                                 |                   |
| 44                                                       | <b>Strecke</b>                                                             |                        |                   |                          |                             |                                 |                   |
| 45                                                       | <b>Gebiet</b>                                                              |                        |                   |                          |                             |                                 |                   |
| 46                                                       | <b>Gebietdetail</b>                                                        |                        |                   |                          |                             |                                 |                   |
| 47                                                       | <b>Linie</b>                                                               |                        |                   |                          |                             |                                 |                   |
| 48                                                       | <b>Haltestelle</b>                                                         |                        |                   |                          |                             |                                 |                   |
| 49                                                       | Zählstellen                                                                |                        |                   |                          |                             |                                 |                   |
|                                                          |                                                                            |                        |                   |                          |                             |                                 |                   |
| $\frac{50}{51}$                                          | <b>Nachfrageschichten</b>                                                  |                        |                   |                          |                             |                                 |                   |
|                                                          | <b>Oberbezirke</b>                                                         |                        |                   |                          |                             |                                 |                   |
| 52                                                       | <b>Anbindungen</b>                                                         |                        |                   |                          |                             |                                 |                   |
| 53                                                       | <b>Bezirke</b>                                                             |                        |                   |                          |                             |                                 |                   |

Abbildung 114: Aufbau des Tabellenblattes «automatischer Lauf»

<span id="page-102-0"></span>Wie in [Abbildung 114](#page-102-0) ersichtlich, wird in der oberen Zeile das Projektverzeichnis festgelegt. Dort sind die entsprechenden Verfahrensparameter, Layouts und Filter zu finden.

Das Auswertetool wertet vor allem Listen aus. Diese werden standardisiert abgearbeitet. Es können Filter, Listen-Layouts und Verfahrensparameter zur Befüllung der Listen vorgegeben werden. Die möglichen Listenarten sind in dem Block «Listenarten» zu finden.

In der Abbildung wird beispielsweise in der Spalte 2 eine Auswertung über eine Bezirksliste durchgeführt. Dabei wird das Listenlayout «Bez\_Diag\_Leistung.llax» verwendet und im Dashboard-sheet ab Spalte «DO» und Zeile 2 ausgegeben. Der Verfahrensparameter «Belege HD» wird dafür aufgerufen und abgearbeitet. Ein Filter wird nicht verwendet.

Neben den Listen können derzeit Histogramme und Obermatrizen ausgegeben werden. Diese werden in dem Block Objekte definiert. Dabei werden wie schon bei den Listen Filtern, Layouts und Verfahrensparametern verwendetet, aber auch weitere Angaben benötigt. Im vorliegenden Fall sind dies:

- Matrixnummern in Zeile 18. Da diese fortlaufend nummeriert sind genügt es, jeweils die rot markierten Spalten anzupassen. Bitte auch hier beachten: Wenn Änderungen in der Nummerierung der Matrizen erfolgt müssen auch die zugehörigen Verfahrensparameter angepasst werden.
- Die Spalten und Zeilen der Position, wo die Matrix im Dashboard-sheet abgelegt wird ist in diesem Block getrennt. Auch die Spalte wird numerisch festgelegt.

Alle weiteren Zeilen dieses Blocks sind für die Darstellung von Histogrammen vorgesehen und werden hier nicht verwendet.

Beide Auswerteblöcke werden sukzessive abgearbeitet bis jeweils in der ersten Zeile (Listenart oder Objekte) ein Element ohne Eintrag gefunden wird. Im Beispiel für die Listen ist dies «H8».

In Zeile 27 wird der Versionsname von VISUM festgelegt. Derzeit wird VISUM 22 verwendet.

#### **8.3.2 Dashboard-sheets**

Es können mehrere Dashboard-sheets angelegt werden. Die Namen können frei gewählt werden. Da diese Blätter ebenfalls einen fixen Aufbau haben ist es notwendig, ein vorhandenes Blatt zu kopieren, wenn ein neuer Fall ausgewertet werden soll.

|                |                                                                          | $\mathbb{C}$ | D.                   |                                 | $\mathbb{F}$ | G         |                     |                       |           |                 |                       | M         |           | $\circ$               |                                      | $\Omega$   |                          |           |                  | $\mathbf{u}$ |           | w         |           |                    |           |
|----------------|--------------------------------------------------------------------------|--------------|----------------------|---------------------------------|--------------|-----------|---------------------|-----------------------|-----------|-----------------|-----------------------|-----------|-----------|-----------------------|--------------------------------------|------------|--------------------------|-----------|------------------|--------------|-----------|-----------|-----------|--------------------|-----------|
| Version        | 01-GVM_ZH_DWV2040Strat_EBP-AFM-VBZ_20230906_RS_20230918_Ist-u_RS_2023101 |              |                      |                                 |              |           |                     | Auswertung starten    |           |                 |                       |           |           | <b>Sesetzungsgrad</b> |                                      |            |                          |           |                  |              |           |           |           |                    |           |
| 2 Log-File     | 01-GVM ZH DWV2040Strat EBP-AFM-VBZ 20230906 RS 20230918 Ist-u RS 2023101 |              |                      |                                 |              |           |                     |                       |           |                 |                       |           |           | 1.324                 |                                      |            |                          |           |                  |              |           |           |           |                    |           |
| 3 Listen       |                                                                          |              |                      |                                 |              |           |                     |                       |           |                 |                       |           |           |                       | <mark>auf Version</mark> 5 aufbauend |            |                          |           |                  |              |           |           |           |                    |           |
| 4 Objekte      |                                                                          |              |                      |                                 |              |           |                     |                       |           |                 |                       |           |           |                       |                                      |            |                          |           |                  |              |           |           |           |                    |           |
| $\mathbf{R}$   |                                                                          |              |                      |                                 |              |           |                     |                       |           |                 |                       |           |           |                       |                                      |            |                          |           |                  |              |           |           |           |                    |           |
| $\overline{7}$ | Auswertung Verkehrsaufkommen (2a)                                        |              |                      |                                 |              |           |                     |                       |           |                 |                       |           |           |                       |                                      |            |                          |           |                  |              |           |           |           |                    |           |
| 8              | Verwendung der kalibrierte Matrizen (Umlegungsmodell)                    |              |                      |                                 |              |           |                     |                       |           |                 |                       |           |           |                       |                                      |            |                          |           |                  |              |           |           |           |                    |           |
| $\mathbf{9}$   |                                                                          |              | Fahrtenaufkommen QZV |                                 |              |           | Fahrtenaufkommen RV |                       |           |                 | Fahrtenaufkommen QZBV |           |           |                       | Wegeaufkommen QZV                    |            |                          |           | Wegeaufkommen BV |              |           |           |           | Wegeaufkommen QZBV |           |
| 10 No          |                                                                          | PW           | и                    | LW                              | LZ.          | PW        | <b>H</b>            | LW                    | LZ.       | PW              |                       | <b>LW</b> | LZ        | PW (P)                | OV (P)                               | Velo       | Fuss                     | PW (P)    | OV (P)           | Velo         | Fuss      | PW (P)    | OV(P)     | Velo               | Fuss      |
| 11 Gesamt      | Perimeter GVM-ZH                                                         |              |                      |                                 |              |           |                     |                       |           |                 |                       |           |           |                       |                                      |            |                          |           |                  |              |           |           |           |                    |           |
| 12             | 10000 Kanton Zürich                                                      | 638.84       | 81.710               | 16.821                          | 11.516       | 1.844.610 | 491.035             | 43,480                |           | 9.920 2.483.451 | 572.744               | 60.300    | 21,436    | 845.825               | 426.423                              | 27.380     | 3.936                    | 2.442.264 | 1.227.511        | 795.530      | 2.360.876 | 3.288.090 | 1.653.935 | 822.910            | 2.364.812 |
| 13             | 10001 Furttal                                                            | 88.222       | 13.125               | 3.648                           | 1.338        | 15.973    | 14.516              | 299                   | 286       | 104.195         | 27.641                | 3.947     | 1.624     | 116,806               | 22.713                               | 7.676      | 112                      | 21.148    | 4.176            | 11.303       | 54.579    | 137.954   | 26,889    | 18.979             | 54,692    |
| 14             | 10002 Glattal                                                            | 400.728      | 49.839               | 10.515                          | 4.686        | 131.688   | 65.721              | 2.592                 | 649       | 532,416         | 115.560               | 13.106    | 5.334     | 530.564               | 241.229                              | 30.445     | 5.977                    | 174.355   | 41.168           | 71.144       | 279.646   | 704.919   | 282.396   | 101.589            | 285.623   |
| 15             | 10003 Knonaueramt                                                        | 96.949       | 10.836               | 2.300                           | 572          | 39.153    | 16.999              | 656                   |           | 139 136.103     | 27.835                | 2.956     | 711       | 128.361               | 26.937                               | 5.072      | 67                       | 51.839    | 5.392            | 15.291       | 63.262    | 180.200   | 32.328    | 20.363             | 63.329    |
| 16             | 10004 Limmatta                                                           | 195.996      | 31.878               | 7.134                           | 2.407        | 41.206    | 39.609              | 1.163                 | 95        | 237.202         | 71.487                | 8.297     | 2.502     | 259.499               | 92.094                               | 15.812     | 860                      | 54.556    | 18.558           | 34.570       | 133.959   | 314.055   | 110.652   | 50.381             | 134.819   |
| 17             | 10005 Oberland                                                           | 221.315      | 21.338               | 5.025                           | 1.597        | 135.047   | 63.832              | 1.840                 | 517       | 356.362         | 85.170                | 6.864     | 2.114     | 293.021               | 84.595                               | 13.673     | 2,060                    | 178,802   | 30.749           | 59.818       | 224.331   | 471.823   | 115,344   | 73.491             | 226.392   |
| 18             | 10006 Pfannenstie                                                        | 139,233      | 15.343               | 2.649                           | 677          | 68.795    | 40.418              |                       | 92        | 208.021         | 55.761                | 3.762     | 770       | 184,345               | 91.292                               | 11.143     | 884                      | 91.084    | 13.934           | 39.254       | 136.194   | 275.429   | 105.226   | 50.397             | 137.078   |
|                | 10007 Unterland                                                          | 181.621      | 15.170               | 6.210                           | 2.276        |           | 41.104              | 1.113<br>1.903        | 500       | 251.788         | 56.274                | 8.113     | 2.776     | 240.466               | 55.199                               | 11,410     | 441                      | 92.901    | 13.905           | 35.506       | 143.645   | 333.367   | 69.104    | 46.915             | 144,086   |
| 19             |                                                                          |              |                      |                                 |              | 70.167    |                     |                       |           |                 |                       |           |           |                       |                                      |            |                          |           |                  |              |           |           |           |                    |           |
| 20             | 10008 Weinland                                                           | 63.770       | 7.706                | 1.372                           | 2.117        | 17.767    | 10.137              | 674                   | 170       | 81.536          | 17.842                | 2.046     | 2.287     | 84.431                | 13.741                               | 6.224      | 2.588                    | 23.523    | 1.864            | 8.255        | 26.423    | 107.954   | 15.605    | 14.479             | 29.011    |
| 21             | 10009 Winterthur u. Umgebung                                             | 221.034      | 24.086               | 5.633                           | 2.395        | 167.588   | 38.632              | 2.436                 | 442       | 388.622         | 62.717                | 8.069     | 2.837     | 292.649               | 127.324                              | 10.177     | 292                      | 221.887   | 70.046           | 92.731       | 300.528   | 514.536   | 197.371   | 102.908            | 300.820   |
| 22             | 10010 Zimmerberg                                                         | 154.916      | 20.926               | 2.891                           | 936          | 77.058    | 46.374              | 980                   | 96        | 231.974         | 67.299                | 3.871     | 1.032     | 205.108               | 115.185                              | 9.867      | 998                      | 102.025   | 20.323           | 40.679       | 175.444   | 307.133   | 135.508   | 50.545             | 176.441   |
| 23             | 10011 Stadt Zürich                                                       | 468.173      | 67.210               | 10.273                          | 4.325        | 283.611   | 15.821              | 9.409                 | 1.029     | 751.784         | 83.030                | 19.682    | 5.354     | 619.861               | 621.139                              | 30.211     | 5.230                    | 375.501   | 474,884          | 324.817      | 815.078   | 995.362   | 1.096.023 | 355.028            | 820.308   |
| 24             | weitere (ausbaubar)                                                      |              |                      |                                 |              |           |                     |                       |           |                 |                       |           |           |                       |                                      |            |                          |           |                  |              |           |           |           |                    |           |
| 25<br>26       | Auswertung Verkehrsleistung (2b)                                         |              |                      |                                 |              |           |                     |                       |           |                 |                       |           |           |                       |                                      |            |                          |           |                  |              |           |           |           |                    |           |
| 27             | Aus Umlegungsergebnis                                                    |              |                      |                                 |              |           |                     |                       |           |                 |                       |           |           |                       |                                      |            |                          |           |                  |              |           |           |           |                    |           |
| 28             |                                                                          |              |                      | Fahrzeugverkehrsleistung (Netz) |              |           |                     | PV-Leistung (Netz)    |           |                 | PV-Leistung Diagonale |           |           | PV-Leistung Anbind.   |                                      |            | <b>PV-Leistung Total</b> |           |                  |              |           |           |           |                    |           |
| 29             |                                                                          | PW           |                      | LW                              | LZ           | öva       | PW (P)              | ÖV (P)                | Velo      | PW (P)          | OV (P)                | Velo      | PW (P)    | ÖV (P)                | Velo                                 | PW (P)     | ÖV (P)                   | Velo      |                  |              |           |           |           |                    |           |
| 30             | Perimeter GVM-ZH                                                         | 52.615.543   | 8.205.707            | 1.672.520                       | 1,486,080    | 384.353   |                     | 69.662.979 46.887.907 | 3.258.206 | 198,569         | 226.603               | 1.282.486 | 1,944.120 | 1.003.149             | 470.573                              |            | 71.805.668 48.117.658    | 5.011.26  |                  |              |           |           |           |                    |           |
| 31             | 10000 Kanton Zürich                                                      | 26.900.276   | 4.153.004            | 873.646                         | 671.043      | 229.754   |                     | 35.615.966 23.240.586 | 30.238    | 34.913          | 66.011                | 573.219   | 899.238   | 748.886               | 275.132                              |            | 6.550.117 24.055.483     | 878.59    |                  |              |           |           |           |                    |           |
| 32             | 10001 Furttal                                                            | 804.101      | 138.165              | 36,786                          | 27,580       | 3.590     | 1.064.630           | 143,432               | 550       | 628             | 1.355                 | 14.745    | 23.582    | 8.564                 | 5.266                                | 1.088.840  | 153,351                  | 20.561    |                  |              |           |           |           |                    |           |
| 33             | 10002 Glattal                                                            | 4.225.816    | 656.461              | 148.989                         | 112,450      | 28.382    | 5.594.980           | 3.294.642             | 3.349     | 2.064           | 4.564                 | 63.862    | 132.186   | 94.709                | 29.345                               | 5.729.230  | 3.393.915                | 96.55     |                  |              |           |           |           |                    |           |
| 34             | 10003 Knonaueramt                                                        | 1,827,894    | 255.557              | 48,869                          | 47,440       | 7.624     | 2,420.131           | 508.375               | 550       | 2.763           | 3.862                 | 28.559    | 46.460    | 9.374                 | 7.891                                | 2.469.354  | 521.611                  | 37.000    |                  |              |           |           |           |                    |           |
| 35             | 10004 Limmatta                                                           | 2.652.422    | 505.774              | 98.980                          | 98.296       | 15.464    | 3.511.807           | 2.004.387             | 1.468     | 1.035           | 2.790                 | 33.874    | 57.472    | 38.036                | 16.376                               | 3.570.313  | 2.045.213                | 51.717    |                  |              |           |           |           |                    |           |
| 36             | 10005 Oberland                                                           | 2.696.945    | 377.343              | 74.660                          | 22.503       | 17.667    | 3.570.756           | 1.185.902             | 2.098     | 6.475           | 11.435                | 79.337    | 120.557   | 41.043                | 27.200                               | 3.697.788  | 1.238.380                | 108.63    |                  |              |           |           |           |                    |           |
| 37             | 10006 Pfannenstie                                                        | 1.287.137    | 189,768              | 26.502                          | 5.045        | 10.710    | 1,704,169           | 794.164               | 1.313     | 2.667           | 4.645                 | 55.650    | 70.267    | 32.465                | 20.944                               | 1.777.102  | 831.274                  | 77.907    |                  |              |           |           |           |                    |           |
| 38             | 10007 Unterland                                                          | 1.957.835    | 223.071              | 84,096                          | 23.999       | 10.539    | 2.592.173           | 823.325               | 1.216     | 3.802           | 8.139                 | 53.785    | 74,688    | 24.744                | 15.767                               | 2.670.663  | 856.208                  | 70.768    |                  |              |           |           |           |                    |           |
| 39             | 10008 Weinland                                                           | 1,067.638    | 135.877              | 37.589                          | 33.314       | 4.147     | 1.413.552           | 272.123               | 316       | 2.509           | 4.843                 | 20.383    | 28.275    | 4.959                 | 4.774                                | 1.444.336  | 281.925                  | 25,473    |                  |              |           |           |           |                    |           |
| 40             | 10009 Winterthur u. Umgebung                                             | 4.493.480    | 775.631              | 163,209                         | 198.644      | 48.749    | 5.949.367           | 3.021.489             | 3.027     | 8.188           | 12.108                | 85.469    | 134,831   | 67.107                | 38.543                               | 6.092.386  | 3.100.704                | 127.03    |                  |              |           |           |           |                    |           |
| 41             | 10010 Zimmerberg                                                         | 2.282.775    | 373,425              | 57.232                          | 46.976       | 11.993    | 3.022.395           | 2,440.599             | 1.320     | 2.162           | 4.684                 | 52,460    | 71.953    | 47.842                | 18.632                               | 802, 290.5 | 2.493.125                | 72,412    |                  |              |           |           |           |                    |           |
| 42             | 10011 Stadt Zürich                                                       | 3.604.768    | 521.965              | 96.745                          | 54.793       | 70.890    | 4.772.713           | 8.752.350             | 15.031    | 2.622           | 7.587                 | 85.096    | 138,968   | 380.043               | 90.393                               | 4.914.303  | 9.139.980                | 190.521   |                  |              |           |           |           |                    |           |
| 43             | weitere (ausbaubar)                                                      |              |                      |                                 |              |           |                     |                       |           |                 |                       |           |           |                       |                                      |            |                          |           |                  |              |           |           |           |                    |           |
| 44             |                                                                          |              |                      |                                 |              |           |                     |                       |           |                 |                       |           |           |                       |                                      |            |                          |           |                  |              |           |           |           |                    |           |

Abbildung 115: Aufbau eines Dashboard-sheets

<span id="page-103-0"></span>Wie in [Abbildung 115](#page-103-0) aufgezeigt wird in der oberen Zeile der Versionsname angegeben. Dabei ist es notwendig, den Namen **ohne** die Endung «.ver» anzugeben. Die Auswertung ist, wie schon in Abschnitt [8.1](#page-98-0) erwähnt für Nachfrageberechnung und Umlegung vorgesehen. Dabei würde die Umlegung unter dem im Blatt vorgegebenen Namen mit « u.ver» ergänzt und gespeichert werden. Berechnung und Auswertung sind getrennt. So ist auch eine Auswertung ohne Umlegung möglich.

Gegenwärtig ist nur eine Auswertung möglich. Aus diesem Grund wird bei der Auswertung ein Dateiname erwarte, der dem in Zeile 1 entspricht, ergänzt um «\_u.ver».

Der Eintrag in Zeile 2 wird für die Speicherung des Log-Files genutzt und ist nur in der Nachfrageberechnung aktiv. Damit ist dieser Teil gegenwärtig inaktiv. Wenn dieses Feld leer ist wird kein separates Log-File gespeichert.

In der zweiten Spalte der Zeilen 3 und 4 wird die Art der Berechnung gesetzt. Standradmässig kann hier gewählt werden zwischen

- 0 Nachfrageberechnung ohne Auswertung (gegenwärtig nicht möglich)
- 1 Nachfrageberechnung mit Auswertung (gegenwärtig nicht möglich)
- 2 nur Auswertung

Dabei wird zwischen Listenauswertung und Auswertung nach Objekten unterschieden. Sinnvoll erscheint nur eine Auswertung beider Auswerteobjekte. Deshalb sollte, wie im Beispiel aufgezeigt, beide Felder dieselbe Nummer erhalten, gegenwärtig die «2».

Im Feld «O2» wird der Besetzungsgrad festgelegt. Dieser wird in der Auswertung Detailverkehrsleistung für die Umrechnung der PW in P verwendet.

Gestartet wird die Auswertung für das Blatt mit dem Button «Auswertung starten».

Das Blatt ist so aufgebaut, dass im ersten Teil des Blattes bis Spalte «Z» eine Übersicht über die wesentlichen Kennzahlen in tabellarischer Form gegeben wird. Diese Daten werden i.A. berechnet und aggregiert.

In den nachfolgenden Spalten werden die Original-Matrizen bzw. Listen angelegt und z.T. durch Berechnungen ergänzt.

## **8.4 Auswertung Verkehrsaufkommen nach Gebieten**

Die Auswertung der Verkehrsaufkommen erfolgt über die Nachfragematrizen. Diese werden aggregiert. Die Aggregation erfolgt über Oberbezirke. Dabei werden folgende Nachfragematrizen zusammengefasst:

- PW, ÖV, Velo und Fuss sowie
- LI, LW und LZ.

Die Auswertung erfolgt über die Planungsregionen. Diese sind im Bezirksattribut «AG\_PLAR» gespeichert.

| Verfahrensablauf |                           |                                                                  |           |                              |           |                  |             |                                                      |
|------------------|---------------------------|------------------------------------------------------------------|-----------|------------------------------|-----------|------------------|-------------|------------------------------------------------------|
|                  |                           |                                                                  |           |                              |           |                  |             |                                                      |
|                  | Anzahl: 15 usführur Aktiv | Verfahren                                                        |           | Bezugsobjekt(e)              |           | Variante/Datei   | <b>dung</b> | Kommentar                                            |
|                  |                           | $\boxtimes$ Gruppe Festlegen der massgeblichen Oberbe  2 - 3     |           |                              |           |                  |             | Festlegen der massgeblichen Oberbezirke              |
|                  |                           | $\times$ Attribut ändern                                         |           | Bezirke - OBezNr             |           |                  |             | Initialisieren der Oberbezirke                       |
| 3                |                           | $\times$ Attribut ändern                                         |           | Bezirke - OBezNr             |           |                  |             | Belegen der Bezirke mit Oberbeirksnummer - AggCode 2 |
| 4                |                           | $\boxtimes$ Gruppe Aggregation der Matrizen                      | $ 5 - 11$ |                              |           |                  |             | <b>Aggregation der Matrizen</b>                      |
| 5                |                           | $\times$ Matrixaggregation                                       |           | 1100 Nachfrage PW            | $\ddotsc$ |                  |             | Belegen mit PW                                       |
| 6                |                           | $\times$ Matrixaggregation                                       |           | $\ldots$ 1101 Nachfrage ÖV   | $\ddotsc$ |                  |             | Belegen mit ÖV                                       |
|                  |                           | $\times$ Matrixaggregation                                       |           | $\ldots$ 1102 Nachfrage Fuss |           |                  |             | Belegen mit Fuss                                     |
| 8                |                           | $\times$ Matrixaggregation                                       |           | 1103 Nachfrage Velo          |           |                  |             | Belegen mit Velo                                     |
| 9                |                           | $\times$ Matrixaggregation                                       |           | $\ldots$ 1110 Nachfrage LI   | $\ddotsc$ |                  |             | Belegen mit LI                                       |
| 10               |                           | $\times$ Matrixaggregation                                       |           | 1111 Nachfrage LW            | $\ddotsc$ |                  |             | Belegen mit LW                                       |
| 11               |                           | $\times$ Matrixaggregation                                       |           | 1112 Nachfrage LZ            | $\ddotsc$ |                  |             | Belegen mit LZ                                       |
| 12               |                           | $\boxtimes$ Gruppe Löschen aller nicht benötigten Oberb  13 - 15 |           |                              |           |                  |             | Löschen aller nicht benötigten Oberbezirke           |
| 13               |                           | $\boxtimes$ Filter lesen                                         | $\cdots$  |                              |           | OberBez Rest.fil |             |                                                      |
| 14               |                           | $\times$ Skript ausführen                                        |           |                              |           |                  |             | Hier werden alle aktiven Oberbezrke gelöscht         |
| 15               |                           | $\times$ Alle Filter initialisieren                              | $\cdots$  |                              |           |                  |             |                                                      |

Abbildung 116: Verfahrensablauf Auswertung Verkehrsaufkommen

<span id="page-104-0"></span>Im Auswertetool werden diese Matrizen temporär Über einen Verfahrensablauf befüllt (cf. [Abbildung](#page-104-0)  [116\)](#page-104-0) und die Matrizen in das «dashboard-sheet» übertragen (cf[. Abbildung 117\)](#page-105-0).

| Matrizen Planungsregionen; Anzahl: |                   |                     |                    |              |             |                |          |                       |       |          |                 |       |                    |              |                     |       |                                          |       |        |                    |                                |       |                     |           |
|------------------------------------|-------------------|---------------------|--------------------|--------------|-------------|----------------|----------|-----------------------|-------|----------|-----------------|-------|--------------------|--------------|---------------------|-------|------------------------------------------|-------|--------|--------------------|--------------------------------|-------|---------------------|-----------|
|                                    | <b>PW-Fahrten</b> |                     | 10001              | 10002        | 10003       | 10004          | 10005    | 10006                 | 10007 | 10008    | 10009           | 10010 | 10011              | 20100        | 20200               | 20300 | 20400                                    | 20500 | 20600  | 20700              | 20800                          |       | 20900 Binnenverkehr | Gesamt    |
|                                    | DWV 2019          |                     | Furttal            | Glattal      | Knonasserar | <b>Istrain</b> | Oherland | Pfannenstie Unterland |       | Weinland | interthur<br>Wi |       | erbergStadt Zürich | G-Bodense TC | $S_{1}$<br>Galle SG |       | See-Top Ausserschw ZG/InnerschAG Freiamt |       |        |                    | Mittella AG Nordost SH Nord (A |       | 844.610             | 4.389.244 |
|                                    |                   | 10001 Furttal       | 15973              | 7129         | 340         | 5063           | 483      |                       | 9632  | 96       | 557             | 357   | 7751               | 122          | 239                 |       | 135                                      | 510   | 87     | 9433               | 775                            | 563   | 15.973              | 88.222    |
|                                    |                   | 10002 Glattal       | 7129               | 131688       | 986         | 8479           | 27013    | 8932                  | 29546 | 1535     | 28944           | 509   | 59375              | 2612         | 3878                | 416   | 661                                      | 3453  | 2805   | 9221               | 1610                           | 3265  | 131,688             | 400.728   |
|                                    |                   | 10003 Knonaueram    | 340                | 986          | 39153       | 4549           |          | 203                   | 472   |          |                 | 2930  | 7560               | 22           |                     |       | 4 <sub>GE</sub>                          | 19595 | 894    | 2031               | 127                            |       | 39.153              | 96,949    |
|                                    |                   | 10004 Limmattal     | 5063               | 8479         | 4549        | 41206          | 791      | AA4                   | 3449  |          | 899             | 2574  | 32703              | 181          | 299                 | 52    | 1025                                     | 4140  | 10902  | 21577              | 569                            | 232   | 41,206              | 195.996   |
|                                    |                   | 10005 Oberland      | <b>ART</b>         | 27013        | 53          | 791            | 135047   | 23888                 | 1046  | 262      | 14876           | 641   | 7874               | 1207         | 2790                | 19222 | 6857                                     | 814   | 182    | 1655               | K.R                            | 947   | 135,047             | 221.315   |
|                                    |                   | 10006 Pfannenstiel  | 43                 | 8937         | 203         | 444            | 23888    | 68799                 | 131   |          | 767             | 2303  | 23453              | 79           | 287                 | 5847  | 1895                                     | 697   | 21S    | 216                |                                | 196   | 68.795              | 139.233   |
|                                    |                   | 10007 Unterland     | 9632               | 29546        | 472         | 3449           | 1046     | 131                   | 70167 | 2115     | 7305            | 403   | 11825              | 1273         | 175                 |       | 194                                      | 1259  | 1027   | 4722               | 5120                           | 9508  | 70.167              | 181.621   |
|                                    |                   | 10008 Weinland      | 96                 | 1535         |             |                | 262      |                       | 2115  | 17767    | 8970            |       | 429                | 3009         | 650                 |       |                                          | 74    |        | 203                | 236                            | 14171 | 17.767              | 63.770    |
|                                    |                   | 10009 Winterthur    | 557                | 28944        |             | 899            | 1487     | 767                   | 7305  | 8970     | 167588          | 41    | 7346               | 16839        | 15316               | 440   | 236                                      | 425   | 221    | 1519               | 243                            | 5522  | 167,588             | 221.034   |
|                                    |                   | 10010 Zimmerberg    | 357                | 505          | 2930        | 2574           | 641      | 2303                  | 403   |          |                 | 77058 | 31070              | 19           | 112                 | 1424  | 19345                                    | 10747 | 1419   | 3488               | 54                             | 24    | 77.058              | 154.916   |
|                                    |                   | 10011 Stadt Zürich  | 7751               | 59375        | 7560        | 32703          | 7874     | 23453                 | 11825 | 429      | 7346            | 31070 | 283611             | 1407         | 2965                | 350   | 3884                                     | 7855  | 809    | 7662               | 636                            | 1848  | 283.611             | 468.173   |
|                                    |                   | 20100 TG-Bodense    | 122                | 2612         |             | 181            | 1207     |                       | 1273  | 3009     | 16839           |       | 1407               | 119784       | 24497               | 925   | 111                                      | 155   |        | 456                | 69                             | 6771  | 119.784             |           |
|                                    |                   | 20200 TG-St. Galler | 239                | 3878         | 64          | 299            | 2790     | 287                   | 1757  | 650      | 15316           | 112   | 2969               | 24491        | 136749              | 9573  | 401                                      | 483   | 153    | 1964               | 250                            | 870   | 136.749             |           |
|                                    |                   | 20300 SG See-Togel  |                    | 416          | 33          | 52             | 19222    | 5847                  | 25    |          | 440             | 1424  | 350                | 925          | 957                 | 64412 | 23417                                    | 707   |        | 521                |                                | 385   | 64,412              |           |
|                                    |                   | 20400 Ausserschwy   | 135                | 661          | 496         | 1025           | 6857     | 1895                  | 194   |          | 236             | 19345 | 3884               | 111          | 40                  | 23417 | 153925                                   | 8814  | 425    | 2822               |                                | 127   | 153.925             |           |
|                                    |                   | 20500 ZG/Innerschi  | 510                | 3453         | 19595       | 4140           | 814      | 697                   | 1259  |          | 425             | 10747 | 7855               | 155          | 483                 | 707   | 8814                                     | 33287 | 16004  | 2308               | 127                            | 408   | 332.873             |           |
|                                    |                   | 20600 AG Freiamt    | 875                | 2805         | 8940        | 10902          | 182      | 215                   | 1027  |          | 221             | 1419  | 8090               | 89           | 153                 | 47    | 425                                      | 1600  | 107966 | 38001              | 813                            | 1061  | 107,966             |           |
|                                    |                   | 20700 AG Mittellar  | 9433               | 9221         | 2031        | 21577          | 1655     | 216                   | 4722  | 203      | 1519            | 3488  | 17662              | 456          | 196                 | 521   | 2822                                     | 2308  | 38001  | 485058             | 25053                          | 977   | 485.058             |           |
|                                    |                   | 20800 AG Nordost    | 775                | 1610         | 127         | 569            |          |                       | 5120  | 224      | 243             |       |                    |              | 25                  |       |                                          | 127   | 81     | 2505               | 44232                          | 5036  | 44.232              |           |
|                                    |                   | SOONNELL MANAGER    | $x \in \mathbb{R}$ | <b>STACK</b> |             | 23.75          |          | 50                    | ne na | 14171    | <b>CENT</b>     |       | 100                | $-1111$      |                     |       |                                          |       | $\sim$ | event <sub>1</sub> | 8,25%8                         | 11403 | 114,070             |           |

Abbildung 117: Auszug Matrix PW aus dem Dashboard

<span id="page-105-0"></span>In den angrenzenden Spalten werden die Binnenverkehre sowie die Gesamtverkehre der Planungsregionen berechnet. Aus diesen Werten wird dann die Tabelle 2a Auswertung Verkehrsaufkommen befüllt.

|                  | Auswertung Verkehrsaufkommen (2a)                     |         |                      |        |        |           |                     |        |             |                 |                       |        |        |         |                   |        |             |           |                  |         |             |          |         |                    |             |
|------------------|-------------------------------------------------------|---------|----------------------|--------|--------|-----------|---------------------|--------|-------------|-----------------|-----------------------|--------|--------|---------|-------------------|--------|-------------|-----------|------------------|---------|-------------|----------|---------|--------------------|-------------|
|                  | Verwendung der kalibrierte Matrizen (Umlegungsmodell) |         |                      |        |        |           |                     |        |             |                 |                       |        |        |         |                   |        |             |           |                  |         |             |          |         |                    |             |
|                  |                                                       |         | Fahrtenaufkommen QZV |        |        |           | Fahrtenaufkommen BV |        |             |                 | Fahrtenaufkommen QZBV |        |        |         | Wegeaufkommen QZV |        |             |           | Wegeaufkommen BV |         |             |          |         | Wegeaufkommen QZBV |             |
| 10 <sup>10</sup> |                                                       | PW      |                      | LW     | ĽZ     | PW        |                     | LW     | L2          | <b>PW</b>       |                       | LW     |        | PW (P)  | OV (P)            | Velo   | <b>Fuss</b> | PW (F     | OV (P)           | Velo    | <b>Fuss</b> | PW (P    | OV (P)  | Velo               | <b>Fuss</b> |
| 11 Gesamt        | Perimeter GVM-ZH                                      |         |                      |        |        |           |                     |        |             |                 |                       |        |        |         |                   |        |             |           |                  |         |             |          |         |                    |             |
|                  | 10000 Kanton Zürich                                   | 638.84  | 81.710               | 16.821 | 11.516 | 1.844.610 | 491.035             | 43,480 | 9.920       | <b>ARLAS</b>    | 572.744               | 60.300 | 21.436 | 845.825 | 426.423           | 27,380 | 3.936       | 2.442.264 | .227.511         | 795.530 | 1360.87     | 1.288.09 | 1.653.9 | 822.91             | 2.364.812   |
| 13               | 10001 Furttal                                         | 88.222  | 13.125               | 3,648  | 1.338  | 15.973    | 14.516              | 299    |             | 285 104.195     | 27.641                | 3.947  | 1.624  | 116,806 | 22.713            | 7.676  | 112         | 21.148    | 4.176            | 11.303  | 54.579      | 137.954  | 26.88   | 18.975             | 54.692      |
| 14               | 10002 Glattal                                         | 400.728 | 49.839               | 10.515 | 4.686  | 131.688   | 65.721              | 2.592  | 649 5       | 32.416          | 115.560               | 13.106 | $-114$ | 530.564 | 241.229           | 30.445 | 5.977       | 174.355   | 41.168           | 71.144  | 279.64      | 04.919   | 282.396 | 101.58             | 285.623     |
| 15               | 10003 Knonaueramt                                     | 96.949  | 10.836               | 2.300  | 572    | 39.153    | 16.999              | 656    | $139 - 11$  | <b>103</b>      | 27.83                 | 2.956  | 711    | 128,361 | 26.937            | 5.072  |             | 51.839    | 5.392            | 15.291  | 63.26       | 180,200  | 32.328  | 20.363             | 63.329      |
|                  | 10004 Limmattal                                       | 195.99  | 31.878               | 7.134  | 2.407  | 41.206    | 39.609              | 1.163  |             | $05 - 287.202$  | 71.487                | 8.297  | 2.502  | 259.499 | 92.094            | 15.812 | 860         | 54.556    | 18.558           | 34.570  | 133.95/     |          | 110.652 | 50.383             | 134.819     |
|                  | 10005 Oberland                                        | 221.315 | 21.338               | 5.025  | 1.597  | 135.047   | 63.832              | 1.840  |             | 517 356.362     | 85.17                 | 6.864  | 2.114  | 293.021 | 84.595            | 13.673 | 2.060       | 178,802   | 30.749           | 59.818  | 224.331     | 471.823  | 115.344 | 73,491             | 226.392     |
|                  | 10006 Pfannenstiel                                    | 139.233 | 15.343               | 2.649  | 677    | 68.795    | 40.418              | 1.113  |             | $022 - 208.028$ | 55.761                | 3.762  | 770    | 184,345 | 91.292            | 11.143 | 884         | 91.084    | 13.934           | 39.254  | 136.194     | 275.429  | 105.226 | 50.397             | 137.078     |
|                  | 10007 Unterland                                       | 181.62  | 15.170               | 6.210  | 2.276  | 70.167    | 41.104              | 1.903  | $500 - 25$  | 51.788          | 56.27                 | 8.113  | 2.776  | 240.466 | 55.199            | 11.410 | 441         | 92.901    | 13.905           | 35.506  | 143.64      | 333.367  | 69.10   | 46.915             | 144.08      |
| 20               | 10008 Weinland                                        | 63,770  | 7.706                | 1.372  | 2.117  | 17.76     | 10.137              | 674    | $170 -$     | 1536            | 17,842                | 2.046  | 2.287  | 84.431  | 13.741            | 6.224  | 2.588       | 23.523    | 1.864            | 8.255   | 26.423      | 07.954   | 15,605  | 14,475             | 29.011      |
| 21               | 10009 Winterthur u. Umgebung                          | 221.034 | 24.086               | 5.633  | 2.395  | 167,588   | 38.632              | 2.436  | $442$ $3$   | 88.622          | 62.717                | 8.069  | 2.837  | 292.649 | 127.324           | 10.177 | 292         | 221.887   | 70.046           | 92.731  | 300.528     | 14.53    | 197.371 | 102.908            | 300.820     |
| 22               | 10010 Zimmerberg                                      | 154,916 | 20.926               | 2.891  | 936    | 77.058    | 46.374              | 980    |             | QS 231.974      | 67.299                | 3.871  | 1.032  | 205.108 | 115.18            | 9.867  | 998         | 102.025   | 20.323           | 40.679  | 175,444     | 07.133   | 135,508 | 50.545             | 176,441     |
| 23               | 10011 Stadt Zürich                                    | 468.17  | 67.21                | 10.27  | 4.325  | 283.61    | 15.821              | 9.409  | $1.029 - 7$ | 51.784          | $\mathbf{a}$          | 9.687  | $-100$ | 619.861 | 621.13            | 30.211 | 5.230       | 375.501   | 474.88           | 324.81  | 815.078     |          |         | <b>ISS OT</b>      | 820.308     |
| 24               | weitere (ausbaubar)                                   |         |                      |        |        |           |                     |        |             |                 |                       |        |        |         |                   |        |             |           |                  |         |             |          |         |                    |             |
| 25               |                                                       |         |                      |        |        |           |                     |        |             |                 |                       |        |        |         |                   |        |             |           |                  |         |             |          |         |                    |             |
| 26               | Auswertung Verkehrsleistung (2b)                      |         |                      |        |        |           |                     |        |             |                 |                       |        |        |         |                   |        |             |           |                  |         |             |          |         |                    |             |

Abbildung 118: Tabelle 2a – Auswertung Verkehrsaufkommen nach Planungsregionen

## **8.5 Auswertung Verkehrsleistung nach Gebieten**

Die Auswertung der Verkehrsleistung nach Gebieten erfolgt über mehrere Schritte. Die eigentliche Verkehrsleistung wird über die Gebiete berechnet. Dazu wird ebenfalls ein spezieller Verfahrensparameter genutzt (cf[. Abbildung 119\)](#page-105-1).

| Verfahrensablauf          |           |                                                               |          |                 |                          |        |                                    |
|---------------------------|-----------|---------------------------------------------------------------|----------|-----------------|--------------------------|--------|------------------------------------|
|                           | - EL 1180 |                                                               |          |                 |                          |        |                                    |
| Anzahl: 16 usführur Aktiv |           | Verfahren                                                     |          | Bezugsobjekt(e) | Variante/Datei           | aldung | Kommentar                          |
| 1                         |           | $\boxtimes$ Gruppe Gebietsauswertung Verkehrsleistung  2 - 16 |          |                 |                          |        | Gebietsauswertung Verkehrsleistung |
| $\overline{2}$            |           | $\times$ Filter lesen                                         | $\cdots$ |                 | <b>VL Gebiete PW.fil</b> |        | Auswahl aktiver Gebite             |
| 3                         |           | $\times$ Verschneiden                                         | $\cdots$ |                 |                          |        | Verschneiden mit PW                |
| 4                         |           | $\times$ Filter lesen                                         | $\cdots$ |                 | VL Gebiete LI.fil        |        | <b>Auswahl aktiver Gebite</b>      |
| 5                         |           | $\times$ Verschneiden                                         | $\cdots$ |                 |                          |        | Verschneiden mit LI                |
| 6                         |           | $\boxtimes$ Filter lesen                                      | $\cdots$ |                 | VL_Gebiete_LW.fil        |        | Auswahl aktiver Gebite             |
| 7                         |           | $\times$ Verschneiden                                         | $\cdots$ |                 |                          |        | Verschneiden mit LW                |
| 8                         |           | $\boxtimes$ Filter lesen                                      | $\cdots$ |                 | VL Gebiete LZ.fil        |        | <b>Auswahl aktiver Gebite</b>      |
| 9                         |           | $\times$ Verschneiden                                         | $\cdots$ |                 |                          |        | Verschneiden mit LZ                |
| 10                        |           | $\times$ Filter lesen                                         | $\cdots$ |                 | VL Gebiete ÖV.fil        |        | Auswahl aktiver Gebite             |
| 11                        |           | X Verschneiden                                                | $\cdots$ |                 |                          |        | Verschneiden mit ÖV                |
| 12                        |           | $\boxtimes$ Filter lesen                                      | $\cdots$ |                 | VL Gebiete VELO.fil      |        | Auswahl aktiver Gebite             |
| 13                        |           | $\times$ Verschneiden                                         | $\cdots$ |                 |                          |        | Verschneiden mit Velo              |
| 14                        |           | $\boxtimes$ Filter lesen                                      | $\cdots$ |                 | Fzgkm Gebiete Buss       |        | Auswahl aktiver Gebite             |
| 15                        |           | $\times$ Init ÖV-betriebliche Kennzahlen                      | $\cdots$ |                 |                          |        |                                    |
| 16                        |           | $\boxtimes$ ÖV-betriebliche Kennzahlen                        | $-1$     |                 |                          |        |                                    |

Abbildung 119: Verfahrensparameter Auswertung Verkehrsleistung Gebiete

<span id="page-105-1"></span>Ziel ist es dabei, die Verkehrsleistungen in den Gebieten zu ermitteln.

### Gebietsauswertung Verkehrsleistung (2b)

Es sind standardmässig folgende Gebiete auszuwerten:

- **Kanton Zürich**  $\equiv$
- Planungsregionen
- Weitere Gebiete sind bei Bedarf zu berücksichtigen

Pro Gebiet sind folgende Werte zu ermitteln:

- Verkehrsleistung Personen im PW im Total  $\sim$
- Verkehrsleistung Personen im ÖV im Total
- Verkehrsleistung Personen mit Velo im Total
- Verkehrsleistung PW im Total
- Verkehrsleistung LI im Total
- Verkehrsleistung LW im Total  $\equiv$
- Verkehrsleistung LZ im Total  $\overline{\phantom{0}}$
- <span id="page-106-0"></span>Verkehrsleistung ÖV-Busse im Total  $\equiv$

#### Abbildung 120: Vorgaben Gebietsauswertungen Verkehrsleistung

Die Verkehrsleistung der Personen im PW werden durch einen durchschnittlichen Besetzungsgrad hochgerechnet.

| <b>CK</b>                         | <b>CL</b> |      | <b>CM</b>       | <b>CN</b>                     | <b>CO</b>                      | <b>CP</b>                     | <b>CQ</b>           | <b>CR</b>           | <b>CS</b> | <b>CT</b>      | CU                  |
|-----------------------------------|-----------|------|-----------------|-------------------------------|--------------------------------|-------------------------------|---------------------|---------------------|-----------|----------------|---------------------|
| <b>Verkehrsleistung Netz (2b)</b> |           |      |                 |                               |                                |                               |                     |                     |           |                |                     |
| <b>SVISION</b>                    |           |      |                 |                               |                                |                               |                     |                     |           |                |                     |
| <b>SVERSION: VI FILETYPE</b>      |           |      | <b>LANGUAGE</b> | <b>UNIT</b>                   |                                |                               |                     |                     |           |                |                     |
|                                   | 13 Att    |      | <b>ENG</b>      | KM                            |                                |                               |                     |                     |           |                |                     |
| <b>STERRITORY TYPENO</b>          |           |      | <b>CODE</b>     | <b>NAME</b>                   | PW_VL                          | ÖV VL                         | LI VL               | LW_VL               | LZ VL     | <b>VELO VL</b> | <b>SERVICEKM(AP</b> |
| 10000                             |           | 0 KT |                 | Kanton Zürich                 | 26900276227                    | $2.324E+10$                   |                     | 4,153E+09 873645940 | 671042983 | 30238120       | 229754              |
| 10009                             |           |      | 0 PlaR          | PlaReg Winterthur u. Umgebung | 4493479871                     | 3,021E+09                     | 775630820           | 163209406           | 198643801 | 3027127        | 48749               |
| 10002                             |           |      | 0 PlaR          | <b>PlaReg Glattal</b>         | 4225815896                     |                               | 3,295E+09 656460688 | 148988643           | 112450434 | 3348801        | 28382               |
| 10011                             |           |      | 0 PlaR          | PlaReg Zürich                 | 3604768395                     |                               | 8,752E+09 521965403 | 96744975            | 54793487  | 15031417       | 70890               |
| 10005                             |           |      | 0 PlaR          | <b>PlaReg Oberland</b>        | 2696945352                     |                               | 1,186E+09 377343352 | 74659681            | 22502858  | 2098354        | 17667               |
| 10004                             |           |      | 0 PlaR          | <b>PlaReg Limmattal</b>       | 2652422015                     |                               | 2,004E+09 505773547 | 98979534            | 98296432  | 1467593        | 15464               |
| 10010                             |           |      | 0 PlaR          | <b>PlaReg Zimmerberg</b>      | 2282775357                     |                               | 2,441E+09 373424695 | 57231665            | 46975818  | 1320306        | 11993               |
| 10007                             |           |      | 0 PlaR          | <b>PlaReg Unterland</b>       | 1957834911 823324997 223071135 |                               |                     | 84096069            | 23998726  | 1216170        | 10539               |
| 10003                             |           |      | 0 PlaR          | <b>PlaReg Knonaueramt</b>     | 1827893838                     |                               | 508375163 255557358 | 48869295            | 47439764  | 549859         | 7624                |
| 10006                             |           |      | 0 PlaR          | <b>PlaReg Pfannenstil</b>     | 1287136678                     |                               | 794164060 189767546 | 26502304            | 5044594   | 1313109        | 10710               |
| 10008                             |           |      | 0 PlaR          | <b>PlaReg Weinland</b>        | 1067637567                     |                               | 272122865 135876823 | 37588962            | 33313936  | 315911         | 4147                |
| 10001                             |           |      | 0 PlaR          | <b>PlaReg Furttal</b>         |                                | 804101354 143432424 138164766 |                     | 36786256            | 27580450  | 549922         | 3590                |
| 1                                 |           |      | $O$ GEMZ        | Apast am Alhis                | n                              | $\Omega$                      | n                   | n                   | n         | n              | n.                  |

Abbildung 121: Gebietsauswertungen Verkehrsleistung

Neben den in [Abbildung 120](#page-106-0) vorgegebenen Gebietsauswertungen sind noch die Verkehrsleistungen im nicht umgelegten Zonen-Binnenverkehr sowie auf den Anbindungen zu ermitteln. Diese werden bei den Gebietsauswertungen in VISUM nicht berücksichtigt. Dazu werden Bezirkslisten geschrieben, die die entsprechenden Attribute enthalten. In weiteren Spalten werden die Werte entsprechend berechnet. Damit die Distanzen der Matrix-Diagonalen berechnet werden können, müssen die Kenngrössenmatrizen (DIS) in der Umlegungsversion berechnet und gespeichert sein.

[Abbildung 122](#page-107-0) zeigt einen Auszug aus der Tabelle der Ermittlung der Verkehrsleistung auf den Anbindungen.

| <b>DA</b>                         | <b>DB</b>           | <b>DC</b>        | <b>DD</b> | <b>DE</b> | DF | DG  | DH.      | <b>DI</b> | <b>DJ</b>                                                                                               | <b>DK</b> | <b>DL</b>    | <b>DM</b>      |
|-----------------------------------|---------------------|------------------|-----------|-----------|----|-----|----------|-----------|----------------------------------------------------------------------------------------------------|-----------|--------------|----------------|
| Verkehrsleistung Anbindungen (2b) |                     |                  |           |           |    |     |          |           |                                                                                                    |           |              |                |
| <b>SVISION</b>                    |                     |                  |           |           |    |     |          |           |                                                                                                    |           |              |                |
| <b>SVERSION: VEI FILETYPE</b>     |                     | <b>LANGUAGE</b>  | UNIT      |           |    |     |          |           |                                                                                                    |           |              |                |
|                                   | 13 Att              | <b>ENG</b>       | <b>KM</b> |           |    |     |          |           |                                                                                                    |           | <b>Summe</b> |                |
|                                   |                     |                  |           |           |    |     |          |           |                                                                                                    | 1.944.120 | 1.003.149    | 470.573        |
| <b>SCONNECTOR NODENO</b>          |                     | <b>DIRECTION</b> |           |           |    |     |          |           | ZONE\AGGCOD1_ZONE\AGGCOD2_ZONE\AGGCLENGTH_VOLVEH_TSYS(PW,AP)_VOLPERSPUT(AP)_VOLPERS_TSYS(VELO,AP)_VL_PW |           | VL ÖV        | <b>VL_Velo</b> |
| 100001                            | 30663 O             |                  | 10000     | 10003     |    | 347 | 715      | 0         | 58                                                                                                    | 248       |              | 20             |
| 100001                            | 30663 D             |                  | 10000     | 10003     |    | 347 | 715      | 0         | 58                                                                                                    | 248       |              | 20             |
| 100001                            | 79252 O             |                  | 10000     | 10003     |    | 479 | 358      | 0         | 29                                                                                                    | 171       |              | 14             |
| 100001                            | 79252 D             |                  | 10000     | 10003     |    | 479 | 358      | 0         | 29                                                                                                    | 171       |              | 14             |
| 100001                            | 104494 O            |                  | 10000     | 10003     |    | 63  | 1162     | 0         | 95                                                                                                    | 73        |              |                |
| 100001                            | 104494 <sub>D</sub> |                  | 10000     | 10003     |    | 63  | 1162     | 0         | 95                                                                                                    | 73        |              |                |
| 100001                            | 85027710            |                  | 10000     | 10003     |    | 228 | $\Omega$ | 228       | $\Omega$                                                                                                |           | 52           |                |
| 100001                            | 8502771 D           |                  | 10000     | 10003     |    | 228 |          | 228       | n                                                                                                    |           | 52           |                |
| 100001                            | 85737330            |                  | 10000     | 10003     |    | 258 |          | 49        | n                                                                                                    |           | 13           |                |
| 100001                            | 8573733 D           |                  | 10000     | 10003     |    | 258 |          | 49        | 0                                                                                                    |           | 13           |                |
| 100001                            | 8583047 O           |                  | 10000     | 10003     |    | 208 | $\Omega$ | 49        | 0                                                                                                    |           | 10           | $\Omega$       |

Abbildung 122: Auszug aus Tabelle Verkehrsleistung auf den Anbindungen

<span id="page-107-0"></span>[Abbildung 123](#page-107-1) zeigt einen Auszug aus der Tabelle zur Ermittlung der Verkehrsleistung im Binnenverkehr.

| <b>DO</b>                    | <b>DP</b> | <b>DQ</b>                         | <b>DR</b>      | <b>DS</b> | <b>DT</b> | DU.  | <b>DV</b> | <b>DW</b>                                                                                    | <b>DX</b> | DY      | <b>DZ</b>    | EA        |
|------------------------------|-----------|-----------------------------------|----------------|-----------|-----------|------|-----------|----------------------------------------------------------------------------------------------|-----------|---------|--------------|-----------|
|                              |           | Verkehrsleistung Zonenbinnen (2b) |                | PW        | ÖV        | Velo |           |                                                                                              |           |         |              |           |
| <b>SVISION</b>               |           |                                   |                |           |           |      |           |                                                                                              |           |         |              |           |
| <b>SVERSION: VI FILETYPE</b> |           | LANGUAGE UNIT                     |                |           |           |      |           |                                                                                              |           |         |              |           |
| 13,00                        | Att       | <b>DEU</b>                        | <b>KM</b>      |           |           |      |           |                                                                                              |           |         | <b>Summe</b> |           |
|                              |           |                                   |                |           |           |      |           |                                                                                              |           | 198.569 | 226.603      | 1.282.486 |
| <b>SBEZIRK:NR AGGCOD1</b>    |           | AGGCOD2                           | AGGCOD3        |           |           |      |           | DIST_BI_PW DIST_BI_OEV DIST_BI_VELO MATDIAGONALWERT(3) MATDIAGONALWERT(2) MATDIAGONALWERT(1) |           | Diag_PW | Diag OEV     | Diag_VELO |
| 100001                       | 10000     | 10003                             |                | 2,99      | 2,31      | 1,71 | 100       | 190                                                                                          | 264       | 299,0   | 438,9        | 451,4     |
| 100002                       | 10000     | 10003                             |                | 3,78      | 2,31      | 2,15 | 8         | 12                                                                                           | 18        | 30,2    | 27,7         | 38,7      |
| 200001                       | 10000     | 10003                             | $\overline{2}$ | 0,62      | 0,96      | 0,38 |           | 19                                                                                           | 786       | 4,3     | 18.2         | 298,7     |
| 200002                       | 10000     | 10003                             | $\overline{2}$ | 1,25      | 1,08      | 0.71 | 8         | 40                                                                                           | 896       | 10,0    | 43.2         | 636,2     |
| 200003                       | 10000     | 10003                             | $\overline{2}$ | 1,14      | 1,15      | 0.66 | 19        | 44                                                                                           | 1.031     | 21,7    | 50.6         | 680,5     |
| 200004                       | 10000     | 10003                             | $\overline{2}$ | 2.47      | 2,46      | 1.43 | 6         | 111                                                                                          | 335       | 14,8    | 273,1        | 479,1     |
| 200005                       | 10000     | 10003                             | $\overline{2}$ | 1,2       | 1,06      | 0,57 | 6         | 29                                                                                           | 819       | 7.2     | 30,7         | 466,8     |
| 200006                       | 10000     | 10003                             | $\overline{2}$ | 0,81      | 1,05      | 0,45 |           | 36                                                                                           | 1.135     | 4,1     | 37.8         | 510,8     |
| 200007                       | 10000     | 10003                             | $\overline{2}$ | 0,9       | 0,95      | 0,45 |           | 24                                                                                           | 937       | 3,6     | 22,8         | 421,7     |
| 200008                       | 10000     | 10003                             | $\overline{2}$ | 1,18      | 0,91      | 0,72 | 7         | 86                                                                                           | 1.455     | 8,3     | 78,3         | 1047,6    |

Abbildung 123: Auszug aus Tabelle Verkehrsleistung im Binnenverkehr

<span id="page-107-1"></span>Eine Besonderheit stellt die Berechnung der Gesamtverkehrsleistung dar [\(Abbildung 125](#page-108-0) Zeile 30). Diese Werte werden über eine separate Tabelle ermittelt. Diese enthält die Verkehrsleistungen der einzelnen VSys der Strecken aggregiert nach Typ-Nr.

| EI                   | <b>EJ</b>                    | EK             | <b>EL</b>  | <b>EM</b>   | EN        | EO         | EP             | EQ           | <b>ER</b>                                                                                                    | <b>ES</b> |
|----------------------|------------------------------|----------------|------------|-------------|-----------|------------|----------------|--------------|----------------------------------------------------------------------------------------------------|-----------|
| Verkehrsleistung (3) |                              | LI, LW, LZ, PV | 8.205.707  | 1.672.520   | 1.486.080 | 52.615.543 | 3.258.206      | 384.353      | 46,887,907                                                                                                    |           |
|                      | <b>SVISION</b>               |                |            |             |           |            |                |              |                                                                                                    |           |
|                      | <b>SVERSION: VE FILETYPE</b> |                | LANGUAGE   | <b>UNIT</b> |           |            |                |              |                                                                                                    |           |
|                      |                              | 13 Att         | <b>ENG</b> | <b>KM</b>   |           |            |                |              |                                                                                                    |           |
|                      |                              |                |            |             |           |            |                |              | \$LINK:Count(Grp(TYPENO)Sum(VEHKM Sum(VEHKM Sum(VEHKM Sum(VEHKM Sum(VEHKM Sum(VEHKM Sum(FZG BU Sum(PASSKMTRAV(AP)) |           |
|                      | 87655                        | 10000          | 56         | 4           | 3         | 421        | 518409         | 7146         | 223480                                                                                                    |           |
|                      | 10                           | 11124          | 625        | 169         | 453       | 5202       | 0              | $\mathbf{0}$ | $\mathbf 0$                                                                                                    |           |
|                      | 13                           | 11125          | 2470       | 583         | 280       | 18577      | 0              | 8            | 206                                                                                                    |           |
|                      | 37                           | 11126          | 11616      | 2801        | 1754      | 83972      | $\mathbf{0}$   | $\Omega$     | $\mathbf{0}$                                                                                                    |           |
|                      | 56                           | 11127          | 24629      | 3412        | 541       | 166959     | 0              | $\Omega$     | $\mathbf{0}$                                                                                                    |           |
|                      | 3                            | 11128          | 2827       | 478         | 625       | 11055      | $\mathbf{0}$   | $\mathbf{0}$ | $\mathbf 0$                                                                                                    |           |
|                      | 8                            | 11224          | 373        | 102         | 311       | 3191       | $\mathbf{O}$   | $\Omega$     | $\Omega$                                                                                                    |           |
|                      | 15                           | 11225          | 5841       | 898         | 578       | 28740      | $\mathbf 0$    | 8            | 53                                                                                                    |           |
|                      | 86                           | 11226          | 80164      | 17557       | 14728     | 487906     | $\mathbf{O}$   | 31           | 357                                                                                                    |           |
|                      | 286                          | 11227          | 350317     | 81910       | 79656     | 2290566    | $\overline{0}$ | 172          | 5996                                                                                                    |           |
|                      | 432                          | 11228          | 1205071    | 265717      | 362650    | 7273296    | $\overline{0}$ | 148          | 3789                                                                                                    |           |
|                      | 3                            | 11325          | 4164       | 715         | 320       | 23680      | $\overline{0}$ | $\mathbf{1}$ | $\overline{0}$                                                                                                    |           |
|                      | 14                           | 11326          | 45182      | 10788       | 14711     | 274459     | $\overline{0}$ | 15           | 301                                                                                                    |           |
|                      | 76                           | 11327          | 236333     | 55626       | 75881     | 1141640    | 0              | 23           | 308                                                                                                    |           |
|                      | 159                          | 11328          | 731277     | 165670      | 250806    | 3472206    | $\mathbf{O}$   | $\mathbf 0$  | $\overline{0}$                                                                                                    |           |
|                      | $\overline{4}$               | 11426          | 4636       | 1401        | 1680      | 31534      | 0              | 23           | 905                                                                                                    |           |
|                      | 52                           | 11427          | 146055     | 35325       | 45597     | 804510     | 0              | 2            | $\mathbf{0}$                                                                                                    |           |
|                      | 33                           | 11428          | 208693     | 49834       | 69894     | 1055311    | 0              | $\mathbf{0}$ | $\mathbf 0$                                                                                                    |           |

Abbildung 124: Auszug aus Tabelle Verkehrsleistung der Strecken aggregiert nach Typ
Die erste Zeile enthält die Summe der Fzg.-km der einzelnen VSys und wird direkt in die Tabelle der Verkehrsleistung (2b) übertragen.

Aus diesen Tabellen wird die Tabelle Auswertung der Verkehrsleistung (2b) befüllt (cf. [Abbildung 125\)](#page-108-0). Dabei werden die Nummern der Planungsregionen in den Bezirkslisten als Aggregationscode genutzt.

| 26 | <b>Auswertung Verkehrsleistung (2b)</b> |            |           |                                        |          |         |                    |                    |           |         |                              |           |          |                     |         |           |                          |          |
|----|-----------------------------------------|------------|-----------|----------------------------------------|----------|---------|--------------------|--------------------|-----------|---------|------------------------------|-----------|----------|---------------------|---------|-----------|--------------------------|----------|
| 27 | Aus Umlegungsergebnis                   |            |           |                                        |          |         |                    |                    |           |         |                              |           |          |                     |         |           |                          |          |
| 28 |                                         |            |           | <b>Fahrzeugverkehrsleistung (Netz)</b> |          |         |                    | PV-Leistung (Netz) |           |         | <b>PV-Leistung Diagonale</b> |           |          | PV-Leistung Anbind. |         |           | <b>PV-Leistung Total</b> |          |
| 29 |                                         | <b>PW</b>  | п         | LW                                     | 17       | ÖVB     | PW (P)             | OV (P)             | Velo      | PW (P)  | ÖV (P)                       | Velo      | PW (P)   | ÖV (P)              | Velo    | PW (P)    | OV (P)                   | Velo     |
| 30 | Perimeter GVM-ZH                        | 52.615.543 | 8.205.707 | 1.672.520                              | .486.080 | 384.353 | 69.662.979         | 46.887.907         | 3.258.206 | 198.569 | 226.603                      | 1.282.486 | .944.120 | .003.149            | 470.57  | 71.805.66 | 18.117.658               | 5.011.26 |
| 31 | 10000 Kanton Zürich                     | 26.900.276 | 1.153.004 | 873.646                                | 671.043  |         | 229.754 35.615.966 | 23.240.586         | 30.238    | 34.913  | 66.011                       | 573.219   | 899.238  | 748.886             | 275.132 | 6.550.117 | 24.055.483               | 878.590  |
| 32 | 10001 Furttal                           | 804.101    | 138.165   | 36.786                                 | 27.580   | 3.590   | 1.064.630          | 143.432            | 550       | 628     | 1.355                        | 14.745    | 23.582   | 8.564               | 5.266   | 1.088.840 | 153.351                  | 20,561   |
| 33 | 10002 Glattal                           | 4.225.816  | 656.461   | 148,989                                | 112.450  | 28.382  | 5.594.980          | 3.294.642          | 3.349     | 2.064   | 4.564                        | 63.862    | 132.186  | 94.709              | 29.345  | 5.729.230 | 3.393.915                | 96.556   |
| 34 | 10003 Knonaueramt                       | 1.827.894  | 255.557   | 48.869                                 | 47.440   | 7.624   | 2.420.131          | 508.375            | 550       | 2.763   | 3.862                        | 28.559    | 46.460   | 9.374               | 7.891   | .469.35   | 521.611                  | 37.000   |
| 35 | 10004 Limmattal                         | 2.652.422  | 505.774   | 98,980                                 | 98.296   | 15.464  | 3.511.807          | 2.004.387          | 1.468     | 1.035   | 2.790                        | 33.874    | 57,472   | 38.036              | 16.376  | .570.31   | 2.045.213                | 51.717   |
| 36 | 10005 Oberland                          | 2.696.945  | 377.343   | 74,660                                 | 22.503   | 17.667  | 3.570.756          | 1.185.902          | 2.098     | 6.475   | 11.435                       | 79.337    | 120.557  | 41.043              | 27.200  | 3.697.78  | 1.238.380                | 108.636  |
| 37 | 10006 Pfannenstiel                      | 1.287.137  | 189.768   | 26.502                                 | 5.045    | 10.710  | 1.704.169          | 794.164            | 1.313     | 2.667   | 4.645                        | 55.650    | 70.267   | 32.465              | 20.944  | 1.777.102 | 831.274                  | 77,907   |
| 38 | 10007 Unterland                         | 1.957.835  | 223.071   | 84.096                                 | 23.999   | 10.539  | 2.592.173          | 823.325            | 1.216     | 3.802   | 8.139                        | 53.785    | 74.688   | 24.744              | 15.767  | 2.670.66  | 856.208                  | 70.768   |
| 39 | 10008 Weinland                          | 1.067.638  | 135.877   | 37.589                                 | 33.314   | 4.147   | 1.413.552          | 272.123            | 316       | 2.509   | 4.843                        | 20.383    | 28.275   | 4.959               | 4.774   | .444.33   | 281.925                  | 25.47    |
| 40 | 10009 Winterthur u. Umgebung            | 4,493,480  | 775.631   | 163,209                                | 198,644  | 48.749  | 5.949.367          | 3.021.489          | 3.027     | 8.188   | 12.108                       | 85.469    | 134.831  | 67.107              | 38.543  | 6.092.38  | 3.100.704                | 127.039  |
| 41 | 10010 Zimmerberg                        | 2.282.775  | 373.425   | 57.232                                 | 46.976   | 11.993  | 3.022.395          | 2.440.599          | 1.320     | 2.162   | 4.684                        | 52.460    | 71.953   | 47.842              | 18.632  | 8.096.509 | 2.493.125                | 72.412   |
| 42 | 10011 Stadt Zürich                      | 3.604.768  | 521.965   | 96.745                                 | 54.793   | 70.890  | 4.772.713          | 8.752.350          | 15.031    | 2.622   | 7.587                        | 85.096    | 138.968  | 380.043             | 90.393  | 1.914.303 | 9.139.980                | 190.521  |
| 43 | weitere (ausbaubar)                     |            |           |                                        |          |         |                    |                    |           |         |                              |           |          |                     |         |           |                          |          |

Abbildung 125: Tabelle 2b – Auswertung der Verkehrsleistung für die Planungsregionen

# <span id="page-108-0"></span>**8.6 Auswertung Detailverkehrsleistung nach Gebieten**

Auch bei diesen Auswertungen werden die Verkehrsleistungen nach Gebieten ausgewertet. Die Gebiete sind

- Kanton Zürich sowie
- Planungsregionen.

Weitere Gebiete können bei Bedarf berücksichtigt werden. In dem Fall müssen die Tabellen im Dashboard sowie die Filter angepasst.

Pro Gebiet werden folgende Werte ermittelt:

- Verkehrsleistung Personen im PW im Quell-/Ziel-Verkehr (QZV), Binnenverkehr (BV), Durchgangsverkehr (DV)
- Verkehrsleistung Personen im ÖV im Quell-/Ziel-Verkehr (QZV), Binnenverkehr (BV), Durchgangsverkehr (DV)
- Verkehrsleistung PW im Quell-/Ziel-Verkehr (QZV), Binnenverkehr (BV), Durchgangsverkehr (DV)
- Verkehrsleistung LI im Quell-/Ziel-Verkehr (QZV), Binnenverkehr (BV), Durchgangsverkehr (DV)
- Verkehrsleistung LW im Quell-/Ziel-Verkehr (QZV), Binnenverkehr (BV), Durchgangsverkehr (DV)
- Verkehrsleistung LZ im Quell-/Ziel-Verkehr (QZV), Binnenverkehr (BV), Durchgangsverkehr (DV)

Diese Berechnungen erfordern im Allgemeinen sehr viel Zeit. Zum einen liegt das daran, dass die Berechnungen über Beziehungsfilter durchgeführt werden. Der Grossteil der Rechenzeit wird aber dadurch benötigt, dass jede Verkehrsart (Binnen- sowie Quell-/Zielverkehr) für jedes Gebiet separat berechnet werden muss. Die Ergebnisse werden dann in BDA gespeichert und über eine Gebietsliste ausgegeben.

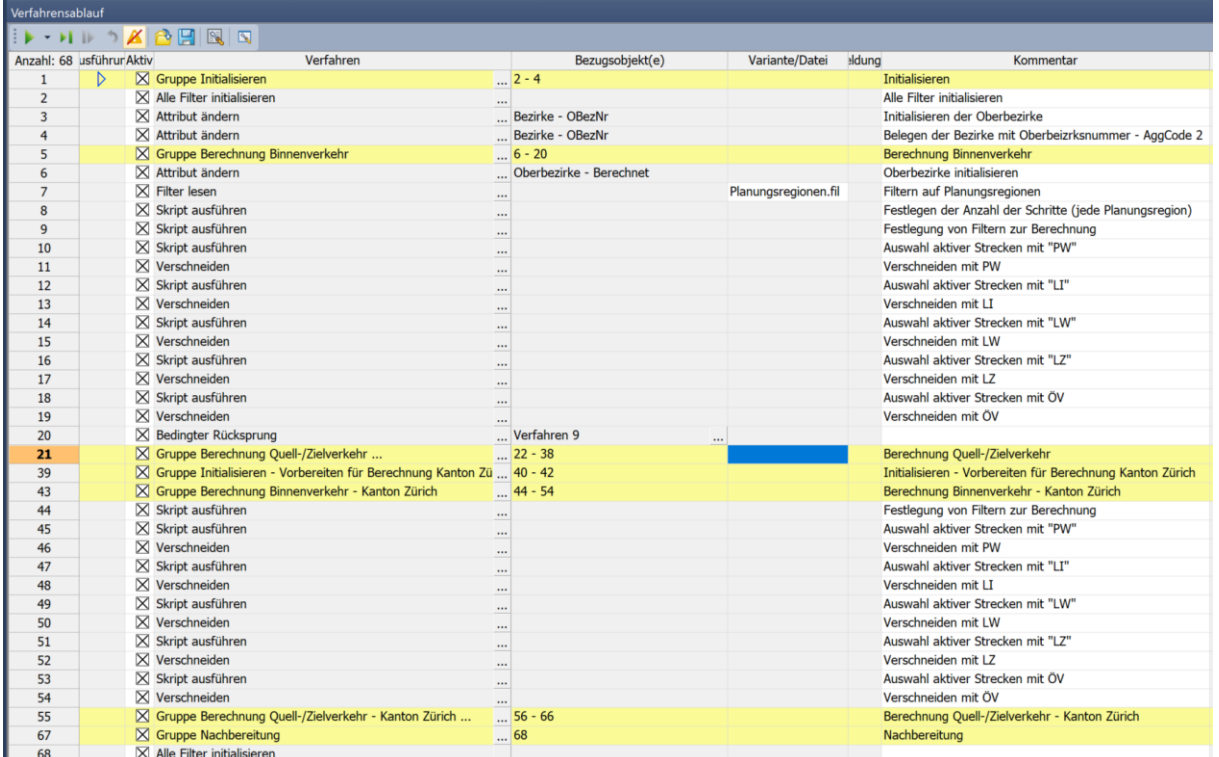

Abbildung 126: Verfahrensparameter Auswertung Detailverkehrsleistung Gebiete

<span id="page-109-0"></span>[Abbildung 126](#page-109-0) zeigt den Verfahrensablauf. Wesentliche Gruppen sind aufgeklappt. Die nicht aufgeklappten Gruppen sind adäquat definiert.

Die Gruppe «Initialisieren» belegt das BDA «berechnet» der Oberbezirke mit «0». Hierbei wird davon ausgegangen, dass Gebiete und Oberbezirke identisch sind.

Die Gruppe «Berechnung Binnenverkehr» berechnet für jede Planungsregion den Binnenverkehr. Dabei wird ein Filter auf alle Oberbezirke der Planungsregionen gesetzt (cf[. Abbildung 127\)](#page-110-0).

| Filter auf Oberbezirke                |          |             |          |                 |           |              |      |                        |   |           |               |
|---------------------------------------|----------|-------------|----------|-----------------|-----------|--------------|------|------------------------|---|-----------|---------------|
| $\sqrt{\phantom{a}}$ Filter verwenden |          |             |          |                 |           |              |      | Filter laden/speichern |   |           |               |
| Komplement                            |          |             |          |                 |           |              |      | ÷                      | ☎ |           |               |
| Anzahl: 1                             | Kompl.   | Relation    | Attribut | Mengenoperation | Operation |              |      | Operand                |   |           |               |
| $1\,$                                 |          | Oberbezirke | Code     |                 | $=$ Wert  | $\checkmark$ | PlaR |                        |   |           |               |
| $\checkmark$                          |          |             |          |                 |           |              |      |                        |   |           | $\rightarrow$ |
| Initialisieren                        | Vorschau |             |          |                 |           |              |      | OK                     |   | Abbrechen | $\frac{1}{2}$ |

Abbildung 127: Filter auf Planungsregionen

<span id="page-110-0"></span>Im Verfahrensschritt 8 wird über ein Skript eine Liste der Planungsregionen aufgebaut.

Im Verfahrensschritt 9 wird ein Filter definiert, der

- Das Gebiet auswählt sowie
- Den Beziehungsfilter für die Verkehrsart setzt.

Mit dem Beziehungsfilter werden die Belastungen der Strecken für die Verkehrsart gefiltert, z.B. auf den Binnenverkehr.

In den folgenden Verfahrensschritten werden für die einzelnen Verkehrssysteme über das Verfahren Verschneiden die Fahrzeug-km-Leistung des Gebietes berechnet und in entsprechende BDA gespeichert.

Im Verfahrensschritt 20 erfolgt ein Rücksprung, der sicherstellt, dass alle gefilterten Gebiete berechnet werden.

Eine adäquate Berechnung wird für den Quell-/Zielverkehr durchgeführt. Die Berechnung für das Kanton Zürich schliesst sich an. Hier ist kein Rücksprung erforderlich.

| EU                           | EV                       | <b>EW</b>                                | EX          | EY                                  | <b>EZ</b>  | <b>FA</b>            | <b>FB</b>    | <b>FC</b> | <b>FD</b>          | FE.                 | FF                 | FG         | <b>FH</b>                                               |
|------------------------------|--------------------------|------------------------------------------|-------------|-------------------------------------|------------|----------------------|--------------|-----------|--------------------|---------------------|--------------------|------------|---------------------------------------------------------|
|                              |                          | Teilverkehrsleistung (3); VL=BV, QZ=QZBV |             | 5                                   | 6          |                      | 8            | 9         | 10                 | 11                  | 12                 | 13         | 14                                                      |
| <b>SVISION</b>               |                          |                                          |             |                                     |            |                      |              |           |                    |                     |                    |            |                                                         |
| <b>SVERSION: VE FILETYPE</b> |                          | <b>LANGUAGE</b>                          | <b>UNIT</b> |                                     |            |                      |              |           |                    |                     |                    |            |                                                         |
|                              | 13 Att                   | <b>ENG</b>                               | <b>KM</b>   |                                     |            |                      |              |           |                    |                     |                    |            |                                                         |
|                              |                          |                                          |             |                                     |            |                      |              |           |                    |                     |                    |            |                                                         |
| STERRITOI - CODE             | $\overline{\phantom{a}}$ | <b>NAME</b>                              | ▼ TYPENO    | $\vee$ PW VL                        | $+$ QZ PW  | $\overline{V}$ LW VL | $\sim$ QZ LW | $-$ LZ_VL | $\overline{QZ}$ LZ | $\overline{V}$ LIVL | $\overline{QZ}$ LI | - ÖV VL    | $\overline{Q}$ OZ ÖV<br>$\mathbf{v}$                    |
| 10000 KT                     |                          | Kanton Züricl                            |             | 0 16275630573 25408595851 453787729 |            |                      | 751596914    | 116949509 |                    |                     |                    |            | 391258047 2400378643 3740093166 11904245101 21822736431 |
| 10011 PlaR                   |                          | PlaReg Zürich                            |             | 988965180<br>0                      | 3064762658 | 27885849             | 70606546     | 3780283   | 24072523           | 69933102            | 416725235          | 1771701937 | 6224900589                                              |
| 10009 PlaR                   |                          | PlaReg Winte                             |             | 938590838<br>0                      | 2930492149 | 15425934             | 70072332     | 3106091   | 31277129           | 171073479           | 441102074          | 314515418  | 1632787629                                              |
| 10005 PlaR                   |                          | PlaReg Oberl                             |             | $\mathbf{0}$<br>893972867           | 2511097904 | 17262877             | 62682529     | 4487828   | 19423794           | 179429700           | 348917021          | 166559669  | 965730343                                               |
| 10002 PlaR                   |                          | PlaReg Glatta                            |             | 746769361<br>0                      | 3097850124 | 15411903             | 82217546     | 4905657   | 40299171           | 184308714           | 464315746          | 165993554  | 1269707460                                              |
| 10010 PlaR                   |                          | PlaReg Zimm                              |             | 0<br>532578923                      | 1754256431 | 7159922              | 31226128     | 680676    | 7468649            | 99765183            | 222687282          | 90413168   | 964806180                                               |
| 10007 PlaR                   |                          | <b>PlaReg Unter</b>                      |             | 0<br>396016649                      | 1653864859 | 18202900             | 71230400     | 4523177   | 19402032           | 92644905            | 194638188          | 60501656   | 437831446                                               |
| 10006 PlaR                   |                          | PlaReg Pfann                             |             | 395334234<br>0                      | 1179460337 | 7241485              | 23397433     | 636114    | 4546950            | 88831631            | 174687590          | 61880438   | 760587063                                               |
| 10003 PlaR                   |                          | PlaReg Knona                             |             | 198910427<br>0                      | 843572773  | 3473461              | 20017697     | 715914    | 5074525            | 29993181            | 117528289          | 21560128   | 228952463                                               |
| 10004 PlaR                   |                          | PlaReg Limm                              |             | 179731159<br>0                      | 1231727577 | 5391960              | 51826180     | 370819    | 15982626           | 81017552            | 250527311          | 47763684   | 441074914                                               |
| 10008 PlaR                   |                          | <b>PlaReg Weinl</b>                      |             | 112762593<br>$\mathbf{0}$           | 512217217  | 5403478              | 17637385     | 702878    | 21094710           | 19655282            | 72428413           | 8122344    | 100934627                                               |
| 10001 PlaR                   |                          | <b>PlaReg Furtta</b>                     |             | $\mathbf{0}$<br>64521329            | 420846258  | 1432437              | 20024853     | 918905    | 8280668            | 29183774            | 85314649           | 14591282   | 105588569                                               |

Abbildung 128: Tabelle Gebietsauswertungen Detailverkehrsleitungen

<span id="page-111-0"></span>[Abbildung 128](#page-111-0) zeigt die Tabelle der Verkehrsleistung, getrennt nach Binnen- sowie Quell-/Zielverkehr. Aus dieser Tabelle wird dann die Tabelle im vorderen Teil des Dashboards zusammengestellt (cf. [Ab](#page-111-1)[bildung 129\)](#page-111-1).

<span id="page-111-1"></span>

| Auswertung Detailverkehrsleistung (3) |            |                      |            |          |           |            |           |           |           |            |           |           |           |           |           |          |         |         |           |        |         |         |         |         |
|---------------------------------------|------------|----------------------|------------|----------|-----------|------------|-----------|-----------|-----------|------------|-----------|-----------|-----------|-----------|-----------|----------|---------|---------|-----------|--------|---------|---------|---------|---------|
|                                       |            | P im PW              |            |          |           | P im OV    |           |           |           |            | <b>PW</b> |           |           |           |           |          |         |         | LW        |        |         | 12      |         |         |
|                                       | azv        | BV                   | <b>DV</b>  | Total    | QZV       | <b>IIV</b> | DV        | Total     | azv       | RN         | DV        | Total     | QZV       | <b>BV</b> | <b>DV</b> | Total    | QZV     |         | <b>DV</b> | Total  | QZV     | RVI     | DV      | Total   |
| Perimeter GVM-ZH                      |            |                      |            |          |           |            |           |           |           |            |           |           |           |           |           |          |         |         |           |        |         |         |         |         |
| 10000 Kanton Zürich                   | 12.092.046 | 21.548.935 1.974.955 |            | 5.615    | 9.918.491 | 11,904.245 | 3 333 747 | 4.055.48  | 9.132.965 | 16.275.631 | 491,680   | 5900.21   | 1.339.715 | 2.400.379 | 412.910   | 4.153.00 | 297,809 | 453,788 | 122,049   | 873.64 | 274,309 | 116.950 | 279,785 | 671.043 |
| 10001 Furttal                         | 471.774    | 85,426               | nz asn     | 1.064.6  | 90.997    | 14.591     | 47.762    | 153.35    | 356,325   | 64.521     | 23 255    | 804.10    | 56.131    | 29.184    | 52.850    | 138.16   | 18.592  | 1,432   | 16.761    | 36.78  | 7.362   | 919     | 19.300  | 27,580  |
| 10002 Glattal                         | 3,112,831  | 988.723              | 493.427    | 5.594.9  | 103,714   | 165.994    | 2.124.208 | 1393.91   | 2,351.081 | 746.769    | 127.966   | 4.225.81  | 280,007   | 184,309   | 192.145   | 656,463  | 66,806  | 15.412  | 66.771    | 148.98 | 35.394  | 4.906   | 72.151  | 112,450 |
| 10003 Knonaueramt                     | 853.533    | 263.357              | 1.303.241  | 2.420.1  | 207.392   | 21,560     | 292.655   | 521.61    | 644.662   | 198.91     | (4.321)   | 1.827.89  | 87.535    | 29.993    | 138.025   | 255.557  | 16.544  | 3.473   | 28.852    | 48.86  | 4.359   | 716     | 42.365  | 47,440  |
| 10004 Limmattal                       | 1,392.843  | 237,964              | 1.880.999  | 3.511.8  | 393.311   | 47,764     | 504.139   | 2.045.213 | 1.051.996 | 179.731    | 420.694   | 2.652.422 | 169,510   | 81,018    | 255,246   | 505,774  | 46,434  | 5.392   | 47.153    | 98.980 | 15.612  | 371     | 82.314  | 98.296  |
| 10005 Oberland                        | 2.141.074  | 183,620              | 246.062    | 1.570.7  | 799.171   | 166.560    | 272.649   | 1.238.3   | 1.617.125 | 893.97     | 185,847   | 2.696.94  | 169,487   | 179.430   | 28,426    | 377.34   | 45.420  | 17.263  | 11,977    | 74,666 | 14.936  | 4.488   | 3.079   | 22,503  |
| 10006 Pfannenstiel                    | 1.038.183  | 523.423              | 142,563    | 1.704.1  | 698,707   | 61.880     | 70.687    | 831.274   | 784,126   | 395.33     | 107.676   | 1.287.13  | 85,856    | 88.832    | 15.080    | 189,768  | 16.156  | 7.241   | 3.105     | 26.502 | 3.911   | 636     | 498     |         |
| 10007 Unterland                       | 1.665.391  | 524.326              | $-402.456$ | 2.592.17 | 377,330   | 60.502     | 418,376   | 856.20    | 1.257.848 | 396.01     | 303.970   | 1.957.83  | 101 993   | 92.645    | 28.433    | 223.071  | 53.028  | 18,203  | 12,866    | 84,096 | 14.879  | 4.523   | 4.597   | 23.999  |
| 10008 Weinland                        | 528.878    | 149.298              | 735.377    | 1.413.5  | 92.812    | 8.122      | 180.991   | 281.92    | 399.455   | 112,763    | 555.420   | 1.067.63  | 52.773    | 19.655    | 53,448    | 135,877  | 12.234  | 5,403   | 19,952    | 37.58  | 20.392  | 703     | 12.219  | 33.314  |
| 10009 Winterthur u. Umgebung          | 2.637.277  | 242,694              | 2.069.396  | 5.949.1  | 318.272   | 314,515    | 467.917   | 100,704   | 1.991.901 | 938.591    | 562,988   | 1.493.48  | 270.029   | 171.073   | 334.525   | 775.631  | 54.646  | 15.426  | 93.137    | 163,20 | 28.171  | 3.106   | 167.367 | 198,644 |
| 10010 Zimmerberg                      | 1.617.501  | 705.134              | 39.759     | 3.0223   | 874.393   | 90.413     | 1.528.315 | 1.493.121 | 1.221.678 | 532.57     | 528.519   | 2.282.77  | 122,922   | 99.765    | 150.737   | 373.425  | 24.066  | 7.160   | 26,006    | 57.237 | 6.788   | 681     | 39.507  | 46.976  |
| 10011 Stadt Zürich                    | 2,748,356  | 1.309.390            | 714, 953   | 1.772.7  | 4.453.199 | 1,771,702  | 915.08    | 9.139.9   | 2.075.797 | 988.965    | 40.006    | 604.76    | 346.792   | 69.933    | 105,240   | 521.965  | 42.721  | 27,886  | 26,338    | 96.745 | 20.292  | 3.780   | 30.721  | 54,793  |
| weitere (ausbaubar)                   |            |                      |            |          |           |            |           |           |           |            |           |           |           |           |           |          |         |         |           |        |         |         |         |         |

Abbildung 129: Auswertung Detailverkehrsleistung (3)

# **9 Anwendungen mit Umlegungsmodell**

## **9.1 Nachfragedaten**

Dier Nachfragedaten in Visum beziehen sich im Wesentlichen auf Nachfragemodelle, Matrizen sowie Ganglinien (cf. [Abbildung 130\)](#page-112-0).

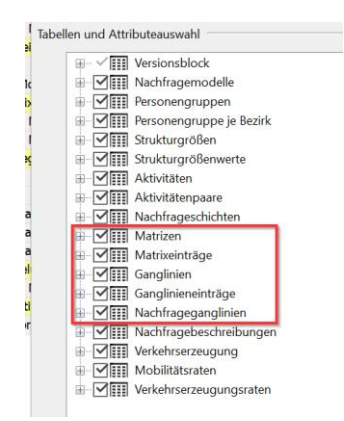

Abbildung 130: Nachfragedaten in Visum

<span id="page-112-0"></span>Im Betriebskonzept des GVM-ZH19 wird zwischen Nachfrage- und Umlegungsmodell unterschieden. Um die Daten effektiv zu speichern sind im Umlegungsmodell nur die Elemente des Nachfragemodells gespeichert, die dort benötigt werden. Diese sind in [Abbildung 130](#page-112-0) in Rot gekennzeichnet und umfassen

- Matrizen sowie
- Ganglinien.

Anpassungen dieser Objekte werden in der Regel im Rahmen von Kalibrierungsaufgaben durchgeführt und sind nicht Gegenstand dieses Handbuches.

# **9.2 Änderungen Netzmodell**

#### **9.2.1 Einfügen neuer Strecken**

Wenn neue Strecken in das Netzmodell eingefügt werden, muss folgendes beachtet werden:

- Zuordnen eines Streckentyps («TypNr»).
- Übertrag der Standardwerte aus der Streckentypenliste in die Streckenattribute «VSysSet», «AnzFahrstreifen», «KapIV», «v0\_PW, «V-Regime» und «ORTSLAGE».
- Bei Bedarf, manuelle Ergänzung gewählter Werte für die Streckenattribute «VELOSTREIF», «VELOWEG», «BahnuebergZuschlag», «STEIGUNG\_GESAMT» und «OBERTYP\_NEU».
- Überprüfen, ob die Abbiegebeziehungen und ihre relevanten Abbiegerattribute («VSysSet», «KapIV», «t0IV» und «TypNr») für die neuen Strecken korrekt gesetzt sind.

Da im GVM-ZH alle Modellzustände in einer Version hinterlegt sind, sind beim Einfügen neuer Strecken zudem immer alle Sicherungs-BDAs der Modellzustände (Ist2019, Ref2040, Str2040) zu aktualisieren, sowohl der Strecken wie auch der Abbieger und ggf. Anbindungen. Eine Übersicht der Attribute ist in [Tabelle 26](#page-115-0) gegeben.

#### **9.2.2 Einfügen neuer Knoten**

Wenn neue Knoten in das Netzmodell eingefügt werden, muss folgendes beachtet werden:

- Zuweisen von Knotentypen («TypNr»)
- Ermitteln der Z-Koordinate der Knoten durch Interpolation oder aus MapsGoogle.
- Zuweisen der knotenspezifischen Abbiegebeziehungen und Einfügen der relevanten Abbiegerattribute («VSysSet», «KapIV», «t0IV» und «TypNr»).

Da im GVM-ZH alle Modellzustände in einer Version hinterlegt sind, sind beim Einfügen neuer Strecken zudem immer alle Sicherungs-BDAs der Modellzustände zu aktualisieren. Eine Übersicht der Attribute ist i[n Tabelle 26](#page-115-0) gegeben.

#### **9.2.3 Einfügen neuer Anbindungen**

Beim Einfügen einer neuen Anbindung ist folgendes zu beachten:

- Anbindung an gewünschten Knoten setzen.
- Bei ÖV-Anbindungen ist zu beachten, dass die Anbindungen an Knoten gesetzt werden, die Haltestellenbereichen zugeordnet sind. Der Zugang zum Haltepunkt erfolgt nur über den Haltestellenbereich.
- Für Richtung und Gegenrichtung zulässige Verkehrssysteme auswählen
- Anbindungsgewichte setzen. Beim Einfügen wird das Gewicht auf 1 gesetzt, die Gewichtungsverteilung muss überprüft und angepasst werden. Der Berechnungsvorgang für die Anbindungsgewichte ist nicht in den Verfahrensablauf integriert.
- Zur Berechnung der Anbindungslänge und Anbindungszeit siehe Kapitel 3.5.
- Für ÖV-Umlegung beachten: Die Verwendung der ÖV-Gewichte ist nur möglich, wenn im Verfahrensschritt «ÖV-Umlegungsverfahren» auf dem Reiter «Basis» das entsprechende Häkchen aktiviert ist (ist im Umlegungsmodell realisiert):

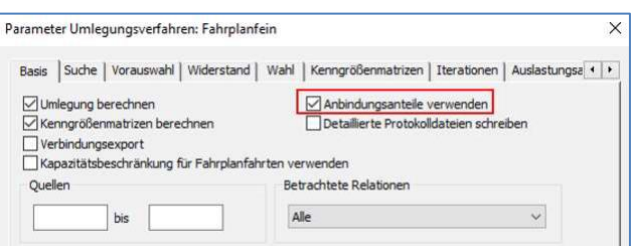

Abbildung 131: ÖV-Anbindungsanteile in Umlegung verwenden

Für ÖV-Umlegung beachten: Sollte sich das Angebot an einem Anbindungsknoten so ändern, dass keine Abfahrten bzw. Ankünfte mehr existieren, muss das Anbindungsgewicht auf Null gesetzt werden, da die Fahrten entsprechend des Anbindungsgewichtes sonst nicht im Netz umgelegt werden können und dadurch fehlen.

#### **9.2.4 Einfügen neuer Haltestellen**

Bei Einfügen neuer Haltestellen ist folgendes zu beachten

- Setzen eines neuen Haltepunkts auf einen Knoten oder eine Strecke.
- Den Haltestellenbereich und die Haltestelle falls gewünscht ebenfalls erzeugen lassen, andernfalls den Haltepunkt einem vorhandenen Haltestellenbereich zuordnen.
- Dem Haltestellenbereich einen Zugangsknoten zuordnen.
- Linienverläufe, Fahrzeitprofile etc. ggfs. anpassen.

## **9.3 Aktivierung / Deaktivierung von Prognosemassnahmen**

Bei der Vorgehensweise hinsichtlich der Aktivierung bzw. Deaktivierung von Prognosemassnahmen ist zu unterscheiden, ob alle oder nur einzelne Prognosemassnahmen eines Prognosezustandes aktiviert bzw. deaktiviert werden sollen.

Prinzipiell ist zu beachten, dass bei allen vorgenommenen Änderungen im Netzzustand neben den für die Umlegung relevanten nativen Attributen bzw. BDAs auch immer gleichzeitig die Sicherungs-BDAs aller Netzzustände entsprechend aktualisiert werden müssen. Eine Übersicht der Attribute ist in [Ta](#page-115-0)[belle 26](#page-115-0) gegeben.

Aus Gründen der Nachvollziehbarkeit sollte bei dauerhaften Netzänderungen in einem Modellzustand das Netz-BDA «Netz-Zustand» neu benannt und der entsprechende Verfahrensschritt zum Setzen dieses Attributes in der jeweiligen Verfahrensgruppe unter «Netzzustand einstellen» angepasst werden.

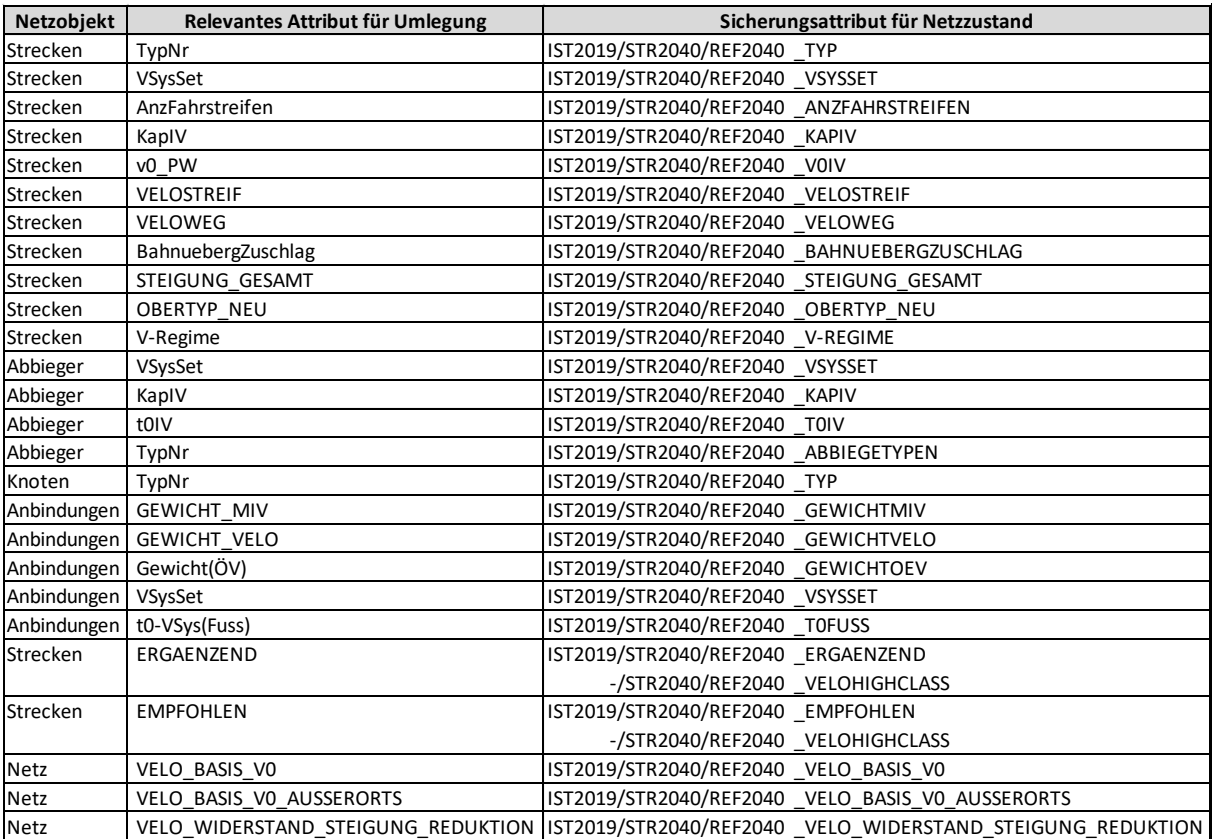

<span id="page-115-0"></span>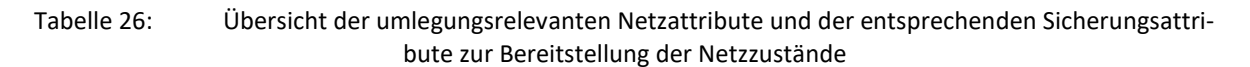

Bei Aktivierung bzw. Deaktivierung aller Prognosemassnahmen eines Prognosezustandes ist folgendes zu beachten:

- Die Aktivierung aller Prognosemassnahmen kann durch die einfache Ausführung der entsprechenden Verfahrensgruppe zur Einstellung des Netzzustandes des betrachteten Prognosezustandes erfolgen (cf. Kapitel [5.4.2.1\)](#page-65-0).
- Die Deaktivierung erfolgt durch die einfache Ausführung der Verfahrensgruppe zur Einstellung des Istzustandes 2019. Es kann bei Bedarf aber auch direkt ein anderer Prognosezustand eingestellt werden, d.h. eine temporäre Einstellung des Istzustandes 2019 ist nicht notwendig.

Bei Aktivierung bzw. Deaktivierung einzelner Prognosemassnahmen ist folgendes zu beachten:

- Die einzelne Prognosemassnahmen können auf Strecken-, Abbieger-, Knoten- und Anbindungsebene über die BDAs «Ref2040\_Projektnummer» bzw. «Ref2040\_Projektname» oder «Str2040\_Projektnummer» bzw. «Str2040\_Projektname» gefiltert werden.
- Bei Aktivierung einer einzelnen Prognosemassnahme z.B. im Istzustand ist für alle in [Tabelle](#page-115-0)  [26](#page-115-0) dargestellten Sicherungsattribute und ausschliesslich für die gefilterten Netzelemente der Prognosemassnahme ein Übertrag der Werte zwischen den Sicherungsattributen vorzunehmen. Der Übertrag kann dabei manuell über eine Listendarstellung als Kopieren der Werte des Prognosezustandes der Prognosemassnahme auf die Werte des Istzustandes vorgenommen werden (beispielsweise ersetzt der «REF2040\_KAPIV»-Wert dann den «IST2019\_KA-PIV»-Wert für die gefilterten Netzelemente).
- Bei Deaktivierung einer einzelnen Prognosemassnahme z.B. im Referenzzustand ist für alle in [Tabelle 26](#page-115-0) dargestellten Sicherungsattribute und ausschliesslich für die gefilterten Netzelemente der Prognosemassnahme ebenfalls ein Übertrag der Werte zwischen den Sicherungsattributen vorzunehmen. Der Übertrag kann hierbei ebenfalls manuell über eine Listendarstellung als Kopieren der Werte des Istzustandes auf die Werte Prognosezustandes der Prognosemassnahme vorgenommen werden (beispielsweise ersetzt der «IST2019\_KAPIV»-Wert dann den «REF2040\_KAPIV»-Wert für die gefilterten Netzelemente).
- Um die relevanten Attribute für die Umlegung nach der Aktivierung bzw. Deaktivierung einer einzelnen Prognosemassnahme ebenfalls zu aktualisieren, ist der Verfahrensablauf zur Einstellung der betrachteten Netzzustandes danach neu auszuführen.
- Zu prüfen ist zudem, ob eine allfällige Aktivierung bzw. Deaktivierung einer einzelnen Prognosemassnahme im Hinblick auf die Verkehrssystemfreigaben («VSysSet») zu Konflikten mit dem Routing des ÖV führt.

## **9.4 Berechnung einer Umlegung**

Die Abgabeversionen (V22-00, cf. Abschnitt [2.3](#page-21-0) bzw. [Tabelle 3\)](#page-22-0) der Umlegungsmodell sind zur Umlegungsberechnung bereits vorbereitet. Diese beinhalten entsprechende Verfahrensparameter, wobei die notwendigen Verfahrensschritte aktiviert sind. In [Abbildung 132](#page-116-0) sind beispielhaft die aktiven Verfahrensparameter für eine Umlegungsrechnung in der Version «GVM\_ZH\_2040Strat\_MSP» dargestellt. Als weitere notwendige Vorbereitung sind die entsprechenden Umlegungsmatrizen in den Abgabemodellversionen bereits hinterlegt und ihren Nachsegmenten zu geordnet.

| 78  | X Gruppe Umlegung IV MSP            |          | $\ldots$ 79 - 84                |                            | Umlegung IV MSP                             |
|-----|-------------------------------------|----------|---------------------------------|----------------------------|---------------------------------------------|
| 79  | X Init Umlegung                     | $\cdots$ |                                 | IV                         |                                             |
| 80  | X Attribut ändern                   |          | Anbindungen - Gewicht(IV)       |                            |                                             |
| 81  | X Attribut ändern                   |          | Strecken - v0IV                 |                            |                                             |
| 82  | X IV-Umlegung                       |          | LW Lastwagen, LZ Lastzug        | Sukzessivumlegung          |                                             |
| 83  | X Attribut ändern                   |          | Strecken - v0IV                 |                            |                                             |
| 84  | X IV-Umlegung                       |          | LI Lieferwagen, PW PW           | Gleichgewichtsumlegung Bi- |                                             |
| 85  | X Gruppe Umlequng IV MSP Auswertung |          | $$ 86 - 89                      |                            | Umlegung IV MSP Auswertung                  |
| 86  | X Attribut ändern                   |          | Strecken - BEL MSP Str2040 LI   |                            |                                             |
| 87  | X Attribut ändern                   |          | Strecken - BEL MSP_Str2040_LW   |                            |                                             |
| 88  | X Attribut ändern                   |          | Strecken - BEL MSP Str2040 LZ   |                            |                                             |
| 89  | X Attribut ändern                   |          | Strecken - BEL MSP Str2040 PW   |                            |                                             |
| 90  | <b>X</b> Gruppe Umlegung ÖV MSP     |          | $\frac{1}{2}$ 91 - 98           |                            | Umlegung ÖV MSP                             |
| 91  | X Alle Filter initialisieren        | $\cdots$ |                                 |                            |                                             |
| 92  | X Skript ausführen                  | $\cdots$ |                                 |                            | Setzen ÖV-Linienfilter auf Angebot Prognose |
| 93  | X Init Umlegung                     | $\cdots$ |                                 | ÖV                         |                                             |
| 94  | X ÖV-Umlegung                       |          | OeV OeV                         | Fahrplanfein               | 20 ohne Kenngrössen                         |
| 95  | X Skript ausführen                  | $\cdots$ |                                 |                            | Setzen ÖV-Linienfilter auf MSP              |
| 96  | X ÖV-betriebliche Kennzahlen        | $\cdots$ |                                 |                            |                                             |
| 97  | X Attribut ändern                   |          | Strecken - BEL OeVB             |                            | Anzahl Busse auf Strecken sichern           |
| 98  | X Attribut ändern                   |          | Abbieger - BEL OeVB             |                            | Anzahl Busse auf Abbiegern sichern          |
| 99  | X Gruppe Umlegung ÖV MSP Auswertung |          | $ 100 - 101$                    |                            | Umlegung ÖV MSP Auswertung                  |
| 100 | X Attribut ändern                   |          | Strecken - BEL_MSP_Str2040_OeVB |                            |                                             |
| 101 | X Attribut ändern                   |          | Strecken - BEL MSP Str2040 OeV  |                            |                                             |

Abbildung 132: Beispiel Verfahrensschritte Umlegungsberechnung Strategieprognose, MSP

<span id="page-116-0"></span>Nach der Umlegung der einzelnen Modi werden die Ergebnisse zur Auswertungszwecke in entsprechende BDA der Strecken geschrieben und somit auch nach der Initialisierung einer Umlegung gesichert. Damit kann eine sehr schlanke Version vorgehalten werden.

Eine Besonderheit stellen die Belastungen der Busse an den Strecken und Abbiegern dar («BEL\_OeVB»). Die Busse werden nicht mit dem IV umgelegt, stellen aber auf bestimmten Strecken einen nicht unerheblichen Anteil an der Belastung dar. Ihre Belastung wird nachträglich aus den ÖV-betrieblichen

Kennzahlen ermittelt sowie in das BDA «BEL\_OeVB» geschrieben und fliesst in die Gesamtbelastung «BEL\_MFZ\_\*» als Gesamtanzahl der motorisierten Fahrzeuge mit ein.

Zusammenfassend sind folgende Aspekte im Vorfeld ein Umlegungsrechnung zu prüfen:

- Korrekter Netzzustand ist eingestellt (vgl. Netz-BDA «Versionsstand»).
- Notwendige Umlegungsmatrizen sind in Version vorhanden und mit korrekten Nachfragesegmenten verknüpft.
- Notwendige Verfahrensschritte zur Umlegungsrechnung sind aktiviert.

## **9.5 Erzeugen eines Teilnetzes**

Mit dem VISUM Teilnetzgenerator kann ein Teilnetz mit zugehörigen Teilmatrizen aus dem Gesamtnetz in solcher Weise erzeugt werden, dass sich für das Teilnetz in der Regel vergleichbare Umlegungsresultate ergeben.

Das Erzeugen eines Teilnetzes ist i.A. für das Umlegungsmodell sinnvoll. Aus einem Nachfragemodell kann i.A. kein Teilnetz erzeugt werden. Das liegt vor allem daran, dass das Nachfragemodell in seiner Struktur als Ganzes kalibriert worden ist. Bei einem Teilnetz ergeben sich komplett andere Beziehungen zwischen Modellraum und Kordonraum. In diesem Fall müssten die Mobilitätsraten des Modellraumes neu berechnet und angepasst werden und das gesamte Teilmodell einer Rekalibrierung unterzogen werden. Dieser Aufwand ist enorm.

Die nachfolgende Beschreibung bezieht sich somit ausschliesslich auf die Generierung eines Teilnetzes aus dem **Umlegungsmodell**.

Um ein Teilnetz zu generieren ist es erforderlich, die gewünschten Netzobjekte aktiv zu setzen. Sinnvoll erweist sich z.B. die Mehrfachauswahl über Gebiete. Die Wege der vorhandenen Umlegung im Originalnetz werden berücksichtigt, indem an den Schnittstellen des Teilnetzes virtuelle Grenzbezirke (Kordonanbindungen) erzeugt werden, welche die Verkehrsströme beinhalten, die an den Grenzen ins Netz ein- bzw. daraus herausfahren.

Vor dem Schneiden ist noch zu entscheiden, welche umgelegten Nachfragesegmente übernommen werden sollen. Bei der Übernahme des ÖV ist zudem zu entscheiden, in welcher Form das Angebot übernommen wird. Es besteht die Möglichkeit:

- Die gesamte Linienroute von Start- bis End-Haltepunkt zu übernehmen,
- die Linienroute an den Grenzen des Untersuchungsgebietes abzuschneiden oder
- die Linienroute zu schneiden, aber die Kordonhaltestelle hinzuzunehmen.

Die Wahl entscheidet über die Anzahl der Kordonzonen sowie die Verteilung der Nachfrage auf die Angebote. Ein guter Kompromiss ist die Wahl des dritten Punktes.

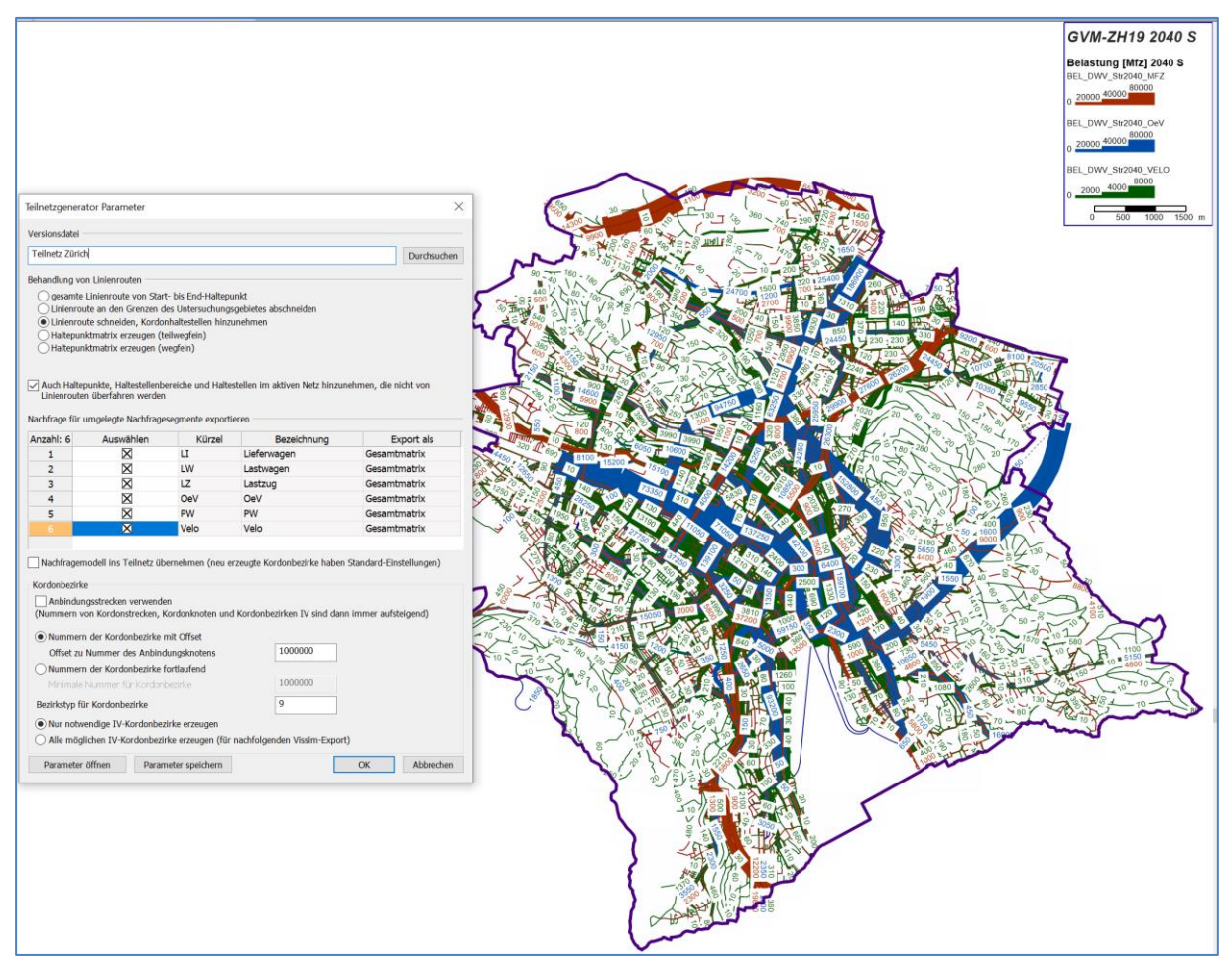

Abbildung 133: Teilnetzgenerator

Beim Teilnetz-schreiben ist zu berücksichtigen, dass nur aktive Objekte exportiert werden. Insbesondere Filter sollten initialisiert werden. Ansonsten kann es passieren, dass im ausgewählten Gebiet Kordonzonen neu entstehen, um Lücken in der Infrastruktur mit Nachfrage zu füllen.

## **9.6 Verwendung GVM-ZH19 für verkehrstechnische Untersuchungen**

Als Grundlage für verkehrstechnische Untersuchungen werden Kenntnisse über die Verkehrsnachfrage benötigt, die in den betrachteten Netzabschnitten auftritt oder in Zukunft zu bewältigen sein wird. Für Anlagen des MIV ist die Bemessungsverkehrsstärke des Mfz-Verkehrs und der dazugehörige Schwerverkehrsanteil zu bestimmen. Als Schwerverkehr gelten Lastwagen mit einem zulässigen Gesamtgewicht von >3.5 t sowie Busse und Lastzüge. Für bestimmte Fragestellungen kann die Verkehrsstärke über Umrechnungsfaktoren in Pkw-Einheiten (cf. [Abbildung 134\)](#page-119-0) ausgegeben werden. Die Einstellung für die Umrechnung wird bei den Verkehrssystemen hinterlegt.

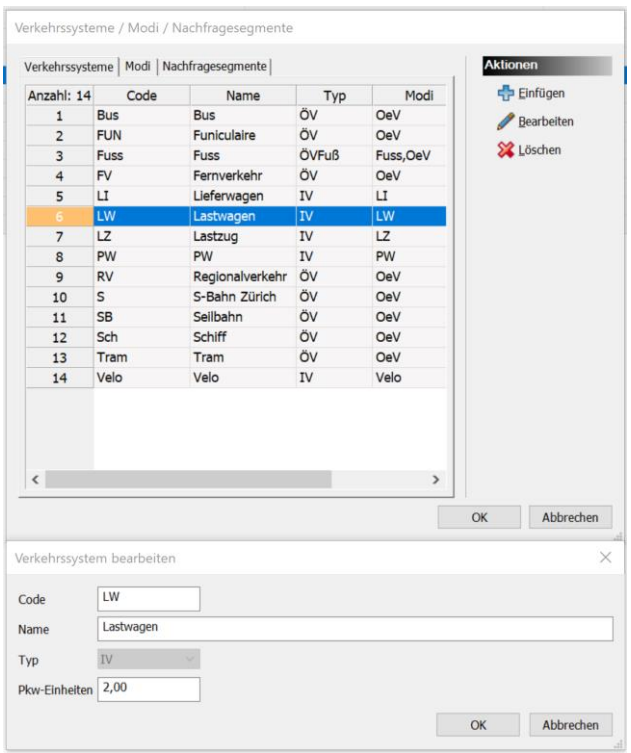

Abbildung 134: Einstellung Pkw-Einheiten für LW

<span id="page-119-0"></span>Die erforderlichen Angaben zur Bemessungsverkehrsstärke für einzelne Netzabschnitte oder Knotenpunkte in Zürich können aus dem Verkehrsmodell abgeleitet werden. Bei Verwendung der Daten ist allerdings zu berücksichtigen, dass es sich bei dem Modell um ein grossräumiges, kantonales Modell handelt, das nicht auf einzelne Knotenströme kalibriert wurde. Auch Strassenquerschnitte konnten nur dort kalibriert werden, wo entsprechende Vergleichszähldaten verfügbar waren. Dies gilt sowohl für das Tages- als auch für die Spitzenstundenmodelle. Die Verkehrsströme an den betroffenen Knotenpunkten und Netzabschnitten einer verkehrstechnischen Untersuchung sollten auf alle Fälle anhand von Knotenpunkt- bzw. Querschnittzählungen plausibilisiert und nachkalibriert werden. Die relativen Veränderungen vom Istzustand bis zum Prognosezeitpunkt können dann auf die Knotenströme übertragen werden.

#### *Beispiel Knoten Kalkbreitestrasse/Seebahnstrasse.*

Im Folgenden wird beispielhaft für den Knoten Kalkbreitestrasse/Seebahnstrasse dargestellt, wie die Ergebnisse des Modells für eine verkehrstechnische Untersuchung genutzt werden können.

Basis sind die mit dem Istzustand und den Prognosemodellen zur Verfügung gestellten Verkehrsbelastungen, die ausser den Verkehrsstärken auch die Quelle-Ziel-Beziehungen, die über den Knotenpunkt verlaufen, ausweisen. Die gewünschten Daten sind aus den folgenden Modellen zu ermitteln:

- DWV-Morgenspitzenmodelle 2019, 2040
- DWV-Abendspitzenmodelle 2019, 2040

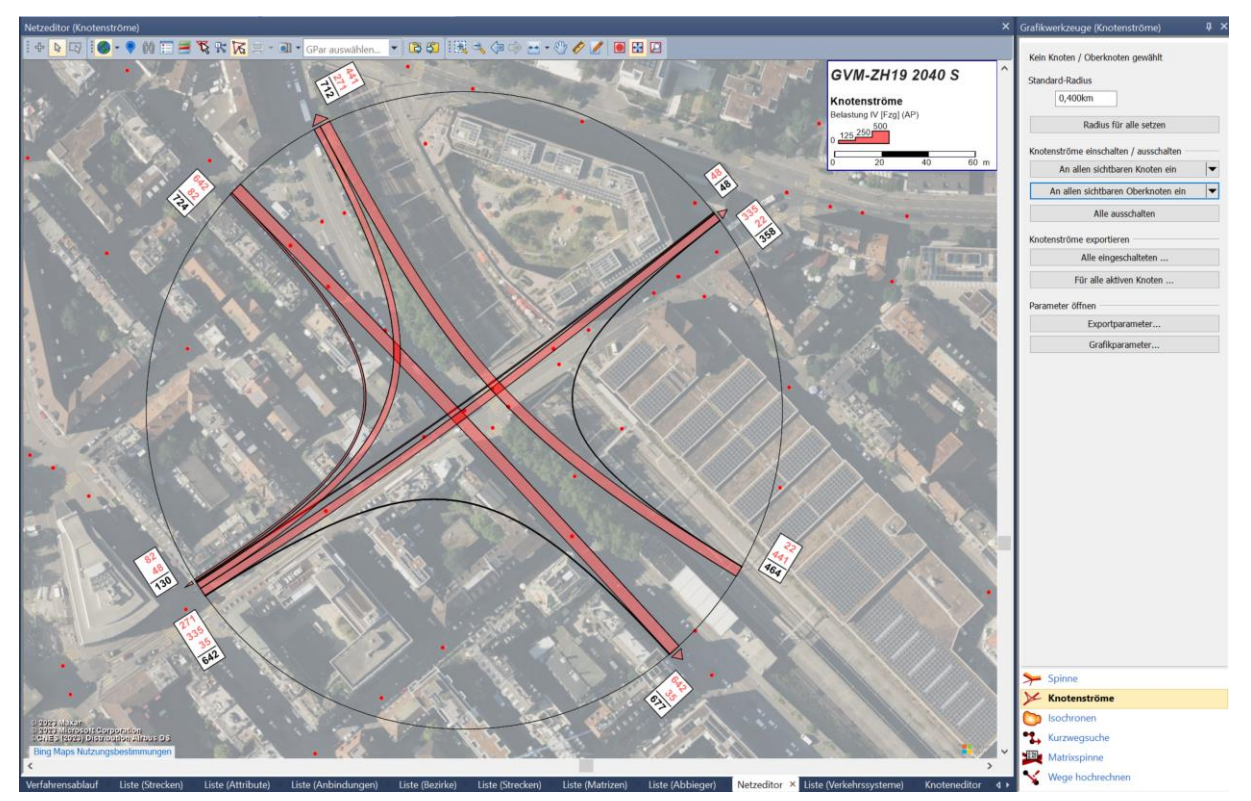

<span id="page-120-0"></span>Abbildung 135: Darstellung Knotenströme Kalkbreitestrasse/Seebahnstrasse MSP Strategieprognose 2040

Zunächst werden aus den Morgenspitzenstunden- und aus dem Abendspitzenstundenmodellen 2019 und 2040 die Knotenströme für den Knoten abgeleitet. Über den Menüpunkt Grafik -> Knotenströme wird der Dialog Grafikwerkzeuge Knotenströme aktiviert. Der Knotenpunkt Kalkbreitestrasse/Seebahnstrasse muss im Netzeditor markiert und die Grafikparameter bei dem Netzobjekt Abbieger entsprechend einstellt werden. In [Abbildung 135](#page-120-0) sind die Knotenströme des Knotens Kalkbreitestrasse/Seebahnstrasse in Pkw-Einheiten dargestellt. In den Grafikparametern kann ausgewählt werden, in welcher Einheit (PW, LW, Pkw-E, Mfz) die Ausgabe erfolgen soll (cf. [Abbildung 136](#page-120-1) -> Skalierungsattribut).

| Grafikparameter bearbeiten: Netzeditor                                                                                                    |                                                   |                         |                          |                 | $\times$          |
|----------------------------------------------------------------------------------------------------|---------------------------------------------------|-------------------------|--------------------------|-----------------|-------------------|
| Hintergrundkarte<br><b>E</b> Knoten<br>Darstellung<br>-Tabelle<br><b>Diagramm</b><br><b>Strecken</b><br><b>Darstellung</b><br><b>iii</b> Beschriftung<br><b>Balken</b><br>-Isochronen IV<br>Abbieger<br>Knotenströme<br>Darstellung<br><b>Bezirke</b> | Abbieger - Knotenströme - Darstellung<br>$\wedge$ |                         | 500<br>500<br>500<br>500 |                 |                   |
| Anbindungen<br><b>Derknoten</b>                                                                                                    | 中国图 / ※<br>(■                                     |                         |                          |                 | $\mathbb{Z}$<br>Б |
| <b>Derbezirke</b>                                                                                                    |                                                   | 1                       |                          |                 |                   |
| <b>Gebiete</b>                                                                                                    | Zeichnen                                          | $\overline{\mathsf{x}}$ |                          |                 |                   |
| <b>III</b> Matrixspinnen Bezirke                                                                                                    | Balkentyp                                         | Standardbalken          |                          |                 |                   |
| <b>iii</b> Matrixspinnen Oberbezirke                                                                                                    | SkalierungAttrlD                                  | Belastung IV [Fzg] (AP) |                          |                 |                   |
| Points of Interest                                                                                                    | NegativeSkalierungAttrID                          |                         |                          |                 |                   |
| <b>GIS-Objekte</b>                                                                                                    | Bezugsbalken                                      |                         |                          |                 |                   |
| <b>Standorte</b>                                                                                                    | Skalierung/MaxAusdehnung                          | 4.00                    |                          |                 |                   |
| <b>Screenlines</b>                                                                                                    | SkalierunglAutoSkalierungVerwenden                |                         |                          |                 |                   |
| <b>El Zählstellen</b><br><b>Detektoren</b>                                                                                                    |                                                   | п<br>0.00               |                          |                 |                   |
| <b>E Requlierte Verkehrsbereiche</b>                                                                                                    | Skalierung/MinWert                                | 500.00                  |                          |                 |                   |
| <b>Haltepunkte</b>                                                                                                    | Skalierung/MaxWert                                |                         |                          |                 |                   |
| <b>ED</b> Haltestellenbereiche                                                                                                    | Skalierung/SkalierungsFaktorAutoSkalierung        | 1.00                    |                          |                 |                   |
| Umsteigebeziehungen                                                                                                    | MinWertNetz                                       | $\mathbf{0}$            |                          |                 |                   |
| <b>Haltestellen</b>                                                                                                    | MaxWertNetz                                       | 5904                    |                          |                 |                   |
| Haltestelleneinzugsgebiete                                                                                                    | Beschriftung\GrenzwertFürTextVerwenden            | X                       |                          |                 |                   |
| <b>Linienweg</b>                                                                                                    | Beschriftung/GrenzwertFürText                     | 0.00                    |                          |                 |                   |
| iii Fahrstreifenaufteilung                                                                                                    | Beschriftung\RundenAuf                            |                         |                          |                 |                   |
| 2D-Darstellung                                                                                                    | StandardBalken\KlassifizierteDarstellung          | □                       |                          |                 |                   |
| Grafikwerkzeuge                                                                                                    | Füllung                                           |                         |                          |                 |                   |
| Wege-Abfolge-Elemente                                                                                                    | $\checkmark$                                      |                         |                          |                 |                   |
| Öffnen<br>Speichern                                                                                                    |                                                   |                         |                          | OK<br>Abbrechen | Vorschau          |

<span id="page-120-1"></span>Abbildung 136: Einstellung Grafikparameter Knotenströme

Mit einem Rechtsklick auf den Knotenstrom wird das Kontextmenü geöffnet. Dort können Parameter für den Export der Knotenströme festgelegt und der Export selbst ausgelöst werden.

Es empfiehlt sich, die Knotenströme aus dem Istzustand 2019 anhand aktueller Erhebungsdaten zu validieren und nachzukalibrieren, um die Korrektheit der Basisdaten zu gewährleisten. Gegebenenfalls sind die Spitzenstunden neu zu erheben und als Grundlage zu verwenden.

Die relativen Veränderungsfaktoren für die Fortschreibung auf den Prognosehorizont können aus dem Vergleich der Werte 2019 mit 2040 ermittelt und auf die nachkalibrierten Knotenströme des Istzustandes 2019 addiert werden um eine Bemessungsverkehrsstärke 2040 zu erhalten.

Anhand dieser Datengrundlage können anschliessend Leistungsfähigkeitsberechnungen oder signaltechnische Untersuchungen aufgebaut werden.

Als Grundlage für schalltechnische Untersuchungen können die lärmrelevanten Bemessungsgrundlagen aus den folgenden Modellen abgeleitet werden:

- DTV-Modelle 2019, 2040
- DTV-Modelle 2019, 2040 Tagesverkehr 06:00-22:00 Uhr
- DTV-Modelle 2019, 2040 Nachtverkehr 22:00-06:00 Uhr

Für die Erstellung von Verkehrsfluss-Simulationsmodellen mit VISSIM für einzelne Knotenpunkte oder ganze Streckenabschnitte kann aus den Daten der VISUM-Modelle über eine Schnittstelle ein abstrahiertes Netzmodell (ANM) exportiert werden und in VISSIM eingelesen und bearbeitet werden.

# **10 Anwendungen mit Nachfragemodell**

# **10.1 Änderung von Strukturdaten und Mobilitätsannahmen**

Strukturdaten können zur einfacheren Bearbeitung von VISUM nach Excel exportiert, dort bearbeitet und von Excel zurück in VISUM importiert werden [\(Abbildung 137\)](#page-122-0). Die Daten können auch in VISUM direkt (-> Bezirksliste) geändert werden.

| Liste (Bezirke) |                                                                 |                                                                                                    |  |  |                                                                                                    |  |  |  |  |  |
|-----------------|-----------------------------------------------------------------|----------------------------------------------------------------------------------------------------|--|--|----------------------------------------------------------------------------------------------------|--|--|--|--|--|
|                 | S Listenlayout auswählen. - BB 7 7 2 0 0 2 4 1 Min. Max 0 2 0 0 |                                                                                                    |  |  |                                                                                                    |  |  |  |  |  |
| Anz hl: 8       | Name                                                            | AnzPe AnzPe AnzPe AnzPe AnzPe AnzPe AnzPe AnzPe AnzPe AnzPe AnzPe AnzPe AnzPe AnzPe AnzPe AnzPe AnzPe |  |  |                                                                                                    |  |  |  |  |  |
|                 |                                                                 |                                                                                                    |  |  |                                                                                                    |  |  |  |  |  |
|                 | 620 n <mark>oge klo</mark> en Flughafen Terminal                |                                                                                                    |  |  | 04,000 24,000 10,000 43,000 20,000 4,000 3,000 71,000 12,000 39,000 20,000 63,000 12,000 34,000 17,000 8,000 |  |  |  |  |  |
|                 | 6200026 Kloten Flughafen Rega                                   |                                                                                                    |  |  | 21,000 4,000 2,000 6,000 5,000 2,000 2,000 13,000 3,000 5,000 5,000 11,000 3,000 4,000 2,000 2,000           |  |  |  |  |  |
| 3               | 6200027 Kloten Flughafen Werft                                  |                                                                                                    |  |  | 06.000 23.000 10.000 36.000 25.000 7.000 5.000 69.000 11.000 33.000 25.000 60.000 11.000 28.000 21.000 9.000 |  |  |  |  |  |
| $\overline{4}$  | 6200029 Kloten Flughafen Circle                                 |                                                                                                    |  |  | 0,000 0,000 0,000 0,000 0,000 0,000 0,000 0,000 0,000 0,000 0,000 0,000 0,000 0,000 0,000 0,000 0,000        |  |  |  |  |  |
| 5               | 6200030 Kloten Flughafen Rohr                                   |                                                                                                    |  |  | 66,000 15,000 5,000 23,000 16,000 4,000 3,000 41,000 5,000 21,000 15,000 36,000 5,000 18,000 13,000 5,000    |  |  |  |  |  |
| 6               | 6200031 Kloten Flughafen Fracht                                 |                                                                                                    |  |  | 66,000 14,000 6,000 18,000 16,000 7,000 5,000 39,000 8,000 16,000 15,000 34,000 8,000 14,000 12,000 5,000    |  |  |  |  |  |
|                 | 6600023 Opfikon Flughafen Rohr                                  |                                                                                                    |  |  | 33,000 7,000 3,000 10,000 9,000 3,000 1,000 22,000 4,000 10,000 8,000 18,000 4,000 8,000 6,000 4,000         |  |  |  |  |  |
| 8               | 9700013 Rümlang Flughafen Erweiterung                           |                                                                                                    |  |  | 0,000 0,000 0,000 0,000 0,000 0,000 0,000 0,000 0,000 0,000 0,000 0,000 0,000 0,000 0,000 0,000 0,000        |  |  |  |  |  |

Abbildung 137: Export/Import Listen über Zwischenablage

<span id="page-122-0"></span>Je nach Veränderung der Siedlungsstruktur innerhalb der Zonen müssen auch die Anbindungen überprüft und ggf. die Anbindungsgewichte neu gesetzt, bzw. neue Anbindungen hinzugefügt werden.

Bei Änderung der Strukturdaten muss die Nachfrage neu berechnet werden.

## **10.2 Disaggregation von Zonen**

Eine Zonenverfeinerung (Disaggregation) bietet die Möglichkeit, dass Modell bei Bedarf lokal detaillierter zu gestalten und eine verbesserte Übereinstimmung mit den lokal gemessenen Werten zu erreichen. Dabei muss zunächst festgelegt werden, ob die Disaggregation nur in der Umlegungsversion oder auch in der Nachfrageversion erfolgen soll. In vielen Modellanwendungsfällen, wie z.B. lokalen IV-Infrastrukturuntersuchungen, reicht die Bearbeitung des Umlegungsmodells.

Soll hingegen die Gesamtnachfrage neu berechnet und Modalsplit-Veränderungen berücksichtigt werden, muss die Disaggregation der Zonen **synchron** sowohl in der **Nachfrageversion** als auch in der **Umlegungsversion** durchgeführt werden. Hierzu gibt es allerdings bisher kaum praktische Erfahrungen.

#### **10.2.1 Disaggregation einer Zone in Visum**

In VISUM wird die Disaggregation einer markierten Zone unter anderem über die rechte Maustaste ermöglicht (cf. [Abbildung 138\)](#page-123-0).

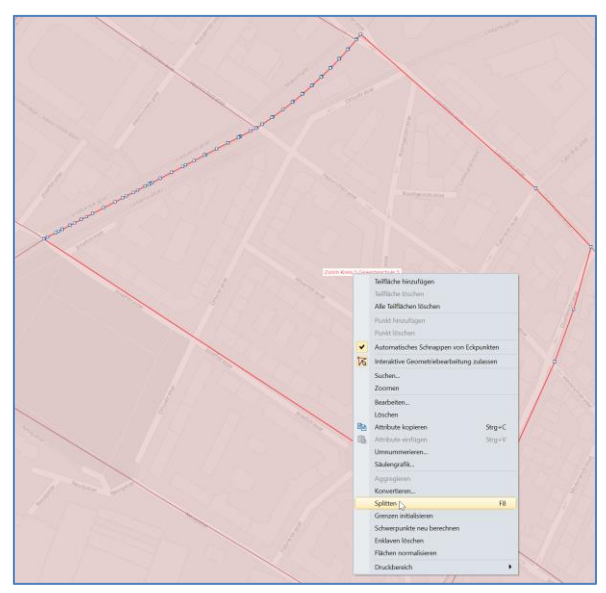

Abbildung 138: Disaggregation eines Bezirkes über die rechte Maustaste

<span id="page-123-0"></span>Im nachfolgenden Dialogfeld werden die beiden neuen Zonen festgelegt sowie die Gewichte für Quelle und Ziel (cf[. Abbildung 139\)](#page-123-1). Diese Gewichte wirken ausschliesslich auf die Matrizen. Alle anderen Daten werden mit Standardwerten belegt. Dies trifft insbesondere auch auf die Eingangsdaten des Nachfragemodells zu.

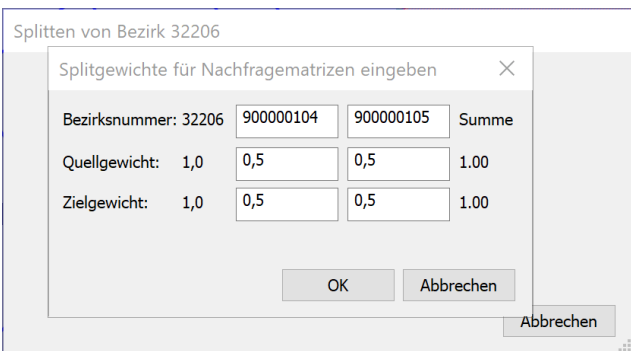

Abbildung 139: Dialog zur Festlegung der Splitgewichte

<span id="page-123-1"></span>Nach einer Bestätigung, dass alle Matrizen ebenfalls gesplittet werden, werden beide Zonen in VISUM angelegt. Dabei behält die erste Zone die Fläche und der zweite erhält nur einen Schwerpunkt. In einem nächsten Schritt sollten beide Flächen neu digitalisiert werden. Darauf wird hier nicht weiter eingegangen.

Der beschriebene Schritt kann auch in einem externen GIS-Tool vorgenommen werden. Dort ist zumeist eine bessere Unterstützung bei der Digitalisierung der Bezirksgrenzen vorhanden. Ein Austausch mit VISUM erfolgt dann am besten über eine Shape-Datei. Der einzige Vorteil des Splittens in VISUM ist, dass die Matrizen (in diesem Fall insbesondere die der externen Verkehre) gemäss der Splitgewichte aufgeteilt werden. Damit diese Information nicht verlorengeht, sollte man bei Verwendung eines externen Tools darauf achten, die Nummer der gesplitteten Zone weiter zu verwenden.

#### **10.2.2 Übertragen der notwendigen Daten**

Es gibt verschiedene Arten von Daten, die für das Nachfragemodell übertragen werden müssen.

#### *Bezugspersonen*

Die Bezugspersonen müssen auf die gesplitteten Zonen aufgeteilt werden. Im einfachsten Fall wird eine entsprechende gleiche Verteilung der Bezugspersonen angenommen.

Dazu werden in einer Bezirkstabelle alle Bezugspersonen angelegt.

| Bezirke: Attribute auswählen                   |                        |                                    |         |    |                     |   |               |                                                                                                    | $\times$      |
|------------------------------------------------|------------------------|------------------------------------|---------|----|---------------------|---|---------------|----------------------------------------------------------------------------------------------------|---------------|
| Q Pers                                         |                        | $\bullet$<br>$\bullet$             |         |    |                     |   |               |                                                                                                    | $\ll$         |
| <b>To 上右</b>                                   | $\equiv$ $2+$ $\equiv$ | AttrName                           |         |    |                     |   |               | Format EinheitAnzeigen AnzDezStellen TausenderTrennen Text-Ausrichtung Gruppieren Aggregationsfunktion GewichtsAttr |               |
| Anzahl Personen                                |                        | Nummer                             | default |    | $\alpha$            |   | <b>Rechts</b> | Anzahl                                                                                                    | 1.0           |
| ۰.<br><b>Anzahl Personen</b>                   |                        | Code                               | default |    | $\alpha$            |   | Links         | Vergleichen                                                                                                    | 1.0           |
| O Quellverkehr Spinne OV [Pers] (AP)           |                        | Name                               | default | ø  | $\langle 0 \rangle$ |   | Links         | Vergleichen                                                                                                    | 1.0           |
| O Zielverkehr Spinne ÖV [Pers] (AP)            |                        | Anzahl Personen (100 EW)           | default |    | $\overline{3}$      |   | Rechts        | Summe                                                                                                    | 1.0           |
| O Personenfahrten ÖV gesamt                    |                        | Anzahl Personen (101 EW_00-17)     | default | Ø  | 3 <sup>1</sup>      |   | Rechts        | Summe                                                                                                    | 1.0           |
| O Personenfahrten ÖV 0 Umstiege                |                        | Anzahl Personen (102 EW_18-29)     | default |    | 3 <sup>1</sup>      |   | <b>Rechts</b> | Summe                                                                                                    | 1.0           |
| O Personenfahrten ÖV 1 Umstieg                 |                        | Anzahl Personen (103_EW_30-49)     | default |    | 3 <sup>1</sup>      | ш | Rechts        | Summe                                                                                                    | 1.0           |
| O Personenfahrten ÖV 2 Umstiege                |                        | Anzahl Personen (104 EW 50-64)     | default |    | 3 <sup>1</sup>      | ш | Rechts        | Summe                                                                                                    | 1.0           |
| O Personenfahrten ÖV >2 Umstiege               |                        | Anzahl Personen (105 EW 65-74)     | default |    | 3 <sup>1</sup>      | ш | Rechts        | Summe                                                                                                    | 1.0           |
| O Personenfahrten ÖV mit Beförderung           |                        | Anzahl Personen (106 EW 75-99)     | default |    | 3 <sup>1</sup>      | п | Rechts        | Summe                                                                                                    | 1.0           |
| O Personenfahrten ÖV ohne Beförderung          |                        | Anzahl Personen (110 EWT)          | default |    | 3 <sup>1</sup>      | ш | Rechts        | Summe                                                                                                    | 1.0           |
| O Personenfahrten ÖV ohne Verbindung           |                        | Anzahl Personen (111 EWT 00-29)    | default |    | 3 <sup>1</sup>      | ш | Rechts        | Summe                                                                                                    | 1.0           |
| O., Personenfahrten ÖV gesamt-NSeg             |                        | Anzahl Personen (112 EWT 30-49)    | default |    | 3 <sup>1</sup>      | ш | Rechts        | Summe                                                                                                    | 1.0           |
| O., Personenfahrten ÖV 0 Umstiege-NSeg         |                        | Anzahl Personen (113 EWT 50-99)    | default | m  | $\overline{3}$      | ш | Rechts        | Summe                                                                                                    | 1.0           |
| O., Personenfahrten ÖV 1 Umstieg-NSeg          |                        | Anzahl Personen (120 EWT A)        | default | z  | 3 <sup>1</sup>      | п | <b>Rechts</b> | <b>Summe</b>                                                                                                    | 1.0           |
| O., Personenfahrten ÖV 2 Umstiege-NSeg         |                        | Anzahl Personen (121_EWT_A_00-29)  | default | ø  | 3 <sup>1</sup>      | п | Rechts        | Summe                                                                                                    | 1.0           |
| O., Personenfahrten ÖV > 2 Umstiege-NSeg       |                        | Anzahl Personen (122 EWT A 30-49)  | default | 74 | 3 <sup>1</sup>      |   | Rechts        | Summe                                                                                                    | 1.0           |
| - O., Personenfahrten ÖV mit Beförderung-NSeg  |                        | Anzahl Personen (123 EWT A 50-99)  | default |    | 3 <sup>1</sup>      |   | Rechts        | Summe                                                                                                    | 1.0           |
| - O., Personenfahrten ÖV ohne Beförderung-NSeg |                        | Anzahl Personen (130_EWT_SK)       | default |    | 3 <sup>1</sup>      | ш | Rechts        | Summe                                                                                                    | 1.0           |
| D., Personenfahrten ÖV ohne Verbindung-NSeg    |                        | Anzahl Personen (131 EWT SK 00-29) | default |    | 3                   | ш | <b>Rechts</b> | Summe                                                                                                    | 1.0           |
|                                                |                        | Anzahl Personen (132 EWT SK 30-49) | default |    | 3 <sup>1</sup>      | п | Rechts        | Summe                                                                                                    | 1.0           |
| ☆ Beschreibung                                 |                        | Anzahl Personen (133 EWT SK 50-99) | default |    | $\vert$ 3           | п | Rechts        | Summe                                                                                                    | 1.0           |
| <b>Attribut: AnzPersonen</b>                   |                        | Anzahl Personen (141 S P)          | default |    | 3 <sup>1</sup>      | п | Rechts        | Summe                                                                                                    | 1.0           |
| Anzahl Personen.                               |                        | Anzahl Personen (142 S S)          | default |    | 3                   | ш | Rechts        | Summe                                                                                                    | 1.0           |
| Herkunft: Eingabeattribut                      |                        | Anzahl Personen (143 S U)          | default |    | 3 <sup>1</sup>      |   | <b>Rechts</b> | Summe                                                                                                    | 1.0           |
|                                                |                        | Anzahl Personen (200_FP)           | default |    | $\overline{3}$      |   | Rechts        | Summe                                                                                                    | 1,0           |
|                                                |                        | $\langle$                          |         |    |                     |   |               |                                                                                                    | $\rightarrow$ |
|                                                |                        |                                    |         |    |                     |   |               | OK                                                                                                    | Abbrechen     |

Abbildung 140: Auswahl der Bezugspersonen für die Disaggregation von Zonen

<span id="page-124-0"></span>[Abbildung 140](#page-124-0) zeigt, wie man einfach alle Spalten einer Liste auswählen kann. Über den Filter kann man die Attributanzeige einschränken (hier «Pers»). Man klappt die Auswahl der vielen Unterattribute zusammen und wählt das Attribut «Personen» aus. Über den grünen Pfeil werden sofort alle Unterattribute in die Tabelle eingetragen. Diese können dann z. B. nach Excel übertragen werden. Vorher sollte der zu splittende Bezirk gefiltert werden.

Über verschiedene Anteile für den Güterverkehr und den Personenverkehr kann die Anzahl der Personen auf die einzelnen Zonen aufgeteilt werden.

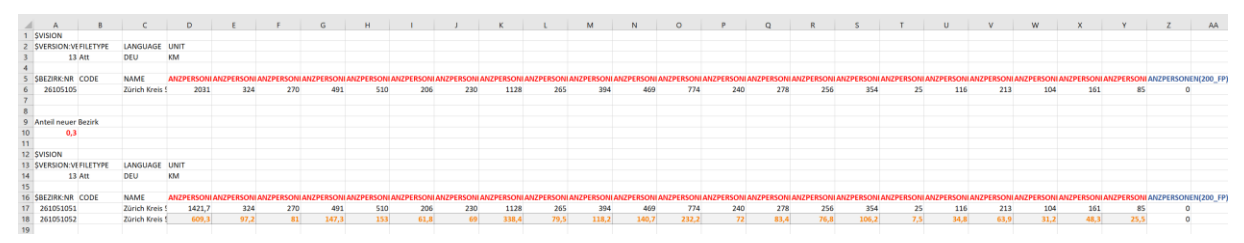

Abbildung 141: Aufteilung der Personen nach der Disaggregation

<span id="page-124-1"></span>[Abbildung 141](#page-124-1) zeigt einen Auszug aus Excel, wo so eine Aufteilung beispielhaft vorgenommen worden ist.

#### *Strukturdaten*

Bei den Strukturdaten funktioniert die Aufteilung vergleichbar.

In [Abbildung 142](#page-125-0) werden die Strukturdaten ausgewählt. Über den Filter «Str» werden die Attribute eingeschränkt und «Wert der Strukturgrösse» markiert. Über den grünen Pfeil werden alle Spalten in die Bezirksliste kopiert.

| Bezirke: Attribute auswählen                            |                       |                                         |         |    |                |   |        |                                                                                                    | ×             |
|---------------------------------------------------------|-----------------------|-----------------------------------------|---------|----|----------------|---|--------|----------------------------------------------------------------------------------------------------|---------------|
| $Q$ <sub>Str</sub>                                      |                       | $\bullet$<br>$\uparrow$<br>$\downarrow$ |         |    |                |   |        |                                                                                                    | $\ll$         |
| <b>To the top</b> #                                     | $i \equiv 2 + 1$<br>۰ | AttrName                                |         |    |                |   |        | Format EinheitAnzeigen AnzDezStellen TausenderTrennen Text-Ausrichtung Gruppieren Aggregationsfunktion Gewichts/ |               |
| Wert der Strukturgröße                                  |                       | Wert der Strukturgröße (112 AP_SK)      | default |    |                |   | Rechts | Durchschnitt                                                                                                    |               |
|                                                         |                       | Wert der Strukturgröße (113_AP_AB)      | default | 93 | $\overline{3}$ |   | Rechts | Durchschnitt                                                                                                    |               |
| <b>O.</b> Wert der Strukturgröße<br>Vistro-Standort-typ |                       | Wert der Strukturgröße (120_BP)         | default |    | 3 <sup>1</sup> |   | Rechts | Durchschnitt                                                                                                    |               |
| · Vistro zu analysieren                                 |                       | Wert der Strukturaröße (121 BP P)       | default | 12 | 3 <sup>1</sup> | ш | Rechts | Durchschnitt                                                                                                    |               |
| Propagierung-Streckeninformationen                      |                       | Wert der Strukturgröße (122 BP S)       | default | ΕЯ | $\overline{3}$ |   | Rechts | Durchschnitt                                                                                                    |               |
|                                                         |                       | Wert der Strukturgröße (123 BP U)       | default | m  | $\overline{3}$ | п | Rechts | Durchschnitt                                                                                                    | Ŧ             |
|                                                         |                       | Wert der Strukturgröße (130 E)          | default |    | $\overline{3}$ |   | Rechts | Durchschnitt                                                                                                    |               |
|                                                         |                       | Wert der Strukturgröße (131 E k)        | default |    | 3 <sup>1</sup> | ш | Rechts | Durchschnitt                                                                                                    |               |
|                                                         |                       | Wert der Strukturgröße (132 E I)        | default |    | $\overline{3}$ | ш | Rechts | Durchschnitt                                                                                                    |               |
|                                                         |                       | Wert der Strukturgröße (140 F)          | default |    | 3 <sup>1</sup> | П | Rechts | Durchschnitt                                                                                                    |               |
|                                                         |                       | Wert der Strukturgröße (141 F Bar)      | default | m  | 3 <sup>1</sup> | ш | Rechts | Durchschnitt                                                                                                    |               |
|                                                         |                       | Wert der Strukturgröße (142 F Bergbahn) | default |    | $\overline{3}$ |   | Rechts | Durchschnitt                                                                                                    |               |
|                                                         |                       | Wert der Strukturgröße (143 F_Biblio)   | default | EЯ | $\overline{3}$ | п | Rechts | Durchschnitt                                                                                                    | 1.            |
|                                                         |                       | Wert der Strukturgröße (144 F Fitness)  | default | z  | $\overline{3}$ |   | Rechts | Durchschnitt                                                                                                    | $\mathbf{1}$  |
|                                                         |                       | Wert der Strukturgröße (145 F Gast)     | default |    | 3 <sup>1</sup> |   | Rechts | Durchschnitt                                                                                                    | $\mathbf{t}$  |
|                                                         |                       | Wert der Strukturgröße (146 F Hist)     | default | VЛ | 3 <sup>1</sup> | ш | Rechts | Durchschnitt                                                                                                    | 1.            |
|                                                         |                       | Wert der Strukturgröße (147 F Hotel)    | default |    | $\overline{3}$ | ш | Rechts | Durchschnitt                                                                                                    | Ŧ.            |
|                                                         |                       | Wert der Strukturgröße (148 F Kino)     | default |    | 3 <sup>1</sup> | п | Rechts | Durchschnitt                                                                                                    | $\mathbf{f}$  |
|                                                         |                       | Wert der Strukturgröße (149_F_Museum)   | default |    | 3 <sup>1</sup> | ш | Rechts | Durchschnitt                                                                                                    |               |
|                                                         |                       | Wert der Strukturgröße (150_Natur)      | default | 53 | $\overline{3}$ |   | Rechts | Durchschnitt                                                                                                    |               |
|                                                         |                       | Wert der Strukturgröße (151 F Spit)     | default | ø  | $\overline{3}$ | п | Rechts | Durchschnitt                                                                                                    | 17            |
| ☆ Beschreibung                                          |                       | Wert der Strukturgröße (152_Sport)      | default |    | $\overline{3}$ |   | Rechts | Durchschnitt                                                                                                    | 1.            |
| Attribut: WertStrukturgröße                             |                       | Wert der Strukturgröße (153 Theater)    | default |    | 3 <sup>1</sup> |   | Rechts | Durchschnitt                                                                                                    | $\mathbf{1}$  |
| Wert der Strukturgröße.                                 |                       | Wert der Strukturgröße (201_FH_EW)      | default |    | $\overline{3}$ | ш | Rechts | Durchschnitt                                                                                                    | 1.            |
| Herkunft: Eingabeattribut                               |                       | Wert der Strukturgröße (202 FH HOTEL)   | default |    | $\overline{3}$ | П | Rechts | Durchschnitt                                                                                                    | 41            |
|                                                         |                       | Wert der Strukturgröße (203 FH AP)      | default | m  | $\overline{3}$ |   | Rechts | Durchschnitt                                                                                                    | 1/3           |
|                                                         |                       | $\langle$                               |         |    |                |   |        |                                                                                                    | $\mathcal{L}$ |
|                                                         |                       |                                         |         |    |                |   |        |                                                                                                    |               |
|                                                         |                       |                                         |         |    |                |   |        | OK                                                                                                    | Abbrechen     |

Abbildung 142: Auswahl der Strukturgrössen für das Splitten von Zonen

<span id="page-125-0"></span>In der Excel-Datei können dann die entsprechenden Werte verteilt werden (cf[. Abbildung 143\)](#page-125-1).

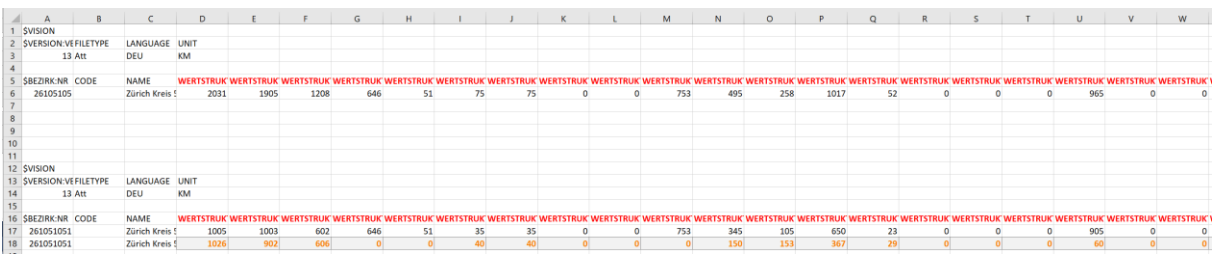

Abbildung 143: Aufteilung der Strukturgrössen nach dem Splitten

<span id="page-125-1"></span>In diesem Fall wird die Verteilung manuell vorgenommen.

#### *Mobilitätsdaten*

Die Mobilitätsdaten werden i. A. für alle gesplitteten Zonen aus der Ursprungszone übernommen. Im Einzelnen handelt es sich dabei um folgende Attribute:

- Mobilitätsrate
- Quellaufkommensrate
- Zielaufkommensrate
- Untersuchungsraumanteil Heimat
- Untersuchungsraumanteil Quelle
- Untersuchungsraumanteil Ziel

Diese Attribute lassen sich in vergleichbarer Weise, wie oben beschrieben, als Spalten in eine Tabelle integrieren.

Diese Werte werden dann für die gesplitteten Zonen übernommen.

#### *Weitere Daten*

Es gibt eine Reihe von Bezirksattributen, die ebenfalls Bestandteil des Nachfragemodells sind. Dabei handelt es sich vor allem um benutzerdefinierte Attribute. Diese müssen ebenfalls entsprechend für die gesplitteten Zonen angepasst werden. Im Einzelnen handelt es sich dabei um die in [Abbildung 143](#page-125-1) ausgewählten Attribute. Diese sind enorm wichtig für das Funktionieren der Nachfrageberechnung.

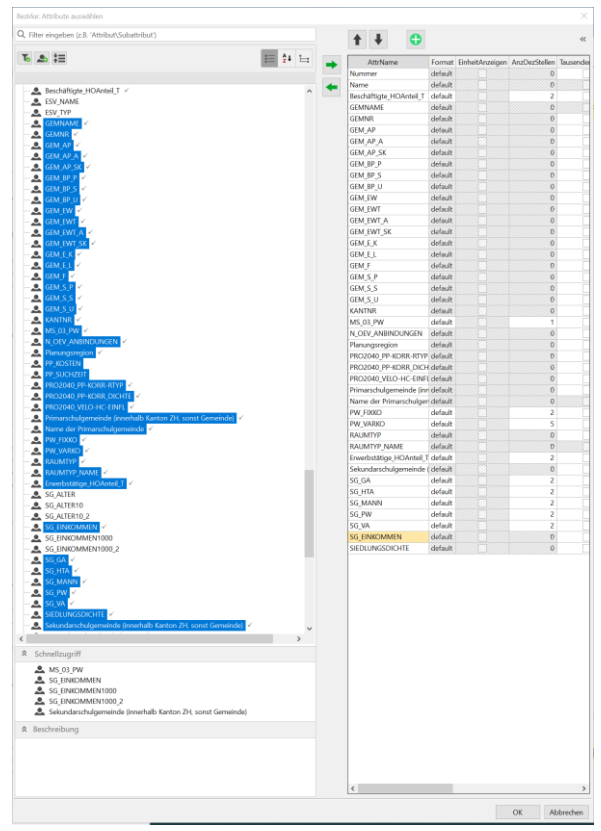

Abbildung 144: Auswahl BDA der Zonen für Splitten, Beispielhaft für Nachfrageversion

In Excel kann dann die Übernahme erfolgen. Entsprechend der Bedeutung der Attribute müssen diese entweder aufgeteilt oder direkt übernommen werden.

Für die **Umlegungsversion** ist es bei einem Splitten der Bezirke besonders wichtig, die BDA für die Auswertung entsprechend zu übernehmen und zu befüllen. Um die Aggregations- und Auswertemöglichkeiten beizubehalten, sind dabei insbesondere die Bezirks-BDA für die Aggregation (AG\_...) auf die neuen Zonen zu übertragen.

Nach dem Splitten müssen Anbindungen für die neuen Bezirke definiert werden.

# **10.3 Berechnung der Nachfrage inklusive Umlegung**

Die gelieferten Versionen (V22-00, cf. Abschnitt [2.3](#page-21-0) bzw. [Tabelle 3\)](#page-22-0) der Nachfragemodelle sind zur Nachfrageberechnung vorbereitet. Alle notwendigen Verfahrensschritte zur Berechnung sind in den entsprechenden Verfahrensparametern bereits aktiviert. In [Abbildung 145](#page-127-0) sind beispielhaft die aktiven Verfahrensparameter für eine Umlegungsrechnung in der Version «GVM-ZH19\_DWV-2019\_NF\_V22- 00» dargestellt.

|              | Anzahl: 188 Ausführung | <b>Aktiv</b> | Verfahren                                | Bezugsobjekt(e) | Kommentar                                                                            |
|--------------|------------------------|--------------|------------------------------------------|-----------------|--------------------------------------------------------------------------------------|
| $\mathbf{1}$ | D                      | ⊠            | Gruppe Initialisierung                   | $\     2 - 3  $ | Initialisierung                                                                      |
| 4            |                        | ⊠            | Gruppe Initiale Kenngrössen  5           |                 | Initiale Kenngrössenmatrizen berechnen                                               |
| 6            |                        |              | Gruppe # Fixe Kenngrössen                |                 | # Fixe Kenngrössenmatrizen einlesen & bearbeiten #                                   |
| 7            |                        | $\mathbb{X}$ | Gruppe Besetzungsgrade &  8 - 24         |                 | Besetzungsgrade & Wegetypen                                                          |
| 25           |                        | ⊠            | Gruppe Attraktionsvariablen  26 - 47     |                 | Attraktionsvariablen (Zielwahl)                                                      |
| 48           |                        | ⊠            | Gruppe Fuss  49 - 56                     |                 | <b>Fuss</b>                                                                          |
| 57           |                        | ⊠            | Gruppe ÖV  58 - 79                       |                 | ÖV                                                                                   |
| 80           |                        |              | Gruppe # Erzeugung # $\vert$             |                 | # Erzeugung #                                                                        |
| 81           |                        | $\boxtimes$  | Gruppe Erzeugung mit Teilra  82 - 88     |                 | Erzeugung mit Teilraumausgleich (Nachfragemodell Personenverkehr; QZG mit Zweck BSP) |
| 89           |                        | ⊠            | Gruppe Erzeugung mit Teilra  90 - 96     |                 | Erzeugung mit Teilraumausgleich (Nachfragemodell Personenverkehr; QZG mit Zweck BSS) |
| 97           |                        | ⊠            | Gruppe Erzeugung ohne Tei 98             |                 | Erzeugung ohne Teilraumausgleich (Nachfragemodell Personenverkehr; übrige QZG)       |
| 99           |                        | ⊠            | Gruppe Erzeugung (Nachfra  100           |                 | Erzeugung (Nachfragemodell Flughafen)                                                |
| 101          |                        | $\boxtimes$  | Gruppe # Start Rückkopplun  102          |                 | # Start Rückkopplung **************************                                      |
| 103          |                        |              | Gruppe # Variable Kenngrös               |                 | # Variable Kenngrössenmatrizen einlesen & bearbeiten #                               |
| 104          |                        | ⊠            | Gruppe Velo  105 - 112                   |                 | Velo                                                                                 |
| 113          |                        | ⊠            | Gruppe PW  114 - 141                     |                 | <b>PW</b>                                                                            |
| 142          |                        |              | Gruppe # Verteilung & Aufte              |                 | # Verteilung & Aufteilung #                                                          |
| 143          |                        | ⊠            | Gruppe Bewertung (Nachfra  144           |                 | Bewertung (Nachfragemodell Personenverkehr)                                          |
| 145          |                        | ⊠            | Gruppe Bewertung (Nachfra  146           |                 | Bewertung (Nachfragemodell Flughafen)                                                |
| 147          |                        | ⊠            | Gruppe Ziel- und Verkehrsmi 148          |                 | Ziel- und Verkehrsmittelwahl (Nachfragemodell Personenverkehr)                       |
| 149          |                        | ⊠            | Gruppe Ziel- und Verkehrsmi 150          |                 | Ziel- und Verkehrsmittelwahl (Nachfragemodell Flughafen)                             |
| 151          |                        | ⊠            | Gruppe # Aggregation, Spei  152 - 160    |                 | # Aggregation, Speichern                                                             |
| 161          |                        | ⊠            | Gruppe $\#$ PW- & Velo-Umle $\ldots$ 162 |                 | # PW- & Velo-Umlegungen #                                                            |
| 163          |                        | $\boxtimes$  | Gruppe # Rücksprung Rück  164 - 167      |                 | # Rücksprung Rückkopplung #                                                          |
| 168          |                        |              | Gruppe # Ende Rückkopplur                |                 | # Ende Rückkopplung ***************************                                      |

<span id="page-127-0"></span>Abbildung 145: Übersicht der aktiven Verfahrensgruppen für die Berechnung der Nachfrage in Version «GVM-ZH19\_DWV-2019\_NF\_V22-00»

Als weitere notwendige Vorbereitungen für die Berechnung der Nachfrage sind folgende Aspekte zu berücksichtigen:

- **Projektverzeichnis:** Es muss ein Projektverzeichnis mit Pfaden angelegt bzw. übernommen werden, dass die Ordner festlegt, in denen die für die Berechnung der Nachfrage notwendigen Matrizen, Verfahrensparameter, Umlegungsversionen sowie das Projektverzeichnis selbst zu finden ist. Diese Projektverzeichnis ist auch in die Nachfrageversion einzulesen.
- **Dateinamen:** In einer bereits angelegten benutzerdefinierten Tabelle «Versionen» ist der Name des Projektverzeichnisse unter «Pfad» und der Versionsname des Umlegungsmodell unter «Ver» einzutragen (cf[. Abbildung 146\)](#page-128-0). Die weiteren Felder der Tabelle benennen die Dateinamen der Verfahrensparameter, die zur Nachfrageberechnung in die Umlegungsversion eingelesen werden. Für ein standardmässige Nachfrageberechnung müssen diese nicht angepasst werden. Es ist nur zu beachten, dass über das Projektverzeichnis auf den Ordner mit den entsprechenden Verfahrensparametern zugegriffen wird.

|              | Liste (Tabelleneinträge: Versionen)                                                                                                    |            |            |      |                   |                     |                                                                                                    |     |  |  |  |  |  |
|--------------|----------------------------------------------------------------------------------------------------|------------|------------|------|-------------------|---------------------|----------------------------------------------------------------------------------------------------|-----|--|--|--|--|--|
|              | $ \{\Phi\otimes\mathcal{O}\}\rangle\$ in $\mathbb{R}\boxtimes\mathbb{S}$ in $\mathbb{S}$ or $\mathbb{S}$ is teniayout auswählen $\mathbb{R}\boxtimes\mathbb{S}\boxtimes\mathbb{S}$ $\mathbb{N}\cong\mathbb{N}$ Min. Max $\mathscr{O}$ $\Sigma$ $ \mathbb{S} \mathbb{S}$ |            |            |      |                   |                     |                                                                                                    |     |  |  |  |  |  |
|              |                                                                                                    |            | Versionen  |      |                   |                     |                                                                                                    |     |  |  |  |  |  |
| Anzahl: 1 Nr |                                                                                                    | Code       | Name       | Pfad | <b>UPar Final</b> | <b>UPar Initial</b> | UPar_Rueckkopplung                                                                                                    | Ver |  |  |  |  |  |
|              |                                                                                                    | <b>DWV</b> | <b>DWV</b> |      |                   |                     | GVMZH.pfd   Umlegung_DWV_OEV_lst2019.xml   Umlegung_DWV_Initial_Ist2019.xml Umlegung_DWV_Rückkopplung_Ist2019.xml GVM-ZH19_DWV-2019_U_V22-00.ver |     |  |  |  |  |  |
|              |                                                                                                    |            |            |      |                   |                     |                                                                                                    |     |  |  |  |  |  |
|              |                                                                                                    |            |            |      |                   |                     |                                                                                                    |     |  |  |  |  |  |

Abbildung 146: Benutzerdefinierten Tabelle «Versionen» im Nachfragemodell

<span id="page-128-0"></span>• **Matrizen:** Als Startlösung werden für die Nachfrageberechnung ein erster Satz an Kenngrössenmatrizen für PW und Velo benötigt. In den gelieferten Versionen (V22-00) wird hier standardmässig auf die Kenngrössenmatrizen des Istzustandes 2019 zurückgegriffen. Die entsprechenden Matrizen («Velo\_2019.DIS», «Velo\_2019.IMP», «PW\_2019.DIS», «PW\_2019.TTC» und «PW\_2019.IMP») sind im durch das Projektverzeichnis festgelegten Ordner für Matrizen bereitzustellen. Eine Änderung der Dateinamen der Matrizen muss im Umlegungsmodell in der Verfahrensgruppe «Initial: Aktuelle KGM 2019er einlesen» vorgenommen werden (cf. Verfahrensschritte 238-242 in [Abbildung 54\)](#page-66-0). Die Kenngrössenmatrizen des ÖV werden hingegen bereits initial im betrachteten Modellzustand neu berechnet. Speziell die ÖV-Kostenmatrix bleibt allerdings im gesamten Berechnungsverlauf und gegenüber dem Istzustand 2019 unverändert.

Die Neuberechnung der Nachfrage für die Ermittlung der Wirkungen von konkreten Massnahmen oder siedlungsstrukturellen Entwicklungen stellt für das EVA-Modell auch im Istzustand eine «Prognose»- Berechnung dar. Für eine solche Berechnung im Horizont Istzustand 2019 muss demnach in den Verfahrensschritten der EVA-Verteilung/Moduswahl (Personen- und Flughafenverkehre) die Projektart von Analyse auf Prognose umgeschaltet werden. In den Nachfragemodellen der Prognosen ist diese Umstellung bereits erfolgt.

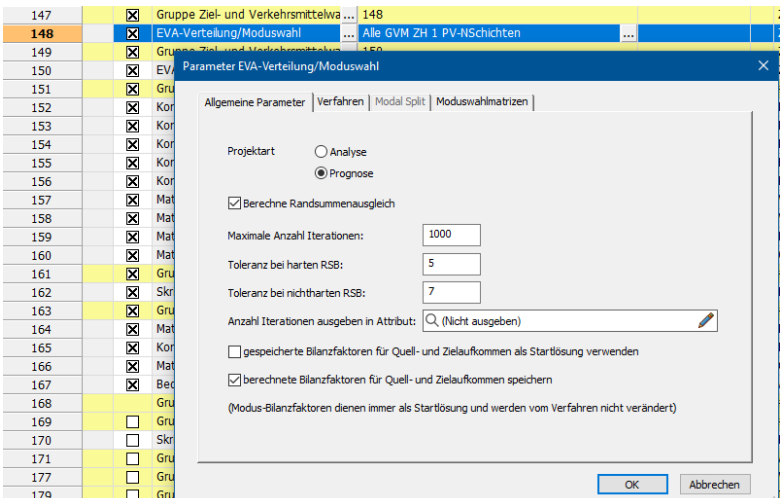

Abbildung 147: Einstellung Analyse-/Prognoseberechnung im Nachfragemodell

Insgesamt ist zu beachten, dass die Nachfrageberechnung als Rückkopplungsrechnung zwischen dem Nachfrage- und dem Umlegungsmodell durchgeführt wird. Es muss zum Start einer Berechnung allerdings nur das Nachfragemodell geöffnet werden. Das Umlegungsmodell wird iterativ aus dem Nachfragemodell aufgerufen und wieder geschlossen.

|  | $\mathbf{\nabla}$ Gruppe Initialisierung       | $\     2 - 3  $             | Initialisierung                                            |
|--|------------------------------------------------|-----------------------------|------------------------------------------------------------|
|  | ⊠<br>Attribut ändern                           | Netz - GG Iterationsschritt | Rückkopplung: Iterationsschritt wird initialisiert         |
|  | <b>X</b> Skript ausführen                      | $\cdots$                    | Rückkopplung: Tabelle_Auswertung und GG_Schaetzzeit wird i |
|  | $\vert X \vert$ Gruppe Initiale Kenngrössen  5 |                             | Initiale Kenngrössenmatrizen berechnen                     |
|  | x<br>Skript ausführen                          |                             | Initiale KGM in externer Umlegungsversion berechnen        |

Abbildung 148: Initiale Verfahrensgruppen der Nachfrageberechnung

<span id="page-129-0"></span>Der Aufruf des Umlegungsmodells erfolgt im Verfahrensablauf des Nachfragemodells einmal zu Beginn für den Bezug der initialen Kenngrössenmatrizen (cf. Verfahrensschritt 5 in [Abbildung 148\)](#page-129-0). Hierbei werden die Verfahrensparameter in der benutzerdefinierten Tabelle «Versionen» unter dem Feld «U-Par\_Initial» aufgerufen.

| 164 |   | $\vert\vert$ Gruppe # PW- & Velo-Umler  165  |                                                                              |                         | $\blacktriangleright$ # PW- & Velo-Umlegungen #           |
|-----|---|----------------------------------------------|------------------------------------------------------------------------------|-------------------------|-----------------------------------------------------------|
| 165 |   | <b>X</b> Skript ausführen                    | $\cdots$                                                                     |                         | KGM und Umlegungen in externer Umlegungsversion berechnen |
| 166 |   | <b>X</b> Gruppe # Rücksprung Rück  167 - 170 |                                                                              |                         | $#$ Rücksprung Rückkopplung #                             |
| 167 | ⊠ | Matrix öffnen                                | 1301 1301 PW Fahrtzeit                                                       | $\ldots$ PW_2040Ref.IMP | PW: Fahrtzeitmatrix einlesen                              |
| 168 | ⊠ |                                              | Kombination von Matrizen u    Matrix([NR] = 1335) := MSA(Matrix([NR] = 1301) |                         | Mitteln der Kenngrösse PW-Fahrzeit                        |
| 169 | × | Matrix speichern                             | 1335 1335 PW Fahrzeit Mittel                                                 | PW 2040Ref.IMP          | Glättung über MSA                                         |
| 170 | ⊠ | Bedingter Rücksprung                         | Verfahren 104                                                                | 1.11                    | Abbruchprüfung Rückkopplung                               |

<span id="page-129-1"></span>Abbildung 149: Verfahrensgruppen zur Umlegungsrechnung und Gleichgewichtsprüfung innerhalb der Nachfrageberechnung

Danach erfolgt Aufruf des Umlegungsmodells im Verfahrensablauf des Nachfragemodells iterativ innerhalb der Rückkopplung (cf. Verfahrensschritt 165 i[n Abbildung 149\)](#page-129-1). Hierbei werden die Verfahrensparameter in der benutzerdefinierten Tabelle «Versionen» unter dem Feld «UPar\_Rueckkopplung» aufgerufen.

Als Ergebnis der Nachfrageberechnung werden die EVA-Matrizen für die Modi PW, ÖV, Velo und Fuss sowie die Kenngrössenmatrizen für PW, ÖV und Velo im durch das Projektverzeichnis festgelegten Ordner für Matrizen gespeichert.

| Liste (Tabelleneinträge: Tabelle Auswertung) |    |                                   |                           |                  |                                 |                                             |                |            |              |         |                                                                                                    |                |                |                |                |                |            |
|----------------------------------------------|----|-----------------------------------|---------------------------|------------------|---------------------------------|---------------------------------------------|----------------|------------|--------------|---------|----------------------------------------------------------------------------------------------------|----------------|----------------|----------------|----------------|----------------|------------|
|                                              |    |                                   |                           |                  |                                 |                                             |                |            |              |         |                                                                                                    |                |                |                |                |                |            |
| Tabelle Auswertung                           |    |                                   |                           |                  |                                 |                                             |                |            |              |         |                                                                                                    |                |                |                |                |                |            |
| Anzahl: 9                                    | Nr | <b>GG</b><br>Gleichgewic Strecken | GG                        | <b>Iteration</b> | <b>KGM</b><br>Fahrzeit<br>maar. | <b>KGM</b><br>Fahrzeit                      | Fuss_EVA Fuss_ |            | OEV_EVA OEV_ |         | Nachfrage Nachfrage Nachfrage Nachfrage Nachfrage Nachfrage Nachfrage Nachfrage Netzleistung Netzleistung PW<br>PW_EVA            | $PW_$          | Velo EVA Velo  |                | <b>IV</b>      | <b>OEV</b>     | Umlegung   |
|                                              |    | 0.00                              |                           | 0 Initial        |                                 | 305109630.33976071931                       | 0.00           | 0.00       | 0.00         | 0.00000 |                                                                                                    | 0 <sub>0</sub> | 0 <sub>0</sub> | 0 <sub>0</sub> | 0 <sub>0</sub> | 0 <sub>0</sub> | Keine PW I |
| $\overline{2}$                               |    | 63.48                             | 2100                      |                  |                                 | 3635608233 3975471088 3838798.22 3894164.66 |                |            |              |         | 1947096 70 2135497 90 3605342 318 4499987 675 1090257 601 1134315 489 67974610 34 0.0                                             |                |                |                |                |                | Die Umlegu |
| $\overline{3}$                               |    | 42.04                             | 711                       |                  |                                 | 3635572445 3975445475 3842432.46 3897910.52 |                |            |              |         | 1976252.60 2162983.83 3477829.67 4374344.711 1226314.77 1280004.15 268979263.24 0.0                                               |                |                |                |                |                | Die Umlegu |
| -4                                           | 4  | 27.04                             | $31 \, 2$                 |                  |                                 |                                             |                |            |              |         | 3635576856 3975446028 3836607.04 3891929.88 1967235.64 2154288.60 3487342.191 4383508.202 1228678.741 1282528.001 67152496.49 0.0 |                |                |                |                |                | Die Umlegu |
| 5                                            | 5. | 16.54                             | $13\overline{\smash{)}3}$ |                  |                                 | 3635578151 3975446390 3835674.13            |                | 3890977.20 |              |         | 1965392 32 2152550 76 3490403 96 4386638 624 1227447 668 1281203 290 67197403 7 00                                                |                |                |                |                |                | Die Umleau |
| 6                                            | 6  | 9.20                              |                           | $4 \overline{4}$ |                                 | 3635578685 3975447067 3835188.01            |                |            |              |         | 3890481.37 1964564.42 2151763.42 3491729.191 4387849.636 1227025.431 1280738.533 67215156.21 0.0                                  |                |                |                |                |                | Die Umlegu |
|                                              |    | 4.06                              |                           | 3 <sub>5</sub>   |                                 | 3635579136 3975447343 3834978.82 3890267.81 |                |            |              |         | 1964114.36 2151335.73 3492408.598 4388580.182 1226793.262 1280484.607 67225878.73 0.0                                             |                |                |                |                |                | Die Umlegu |
| 8                                            | 8  | 0.46                              |                           | $1\overline{6}$  |                                 |                                             |                |            |              |         | 3635579215 3975447176 3834806.60 3890091.95 1963831.77 2151067.15 3492867.241 4388984.751 1226646.201 1280327.390 67232066.00 0.0 |                |                |                |                |                | Die Umlegu |
| 9                                            | 9  | 0.00                              |                           | 0 <sub>7</sub>   |                                 | 3635579333 3975447425 3834695.09            |                | 3889978.14 |              |         | 1963671.14 2150915.46 3493114.704 4389269.106 1226588.754 1280263.048 67236315.95 0.0                                             |                |                |                |                |                | Die Umlegu |

<span id="page-129-2"></span>Abbildung 150: Ergebnisdarstellung in der benutzerdefinierten Tabelle «Tabelle\_Auswertung» im Nachfragemodell

Zudem werden im Nachfragemodell in der benutzerdefinierten Tabelle «Tabelle\_Auswertung» als Ergebnisübersicht die Matrixsummen der Nachfragematrizen der einzelnen Modi, die IV- und ÖV-Netzleistungen sowie ausgewählte Kenngrössenmatrizen je Iterationsschritt dargestellt (cf[. Abbildung 150\)](#page-129-2).

# **11 Modellierung zukünftiger Mobilitätsformen**

Nach Ansicht vieler Experten wird die Entwicklung der Digitalisierung und des automatisierten Fahrens die Mobilität der Menschen weitreichend verändern. In vielfältiger Art und Weise werden sich dadurch nicht nur das Verkehrs- und Mobilitätsverhalten im engeren Sinne verändern, sondern auch gesellschaftliche Belange beeinflusst werden. Die möglichen Auswirkungen sind Gegenstand aktueller wissenschaftlicher Untersuchungen und umfassen unter anderem:

- technische Veränderungen und daraus resultierende verkehrliche Auswirkungen
- Änderung des Mobilitäts- und Verkehrsverhaltens der Menschen
- siedlungsstrukturelle Auswirkungen
- Aspekte der Verkehrssicherheit
- rechtliche, ethische und gesellschaftliche Aspekte

Für die zukünftigen Modellanwendungen stellen die technologischen Entwicklungen und ihre Implementierung eine Herausforderung dar. Hier stellen einerseits die technischen Entwicklungen wie z.B. autonomes Fahren und die damit verbundenen Folgen für den individual und öffentlichen Verkehr aber anderseits auch die Akzeptanz und Verhaltensänderungen infolge von solchen Entwicklungen noch immer eine grosse Unbekannte.

In diesem Arbeitspaket werden die Anforderungen an die Modellierung solcher Angebotsformen sowie dem Vorgehen für die Implementierung im GVM-ZH19 zusammengestellt.

Mit Hinblick auf die Verkehrsmodellierung im Allgemeinen sowie auf die Abbildbarkeit dieser neuen Technologien innerhalb des GVM-ZH19 lassen sich daraus folgende Bereiche ableiten, in denen es jeweils unterschiedliche Erweiterungen notwendig sind:

- Anpassung des **Verkehrsangebots** (neue Verkehrssysteme, Kapazitäten, Knotenwartezeiten, ÖV-Angebot sowie ÖV-Mobilitätskonzepte, Zu- und Abgangszeiten, Kosten, intermodalen Umsetzungskonzeptes etc.)
- Anpassung der **Nachfragesegmentierung** (Verhaltenshomogenen Schichten für den PW-Besitz und Mobilitätsraten) und **Verhaltensparameter** (Verkehrsmittelwahl, Bewertung der Reisezeit und Zu- und Abgangszeit, Zuverlässigkeit, Akzeptanz etc.)
- Anpassung des **Ziel- und Verkehrsmittelwahlmodells** (neue Verkehrssysteme, neue Angebotskomponenten etc.)
- Anpassung der **Umlegungsmodelle** (Nachfragestreuung auf die Route, Bewertung der Reisezeitkomponenten etc.)
- Anpassung der **siedlungsstrukturellen Merkmale** (Siedlungsstrukturelle Veränderungen wie z.B. mögliche Verstärkung der polyzentrischen Stadtstruktur, Attraktivitätssteigerung von Wohngebieten in der Agglomeration)

Hier ist zu beachten, dass sowohl Erfahrungen als auch der Stand der Wissenschaft zu diesen Fragen beschränkt sind.

Besonderes Augenmerk wird dabei auf die prognostische Modellierung neuer Mobilitätsformen der nachfolgenden Punkte gelegt.

## **11.1 Autonomes Fahren**

Das Umsetzungskonzept "Autonomes Fahren", wie z.B. Teilautomatisierung, Vollautomatisierung oder Mischverkehr, stellt unterschiedliche Anforderungen an die Umsetzung des Konzepts im Verkehrsmodell. Damit verlangt die Umsetzung von solchen Mobilitätsformen eine klare Szenariodefinition.

In Hinblick auf das **Verkehrsangebot** ist davon auszugehen, dass es positive verkehrliche Wirkungen gibt, die sich kapazitätssteigernd auf den Strassenverkehr auswirken. Dazu zählen die Verstetigung des Verkehrsflusses, die Erhöhung der Kolonnengeschwindigkeit sowie ein Zeitgewinn an LSA (Verringerung der Verlustzeiten), besonders dann, wenn Fahrzeuge miteinander kommunizieren können. Des Weiteren bietet autonomes Fahren Entwicklungsmöglichkeiten für gänzlich neue Mobilitätskonzepte als Ergänzung zum leistungsfähigen, schienengebundenen ÖV.

Hinsichtlich **Nachfragesegmentierung** und Verhaltensparameter sind Auswirkungen auf die Moduswahl zu erwarten, die durch unterschiedliche Einflüsse entstehen. Zum einen ermöglicht autonomes Fahren den Zugang zum MIV auch Personengruppen ohne Führerausweisbesitz sowie Personen, die bisher aufgrund des Alters, aufgrund körperlicher Einschränkungen oder anderer Nutzungshemmungen zur Gruppe der Personen ohne PW-Verfügbarkeit zählen (dies ist gerade auch in Hinblick auf eine älter werdende Bevölkerung von grosser Bedeutung). Zum anderen wird sich die Bewertung der Reisezeit deutlich verändern, da diese für andere Tätigkeiten als das Fahren genutzt werden kann und deshalb weniger stark als Zeitverlust empfunden wird. Zudem ist davon auszugehen, dass subjektive Einflussfaktoren wie Komfortsteigerung, Sicherheitsgewinn, Zuverlässigkeit der Reisezeit einen stärkeren Einfluss haben werden. Dazu müssen weitere Nachfragesegmente für Personenwagen (PW) eingeführt werden. Diese bieten die Möglichkeit bei Prognoserechnungen Annahmen und Parameter für verschiedene PW-Typen zu setzen, beispielsweise wenn sich aus der Automatisierung und Elektrifizierung der Flotten unterschiedliche Nutzungseigenschaften und Nutzerkosten ergeben.

Die oben genannten Folgen für das Verkehrsangebot und das Mobilitätsverhalten führen auch dazu, dass **siedlungsstrukturelle Änderungen** zu erwarten sind. In den aktuellen Forschungen wird mit Blick auf die Einführung des autonomen Fahrens für Mitteleuropa von folgenden zwei möglichen Entwicklungstendenzen ausgegangen:

- Weiterhin zunehmende Ausprägung von Mobilitätsknoten als Verknüpfungspunkt unterschiedlichster (neuer) Verkehrsangebote, in deren Nähe sich Stadtquartiere entwickeln; insgesamt Verstärkung der polyzentrischen Stadtstruktur.
- Trotz Verdichtung der Innenstädte Wachstum suburbaner Gebiete mit geringer Dichte aufgrund steigender Attraktivität von Wohngebieten in der Agglomeration, da autonome Fahrzeuge den Standortnachteil kompensieren.

# **11.2 Sharing und Pooling**

Derzeit ist das Ride-Sharing noch ein Nischenprodukt und hat einen Modal-Split-Anteil von wesentlich unter einem Prozent. Sharing lässt sich im GVM-ZH19 abbilden. Dazu sind folgende Schritte bei der Implementierung zu beachten:

- Abbildung des Angebotes
- Einbau der Kennzahlen
- Ermittlung der Nachfrage
- Plausibilisierung der Ergebnisse

Bei der Abbildung des **Angebotes** muss entschieden werden, ob ein stationsgebundenes Car Sharing mit der Rückgabe am Abholort oder einem beliebigen Rückgabeort modelliert werden soll.

Im Folgenden wird das stationsgebundene Carsharing betrachtet. In diesem Fall müssen in einem ersten Schritt die Stationen in das Modell eingebaut werden und über Anbindungen an den jeweils nächsten geeigneten Knoten des Netzmodells angebunden werden.

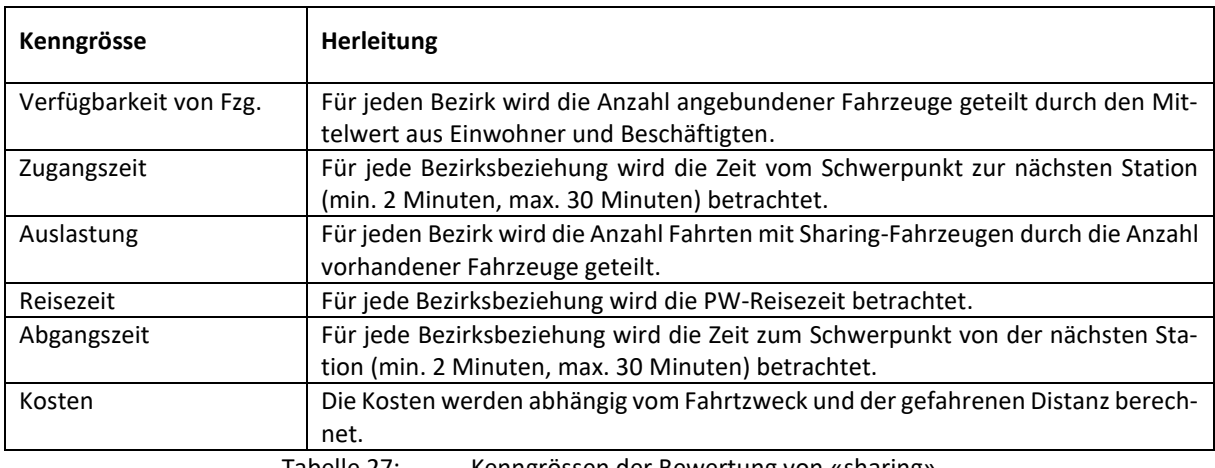

Es werden folgende Kenngrössen bei der Bewertung zu berücksichtigen sein:

Tabelle 27: Kenngrössen der Bewertung von «sharing»

<span id="page-132-0"></span>Die **Ermittlung der Nachfrage** erfolgt über einen zusätzlichen Modus, z.B. «sharing», im EVA-Modell.

In einem ersten Schritt ist die Berechnung des Gesamtverkehrs aus Bevölkerungsdaten und Mobilitätsdaten vorzunehmen.

Die Bewertung erfolgt anhand der Kenngrössen (cf. [Tabelle 27\)](#page-132-0). Dabei werden die Parameter für die Verfügbarkeit, die Reisezeit sowie die Kosten analog dem vorhandenen Modus PW verwendet. Die Parameter der Zu- und Abgangszeit wird analog dem vorhandenen Modus ÖV angewandt. Die zusätzliche Komponente Auslastung beinhaltet die Abbildung der Kapazitäten an den Standorten und bildet einen dämpfenden Effekt auf die mögliche Anzahl der Fahrten pro Fahrzeug ab.

Die Verkehrsmittel- und Zielwahl wird über den Modal-Split entsprechend abgebildet.

Die Erarbeitung von Möglichkeiten zur Abbildung von Ride-Pooling-Angeboten in makroskopischen Verkehrsmodellen wurde im Rahmen des Forschungsprojektes SVI 2019/004 «Sharing in Verkehrsmodellen» untersucht.

## **11.3 Integration neuer Verkehrssysteme**

Die Abbildung des Modus Park & Ride in Verkehrsmodellen bittet sich insbesondere in Gebieten mit stark rural Charakteristiken an, wo ein leistungsfähiger ÖV nicht kosteneffizient bereitgestellt werden kann. Dafür muss ein neuer Modus mit mindestens zwei Verkehrssystemen (PW und ÖV) und entsprechende P&R-Anlagen definieren werden.

In VISUM ist eine Erweiterung für Park & Ride auch für das Nachfragemodell möglich. Durch die Vorgaben von Preisen und Stellplatzkapazitäten können realistische Annahmen abgebildet werden und auch zur Analyse verschiedener Standorte von P&R-Anlagen eignet sich diese Erweiterung.

In Hinblick auf die Regeln im schweizerischen Strassenverkehr werden E-Bikes und Pedelecs (Akronym in Englisch «pedal electric bicycle») bis zu einer Höchstgeschwindigkeit von 25 km/h und maximal 500 Watt Antriebleistung den Fahrrädern gleichgestellt. Insbesondere auf der letzten Meile zu den Bahnhöfen ruralen Gegenden und bei hügeligem Gelände können die E-Bikes eine sehr attraktive Alternative sein. Hier würde es sich anbieten, die E-Bikes als eigener Modus mit spezifischen Ergänzungen wie Reichweite, Steigung etc. zu etablieren und vom Modus Velo zu separieren.

# **11.4 Unterschiedliche Ausprägung von Mobility Pricing**

Bei der Abbildung von Mobility-Pricing in Nachfragemodellen geht es vorrangig darum, die Nachfrage nach Mobilität mit preislichen Mitteln zu beeinflussen. Dabei besteht die Möglichkeit, die Mobilitätskosten der Nutzer sowohl im MIV als auch im ÖV zu beeinflussen.

Hierbei sind insbesondere zusätzliche Verhaltensdaten, wie z.B. Zahlungsbereitschaft bei zusätzlichen Kostenkomponenten wie MP, zu erheben.

Im ÖV werden die Kosten über ein Tarifmodell abgebildet. Aus den durchfahrenen Zonen werden die Fahrpreise abgeleitet. Eine Anpassung des Tarifmodells hat somit unmittelbaren Einfluss auf die Routen- als auch in der Moduswahl.

Im PW gibt es die Möglichkeit, die Nutzerkosten über Road-Pricing oder Parkplatzgebühren abzubilden. Gegenwärtig werden die Nutzerkosten im PW über die Komponenten Fixkosten, Kilometerkosten und Distanz pauschal ermittelt und danach Fahrzweckspezifisch bewertet. Damit lassen sich globale Anpassungen des Pricing, wie Anpassungen der variablen PW-km-Kosten direkt abbilden.

Parkkosten lassen sich ebenfalls relativ einfach über ein benutzerdefiniertes Attribut an den Zonen abbilden. Diese Kosten müssen danach im Nachfragemodell in die Formeln zur Berechnung der Nutzerkosten des Modus PW eingearbeitet werden.

Neben den globalen Anpassungen gibt es noch verschiedene weiter Strategien des Road Pricings, wie

#### • Objektpricing

Dieses Szenario wird eine Maut für einzelnen Objekte oder Abschnitte eingeführt. Dies dient insbesondere der Finanzierung von Neubauten der Infrastruktur.

• Zonenmodell

In Agglomerationen und besonders verkehrsbelasteten Gebieten wird Road Pricing für einzelne oder mehrere zusammenhängende Zonen eingeführt. Bei Anwendungen in Städten wird der Begriff «City Maut» für das Zonenmodell verwendet.

• Netzmodell Auf dem übergeordneten Strassennetz, d.h. auf den Nationalstrassen und kantonalen Autobahnen oder Hauptstrassen, die für das Verkehrsmanagement auf den Nationalstrassen von Bedeutung sind, werden distanzabhängige Benützungsabgaben eingeführt.

Die oben genannten Strategien lassen sich direkt in VISUM umsetzen. Zonen werden als Polygone definiert und über das Objekt «Regulierte Verkehrsbereiche» in VISUM abgebildet. Dabei gibt es unterschiedliche Typen von Regulierten Verkehrsbereichen, wie Fahrverbot, Flächenmaut oder Matrixmaut. Insbesondere die Matrixmaut wird dabei für geografisch zusammenhängende Teilnetze verwendet, wie Autobahnkorridore mit Ein- und Ausfahrten. Dieser Typ könnte beispielsweise für Objektpricing verwendet werden.

Neben der räumlichen Unterscheidung gibt es noch die Möglichkeit der zeitlichen Unterscheidung der Bepreisung. In diesem Falle kann man überlastete Streckenabschnitte sowohl im IV als auch im ÖV mit unterschiedlichen Preisen versehen. Voraussetzung für eine derartige Unterscheidung sind unter anderem fein aufgegliederte Ganglinien der Nachfrage zwischen denen dann in Skripten die Nachfrage verschoben wird. Es werden die Kenngrössen für jede Zeitscheibe berechnet und bewertet. Die Anwendung eines solchen Szenarios erfordert neben den Anfangs genannten Bedingungen auch eine sehr genaue Kenntnis der zeitlichen Nachfrageverteilung. Im zur Zeit laufenden ASTRA-Forschungsprojekt Erstellung von Grundlagen für die Beeinflussung von Tagesganglinien VPT\_20\_01C\_01 werden neue Grundlagen zu dem Thema erstellt.

# **11.5 Starke Digitalisierung des Verkehrs**

Die starke Digitalisierung des Verkehrs umfasst vor allem folgende Themenbereiche:

- Smartphone-Nutzung im Öffentlichen Verkehr
	- Die Nutzung des Smartphones im ÖV und da insbesondere bei den weiteren Fahrten in der Bahn hat in den letzten Jahren sprunghaft zugenommen. Wie z. B. Schätzungen mit der Holländischen SP gezeigt haben, empfinden die Passagiere die Fahrzeit als geringer negativ und der Zeitwert sinkt. Dies könnte zu Anpassungen der Zeitwerte bei Kosten-Nutzen-Analysen führen, mit der Folge, dass Investitionen in Geschwindigkeitssteigerungen weniger attraktiv werden.
- Intelligente Steuerung der LSA im MIV
- Mobility as a Service (MaaS)

(MaaS) ist ein Ansatz, Mobilität und Transport mit eigenen Fahrzeugen durch ein auf den Bedarf abgestimmtes Angebot verschiedener Mobilitätsdienste zu ersetzen. Dies kann z.B. folgende Dienste umfassen: Carsharing, ÖV, Carpooling, Bike-Sharing und Scooter-Sharing, Taxis, Ride-Hailing oder Ridepooling-Dienste. Mobilitätsdienste können verschiedenen Anbietenden bereitgestellt werden und sollen als ein kombinierter, multimodaler Service angeboten und abgerechnet werden. Die PTV hat zu diesem Thema viele Innovationen in Visum implementiert. Eine solche Erweiterung müsste aber als eigens Projekt definiert werden.

# **12 Quellenangaben**

Im Folgenden werden die Quellen für die Datengrundlagen, die im Rahmen der Modellerstellung verwendet wurden, angegeben. Quellenangaben zu weiterführender Literatur, die in Auswertungen und Handbuch eingeflossen sind, werden in Fussnoten im Text referenziert.

<span id="page-136-0"></span>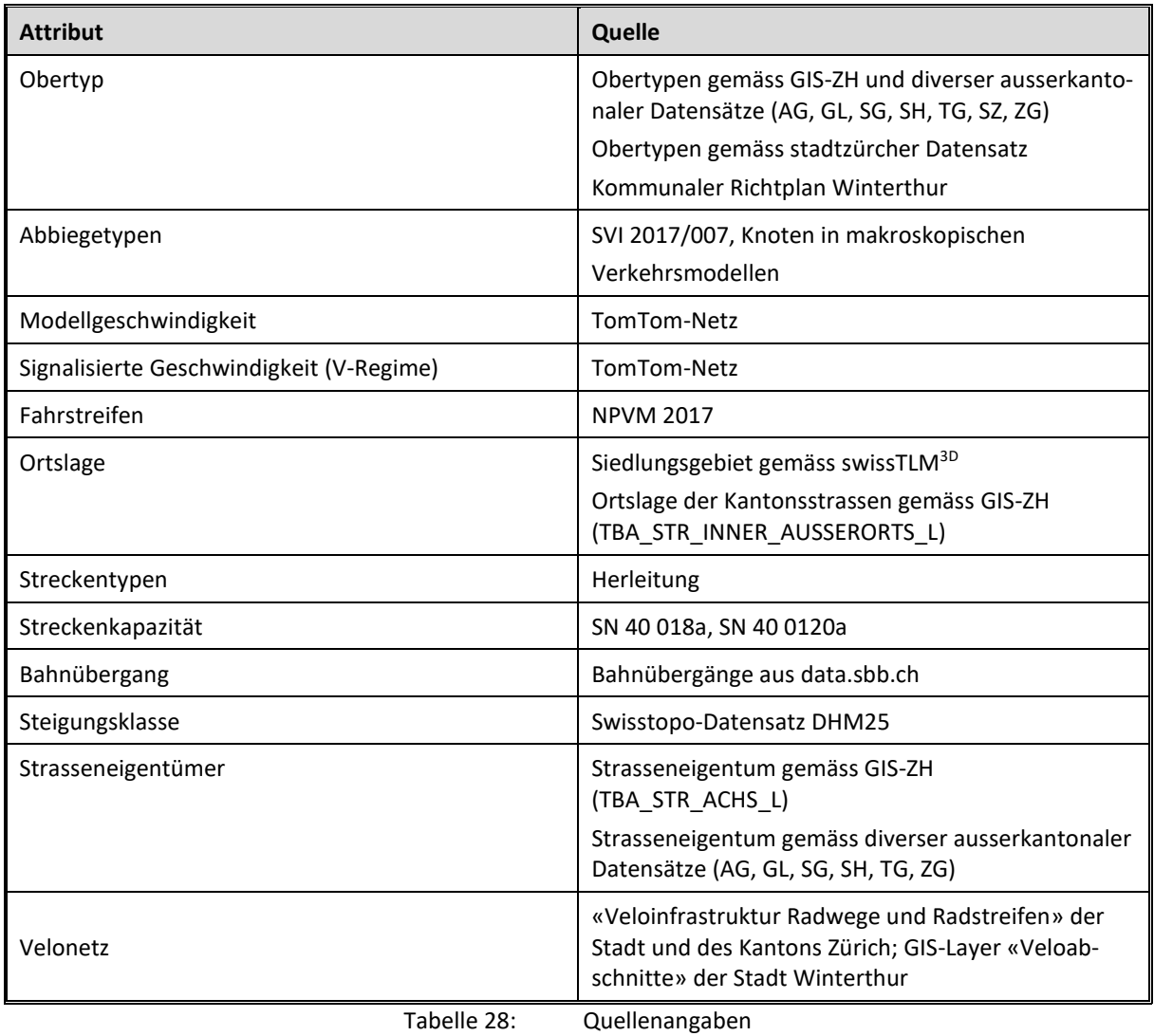

# Anhang

### **Strecken**

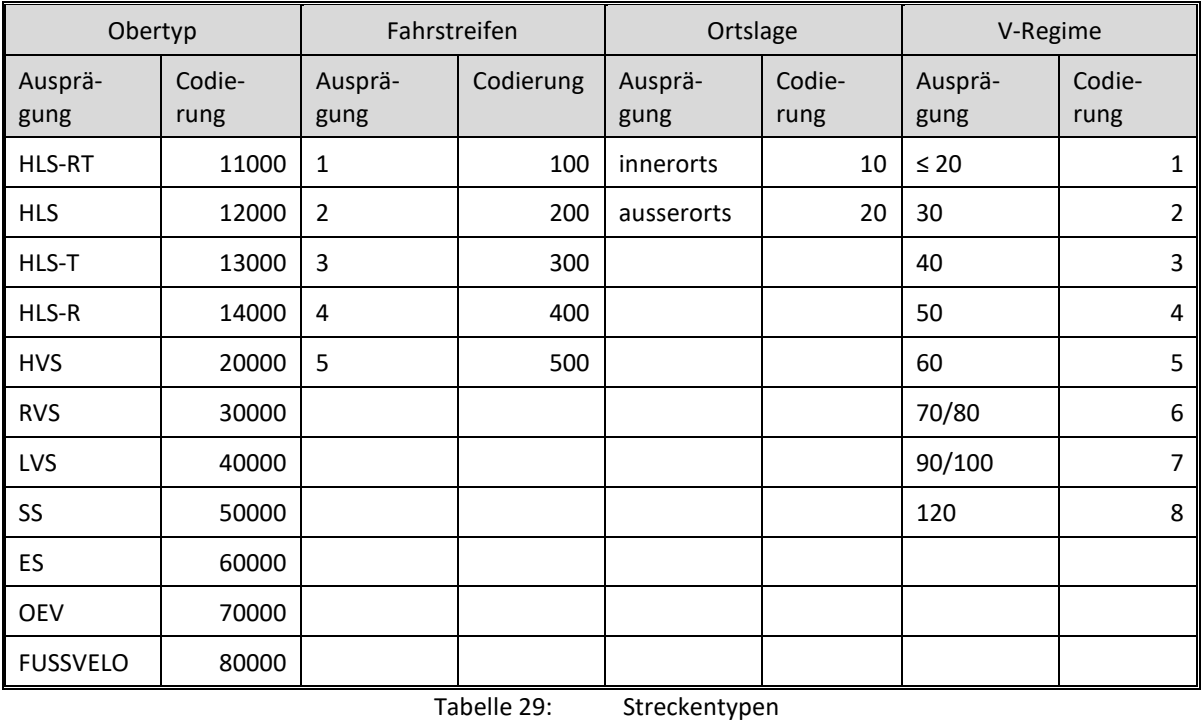

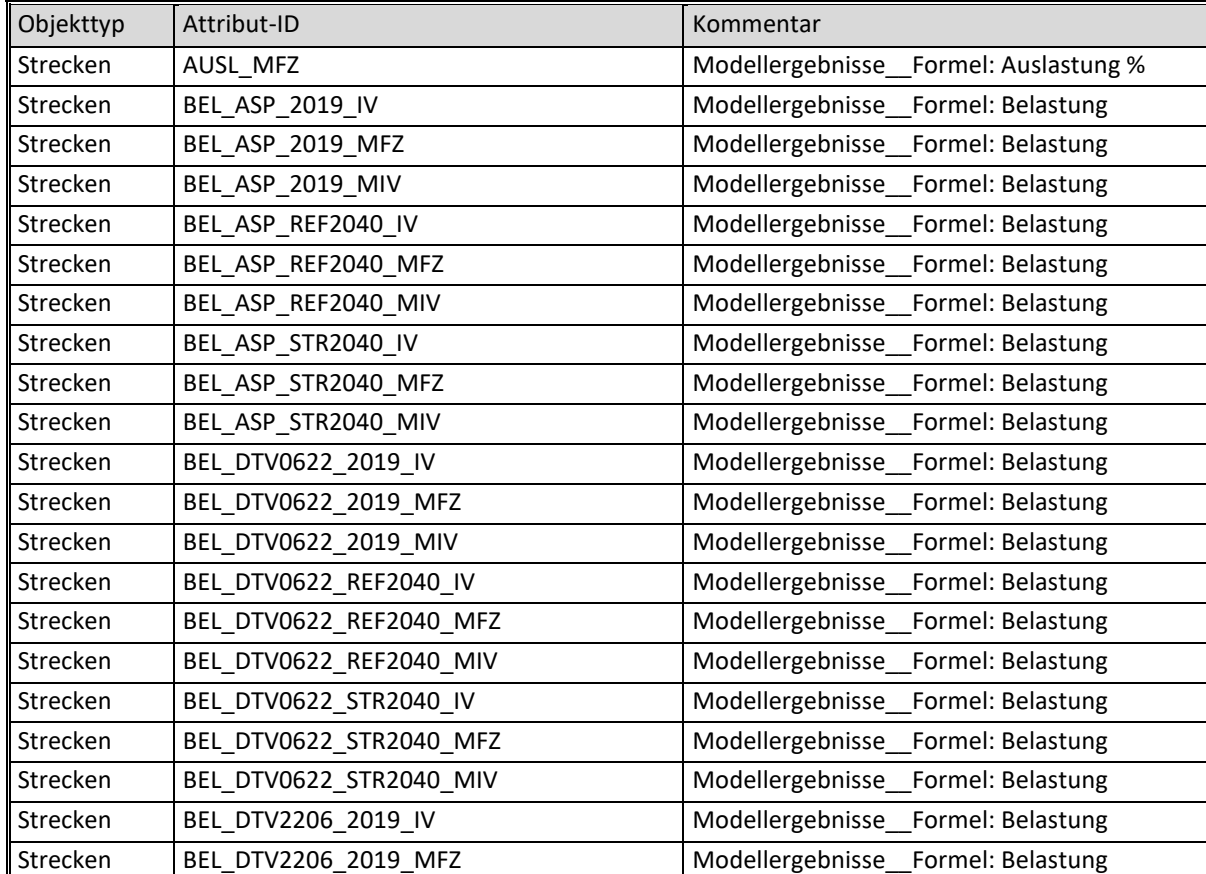

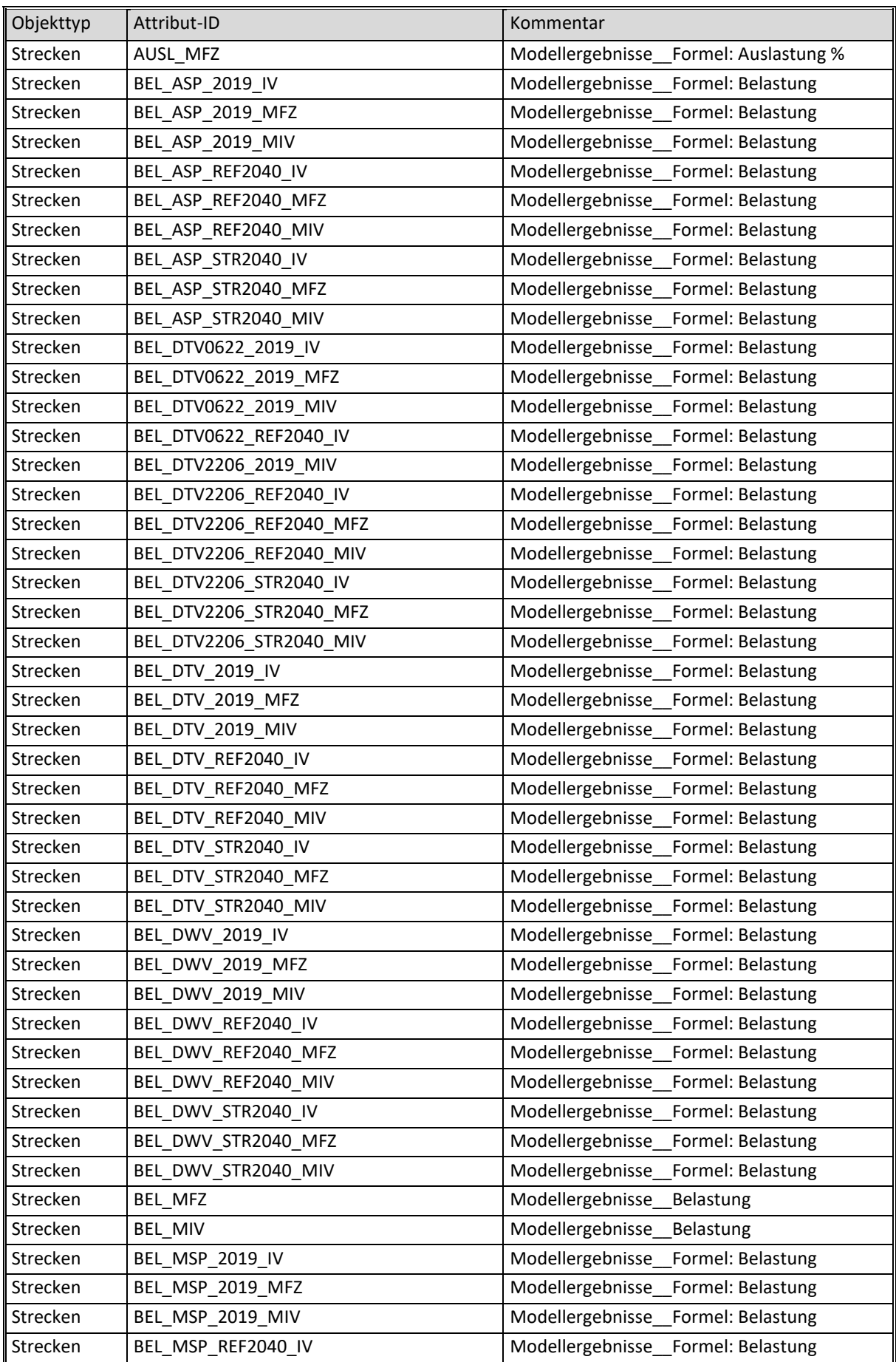

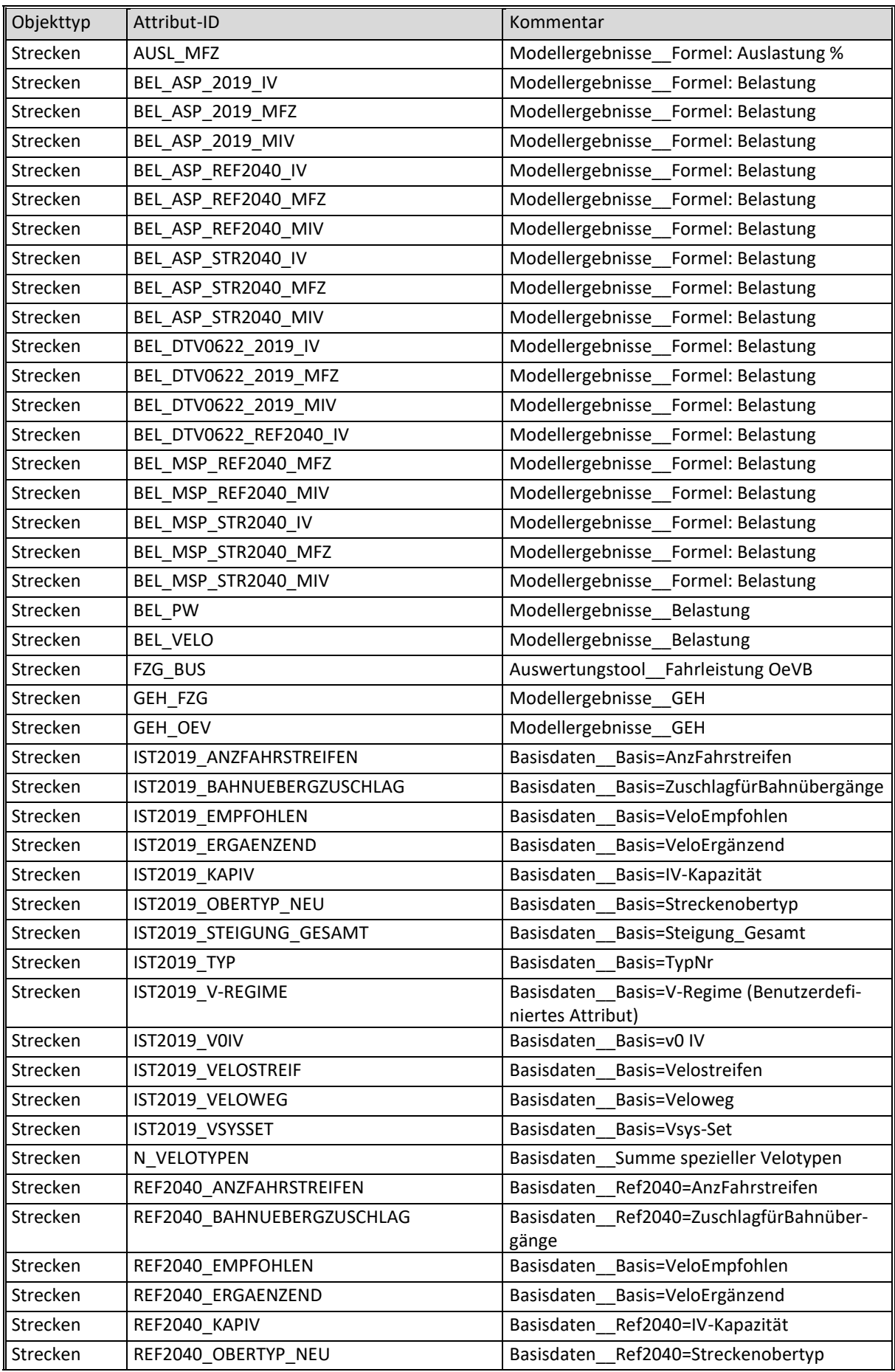

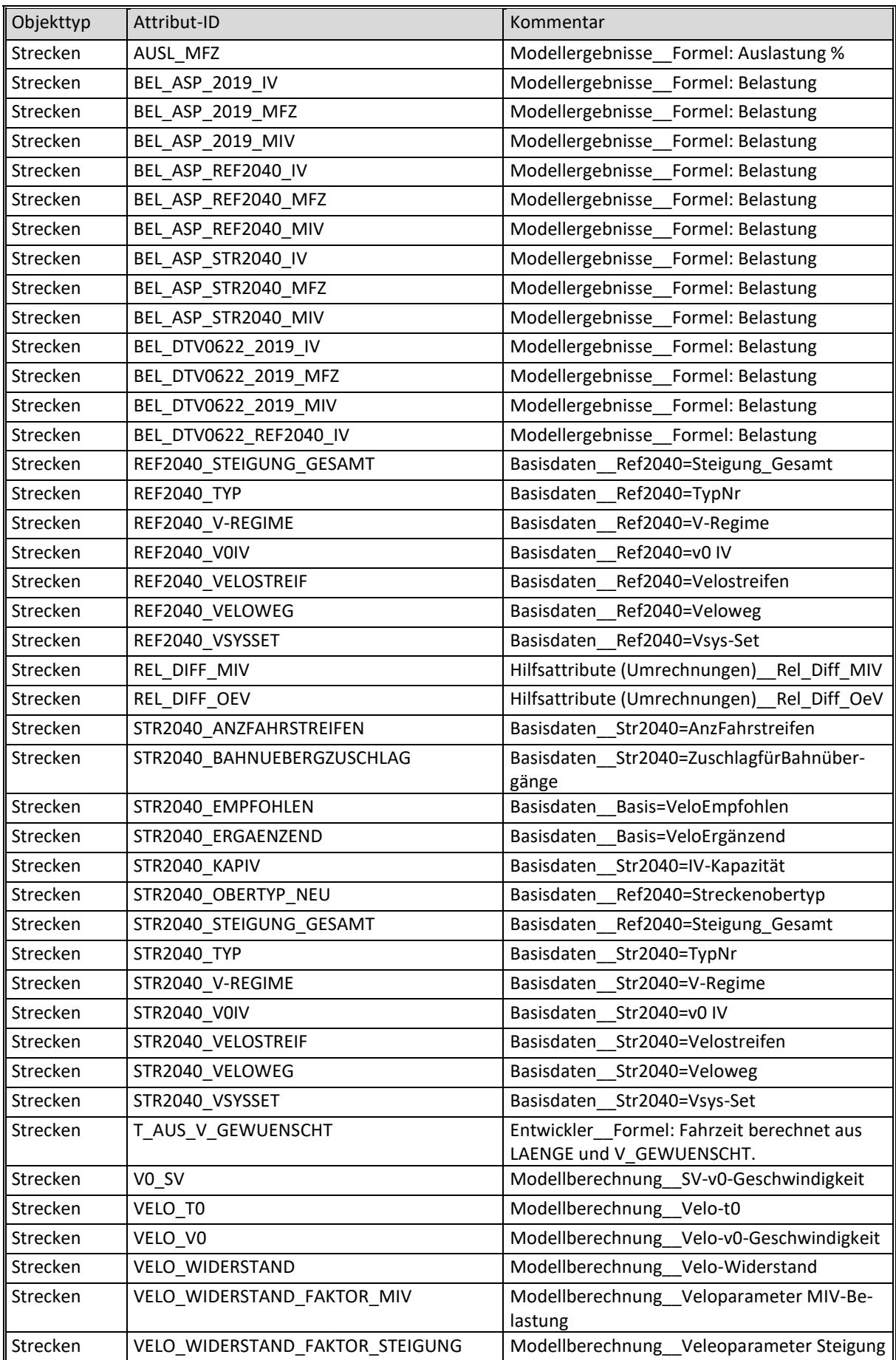

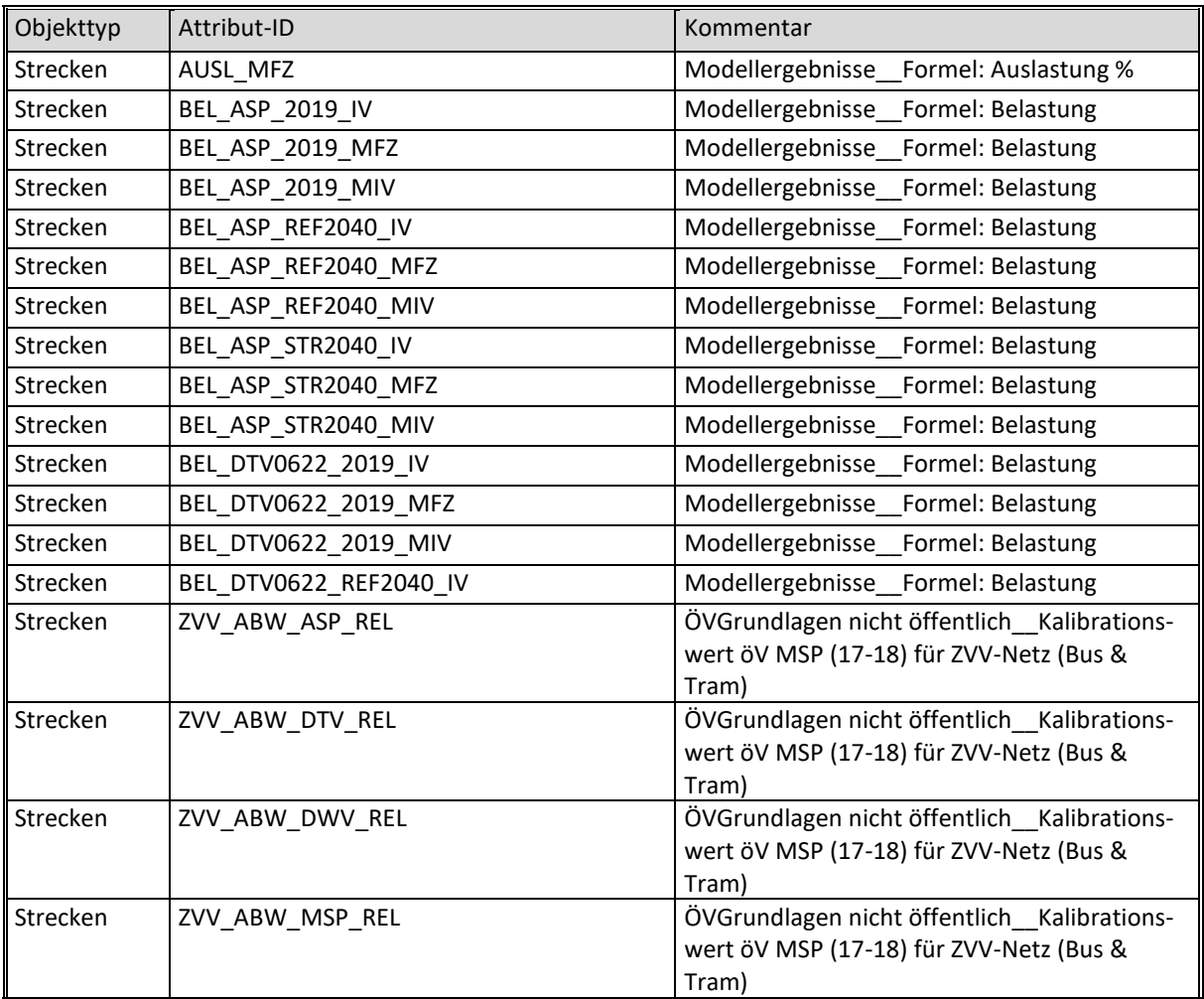

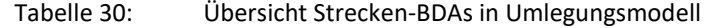

#### **Knoten**

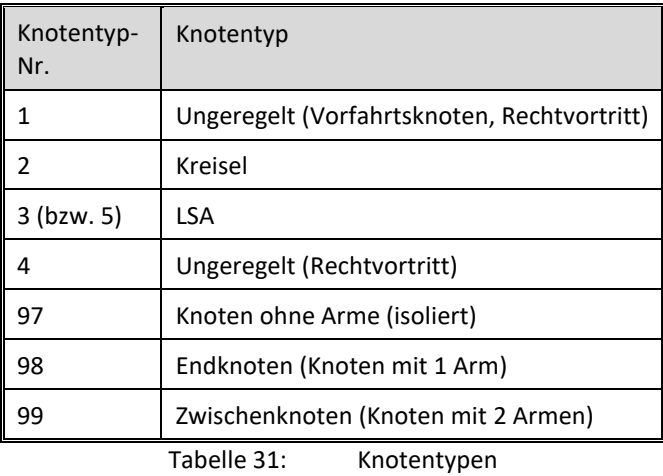

Objekttyp Attribut-ID Kommentar Knoten | IST2019\_TYP | Basisdaten\_Ist2019 Knoten REF2040\_TYP Basisdaten Ref2040 Knoten | STR2040\_TYP | Basisdaten\_Str2040

Tabelle 32: Übersicht Knoten-BDAs in Umlegungsmodell

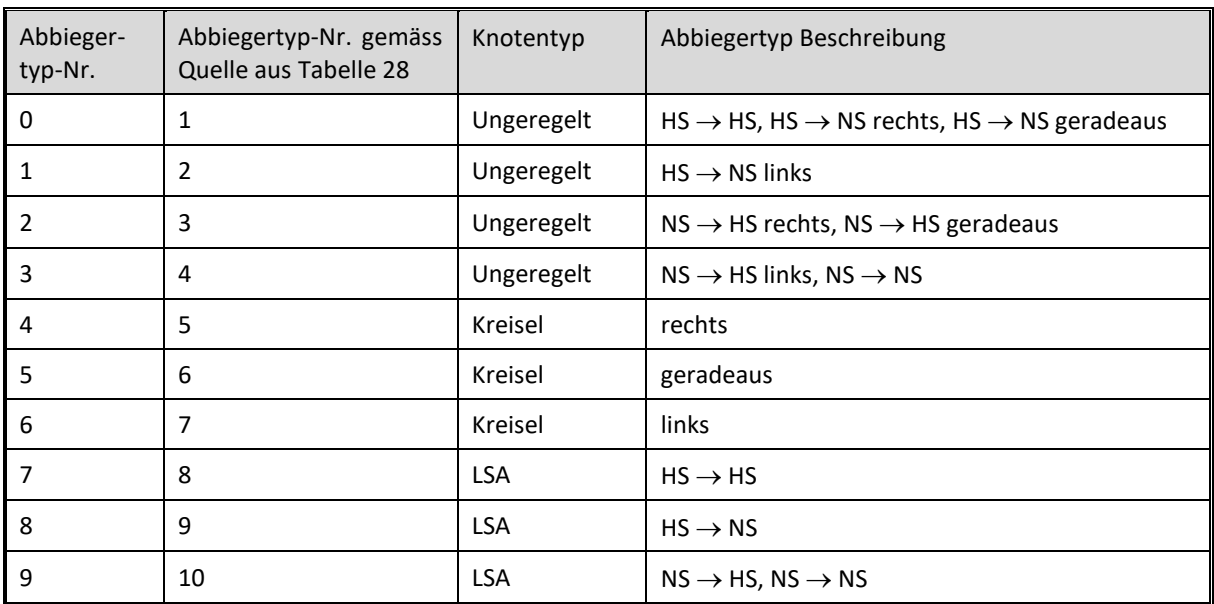

## **Abbieger**

Tabelle 33: Abbiegertypen (HS = Hauptstrecke, NS = Nebenstrecke)

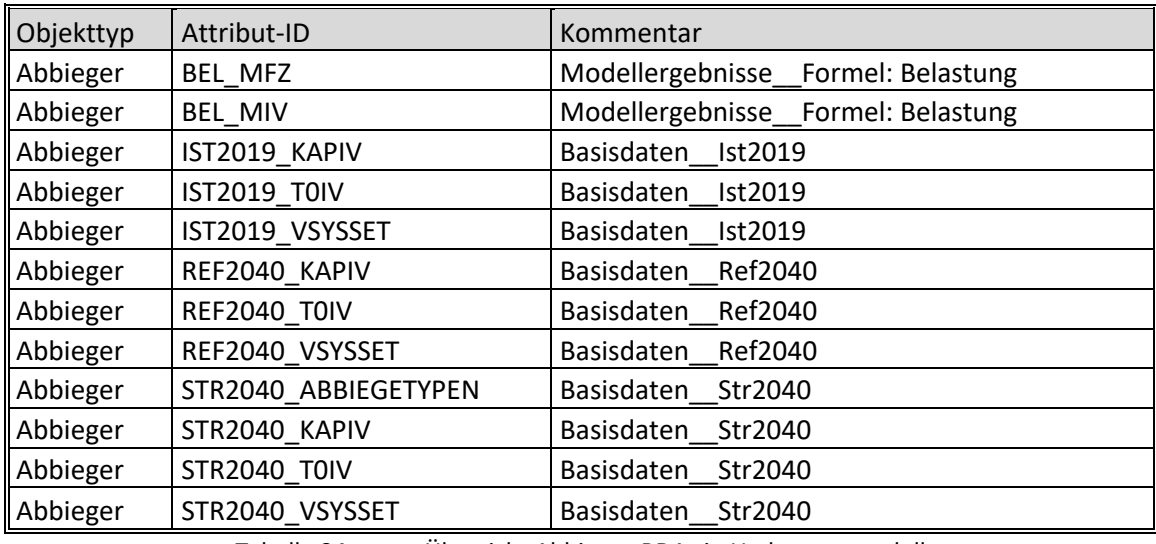

Tabelle 34: Übersicht Abbieger-BDAs in Umlegungsmodell
## **Massnahmen Referenzprognose 2040 MIV**

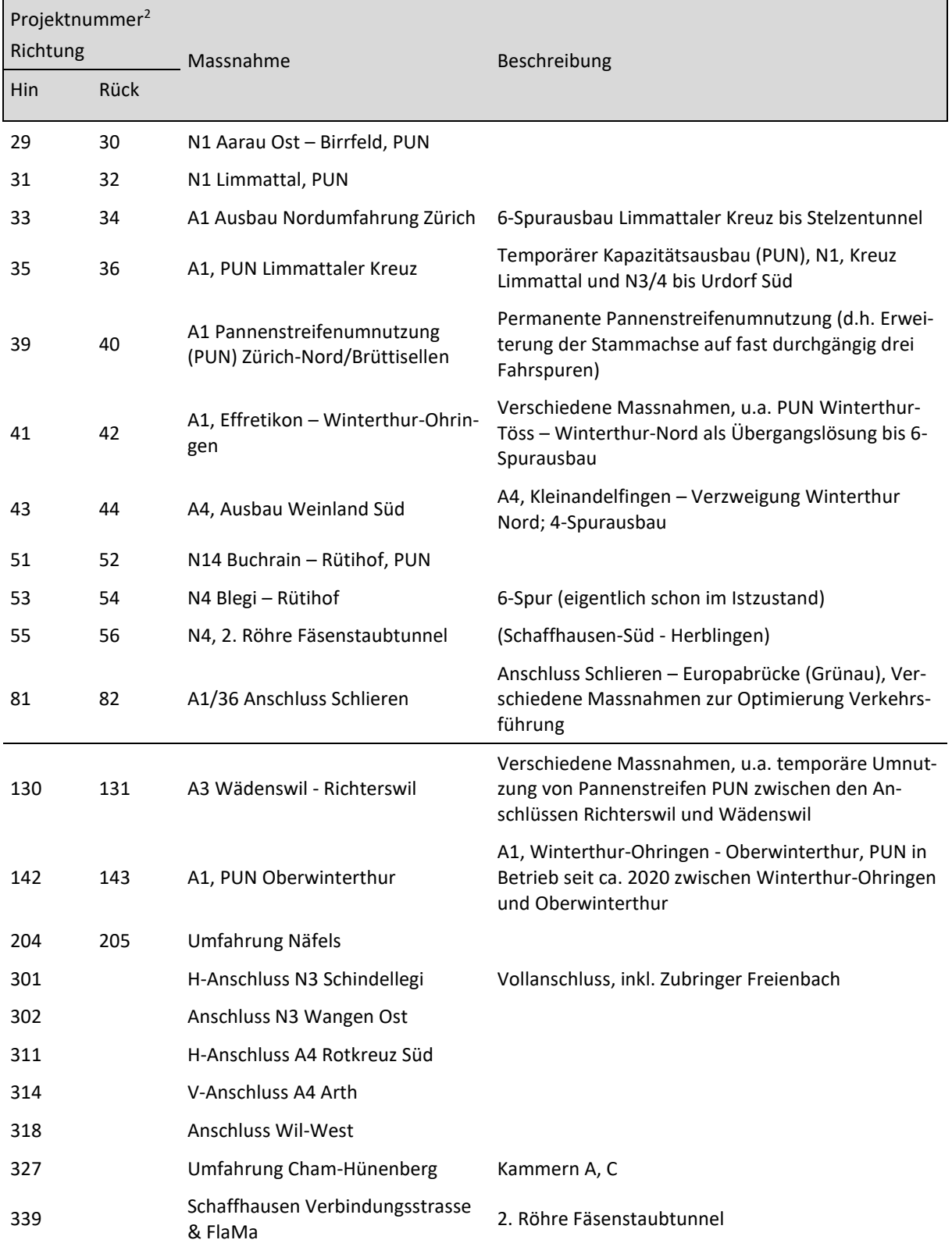

<sup>2</sup> Unterscheidung zwischen Hin- und Rückrichtung nur für Massnahmen auf Nationalstrassen.

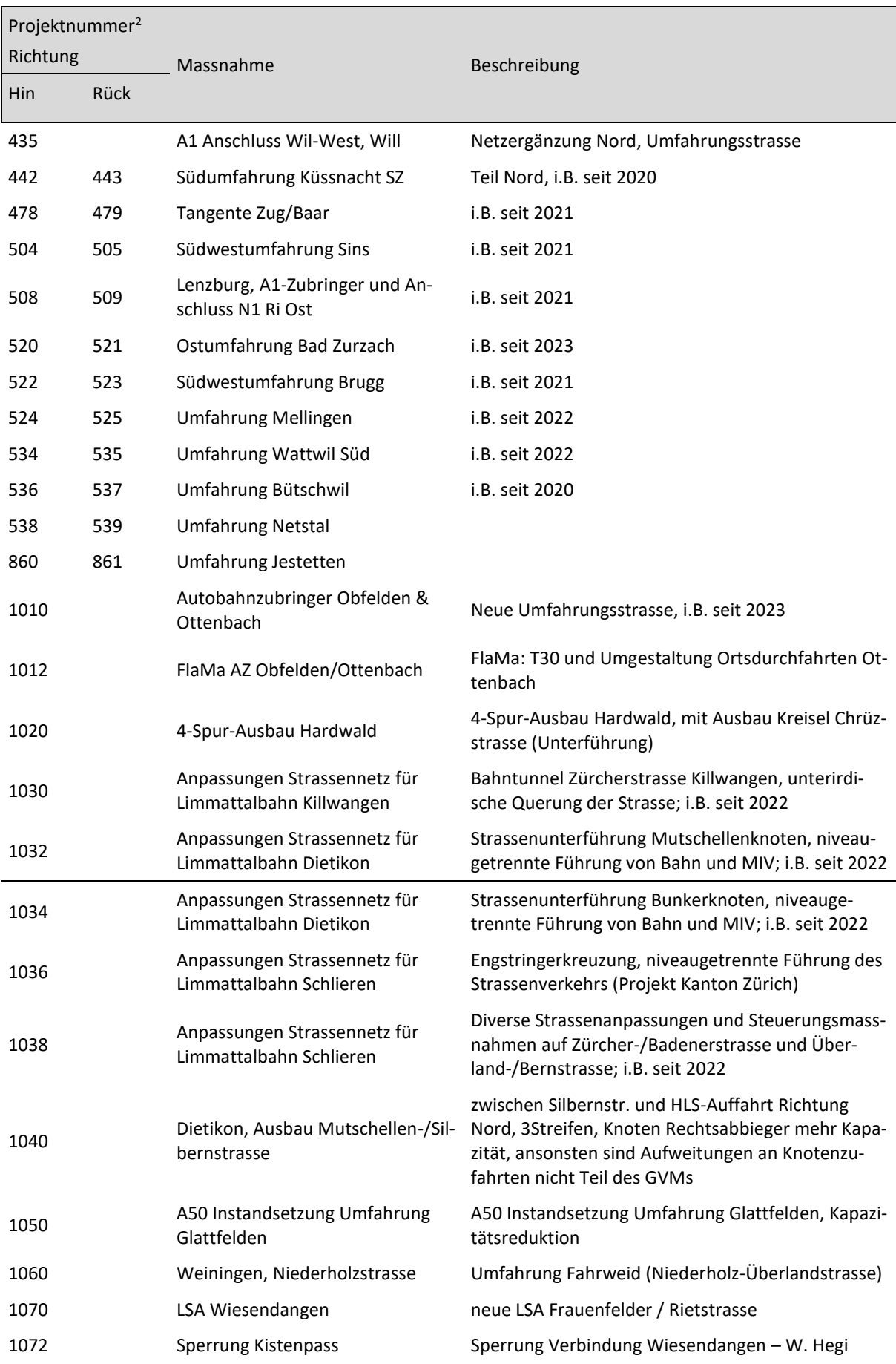

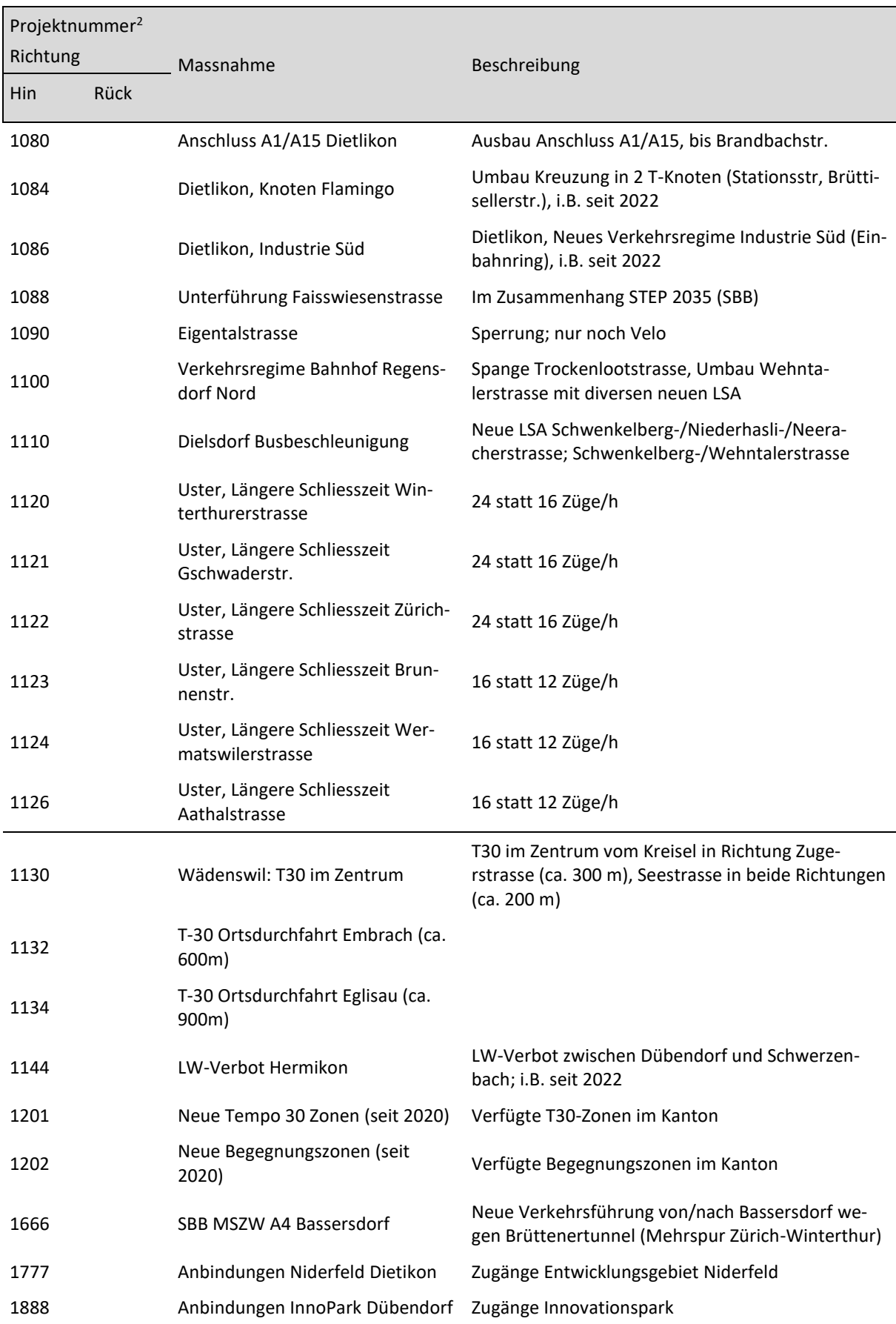

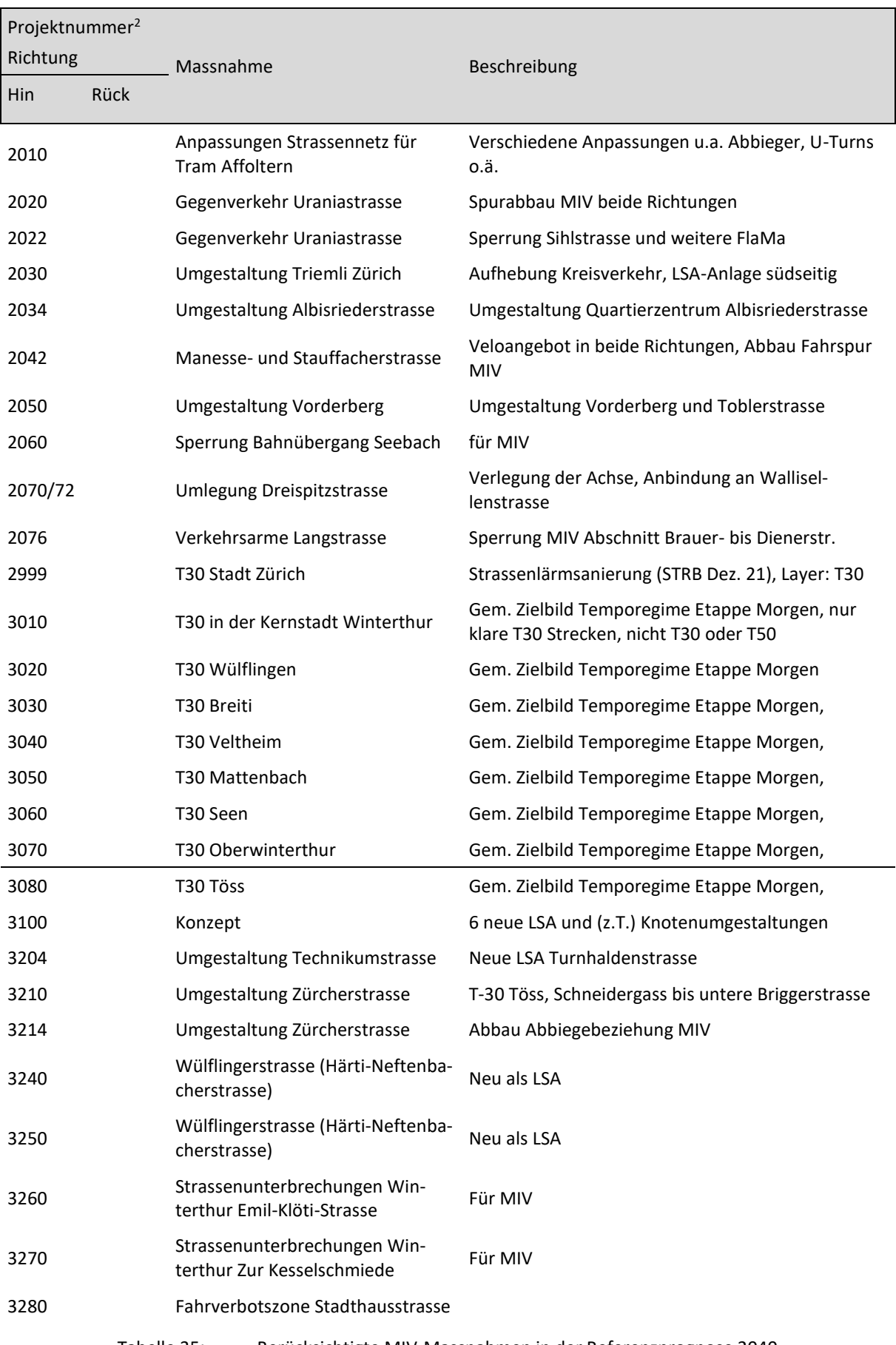

Tabelle 35: Berücksichtigte MIV-Massnahmen in der Referenzprognose 2040

# **Massnahmen Strategieprognose 2040 MIV**

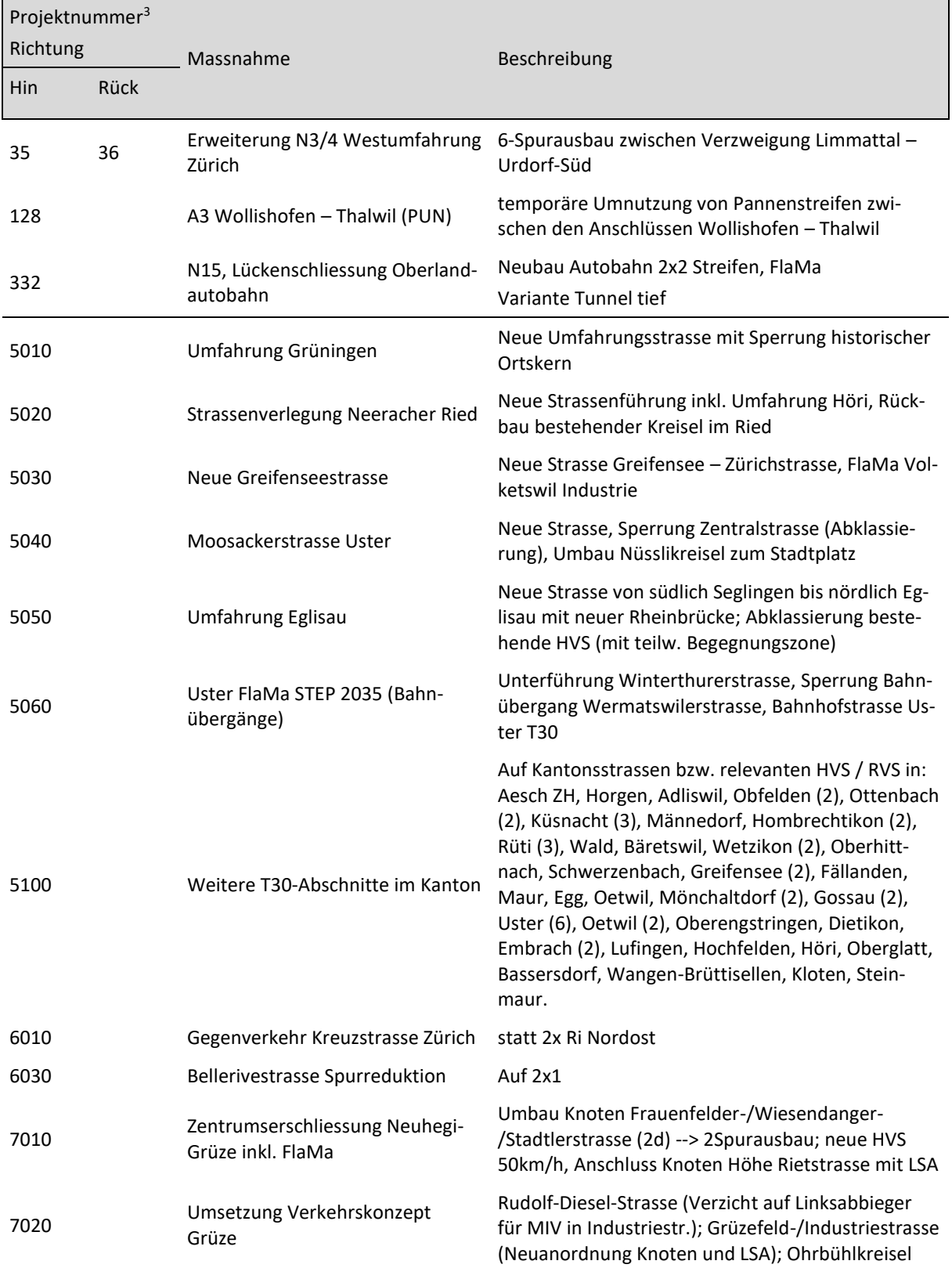

<sup>3</sup> Unterscheidung zwischen Hin- und Rückrichtung nur für Massnahmen auf Nationalstrassen.

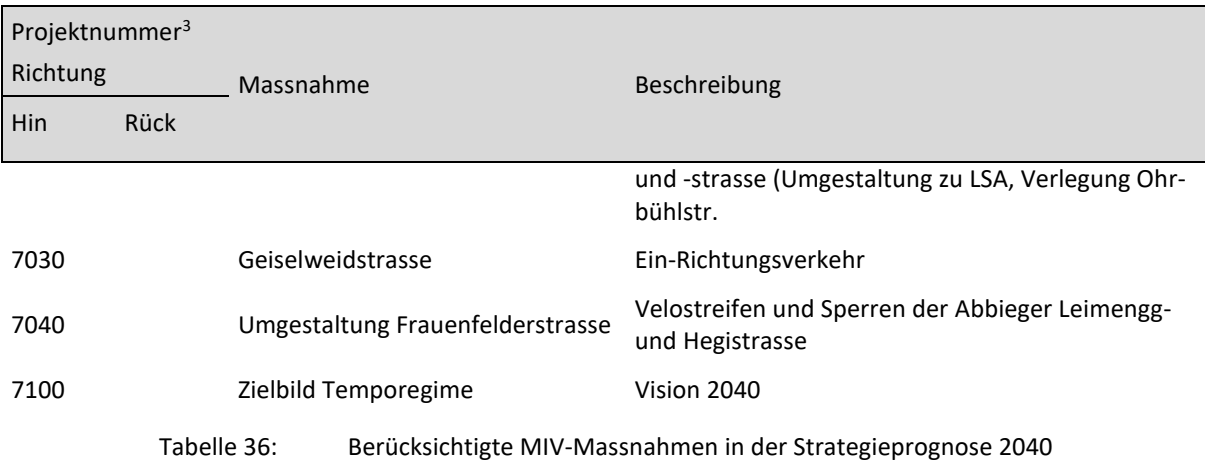

## **Massnahmen Referenzprognose 2040 Velo**

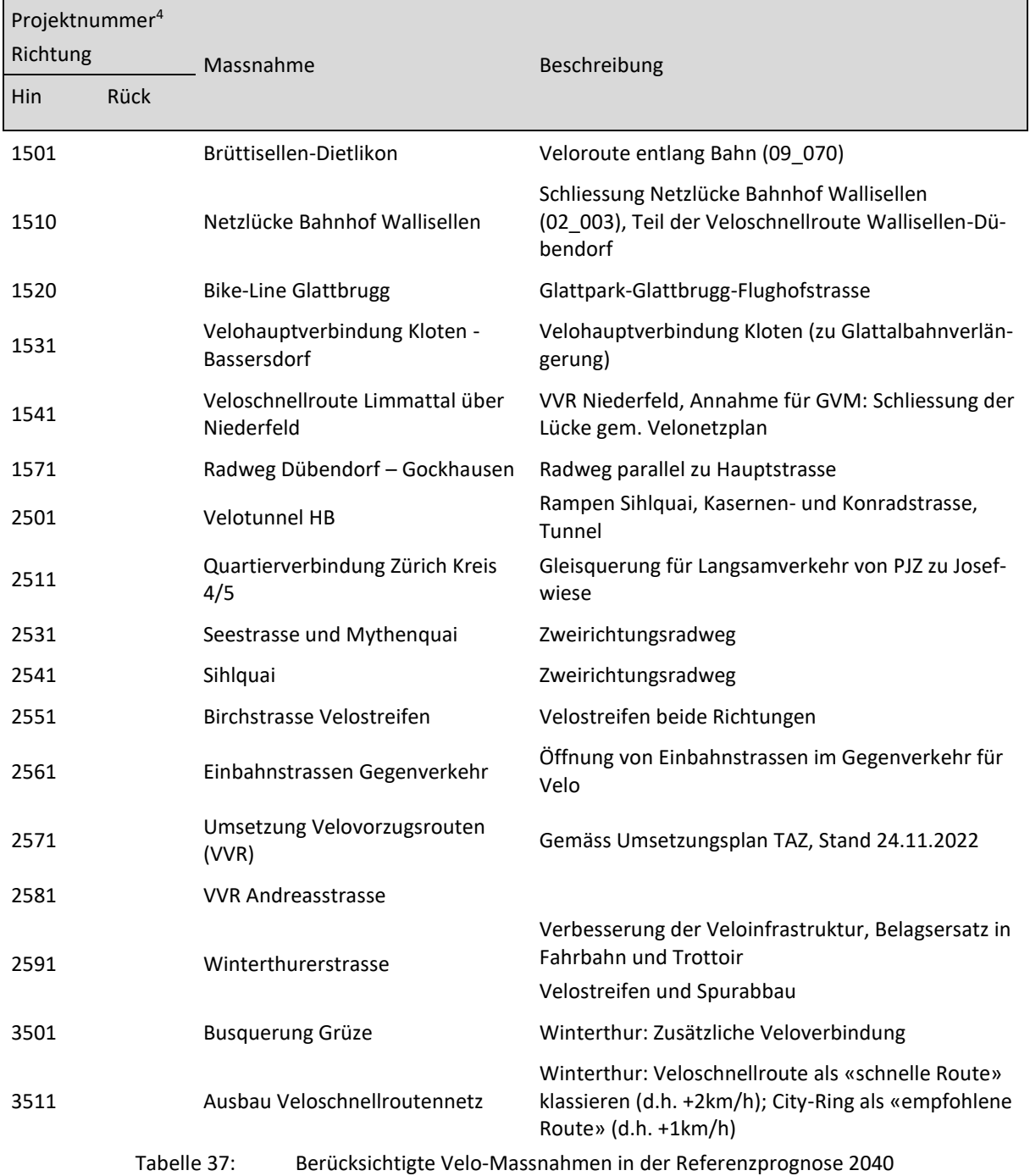

 $\overline{\phantom{a}}$ 

<sup>4</sup> Unterscheidung zwischen Hin- und Rückrichtung nur für Massnahmen auf Nationalstrassen.

#### **Massnahmen Strategieprognose 2040 Velo**

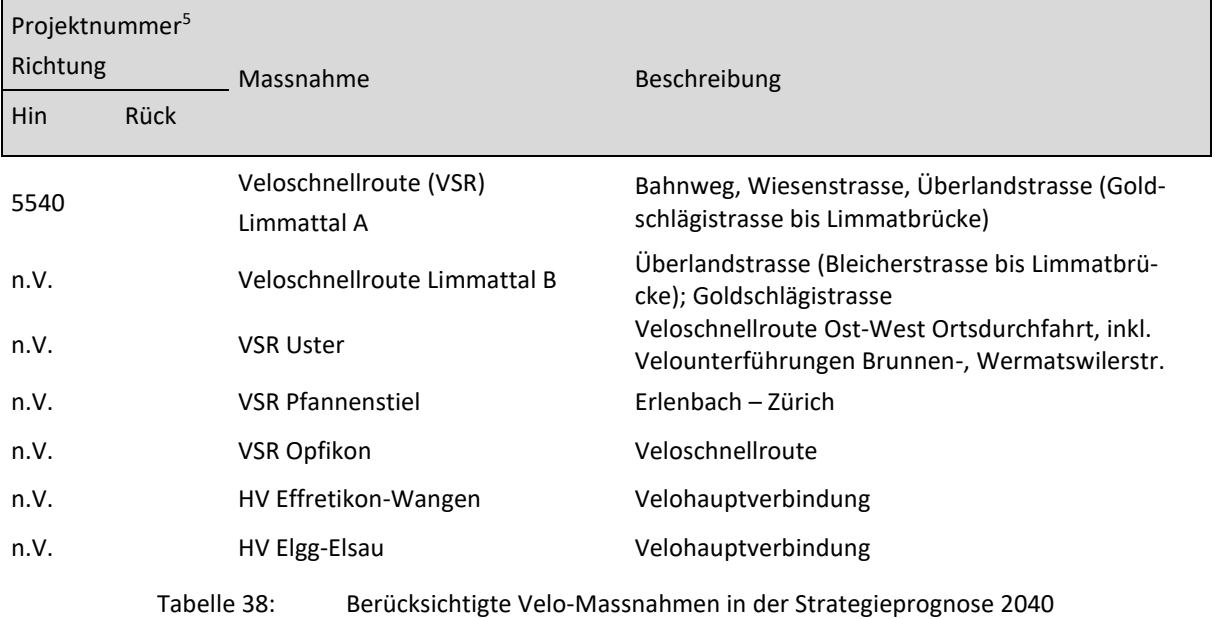

### **Massnahmen Referenzprognose 2040 ÖV**

Die berücksichtigten Prognoseangebote im ÖV werden hier nur zusammengefasst aufgelistet. Für Details ist der technische Bericht zu konsultieren.

- Bahnangebot STEP 2035 / AK2035 (Stand 2021)
	- − Brüttenertunnel (Mehrspur Zürich-Winterthur)
	- − Zimmerberg-Basistunnel II
	- − Ausbau Bhf. Stadelhofen 4.Gleis
	- − S-Bahn Zürich gem. 2G Konzept ZVV (Stand 2018)
	- − Bahnhaltestelle Winterthur Grüze Nord
- Limmattalbahn Schlieren Killwangen, inkl. Busnetz
- Verlängerung Glattalbahn Kloten Industrie
- Tram Affoltern Bucheggplatz Holzerhurd
- Tram Nordtangente Holzerhurd Oerlikon Stettbach
- Anpassungen Busnetz VBZ auf Tramausbauten
- Optimierte Anbindung Spitalcluster Balgrist
- Diverse geplante Ausbauten Busnetz in den Regionen
- Stadtbus Winterthur, Teile von Angebotsstrategie 2035
- Verlustzeitberücksichtigung öV bei T30-Abschnitten

<sup>5</sup> Unterscheidung zwischen Hin- und Rückrichtung nur für Massnahmen auf Nationalstrassen.

• Umsteigezeiten: Minimum von Ist- und Prognose (Eliminierung fehlende Anschlusskoordination)

### **Massnahmen Strategieprognose 2040 ÖV**

Die berücksichtigten Prognoseangebote im ÖV werden hier nur zusammengefasst aufgelistet. Für Details ist der technische Bericht zu konsultieren.

Die Strategieprognose enthält alle Angebote der Referenzprognose und zusätzlich folgende Angebote:

- SOB-Haltestelle Reidbach
- Glattalbahn ab Stettbach Dübendorf Dietlikon
- Glattalbahn Kloten Bassersdorf
- Tramverlängerung Schwamendingen Wallisellen
- Tram Flur-/Gutstrasse
- Tramverbindung Bahnhof Altstetten
- Angebot gemäss VBZ NES 2040, Etappe 1
- Zoo-Seilbahn Stettbach Zoo Zürich
- Stadtbus Winterthur, Angebotsstrategie 2035 komplett
- Standseilbahn Horgen Horgen Oberdorf
- Aufwertung und Ergänzung regionales Busangebot
	- − Erhöhung Grundtakt auf ¼ h, ausgenommen ländliche Regionen (½ h)
	- − Ergänzende Buslinien zur Behebung von Verbindungsdefiziten im ÖV in den Agglomerationen